### DIRECTORIO DE PROFESORES DEL CURSO: LENGUAJE DE PROGRA-

MACION BASIC PRIMERA· PARTE Febrero-Mar:zo· 85

ING. RICARDO CIRIA MERCE Subdirector de Nuevos Proyectos Coordinación de la Administración Escolar. UNAM Edificio IIMAS Planta Baja Cubículo "F" México,D.F. 550 so 46

ING. HERIBERTO OLGUIN ROMO (COORDINADOR) Director de Captura. y \_Proceso Dirección General de Política Informática-Instituto Nacional de Estadística, Geografía **e Informática**  Secretaría de Programación y Presupuesto Arcos de Belen No. 2 P.H. México, D.F.  $(761 62 27)$ 

ING. VICTOR MANUEL LOZANO CARRANZA Lozano y Vázquez, S.A. Tel. 538 49 73

M. EN C. CARLOS AUGUSTO RAMOS LARIOS Jefe del Departamento de Información Dirección General de Proveeduría UNAM **"México,D.F.**  548 97 75

ING. JUAN ALEJANDRO JIMENEZ GARCIA Jefe del Centro de Cálculo Facultad de Ingeniería UNAM 550 57 34

**'edcs·.** 

l.

2 •

3.

4.

S.

\_, . ..

 $\label{eq:2.1} \frac{1}{\sqrt{2}}\int_{0}^{\infty}\frac{1}{\sqrt{2\pi}}\left(\frac{1}{\sqrt{2\pi}}\right)^{2}d\mu\,d\mu\,.$  $\label{eq:2.1} \frac{1}{\sqrt{2}}\left(\frac{1}{\sqrt{2}}\right)^{2} \left(\frac{1}{\sqrt{2}}\right)^{2} \left(\frac{1}{\sqrt{2}}\right)^{2} \left(\frac{1}{\sqrt{2}}\right)^{2} \left(\frac{1}{\sqrt{2}}\right)^{2} \left(\frac{1}{\sqrt{2}}\right)^{2} \left(\frac{1}{\sqrt{2}}\right)^{2} \left(\frac{1}{\sqrt{2}}\right)^{2} \left(\frac{1}{\sqrt{2}}\right)^{2} \left(\frac{1}{\sqrt{2}}\right)^{2} \left(\frac{1}{\sqrt{2}}\right)^{2} \left(\$ 

 $\mathcal{L}^{\text{max}}_{\text{max}}$ 

 $\mathcal{L}^{\text{max}}_{\text{max}}$  and  $\mathcal{L}^{\text{max}}_{\text{max}}$ 

 $\mathcal{L}^{\text{max}}_{\text{max}}$  , where  $\mathcal{L}^{\text{max}}_{\text{max}}$ 

 $\label{eq:2} \begin{split} \mathcal{L}_{\text{max}}(\mathcal{L}_{\text{max}}(\mathbf{X}, \mathbf{X}, \mathbf{X},$ 

 $\label{eq:2} \mathcal{L} = \frac{1}{2} \left( \frac{1}{2} \sum_{i=1}^n \frac{1}{2} \left( \sum_{i=1}^n \frac{1}{2} \sum_{i=1}^n \frac{1}{2} \sum_{i=1}^n \frac{1}{2} \right) \right) \mathcal{L}^2_{\text{max}} \, .$ 

 $\mathcal{O}(10^{11} \text{m}^2 \text{Gyr})$  , where  $\mathcal{O}(10^{11} \text{m}^2 \text{Gyr})$  ,  $\mathcal{O}(10^{11} \text{m}^2 \text{Gyr})$ 

 $\label{eq:1} \frac{1}{2}\sum_{i=1}^n\sum_{j=1}^n\left(\frac{1}{2}\sum_{j=1}^n\sum_{j=1}^n\frac{1}{2}\sum_{j=1}^n\sum_{j=1}^n\frac{1}{2}\sum_{j=1}^n\sum_{j=1}^n\frac{1}{2}\sum_{j=1}^n\frac{1}{2}\sum_{j=1}^n\frac{1}{2}\sum_{j=1}^n\frac{1}{2}\sum_{j=1}^n\frac{1}{2}\sum_{j=1}^n\frac{1}{2}\sum_{j=1}^n\frac{1}{2}\sum_{j=1}^n\frac{1}{2}\sum_{j$ 

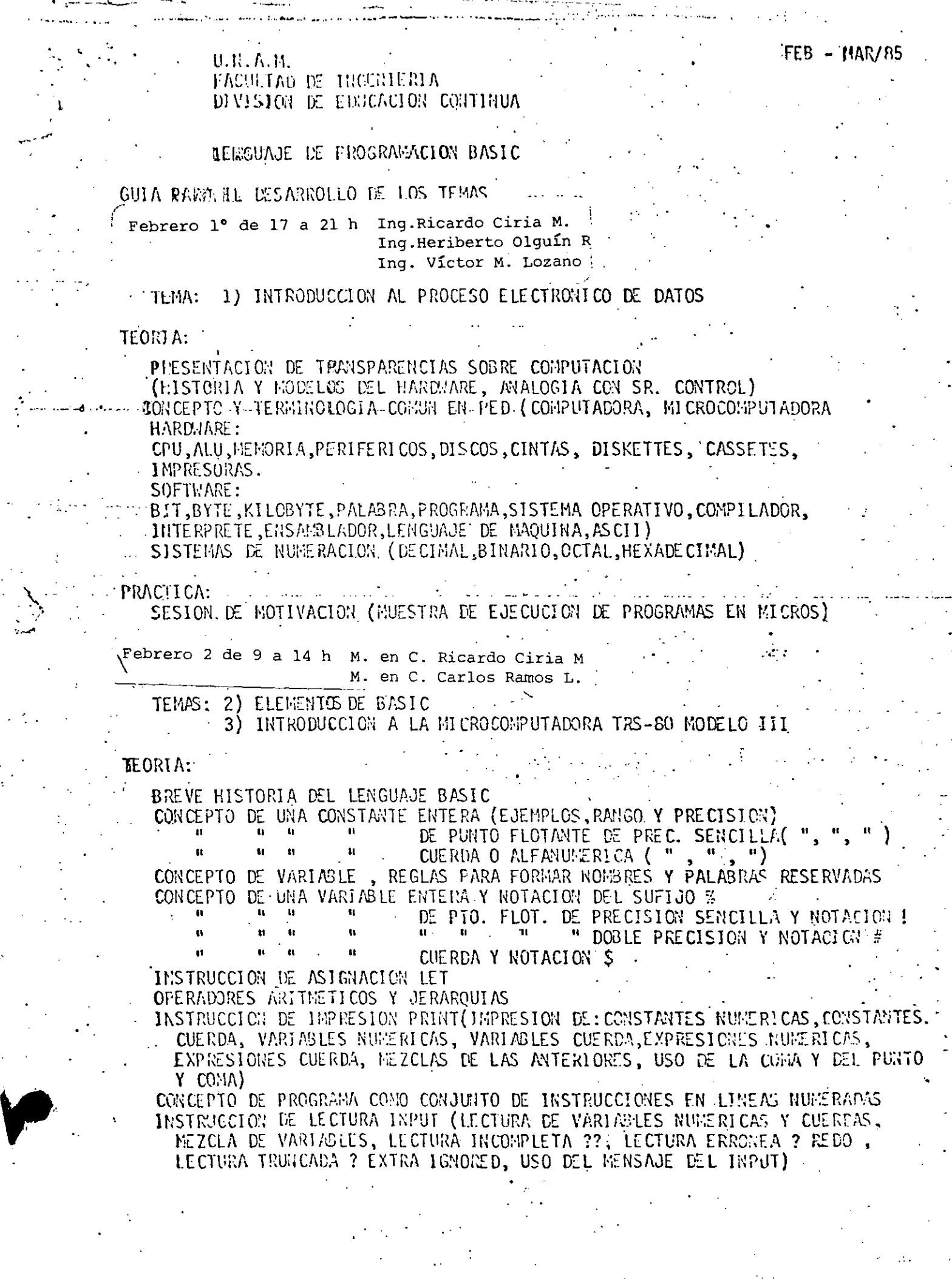

 $\ddot{\cdot}$ 

 $\label{eq:2.1} \mathcal{L}(\mathcal{L}^{\mathcal{L}}_{\mathcal{L}}(\mathcal{L}^{\mathcal{L}}_{\mathcal{L}})) \leq \mathcal{L}(\mathcal{L}^{\mathcal{L}}_{\mathcal{L}}(\mathcal{L}^{\mathcal{L}}_{\mathcal{L}})) \leq \mathcal{L}(\mathcal{L}^{\mathcal{L}}_{\mathcal{L}}(\mathcal{L}^{\mathcal{L}}_{\mathcal{L}}))$ 

 $\label{eq:2.1} \frac{1}{\sqrt{2}}\int_{\mathbb{R}^3}\frac{1}{\sqrt{2}}\left(\frac{1}{\sqrt{2}}\right)^2\frac{1}{\sqrt{2}}\left(\frac{1}{\sqrt{2}}\right)^2\frac{1}{\sqrt{2}}\left(\frac{1}{\sqrt{2}}\right)^2\frac{1}{\sqrt{2}}\left(\frac{1}{\sqrt{2}}\right)^2\frac{1}{\sqrt{2}}\left(\frac{1}{\sqrt{2}}\right)^2\frac{1}{\sqrt{2}}\frac{1}{\sqrt{2}}\frac{1}{\sqrt{2}}\frac{1}{\sqrt{2}}\frac{1}{\sqrt{2}}\frac{1}{\sqrt{2}}$ 

 $\label{eq:2.1} \mathcal{L}_{\mathcal{A}} = \mathcal{L}_{\mathcal{A}} \left( \mathcal{L}_{\mathcal{A}} \right) \mathcal{L}_{\mathcal{A}} \left( \mathcal{L}_{\mathcal{A}} \right)$ 

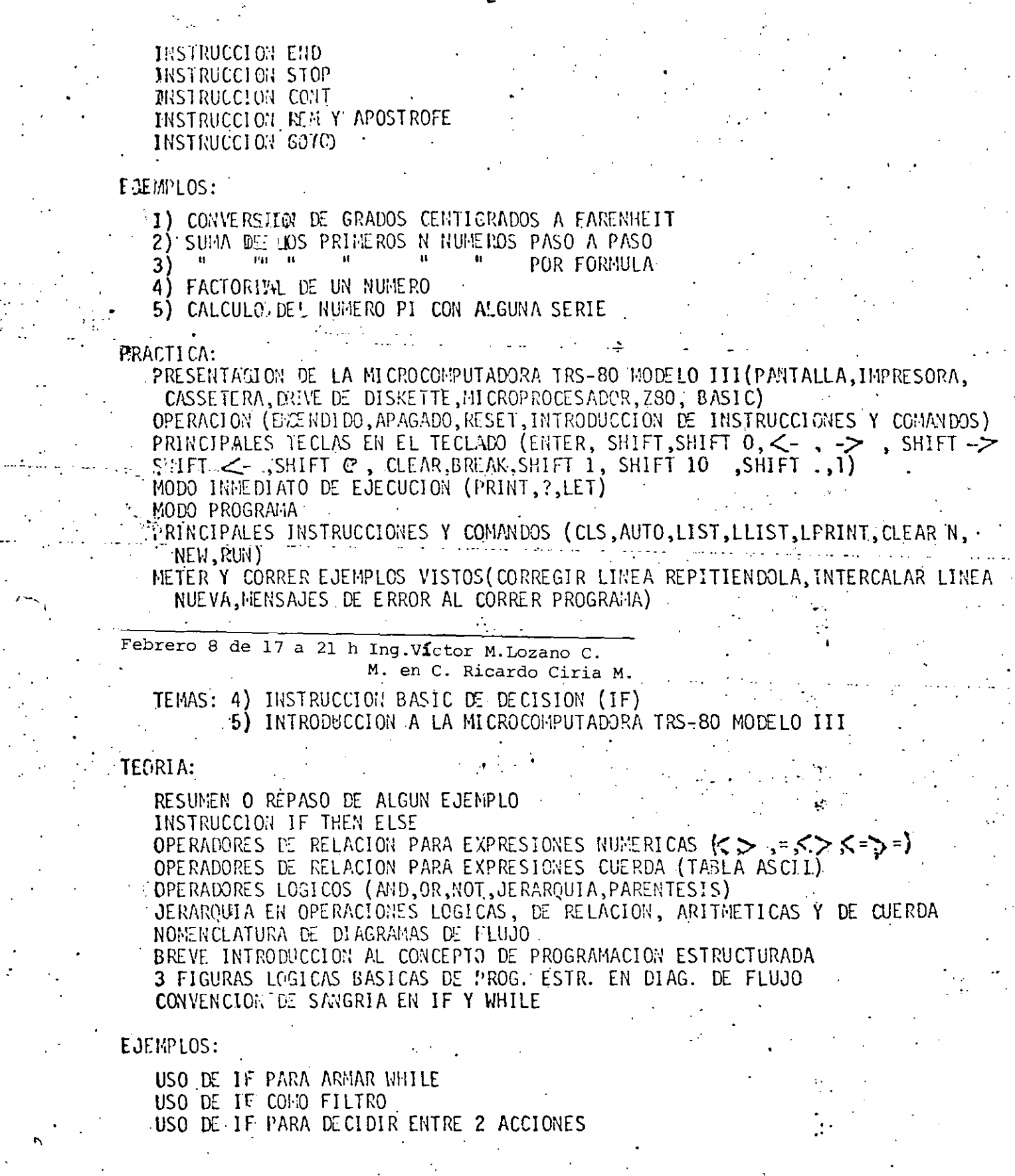

 $-2-$ 

tananan<br>S

 $\frac{1}{2}$ 

 $\mathcal{A}^{\text{max}}_{\text{max}}$ 

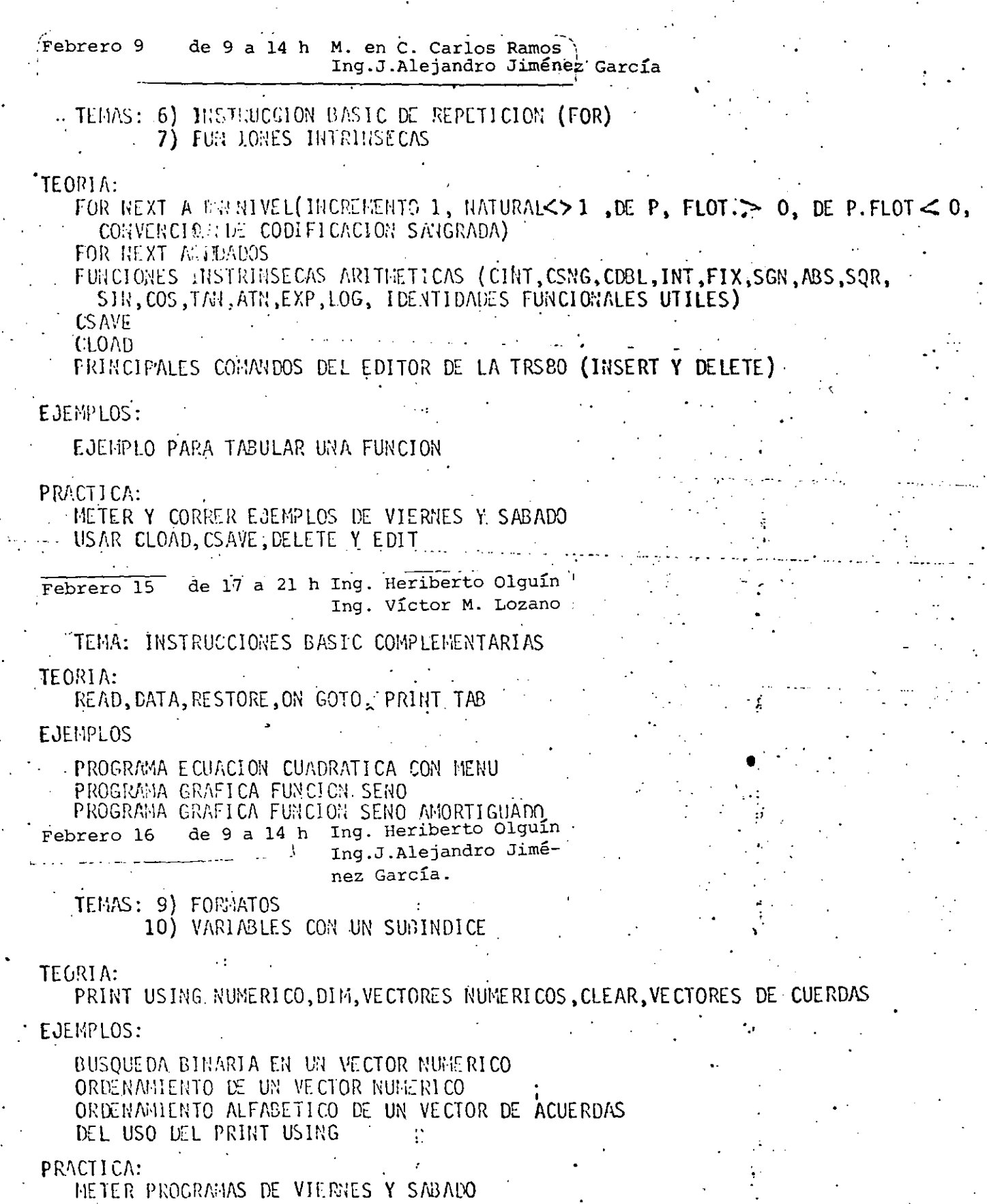

USAR PRINT USING NUMERICO

 $\label{eq:1} \mathcal{F}(\frac{1}{2})$ 

Febrero 22 de 17 a 21 h Ing. Heriberto Olguin M. en C. Ricardo Ciria THERES : 11) VARIASLES CON MAS DE UN SUBINDICE 12) MANEJO DE CARACTERES **TEORIAY** FUM PARA 2 Y 3 DIEENSIONES, SUMA DE MATRICES, PRODUCTO DE MATRICES. SOLUCION DE UN SISTEMA DE ECUACIONES, VAL, STR\$, ASC, CHR\$, LEN, LEFT\$MID\$, RIGHT\$, STRING\$ EJEMPLOS: MATRIZ 3 DIMENSIONES DE VENTAS POR TIENDA, ARTICULO Y MES. CAMBIO DE NOFBRES DE NOFBRE, PRIMER APELLIDO, SEGUNDO APELLIDO A: APELLIDOS Y POMBRE. Febrero 23 de 9 a 14 h Ing. J. Alejandro Jiménez García Inq. Carlos Ramos L. TEMAS: 13) SUBPROGRAMAS 14) PROGRAMACION ESTRUCTURADA EN BASIC **TEORIA:** GOSUB, RETURN, ON GOSUB, USO DE SUBRUTINAS PARA: 1) NO DUPLICAR CODIGO, 2) MODULARIZAR. Γì PROGRAMACION ESTRUCTURADA: ANTÉCEDENTES, TEOREMA DE LA ESTRUCTURA, TRES FIGURAS BASICAS, FIGURAS ADICIONALES, PSEUDOCODIGO, CONVENCIONES DE CODIFICACION EN BASIC RADIO SHACK TRS-80 MODELO III, LA REVOLUCION DE LA ESTRUCTURACION: AWALISIS, DISERO, DOCUMENTACION, RECORRIDOS EJEMPLOS: USO DE GOSUB EN PROGRAMAS CCN MENU DEL USO DEL PSEUDOCODIGO DESGLOSE DE CANTIDADES CRUCE DE ARCHIVOS Marzo 1º de 17 a 21 h M. en C. Ricardo Ciria Ing. Carlos Ramos L. TEMA: 15) APLICACIONES PRACTICAS TEORIA: PRINT #-1, INPUT#-1 SISTEMA COMPLETO PARA CONTROLAR UN DIRECTORIO DE PERSONAS O EMPRESAS POR CONPUTADORA, SISTEMA CONPLETO PARA AJUSTAR UNA CURVA A UN CONJUNTO DE PUNTOS UTILIZANDO EL CRITERIO DE LOS MINIMOS CUADRADOS ANALISIS, DISENO, PROGRAMACION, PRUEBAS Y PRODUCCION DE UN SISTEMA EN GRAL.

، د

Marzo 2 de 9 a 14 h Ing. Carlos Ramos Larios Ing. Ricardo Ciria Merce TEMA: 16) MAHEJO DE LA PANTALLA. TEORIA: CONCEPTO DE VIORAM (15360+0 A 15360 +1023) PRINT C -- PRINT CHRS (32 A 127) -- POKE VIDRAM (32 A 127)<br>PRINT CHRS (128 A 191) -- POKE VIDRAM (192 A 255)<br>PRINT CHRS (8 9 10 13 14 15 21 A 31) SHIFT 1 COMO TECLA "CONTROL" SET  $-$  RESET  $-$  POINT  $-$  POS USO DE PEER Y POKE EN DIRECCIONES DEFINIDAS 16409 CAPS LOCK **CUFSOR BLINK** 16412 16416 CURSOR ADRESS 16419 CURSOR CHARACTER 16913 CASSETE BAUD 16919 TIME - DATE ENCENDIED Y APAGADO DEL REIOJ DE TIEMPO REAL EN LA PANTALLA الموقف الكوام التواصل التي تقديم التقويم التي التقويم التي تعدد الأمر التي تستقر التقويم المرارات المالي الموق<br>وموقف الكوام التي توسع التي توسع التي تعدد التي التقويم التي توسع التي توسع التي تستقر التي التي الموقع التي ت EJEMPLOS: PROGRAMA PARA LEER UNA PANTALLA CON CAMPOS EN CUALQUIER LUGAR. PROGRAMA PARA DESPLEGAR UN HISTOGRAMA. PRACTICA: CORRER PROGRAMA DE SISTEMA DIRECTORIO. CORRER PROGRAMA DE SISTEMA MINIMOS CUADRADOS. CORRER PROGRAMAS DE EJEMPLOS DE ESTA SESION.  $\mathbb{R}$ .

 $\frac{1}{2}$ ់ លោក វិច*រ ចំប៉*ាំរូប  $\Delta$  in  $\Delta$ ្លាន្តរួមមាន និងនេះ  $\sim 0.2$  ,  $\Gamma$  and  $\sim 10^{-1}$ าลย**านภู**การับว่า into Game 改造させ 破砕替けを 病物 机双套 有 394% G2010.  $\mathbb{C}^3$  $\gamma$  ,  $\tau$  ,  $\gamma$ าราช (จะเป็นสั<mark>ตว์)</mark><br>จะต้องสัตว์ จะเป็น พิ (ちゃんぞう) 훳  $\mathcal{A}$  $\frac{1}{H}$  $\mathbb{R}^2$  .  $0.5.68$  $\langle \cdot \rangle$  $\mathcal{P}_{\mathcal{L}} = \mathcal{L}(\mathcal{L}\mathbf{A}^{\mathbf{a}})^{1+\alpha} \mathcal{R} \mathcal{L}^{1, \overline{\mathcal{L}}}(t) = \mathcal{L} \mathcal{L}^{1, \overline{\mathcal{L}}}(t)$ ່າງຄົງຜະນີ້. ເປັນການພະເລ ທີ່ກະທົບຜູ້ໄດ້ ເຜີຍການ ເກືອງ ພະຫະພັດຜ່ານ  $\mathbb{E}[\mathbf{Y}^{(i)}] \in \mathbb{R}^{N \times N}$  .  $\bar{\textbf{C}}$ مراسم بربرة سادرت القلورية  $\mathbb{R}^3$  $\mathcal{L}^{\mathcal{L}}(\Delta)$  . The  $\mathcal{L}^{\mathcal{L}}(\Delta)$  $\mathcal{D}^{\text{max}}_{\text{max}}$  $\mathbf{M}_{\mathrm{c}}$  ,  $\mathbf{M}_{\mathrm{c}}$ بمالكته فسأنهج الاحتماط  $\alpha$  , and  $\alpha$  $\left( \varphi \right) \in \mathbb{R}^{n}$ والمتعال  $\sim 2.5$  , and then  $\label{eq:2} \mathcal{L}(\mathcal{L}^{\mathcal{L}}(\mathcal{L}^{\mathcal{L}}(\mathcal{L}^{\mathcal{L$  $\mathcal{N}_{\text{max}}$  ,  $\mathcal{N}_{\text{max}}$ ं प्राचना हैं? है। जुल्हें वे दृष्ट हिंदीवर्ष हो के स्तैलव्हा करें i i gu fachamach i an  $\mathcal{A} \in \mathcal{B}^{\infty}(\mathbb{C}^{n})$  .

đ

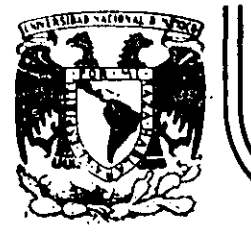

### DIVISION DE EDUCACION CONTINUA FACULTAD DE INGENIER/A U.N.A.M.

# LENGUAJE DE PROGRAMACION BASIC I

EL UNIVERSO DE LAS COMPUTADORAS

FEBRER0,1985

#### P U T A D O R A S

Por: Lic. Harcia de las Fuentes

(Tomado ue la revista Geografía Universal, Año 7, Vol. 13, No. 6)

į. i ¡~ i l.

ļ. ¡·

1 1'

1

 $\mathbf{I}$ ¡

i

Mientras el público observaba con curiosidad, Bouchon colocó la hoja de papel con pequeños agujeros en el rodillo del telar. El cilindro comenzó a girar *y* la gente lanzó una.exclamaci6n de asombro: como por arte de magia, de la máquina fue surgiendo ún hermoso tejido perfectamente diseñado en seda. La demostración había tenido buen éxito.

Basile Bouchon fue quien construyó en 1725 el primer telar que podía tejer siquiendo la clave cifrada en una hoja de papel perforado. El•método era sencillo y práctico; conslstra en realizar agu~ jeros en un rollo de papel siguiendo el diseño que se deseaba tejer. Cuando este papel se presionaba contra una hilera de agujas, las que coincidían con los agujeros permanecían en la misma posi-.ción; las otras se movían hacia adelante. De tal forma iba \ográndose el dibujo en el tejido. De esta manera nacía el primer "diálago" entre la máquina y el hombre; comunicación que habría de convertirse, siglos más tarde, en un fundamento de la ciencia y permi~ tiría"enormes avances para la tecnología.

La historia de los cerebros electrónicos es muy reciente, aunque sus primitivos antecesores hayan sido creados hace muchos siglos.

Es probable que fuese en Babilonia, 5,000 años atrás, cuando el proceso de contar con los dedos sufrió su primera modificación. Segu· ramente algún anónimo comerciante, confundido} con su. dinero, creó el ábaco, ese rudimentario pero efectivo sistema de cqntabilización. Transmitido a través de todas las civilizaciones, el ábaco se convirtió en el tradicional instrumento que introduce a los niños en el complejo mundo de los números. Los chinos desarrollaron y refinaron ese calculador, y a tal punto· lo hicieron, que·aún existen algunos profesionales capares de realizar cuentas con más velocidad que las máquinas de sumar mecánicas.

Pero el ábaco, aunque mucho más efectivo que el viejo sistema de contar con los dedos, está basado en la memoria visual del individuo que lo acciona.. Este debe recordar cuántos son los pequeños discos que ha movido -y si lo olvida, volverlos a contar-, para sumarias o restarlos con las otras unidades ubicadas en la siguiente barra. Necesita, por lo tanto, concentrarse en la operación y dedicar su atención a ella.

En 1612, el filósofo Blaise Pascal inventó una máquina de sumar y restar que era muy superior a la precedente. Se trataba de una pequeña caja que encerraba en su interior cilindros y engranajes; las ruedas de la parte superior del aparato correspondían a las unidades, decenas, centenas y subsiguientes, y cada rueda registraba de cero a nueve. El invento fue valioso aunque poco práctico por sus características.

Más.eficientes resultaron los Rodillos de Napier, fabricados por John Napier y que servían para multiplicar. La nobleza europea del siglo XVII los recibió con mucho entusiasmo debido al pequeño tamaño que facilitaba el traslado. Eran rodillos que contenían los digitos del 1 al 9, con sus múltiples en columnas debajo de ellos. Al hacer girar los rodillos se podía multiplicar fácilmente y sin demorar mucho tiempo. Otro aporte fundamental lo real izó el inglés Charles Babbage, quien entre 1812 y 1822 ideó y realizó un complicado artefacto que p0día calcular y hasta imprimir las tablas matemá <sup>t</sup>icas.

1  $\mathsf{L}$ 

 $\mathbf{I}$ 1 Į.

1·

1

1· !

UN NUEVO LENGUAJE.

La automación,. palabra derivada de automatización y acuñada por el norteameric<1no Del~ar S. Hardef-, está dirigida *a* reducir el esfuerzo y dejar que el control mecánico o electrónico sustituya el control que ejerce el cerebro del hombre. Existen, por supuesto, diversos niveles de mecanización; nadie se asombra cuando una aspiradora recoge en pocos segundos el polvo acumulado en el piso y evita el ejercicio manual del barrido. El hábito en el uso de los numerosos artefactos que la industria provee al hogar, ha generado cierta indiferencia en cuanto a su mecanismo. Según expertos, hacia finales de la actual década, los países desarrollados contarán con casi 80 máquinas de distinto tipo para cada uno de los hogares. Estos aparatos, que podrían ubicarse en una categoría inferior, están dedicade cumplir diversas tareas domésticas.

Pero existe un nivel superior en la automación; ese nivel se llama electrónica y, gracias a ella el desarrollo de" las disciplinas \_humanas ha alcanzado una eficiencia admirable.

Este alto nivel de las máquinas se encuentra en las computadoras digitales, perfectos cerebros que no sólo son capaces de controlar su propio funcionamiento, sino también de dirigir y comunicarse con otras máquinas;· recibir la información que le envían y procesa~la, alertar sobre las posibles deficiencias y subsanarlas en caso de que se produzcan.

No obstante que tales aparatos son de uso corriente en prácticamente todas las disciplinas científicas y técnicas, la mayoría de las personas no ha asimilado aún el verdadero carácter que poseen y observan con incredulidad y hasta cierta desconfianza a estos robots infalibles, presuntos competidores de los hombres.

Una cosa es apretar un botón y que la 1 icuadora, la lavadora o la máquina de afeitar se pongan en funcionamiento, y otra muy distinta es que exista una comunicación directa con un aparato capaz de respender a los interrogantes planteados por un ser humano. En el segundo caso se establece un diálogo entrè el hombre y la máquina, y es precisamente eso lo que provoca ciertas reservas en aquellos que temen ver al mundo dominado por cerebros electrónicos.

Pero saliendo de este terreno sin asidero real, el hecho de que se haya encontrado un método de comunicación entre el hombre y el objeto posibilitó que la ciencia avance a pasos gigantesco

,

Para lograr esa relación fue necesario crear un nuevo lenguaje, que pudiera ser ~emprendido por las computadoras y que *a* su vez le permitiera al hombre recibir los mensajes\_que ella envía. Ese nuevo· idioma se 1 lama cibernética y es una disciplina dedicada a la comunicación entre hombre \_y máquina, máquina y hombre y máquina y máquina. La palabra deriva del 1riego kybernctes, y define los mensajes intercambiables que forman la comunicación recíproca,

., 1

--... ~-~---~-------~-----------------------·-·-·---- -~-------------·----~--···---~--- .. --·- ---

1

1 l !

l. 1 ļ.

1 1

! 1 i

El problema residía en encontrar un vocabulario apropiado para la computadora, que le permitiera responder a las preguntas. Bouchon, con su telar de papeles perforados, resultó el promotor de ese lenguaje. Los agujeros o no agujeros que iban encontrando las agujas a su paso fueron los antecedentes de las tarjetas perforadas que hoy se utilizan.

En realidad, se trata de un vocabulario simple basado en.el sí o no del sistema binario o de dos bases. El lenguaje de un foco de luz, por ejempló, consiste en encendido y apagado; de igual forma, las tarietas que se introducen en la computadora son leidas por ellas mismas casi como en el telar de Bouchon: la corriente eléctrica penetra en el agujero de la ficha o no lo hace.

Puesto que la computadora se limita a la respuesta de si ha penetrado o no, los números que se introducen deberán ser perforados en las fichas mediante el código binario expresado en agujeros y espacios.

Ese es el sistema básico y a partir de él se\_ crearon. otros métodos que siguen el mismo procedimiento: uno de ellos es la cinta perforada y el otro la cinta magnetofónica. En este último caso, cada cinta tiene siete canales en ·los que se encuentran puntos magneti· zados con cabezas de electroimanes. Al pasar esos puntos por el mecanismo lector, se convierten en pulsaciones eléctricas que van traduciendo el mensaje. Esto se realiza a una velocidad de 630,000 puntos por segundo.

Las computadoras no sólo han reducido el esfuerzo humano en la industria y la investigación, sino que además han posibilitado una mayor rapidez en los procesos algebraicos y han eliminado el margen<sup>i</sup>de error. La mayoría de cerebros electrónicos está dotada del sistema "feedback". Estas máquinas poseen un autocontroi capaz de corregir sus propias deficiencias y las de aquellas aue estén bajo su'dirección. En caso de que una comience a funcionar mal, el cerebro principal recibirá de inmediato la señal de alarma y buscará en su memoria cuales Jan los procedimientos adecuados ~ara corregir el problema. Si está en condiciones de solucionarlo, lo hará sin que .tenga que· intervenir ningún hombre. En caso contrario detendrá el funcionamiento de la máquina descompuesta y avisará al operador qué sucede y dónde debe dirigirse para encontrar la falla.

#### EL "PENSAMIENTO" ELECTRONICO

1  $\vert \cdot \vert$ 1'.

ļ. 1 ļ. 1

! t .<br>.. ¡~

1 !

1· i

error.

La pregunta surge. espontáneamente: lcómo un aparato compuesto por circuitos eléctricos y sistemas magnéticos puede "pensar" o tener la suficiente autonomfa a fin de rontrolar el funcionamiento de o· tras máquinas sin la presencia humana?

En primer término, debe recordarse. que las c\_omputadoras no pueden real *iiar* nada que no haya sido programado previamente por el hombre. Son cerebros electrónicos que sólo se ponen en funcionamiento cuando se les suministran los elementos necesarios para que lo hagan. Y no hay nada que los asemeje a una inteligencia artificial.

Para que esas máquinas cumplan con su tarea, es necesario alimentarlas; se les da el problema y la Información que necesitarán a fin de solucionarlo. A partir de ese momento, la información suministrada pasará al sistema de control y al sistema de memoria.

El primero toma la información y la\_ or.ganiza para su posterior selección. El segundo comprueba que todos Jos datos estén correctos y que no haya error alguno; en caso de que advierta una equivocación, avisará cuál es y dónde está. Por ejemplo, si se ha introducido en la computadora 'un texto y hay una frase en la cual se abre un signo .de paréntesis que luego no cierra, el control dará la alarma. Es que el sistema observó la apertura del signo y mientras continúa ·recorriendo las palabras siguientes espera la llegada del cierre, porque ha sido programado para que cada vez que se abra un paréntesis se cierre posteriormente; si así no bcurre es porque hay un

El sistema de memoria es el que recibe .toda la información y la almacena en sus unidades. le servirá de antecedente cada vez que tenga\_ que retornar al mismo·caso. 'Allí se mantienen todos los datos clasificados y listos para ser utilizados cuando el control los necesite. Existe también la biblioteca, que es el lugar donde se guardan los métodos para solucionar problemas. Por medio de circuitos, este sistema brinda las instrucciones básicas que preViamente le han dado los operadores.

El paso siguiente es la solución del problema. En forma distinta que el cerebro humanO, la computadora actúa por repetición, con la lógica suminstrada por un programador humano.

Finalmente, la máquina otorga la respuesta de acuerdo con el sistema en que opere: fichas perforadas, cintas magnéticas, hojas escritas a máquina.

La explicación más elemental de una computadora\_ podrá realizarse de la siguiente forma: a) suministro de i\_nformación {alimentación); "b) almacenamiento de esa infor· ,ción (memoria}; e) solución al problema (elaboración); d) respuesta final del resultado del problema.

OIV(RSAS F U N C 1 O N E S

las-necesidades científicas han impuesto una amplia diversificación entre las mismas computadoras, de acuerdo con las funciones que deben cumplir." Existen dos clases de máquinas; la denominada Analog (vocablo derivado del griego análogos) y la Digital, del latín digitus o "dedos", así llamado por la costumbre de contar con , adedos.

las primeras no se ocupan de los números-sino de cantidades físicas análogas; su trabajo consiste en expresarse en términos físicos y no numéricos, como por ejemplo, el ángulo de rotación de un eje, el voltaje eléctrico, etcétera. En cambio, las digitales se dedican a calcular y computar numéricamente; viven de pulsaciones eléctricas que recuerdan al antiguo sistema de Bouchon y Son capaces de resolver compl lcados problemas algebraicos con mucha mayor velocidad que 500,000 hombres trabajando simultáneamente, no con papel y lápiz, sino con calculadoras manuales.

los ingenieros que programaron los viajes espaciales *y* el· primer descenso del hombre en la Luna, admitieron que todas esas actividades hubieran sido imposibles de real izar si no contaban con las modernas computadoras. Ningún· ser humano está en condiciones de calcular las trayectorias, la propulsión *y* las necesidades de combus-· tibie con la suficiente exactitud como para hacer posible el experinento~

Los millones de sumas y restas requeridos para calcular los constantes cambios de gravitación de la Tierra, la Luna y el Sol, hubieran ocupado. La actividad de varios miles de ingenieros que, de todos modos, habrían tardado varios siglos en 1 legar a conclusiones no del todo exactas.

Si bien lo anterior da una idea aproximada de la labor que cumplen estas criaturas electrónicas, no menos significativo es recordar que en la mayoría de los países las tareas de mantenimiento de ser-

vicios están a cargo de computadoras. Son ellas quienes controlan el suministro de electricidad y avisan sobre las reparaciones que deberán hacerse en el futuro, las que regulan el uso de agua potable en las ciudades o informan a los fabricantes de automóviles acerca de las tendencias del mercado y de las necesidades que se deberán tomar en cuenta. Aconsejan a los productores de manzanas de Nueva Inglaterra sobre los periodos de cosecha más óptimos, recopilan fórmulas de mezclas para fabricantes de piensos de ganado vacuno y de aves o ayudan a los médicos a determinar las dosis de radiación para los enfermos de cáncer.

la meteorología, considerada siempre como un arte de la predicción con un alto margen de error, ha logrado progresos notables gracias al funcionamiento de estos cerebros. Antes de constituirse en ciencia, estaba basada en las impresiones personales de los campesinos, el comportamiento de los pájaros o el dolor reumático de alguna anciana. \_A través de ellos se efectuaban los pronósticos del tiempo *y* sus posibles variaciones; la lluvia, la humedad, la sequía eran "advertidas" mediante signos que brindaba la propia naturaleza e "interpretados" arbitrariamente por los hombres.

 $\subseteq$  $\bar{\mathbf{c}}$ 

El meteorólogo, científicamente, medía la presión atmosférica, observaba las nubes y hacía algunos pequeños experimentos que le proporcionaban datos, para determinar los cambios futuros de clima. Hoy existen computadoras e'lectrónicas que pueden efectuar un millón de cálculos por segundo y que son capaces de anunciar las 1 Juvias o las sequías conforme al análisis de información suministrada.

·El Centro Meteorológico tlacional ~NMC- de ros Estados -Unidos, recibe cuatro veces por día los datos enviados por varios satélites en órbita, así como' por 2,000 estaciones meteorológicas de todo el mundo, más 3,200 informes de aviones comerciales y alrededor de 200 reportes elaborados (por computadoras) en vuelos de recoñocimiento. Sería imposible que ese caudal de datos fuera recopilado, estudiado e interpretado por Jos hombres; en cambio, un enorme complejo de computadoras se encarga de hacerlo. Devora miles de informes sobre el tiempo, los selecciona y realiza millones de cálculos en un lapso de 90 minutos; luego saca conclu siones y las entrega. Actualmente, las predicciones para las 18 horas siguientes se consideran exactas en un 85 por ciento y se calcula que con las pequeñas computadoras que ya están circulando en los satélites alrededor de la Tierra y suministrando más información, en los próximos años se obtendrán conocimientos suficientes como para hacer predicciones absolutamente ciertas.

1

 $\mathbf{1}$ 1 L 1

> En este caso. los Cerebros electrónicos·no se limitan a suministrar los datos sino también "graficarlos". Dirigidos por las computadoras, unos disenadoresautomáticos dibujan mediante el sistema de punteado los mapas del tiempo y de los vientos tal como se estaban desarroliando unos minutos antes a cientos de miles de kilómetros. Para enseñarles a dibujar, los ingenieros debieron programar a las máquinas madiante códigos especiales siguiendo siempre el sistema binari o.

#### TA~IAno y V E L O C 1 O A O

A medida que fueron desarrollándose las computadoras electrónicas, la preocupación de los científicos se dirigió a lograr mayor velocidad y a obtener menor tamaño de las máquinas. Hoy prácticanente se ha chocado con el límite del tiempo y el espacio. Para comprenderlo quizá convenga reducirlo al absurdo: Les posible acortar el tiempo a tal punto que la respuesta sea formulada antes que la pregunta o que los cerebros sean tan pequeños que no se vean a simple vista?

Es que el progreso resultó tan asombroso que prácticamente se ha llegado a una situación límite, en el futuro superada de alguna forma que hoy no podemos imaginar. En 1946, el ENIAC, primer computador electrónico de la Universidad de Pensylvania, real izó una suma en 1/5000 de segundos; pesaba 30 toneladas y ocupaba una superficie de 140 metros cuadrados. Los descendientes de esa criatura realizan hoy ·la misma operación en 1,5 millonésimas de segundo y podrían colocarse cómodamente en la cocina de cualquier apartamento pequeño. La energía que hubiera necesitado el EtiiAC para poder producir tal como lo hacen las modernas máquinas, sólo la podrían haber" suministrado la potencia de las cataratus del Niágara. En cambio, los actuales cerebros electrónicos consumen menos energía que la requerida por una pulga.

Las poderosas computadoras que están en funcionamiento tienen el tamaño de la mano de un hombre y pueden emplearse como piloto para un cohete, satélite o nave dirigida.

El tubo de vacío, que sirve para aumentar las señales eléctricas más débiles con gran fidelidad, fue la clave de todas las maravillas de la electrónica, desde el radar hasta la televisión y las computadoras. Quedó suplantado por los transistores, esas piezas diminutas con el mismo poder de amplificación que aquellos, pero que permiten construir radios o cerebros electrónicos mucho más pequeños. Mas la curiosidad investigadora de los hombres no resultó satisfecha con ese hallazgo; hoy las computadoras han sufrído cambios radicales debido al descubrimiento de 11 bloques de c:istal monolítico".

1 :. 1 ! 1  $\vert$ !<br>!

> Se trata de piezus microelectrónicas que tienen una estructura molecular cap'az de modificarse para transmitir o transmutar la corriente a fin de impulsarla por nuevos caminos. Un sólo cristal, del tamaño de una uña, remplaza una docena de válvulas de vacío y varios metros de cable. A partir de este descubrimiento, los cerebros electrónicos se redujeron en tamaño y aumentaron velocidad en la realización de sus cálculos.

Suponer que existe el límite antes mencionado equivaldría a subestimar la capacidad creativa de los científicos *y* olvidar los progresos realizados en el campo de la electrónica durante los últimos años.

#### MAQUINAS "INTELIGENTES"

No es difícil pasar del campo de la electrónica al terreno de la ficción; pero tampoco es sencillo apartarse de este último mientras los avances superan en la práctica las especulaciones de las mentes proclives a la fantasía.

Cuando computadoras de la Unión Soviética traducen jero3líficos incomprensibles para el hombre, escriben música o cvm?onen poemas; cuando cerebros diminutos dirigen y programan la producción de poderosas industrias norteamericanas, cuando todo eso sucede, es comprensible que la mente tarde en asimilar los avances de una disciplina que ha revolucionado al mundo y que seguramente deparará nuevos asombros.

la ciencia electrónica está conduciendo a dos caminos diferentes: uno de ellos se preoCupa por producir máquinas que sean cada vez más veloces y más especializadas. El otro se dirige a crear cerebr·s que se parezcan más y más al hombre. Este último es, sin duda, el más inquietante.

En la actualidad, está tratándose de diseñar "computacores biológicos" que puedan comprender la voz humana y tengan la adactabilidad de un animal vivo. Las dificultades de esta investigación consiste en que los diversos tipos de sonido emitidos oor los hombres son tan diferentes entre sí, que la computadora no puede registrarlos. Se tiende entonces a eliminar los sonidos peculiares de la voz y retener exclusivamente la pronunciación fonética.

No obstante, se ha logrado construir un diseño experimental IBM llamado Shocbox, que reconoce hasta 16 palabras halladas, incluyendo 10 dígitos y los términos de clave aritmética tales como "más", "menos" y "total". Cuando se le ordena, el cerebro electrónico transmite problemas sencillos a una sumadora y la instruye para que los resuelva.

Es probable que ·dentro ·de algunos años se logren respuestas habladas de' las máquinas, mediante el sistema de grabación del vocabu-!ario que el computador seleccionará electrónicamente para dar la respuesta exacta.

Pero los temores de que la electrónica pueda producir seres capaces de dominar finalmente a sus creadores, escapa a todo razonamiento científico~ Durante miles de años las máquinas, desde las primitivas hasta las más recientes, han sido un complemento insoslayable en el desarrollo humano. La necesidad de derivarles a e- !las todo aquel lo que nos es ingrato, pesado o simplemente aburrido, no sólo resulta comprensible sino también saludable.

El surgimiento de la electrónica ha representado una nueva revolución industrial, por lo que de ella dependen todas las ciencias y gran parte del bienestar de los habitantes del planeta.·

En cuanto a la competencia, todavía no hay nadie (ni nada) para hacérsela al hombre.

1

#### MEDIO DE INFORMACION

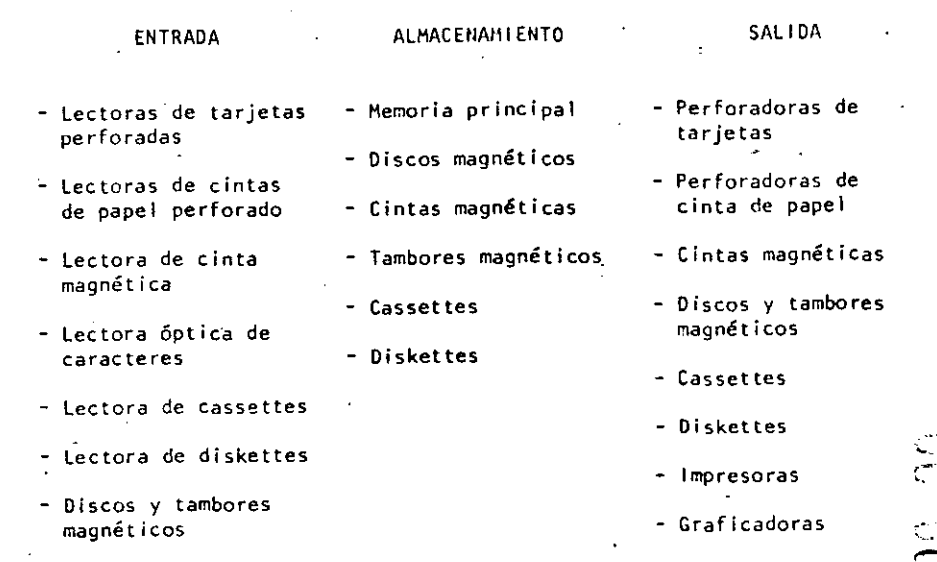

Terminales de video

- Terminales de

#### FUNCIONAMIENTO DE UNA COMPUTADORA

Las facultades que el hombre ha otorgado a las computadoras, ha sido el factor principal para que éstas sean consideradas como criaturas, cuyos poderes parecen en condiciones de resolverlo todo. Sin embargo, no son más que "máquinas de alta velocidad capaces de admitir y almacenar datos e instrucciones, procesar o tratar aquéllos de acuerdo con éstas últimas y producir los resultados de esta elaboración en un formato útil y automático".  $(*)$ Esta serie de datos e instrucciones le deben ser dadas por el hombre, ya que la computadora por sf misma no tiene capacidad de decisión o de actuación, dependiendo ésta de la inteligencia y habilidad del ser humano.

Toda computadora está compuesta de una parte física llamada HARD-WARE y otra lógica conocida como SOFTWARE.

Hardware son los equipos electrónicos, mecánicos y electromecánicos que forman la estructura de la computadora. Esta parte se encarga de captar la información, de las operaciones aritméticas y lógicas, del almacenamiento de la información y de imprimir los resultados. Asimismo, está compuesta de:

- ELEMENTOS DE ENTRADA, o equipos periféricos, encargados de -a) la captación de datos; por ejemplo lectora de tarjetas.
- PROCESADOR CENTRAL o CPU, en donde residen las unidades de operación aritmética y lógica.
- DISPOSITIVO DE ALMACENAMIENTO o memoria, donde se quarda la información traducida a números, tanto el problema en sí como la información generada en el curso de las operaciones de cálculo. Para ello se utiliza un conjunto de bits (dígitos binarios), que son la mínima unidad de almacenamiento que puede ser direccionable.
- ELEMENTOS DE SALIDA, al igual que los de entrada también son dispositivos periféricos, encargados de la impresión de . resultados: por ejemplo, las impresoras.

Cabe señalar que existen teletipos y terminales de video, que son pequeñas máquinas mediante las cuales es posible establecer una comunicación directa (vía línea telefónica) con el equipo central. funcionando como elementos de entrada y salida, que permiten procesos conversacionales y el desarrollo de sistemas en tiempo real. Algunas máquinas controlan este tipo de dispositivos a través de un procesador de comunicación de datos.

**BOO 395** 

Representación gráfica del HARDWARE:

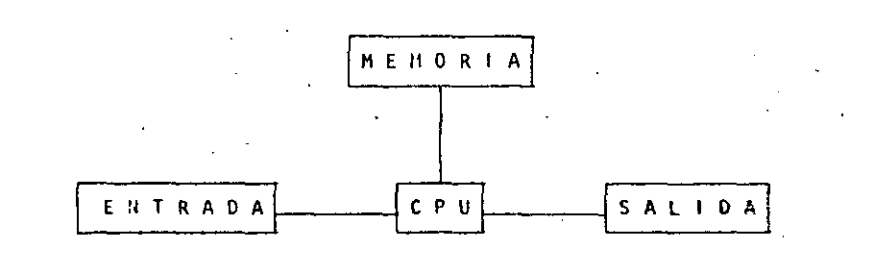

El Software, la otra parte de una computadora, está formado por los programas escritos en un lenguaje apropiado a la estructura ffslca de las máquinas, y con los cuales es posible utilizarlas.

'Básicamente se tienen:

i 1. 1·

1 ! :<br>! :<br>! .

1· 1

i

1

1

- a) SISTEMA OPERATIVO. Programa almacenado en memoria que se encarga de controlar la asignación del procesador *y* coordinar las funciones del Hardware; este programa sirve para repartir los recursos de la máquina en forma óptima.
- b) COMPILADORES. Programas que generan un grupo de instrucciones-máquina (código que puede ejecutar la computadora) a partir de un programa escrito. Este conjunto de instrucciones es llamado programa objeto y puede ser ejecutado cuantas *ve-* ~ ces se desee.
- e) INTRINSECOS. Pequeños módulos de programa que puedeh ser utilizados por diferentes usuarios, sin que ellos tengan necesidad de programarlos; por ejemplo, la raíz cuadrada, funciones trigonométricas, etcétera.
- d) · INTERPRETE. Programas que traducen instrucciones-máquina, ejecutando cada instrucción traducida sin generar el· programa objeto.·

e) RUTINAS DE UTILERIA Y PAQUETES DE BIBLIOTECA. Programas especializados que simplifican procesos que comúnmente se llevan a cabo¡ por ejemplo SPSS (paquete estadístico), paquetes de bases de datos en las diferentes máquinas, etcétera.

Para el correcto funcionamiento de una computadora en una aplicaclón especifica, se debe efectuar un análisis del problema a resolver, reuniéndose el posible usuario de la máquina y la persona que trabaja con la computadora. Una vez realizado el análisis y definido que el mejor medio para resolver el problema es la computadora, se buscará el método más apropiado para hacerlo. Esto signi fica establecer el funcionamiento lógico y matemático que se segui rá, plasmándolo en un diagrama de flujo o de proceso.

Posteriormente, se define el lenguaje en el que va a programarse, se efectúa el programa, se real iza una prueba con datos conocidos y se hace un estudio comparativo entre los resultados obtenidos con el uso de la computadora *y* Jos resultados esperados; si éstos concuerdan, el procc-so habrá terminado, si no, deberán corregirse Jos errores.

(\*) Bernice, Daniel 0.: Introducción a las Computadoras y Procesos de Datos. 1973.

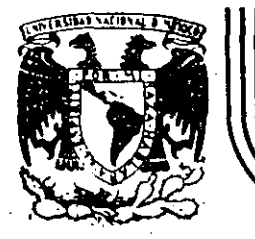

### **DIVISION DE EDUCACION CONTINUA FACULTAD DE INGENIERIA U.N.A.M.**

# LENGUAJE DE PROGRAMACION BASIC I

# LA PROXIMA GENERACION DE COMPUTADORAS

## FEBRERO, 1985

#### LA PROXIMA GENERACION DE COMPUTADORAS

#### Enrique Calderón Alz\_ati

(Comunicaciones de la Fundación Rosenblueth, Enero de 1982)

#### 1. INTRODUCCION.

i ¡

1'

,.

Aparecidas en los inicios de la década cincuenta, las computadoras constituyen hoy en día, uno de los Instrumentos que mayor influencia ejerce en todas las formas de actividad humana.

El estudio de su evolución, orientado a la prospección de nuevas tecnologías y formas de aplicación, constituyen actualmente motivo de esfuerzos y dedicación de gobiernos, industrias e institutos de invest'igación.

En·ese estudio se conjugan, tanto los aspectos tecnológicos (que incluyen la micro-electrónica y la física del estado sólido), como los matemáticos y los filosóficos (incluyendo la . lógica, la linguistica *y* la teoría de la recursión) *y* finalmente los aspectos relacionados con los procesos cognitivos y adartativos del hombre *y* otros organismos vivientes. Todos ellos habrán de contribuir a los próximos desarrollos de la ·computación.

En el" presente reporte se pretende examinar en forma integral algunos de estos aspectos, para fundamentar la tesis concer~ niente al papel que ha tenido el concepto de "lo que es la computación" como motor del cambio *y* enriquecimiento de la tecnologfa de cómputo.

Con este reporte queremos iniciar una serie de documentos orientados a mostrar la gran riqueza conceptual que existe en la computación, la cual es totalmente desconocida en nuestro país, debido a la mala orientación\_ de los programas educativos y al escaso interés y poca difusión de estos temas.

Cuatro Esquemas de la Computación·.

Si bien las ideas de máquinas inteligentes, robots y automatización industrial, estuvieron presentes en la primera mitad del siglo XX, las primeras computadoras son creadas para servir como instrumentos de cálculo en los institutos de investigación, organismos militares y estadísticos *y* departamentos de las grandes corporaciones industriales.

Aunque los resultados logrados eran importantes, el mercado para los grandes y costosos equipos de cálculo, era necesariamente restringido, motivando a las industrias de cómputo a la búsqueda de nuevas ap\ icaciones.

El uso de las computadoras en la automatización de procesos administrativos, que si bien requerían cálculos relativamente sencillos, hacían necesaria la ejecución de grandes volúmenes de proceso por su naturaleza repetitiva, se convirtió pronto en la principal área de aplicación.

¡·----~--~~---~~-.. ~---··-----~---------~--~-~--~---------------------~----------------------

En esta nueva forma de apl ic:ación conocida como "proceso electrónico de datos", los requerimientos principales se encontraban en la entrada y salida de grandes volúmenes de Información.

 $\mathsf{L}$ 

La utilización masiva y problemática de tarjetas perforadas como forma principal de almacenamiento y transferencia de información, orientó los esfuerzos industriales yde Investigación al desarrollo de nuevos medios de almacenamiento.

La aparición de la cinta magnética y el desarrollo de las impresoras de alta velocidad (del orden de 1,000 LPt1) constituyeron los elementos principales del éxito logrado en el "proceso-electrónico de datos" que abrió el mercado de las computadoras a los sectores financiero, industrial <sup>y</sup> gobierno, todos ellos con enormes problemas de admiriistración.

El siguiente paso conceptual importante, en el proceso de diversificación y desarrollo de la computación fue la aparición de los llamados "sistemas de información'' que tuvieron gran éxito durante la década de los setenta.

Entre los avances tecnológicos que hicieron factible este nuevo avance, podernos citar la introducción del disco magnético (por IBM en 1960), el desarrollo de multiprograma-~i6n y la capacidad de utilización de teletipos y poste-

riormente de terminales interactivas para dar lugar al "tiempo compartido" introducido simultáneamente en forma comercial por Burroughs, Univac y General Electric.

Aspectos típicos de los sistemas de información, es el uso de un acervo central de datos, organizado de acuerdo con un esquema preconcebido, que permita la consulta simultánea de la información, por parte de varios usuarios.

Aunque los sistemas de información contienen generalmcnte mecanismos de actualización permanente para el acervo de información; esta función es realizada en forma centra-1 izada, a través de un canal único establecido como parte de la infraestructura del organismo usuario.

Hientras que en el "proceso electrónico de datos" el énfasis estaba en la automatización ·de los procesos administrativos de las instituciones, con el enfoque de los "sistemas de información" el énfasis se daba en el estudio de la organización misma, orientada a la construcción de modelos sobre los cuales, la información quedaba estructu-. rada· como una imagen evolutiva y adaptiva de la realidad.

En esta forma los resultados que previamente se obtenían mediante el proceso electrónico de datos, podían lograrse como meros productos secundarios de los sistemas de información.

ស

Aunque las aplicaciones más conocidas de los sistemas de información se dieron en los Bancos y Compañías de Aviación, su impacto en organismos gubernamentales, industrias y corporaciones comerciales fue también considerable.

Un punto más que es necesario mencionar en relación a los sistemas de información, es el referente a la evolución de sus aplicaciones que se dieron inicialmente a nivel operativo (sistemas de cuentas corrientes en bancos y de reservaciones aéreas), después a los niveles administrativos intermedios y finalmente a la planeación y la toma de decisiones de alto nivel.

Un concepto bien conocido y utilizado, es el que se refiere al computador como un amplificador de la capacidad intelectual del hombre.

En el uso de sistemas de información estaba implicita una nueva forma de aplicación destinada a la amplificación de una de nuestras capacidades fundamentales, la de comunicación, que constituye la esencia misma de las sociedades humanas.

Su importancia sólo puede ser comprendida, al observar la relación que existe entre comunicación y desarrollo, entre la palabra escrita y el florecimiento de las primeras civilizaciones, entre la imprenta y la historia mo-

derna.

Los sistemas de comunicación por computadora resultan cuando la capacidad de alimentar y actualizar los datos de un acervo es otorgado a todos (algunos) los usuarios del sistema de información.

Los sistemas de comunicación por computadora, representan un avance cualitativo sobre otras formas de comunicación en cuanto que:

- La distribución de mensajes es selectiva y asociatia) va (se envía sólo a los receptores que la requieren o que cumplen ciertas condiciones).
- Ы) La recepción de mensajes es también selectiva (sólo se aceptan mensajes sobre temas determinados por el receptor, o provenientes de fuentes también selectivas).
- La capacidad de distribución y recepción es tanto  $\mathsf{c}$ instantánea, como independiente del tiempo, es decir que la información queda disponible paraleuando sea necesaria.

Un claro ejemplo de sistemas de comunicación se da nuevamente en los sistemas bancarios y de reservaciones aéreas, cuando-sus operadores tienen la facultad de actualizar el acervo con los montos pagados o depositados en un caso y las reservaciones o cancelaciones realizadas en el otro.

La conceptualización de los sistemas de información, al igual que el proceso de datos como casos particulares de <sup>11</sup> procesos de Comunicación" es evidente.

!

1 ; '

i i

1 1

1

r

Como en las etapas anteriores, el desarrollo de los sistemas de comunicación abren las puertas a nuevas formas de aplicación ya predecibles, estando su éxito sustentado en nuevos avances tecnológicos entre los que es convenlente destacar:

- Los desarrollos de la micro electrónica conocidos como LSI y VLSI (large System lntegration y Very large Systems lntregrat ion), que lograron entre otras cosas reducir y permitir la util i'zación masiva de equipos.
	- El desarrollo de las telecomunicaciones que permitieron conectar equipos de cómputo distantes y abrieron la posibilidad de transferir grandes volúmenes de información.

El desarrollo de las redes de c6mputo basadas en las posibilidades de comunicación "inteligente" entre equipos de cómputo, que constituyeron la infraestructura principal de los procesos de comunicación.

En resumen, hemos anal izado cuatro formas o esquemas de apl icación de la computación, que a nuestro modo de ver constituyen 1a esencia de las cuatro generaciones de computadoras a las que se hace referencia en la literatura técnica y comercial de cómputo y que se asocia más a los aspectos puramente físicos de los componentes utilizados en cada una de ellas.·

Nuestra tesis delineada con mayor detalle en (1), pretende establecer que siendo los avances de la electrónica importantes, no constituyen sino uno de los factores de la evolución ter.nológica del cómputo.

Por otra parte, aunque puede parecer que el desarrollo conceptual de la computación ha llegado a su fin, la realidad es totalmente distinta, nuevas generaciones de computadores con objetivos más amplios y de mayor trascendencia habrán de seguir en las próximas décadas. Un análisis al respecto ocupa la atención de las secciones siguientes de este reporte.

 $\cdots$  . The state  $\cdots$ 

 $\mathbf{1}_{\mathcal{A}}$  . The set of the set of the set of the set of the set of the set of the set of the set of the set of the set of the set of the set of the set of the set of the set of the set of the set of the set of the se

1

!

1

2.

1 ! Desde el punto de vista puramente tecnológico, la evolución de la computación es sorprenderite y contempla otros aspectos adicionales a los de la electrónica y componentes utilizados; aspectos tales como el tipo de dispositivos periféricos y el software evolucionaron en forma paralela y acorde a las nece sidades del mercado que crecía con las nuevas aplicaciones.

Aunque es difícil encasillar en un esquema de cuatro etapas el desarrollo casi continuo de los nuevos sistemas de computación, la utilización de ese esquema es importente por su relación a las formas de utilización ya mencionadas y por la posibilidad de discutir la evolución tecnológica en términos sencillo~.

Algunas inexactitudes en los años asociados a la aparición de cada etapa, así como a las estructuras y dimensiones de los equipos, se deben a la existencia de algunas computadoras de transición adelantadas a su época y a la tecnología existente, como lo fue la B-5500 de Burroughs (entre otros equipos).

Una vez aclarado este punto haremos una descripción breve de los aspectos más relevantes de cada una de las generaciones. Computadoras de la primera generación:

Entrada al mercado: Aplicación principal:

Tecnología utilizada:

Unidades periféricas:

Sistema operativo:

Lenguajes de programación: Alfabeto:

Administración:

Aspectos cuantitativos:

Modelos típicos:

b) Computadoras de la segunda generación:

> Ent~ada al mercado: , Aplicaciones principales:

Tecnología uti !izada:

Unidades periféricas:

1950 aproximadamente. lnstumentos de cálculo.

Tubos de vacío.

Memoria de cilindro magnético.

lectoras y perforadoras de tarjetas *y* cinta de papel, equipo unitario, etc.

No existía.

lenguaje de máquina, ensam~ bladores primitivos.

Numérico.

Trivial, no se requería.

H. Central 1,000 a 8,000 palabras.

Proceso 10<sup>4</sup> ops/seg.

Precio 100,000 a 2,5 mil Iones us.

IBH-650 Bendix~GIS, Univac SS90, Buii-PT. IBH-709.

1960 aproximadamente.

Proceso de datos.

Instrumento de cálculo.

Transistores y ferritas.

lectoras y perforadoras de tarjetas, impresoras y cintas magnéticas.

ா

### Sistema operativo:

Lenguajes de programación:

#### Alfabéto:

1 t.  $\mathbf{1}$ 

1 |<br>|<br>!-~~~ l,

 $\left| \cdot \right|$ '

¡- 1 1 e)

Facilidades adicionales:

Administración:

Aspectos cuantitativos:

Modelos típicos:

Computadoras en la tercera generación:

Entrada al mercado:

Aplicaciones principales:

Tecnología.utilizada:

Unidades periféricas:

Arquitectura:

Lenguajes y facilidades de programación:

Alfabeto:

Rudimentario, controla peri-: féricos, inicia y .termina ta· reas.

Ensambladores y primeros compiladores (FORTRAN, ALGOL).

Números y letras, algunos ca~ racteres especiales.

Existencia de bibliotecas.

Primitiva, planeación de producción con procesos masivos.

MC 8,000 a 32,000 palabras. Procesadores  $10<sup>5</sup>$  ops/seg.  $\cdot$ 

Precio  $10<sup>5</sup>$  a  $10<sup>6</sup>$  US.

CDC-160, IBM -7090, IBM-1401, Burroughs-5500, RCA-305, Bendix  $G20, COC-3600.$ 

Aproximada-mente entre 1968 y 1970.

Sistemas de información.

Circuitos integrados (LSI), memoria de películas magnéticas.

Cintas y discos magnéticos, terminales de video y teletipos.

Multiprogramación, multiproceso, sistemas de interrupción, optimización de código.

Lenguajes de alto nivel COBOL, PL, Bases de Datos (OHS).

~lúmeros, letras y caracteres especiales.

Sistema operativo:

Facilidades adicionales:

Administración:

Aspectos cuantitativos:

Modelos típicos:

d) Computadoras de la cuarta generación:

Entrada al mercado: Aplicaciones principales:

Tecnologías u ti 1 izadas·:

Unidades periféricas:

Arquitectura:

Lenguajes y facilidades de programación:

Alfabeto:

Manejo de archivos, multiproceso, memoria dinámica, memoria virtual, etc.

Edición y prueba interactiva de programas.

Compleja y especializada.

 $MC$  64 a 256 K palabras. Procesador 10<sup>6</sup> ops/seq. Memoria secundaria 10<sup>3</sup> caracteres. Rango de precios 5X10<sup>4</sup> a 10<sup>2</sup> US.

IBM-360, Burroughs-6700, PD~ iD, PDP 11, Univac-1106, Cyber 170.

Sistemas de comunicación.  $\frac{1}{2}$ : temas de información para cegocios pequeños, uso perscasi.

Entre 1977 y 1981.

Micro-electrónica VLSI, memorias-Mos (metal oxide sylicates).

Terminales inteligentes, Ciscos y cintas magnéticas, etuipos de graficación, lectoresópticos y digitalizadore5·.

Proceso distribuido, uso de microprocesadores.

Bases de datos distribuidas. lenguajes interactivos, descriptivos y gráficos.

 $l$ rrestricto, mayúsculas  $\frac{1}{2}$   $\frac{1}{2}$   $\frac{1}{2}$ núsculas, símbolos matemáticos. alfabeto Arabe, Japonés, ett.

#### Sistema operativo:

!

1-

i.

 $^{+}$  ,  $^{+}$  ,  $^{+}$  ,  $^{+}$  ,  $^{+}$  ,  $^{+}$  ,  $^{+}$  ,  $^{+}$  ,  $^{+}$  ,  $^{+}$  ,  $^{+}$  ,  $^{+}$  ,  $^{+}$  ,  $^{+}$  ,  $^{+}$  ,  $^{+}$  ,  $^{+}$  ,  $^{+}$  ,  $^{+}$  ,  $^{+}$  ,  $^{+}$  ,  $^{+}$  ,  $^{+}$  ,  $^{+}$  ,  $^{+}$  ,  $^{+}$  ,  $^{+}$  ,  $^{+}$ 

### ! Facilidades adicionales:

#### Administración:

#### Aspectos cuantitativos:

#### Modelos típicos Grandes:

Medianos: Pequeños:

Proceso sin interrupción, comunicación entre máquinas, rutinas de recuperación, etc.

Hetaprocesadores, correo electrónico, manejadores de texto.

Muy simple para equipos personales. Muy complejo para re-Jes de proceso distr-ibuido.

Memoria Central 64K a 10<sup>7</sup> caracteres. Procesadores 10'ops/seg. Meroria secundaria 10<sup>10</sup> caracte res. Rango de precios  $10^3$  a  $10^8$  US.

IBH-4330, Univac 1100, Burroughs B-6900, 7900.

#### Prime 550 MP 3100 VACS.

Apple, TRSBO

#### 3. LAS EXPECTATIVAS NO CUMPLIDAS Y LAS NUEVAS APLICACIONES.

la existencia de robots y máquinas industriales automáticas·, concebidas en la primera mitad del siglo XX antes que las primeras computadoras entraran en acción, no ha sido totalmente plasmada en\_la medida que el avance tecnológico permitiera esperar.

Las razones de este retraso son múltiples e incluso factores sociales relacionados con el posible desempleo que estas nuevas máquinas podrfan causar, por la falta de alternativas y legislatura adecuada.

Entre los factores tecnológicos para la introducción de las máquinas automáticas, estuvieron las abultadas dimensiones, escasa confiabilidad y las restricciones que su uso imponía sobre el amhiente de operación, que diffcilmente pueden darse en las instalaciones industriales.

l'or otra parte, la idea original de las máquinas automáticas capaces de real izar operaciones totalmente repetitivas, sin ninguna capacidad adaptiva ni característica inteligente, tuvo que ser desechada por inoperante para dar lugar a la idea de máquinas intel igcntes capaces de realizar rutinas alternas y adaptarse a\_las necesidades que la producción de objetos distintos implica. Para todo ello, la capacidad perceptiva de estos robots resultaba indispensable.

Con el desarrollo de la micro-electrónica de la nueva tecnologia de las comunicaciones y\_ del reconocimiento de· formas, logrados en la cuarta generación de computadoras, el camino para los robots y la automatización industrial a escala masiva, ha quedado abierto. Los desarrollos actuales de la inteligencia artificial tendrán un impacto importante en este proceso y a su vez se nutrirán del mismo.

! ┆<br>╎  $\vert \cdot \vert$ i

Η, ¡ l. i į. i Otro problema aún no resuelto satisfactoriamente, es el relacionado con la traducción mecánica de lenguajes; aquí el problema es de otra naturaleza porque no obstante la experiencia ancestral que el hombre tiene en esta actividad, jamás se había preocupado por la mecánica de este proceso, por lo que ha sido'necesario el desarrollo previo de modelos linguísticos formales, para hacer posible la creación de los más simples programas de traducción; los avances logrados hasta hoy y los esfuerzos que actualmente se hacen en esta dirección-, permiton prever su realización en los próximos años, con un Impacto social formidable.

Finalmente, la gran capacidad de almacenamiento y recuperación de información lograda con las computadoras actuales, no compite con la capacidad del hombre que a través de sus sentidos (especialmente el visual), está captando constante-. mente imágenes que implican volúmenes impresionantes de. información, que son de inmediato sintetizadas en forma óptima

' '

para su almacenamiento. Este hecho ligado indiscutiblemente a la estructura y funcionamiento esencialmente distinto al de las computadoras actuales, permiten concluir el desarrollo futuro de otras arquitecturas de cómputo.

~-~~"~=--

¡ 1

> Aunque los aspectos señalados en las secciones anteriores muestran un desarrollo dramático y señalan algunas tendencías importantes, otras no son explícitas y requieren un análisis adicional.

 $42$ 

a) lnteracción hombre-máquina.

El acercamiento de las computadoras al hombre, ha representado un reto continuo, a investigadores, profesionistas e industriales de la computación; los avances logrados son impresionantes.

Así, mientras las computadoras de la primera generación, fueron instrumentos exclusivos de sus creadores y de algunos cuantos científicos, que requerían de meses de estudio y un alto grado de conocimientos previos de matemáticas, para construir programas relativamente simples, las máquinas de la segunda generación.principiaron a estar al alcance de ingenieros y técnicos, gracias a la aparición de FORTRAN y de otros lenguajes similares, así como a la incorporación de los sistemas operativos, que habrían de relevar al programador de las tareas 'relacionadas con el control de las unidades periféricas.

Con la introducción de la terminal de consulta, del tiempo compartido y de nuevos- lenguajes conceptualmente más simples, no sólo las tareas de programación se simplificaron, sino que por primera vez, el personal no técnico (cajeros y empleados administrativos) pudieran entrar en contacto con la computadora, dejando atrás los tiempos en que las transacciones y los documentos eran enviados a los "centros de cálculo" o <sup>11</sup> unidades informáticas" para su proceso por medios misteriosos y fuera del control del usuario.

En la etapa de la cuarta generación, el proceso de acercamiento continuó. ahora las secretarias hacen uso de terminules para redactar oficios y cartas, los jefes tienden a depender cada vez más para comunicarse con sus empleados y consultar bancos de dátos financieros, los empleados de hoteles e industrias hacen igualmente uso de ellas y en las escuelas, se convierten en un excelente apoyo para la experimentación y la enseñanza, el nivel de acercamiento es tal que aún los niños hacen uso cotidiano de ellas.

Factores de este fenómeno que habrá de intensificarse en el futuro, son la reducción de los costos, la confiabilidad y reducción de requerimientos para su operación y la concepción mjsma de los equipos de cómputo como intrumentos de uso rnasivo. El desarrollo de nuevos lenguajes interactivos y gráficos ha constituido un factor adicional de este proceso.

De este análisis es posible concluir que la interacción hombre/máquina habrá de continuar su crecimiento en las próximas generaciones de computadoras, buscando nuevas formas de acercamiento que hoy en día principian a delinearse.

#### b) La computación no numérica.

ľ.

1 1 !

\*

En sus orígenes, la computación fue totalmente numérica, no sólo en lo que respecta a la naturaleza de los datos y tipos de problemas que se pretendía resolver, sino al lenguaje mismo de programaCión.'~

La dotación de caracteres alfabéticos a los mecanismos de impresión y el estudio de la linguistica (Chomsky. Bar-Hillel, etc.) hizo factible el uso de lenguajes no numéricos para la programación, y la dependencia cada vez menor de los números, sin embargo, las aplicaciones fundamentales de la computación siguieron ligadas a los aspectos numéricos, durante las dos generaciones siguientes de computadoras.

Esta afirmación puede parecer extraña al lector, acostumbrado a pensar en aplicaciones administrativas en las que se hace referencia a nombres de personas, de empresas, de productos, o de lugares geográficos·. Aunque esto es totalmente cierto.

En las primeras compUtadoras, las instrucciones eran codificadas en forma totalmente numérica. de acuerdo con el modelo .introducido por John Van tleumunn, quién uti 1 izó *en* su concepción de la computadora, las ideas éxpuestas por Kurt Gode! que asociaba un número (programaba cada función computable).

es también válido mencionar que en todos estos casos la información alfabética nunca constituye la parte esencial del proceso; así por ejemplo, el nombre del empleado es sólo una etiqueta que se anexa al resultado del cálculo de percepciones y deducciones, en la generación de un documento de.pago, y si bien es cierto que para la sociedad, quien importa es el portador del documento, para el computador el trabajo central reside en las cifras·.

Esta observación no implica que el uso de la computadora fuese exclusivamente en aplicaciones numéricas, pues a partir de 1960, diversos esfuerzos de investigación se centraron en problemas no numéricos, logrando resultados que han tenido y tendrán una influencia notable en el desarrol Jo futuro de la computacién.

Como~ ya se ha mencionado, el origen de las investigaciones sobre problemas no numéricos se situó en la 1 inguística for- ·mal, con la búsqueda de algoritmos que hicieran factible la  $+$ traducción mecánica de lenguaies. Posteriormente, el desarro-11o de LtSP y otros lenguajes como Snobol y L<sup>6</sup>, hicieron factibles los trabajos en inteligencia artificial y manipulaciór. de símbolos algebráicos, estableciendo la posibilidad de dotar a las máquinas con capacidad de deducción para resolver problemas de lógica.

 $(24)$ 

Es así que para los inicios de la década de los setenta existiesen máquinas capaces de jugar ajedrez, reconocer objetos a partir de su descripción linguística (para lo cual el computador tequiere de la conexión de un equipo de televisión) y de hacer deducciones lógicas. Unos años más tarde las primeras máquinas capaces de sostener conversaciones sencillas, eran estudindas en algunos institutos de investigación.

La construcción de máquinas con capacidad de inferencia y conversación generalizada, y la creación de "sistemas de conocimiento<sup>11</sup> como intrumento de uso masivo, constituye hoy en día el objetivo a lograr para la siguiente generación de computadoras.<sup>2</sup>

Otro proceso de desarrollo menos complejo, ha tenido lugar durante los últimos años en el campo de la computación no numérica y constituye hoy en día, la confirmación del éxito que habrán de tener los sistemas futuros de comunicación y conocimientos. Se trata de los populares "procesadores de palabra" que son utilizados en forma masiva, para la preparación de cartas y documentos técnicos.

Figenbaun Conference on Fifth Generation Computer Systems.

Tokio, 1981.

Con el procesador de palabras el usuario tiene acceso a un conjunto de instrucciones que le permiten editar textos, corregir errores y dar la presentación y organización más adecuada. El envío y almacenamiento de documentos con costos extraordinariamente reducidos, hace posible la utilización masiva de esta tecnología, que para los inicios de la década 80, ha principiado a substituir a la máquina de escribir v a los demás equipos tradicionales de oficina.

47

Sin lugar a dudas este proceso de orientación de la computación a las aplicaciones no numéricas representa una tendencia irreversible para el futuro.

La orientación de las investigaciones. c)

> Como en otras áreas de la tecnología moderna, el período requerído para que los resultados exitosos de una investigación sean aplicados masivamente, se reduce, a unos cuantos meses o a lo más un par de años; es así que, el análisis de la evolución de los "objetos de estudio" relacionados con la computación, constituye una tercer área de análisis por su incortancia.

A este respecto podemos decir que mientras en la primera generación, la preocupación y motivos de investigación, se orientaban al desarrollo de los métodos de cálculo numérico ; a la búsqueda de nuevos dispositivos de almacenamiento magnético.

durante la siguiente etapa los temas de estudio estuvieron en entre estableces de la que de la quinta generacion. centrados en la linguistica, la utilización de transistores y circuitos integrados, y en la naturaleza de los procesos

Al·iniciarse la era de la tercera generación de computadoras, canos y europeos, los conceptos que darán lugar a la quinta el interés de la investigación varió hacia el análisis del generación de computadoras. funcionamiento de las organizaciones (con el enfoque de sistemas), al uso de la tecnología LSI; al desarrol-lo de los sis- Paralelamen\_te y quizás con un empuje mayor, la industria jatemas de información y hacia la inteligencia artificial. ponesa desarrolla un proyecto de gran magnitud para poner en

1  $\cdot$ 

> Finalmente, los temas- de interés al entrar al mercado la cuar- te distintas a las existentes, en los primeros años de la déta generación, eran el estudio de la sociedad y las interaccio- cada de 1990.  $\phi$ nes que en su seno tenían los organismos industriales y financieros y por otro lado las nuevas formas de aplicación de la micro-electrónica, y el estudio de las comunicaciones digitales.

> Actualmente y para el futuro, el tema principal de estudio y esquemas generales, a partir de información oarticu!ar, así ha cambiado nuevamente para centrarse en "el hombre", en los como por su estrecla relación con el hombre. procesos cognitivos, de la inferencia y la acumulación de canocimientus. los avances de la micro-electrónica hacen factible imitar los.procesos adaptivos de los organismos biológicos y la posibilidad de construir mosaicos de pequeños autómatas para formar "tejidos" cuya capacidad de asimilación y cido ya como uno de los sistemas más eficientes de recolección en en octubre de 1981, mencionada previamente en este reporte. de inf :ión,

Con estas nuevas orientaciones y con un mercado de dimensioadministrativos. nes jamás superadas en su magnitud y diversificación, se principian *a* definir en los centros de Investigación norteameri-

operación una nueva generación de computadoras substancialmen-

Estas nuevas máquinas habrán de caracterizarse por la utilización de enjambres procesadores microscópicos, operando simultáneámente para recibir y clasificar información, por su capacidad básica de inferencia y generación de "conocimientos"

Este proyecto fue presentado por primera ocasión en la Confeanálisis de imágenes, sea similar a la del ojo humano, recono- rencia sobre "Computadora de la Quinta Generación", realizada e análizada e a conoEl sistema de control habrá de seguir y utilizar principios ya conocidos hoy en día, sólo se usan en experimentos de inteligencia artificial, como los relacionados con las máquinas LISP y de Flujo de datos (Data flow machines).

¡\_

Į. l. ļ. ¡ 1 1 1 i |<br>|-<br>|-

1 i

i

 $\begin{bmatrix} 1 \\ 1 \end{bmatrix}$ 

El desarrollo de la computación no numérica como forma principal de aplicación, y la interacción más intensa entre hombre y máquina estarán también en el centro del proceso. Fi-· nalmente, la importancia de la comunicación entre máquinas, y con ello, entre los hombres que la poseen, habrán de delinear en buena medida el futuro de la civilización.

6. NUESTRA PARTICIPACIOII EN EL PROCESO.

> Cuál es y será nuestro papel en esta revolución Lla de observadores pasivos del proceso? LPasará inadvertido como otros tantos cambios tecnológicos. de·cuyas implicaciones políticas y sociales nos enteramos sólo años después? ¿Podríamos ser capaces de asimilar esta vez las tecnologías emergentes? LQué planes podemos formular para tomar una parte activa por modesta que sea en este proceso de cambio? Quizás estas sean algunas preguntas que hoy deberíamos hacernos.

51

ن<br>.<br>.

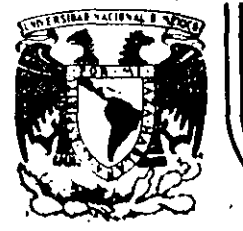

# DIVISION DE EDUCACION CONTINUA<br>FACULTAD DE INGENIERIA U.N.A.M.

# LENGUAJE DE PROGRAMACION BASIC I

# CONCEPTO DE UNA COMPUTADORA

### FEBRERO, 1985

Palacio de Minería - Calle de Tacuba 5 primer piso Deleg. Cuauhtémoc 06000 México, D.F. Tel.: 521-40-20 Apdo. Postal M-2285

# CONCEPTO

# DE UNA

COMPUTADORA<sup>®</sup>

### FACULTAD DE INGENIERIA

"QUE HACEN LAS COMPUTADORAS Y COMO LO HACEN" \* TOMADO DE:

#### $POR:$ E.B.H., Argentina.

UNAM

 $\tilde{z}$
### CONCEPTO OE COMPUTADORA

El objeto de esta breve reseña sobre las computadoras electr6nicas y sus múltiples aplicaciones al servicio del hombre, es transmitir al lectoruna completa visión de conjunto, mediante un lenguaje sencillo que permita com prender conceptualmente los temas tratados, sin necesidad de conocimientos pre vios en la materia.

Esperamos que estas páginas, muy simples en apariencia pero con pr2 fundo contenido, permitan, a quienes las lean, ingresar al maravilioso mundo de las máquinas automáticas.

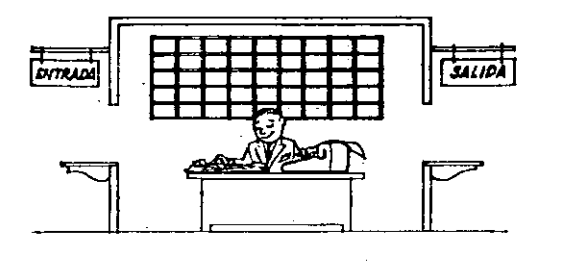

¡: ,.

1

 $\mathbf{I}$ 1 i

> Este señor se llama Control. Trabaja en una pequeña habitación. Tiene a su disposición una máquina de calcular que su ma, resta, multiplica y divide. Tiene también el señor Con~ trol un archivo parecido al casillero que existe en los trenes para clasificación postal.

Hay, además, en la habitación, dos ventanillas identificadas con sendos carteles: "Entrada" y "Salida".

El señor Control tiene un manual que le indica cómo debe-desenvolverse con estos elementos, si alquien le pide que ha ga un trabajo.

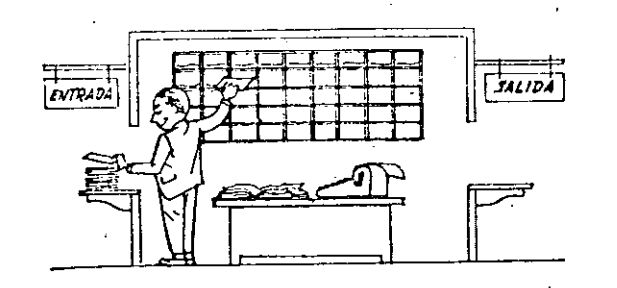

Una persona quiere saber el resultado de un complicado cálculo . Para ello, escribe ordenada, precisa y detalladamente, cada una de las operaciones que, en conjunto, integran ese cálculo, anota cada instrucción elemental en una hoja de papel y coloca todas las hojas en orden en la ventanilla "Entrada".

El señor Control, al ver las hojas, lee en su manual que debe ro mar esas hojas con instrucciones, una por una, y colocarlas co $\overline{\cdot}$ rrelativamente en su archivo. Y asi lo hace.

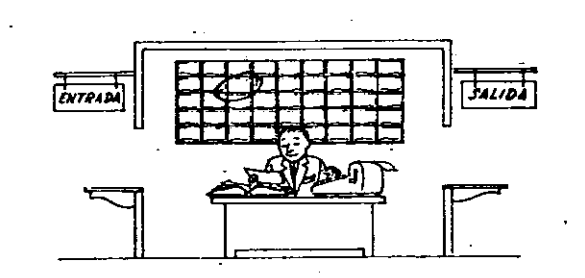

Una vez ubicadas todas las instrucciones en el archivo, el señor Control consulta nuevamente el manual. Allí se le indica que, a continuación, debe tomar la instrucción de la casilia  $\frac{1}{2}$  y eject tarla, luego la de la casilla 2 y ejecutarla, y así sucesivamen "te hasta ejecutar la última instrucción. Algunas instrucciones $^{\top}$ indicarán que hay que sumar una cantidad a otra  $\ell$  instrucciones aritméticas); otras, que el señor Control debe ir a la ventanilla "Entrada" para buscar algún dato que intervenga en el cálculo --(instrucciones de "entrada/salida"<sup>-</sup>), dato que la persona que le formuló el problema habrá colocado ya en dicha ventanilla. en otra hoja de papel. '

Finalmente, otras instrucciones indicarán que debe elecirse una de entre dos alternativas (instrucciones lógicas): por ejen=1o. supongamos que una parte del cálculo - desde la instrucción que está en la casilla 5 del archivo hasta la que está en la casilla 9 debe ejecutarse 15 veces porque el cálculo así lo exige. En tal caso, la instrucción que está en la casilla 10 indicará que, si los pasos 5 a 9 se han ejecutado menos de 15 veces, se debe volver al paso 5. Cuando se hayan realizado las 15 repeti ciones y no antes, el señor Control seguirá con la instrucción de la casilla 11.

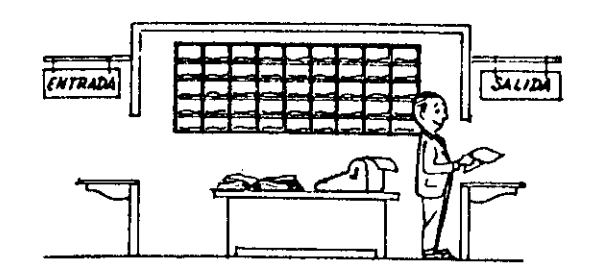

 $\mathcal{L}$ 

Después de ejecutar todas las instrucciones del archivo, haciendo con la máquina de calcular las operaciones en ellas indicadas, el señor Control entrega, a través de la ventanilla "Salida", los r<u>e</u><br>sultados obtenidos , , , y se sienta a esperar un nuevo trabajo.

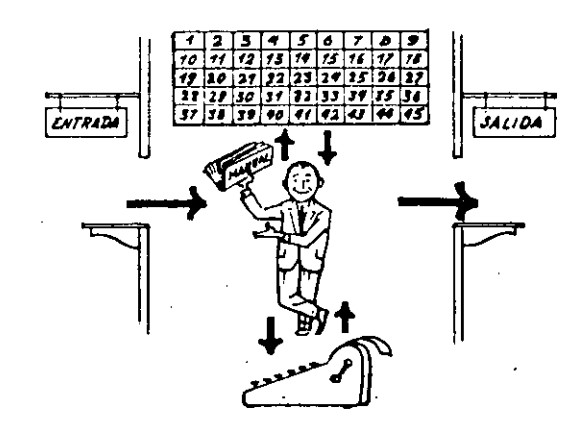

Obsérvese que la actuación del señor Control es puramente mecánica: sólo sigue las indicaciones de su manual y cumple de acuerdo con ellas, las instrucciones que recibe a través de la ventanilla "Entrada" . Toma decisiones, pero solamente cuando se le señalan lasalternativas que existen y con qué criterio debe elegir uná de ellas.

El señor Control puede resolvernos cualquier problema, por complica do que éste sea. Pero para ello debemos indicarle paso a paso, en -la forma más elemental y detallada, todo lo que debe hacer para resolverlo, sin olvidarnos absolutamente nada porque, en ese caso, el señor Control no sabría continuar por si mismo.

Haga el lector la prueba de formular un problema cualquiera de modo tal que una persona que no conozca nada acerca de ese problema,pueda resolverlo sin necesidad de hacer consultas. Verá que es una experiencia l\_nteresantfsima.

El esquema que acabamos de representar mediante el señor Control y sus elementos de trabajo, corresponde exactamente al esquema de funcionamiento de una computadora electrónica.

*A* continuación presentaremos una breve descripción de los elementos de la computadora que corresponden a los elementos de trabajo del señor Control.

Las unidades de Entrada (representadas por la ventanilla "Entrada") : -Son en la computadora, dispositivos capaces de leer información (Instruccienes o Datos ) con el objeto de procesarla. Existen una gran variedad de elementos de entrada, entre los cuales tenemos:

Tarjetas de Cartulina y Cintas de Papel: Que son perforadas de manera que cada perforación representa un número, una letra ó un símbolo especial de acuerdo con un código predeterminado.

Cintas magneticas: Conocidas como "memorias externas" tienen la ventaja de permitir almacenar la información en forma mas concentrada {a razón de 80 a 2400 caracteres por pulgada de longitud) y de ser mas veloces, - *Ya que pueden enviar o recibir información a la unidad de control a veloci* dades que van de 10,000 a 680,000 caracteres por segundo. Pueden llegar a tener hasta 730 m. de longitud.

i

1

1 ! ,¡ ! ¡ 1 1 1  $\mathbb{R}^3$ i ,¡

1

Disco Magnético: También conocidos como "Memoria externa", en general tienen un diámetro aproximado de 30 cm. y pueden grabar hasta 400,000 letras, números, y caracteres especiales, formando palabras, cifras, ó registros completos. Se pueden grabar o leer a razón de 77,000 a 312,000 caracteres por segundo y su tiempo de acceso a un registro alcanza un promedio de 60 mi 1 i -segundos.

Una diferencia Importante entre las cintas y Jos discos es la siguiente: En las cintas los registros se graban o leen secuencialmente...

r

~-  $\begin{matrix} \vdots \ \vdots \end{matrix}$ 

1 1  $\left| \cdot \right|$ 

1

i  $\mathbf{I}$  $\mathbf{I}$ 

 $\sim$  . The set of the set of the set of the set of the set of the set of the set of the set of the set of the set of the set of the set of the set of the set of the set of the set of the set of the set of the set of the s

وترم

fn los discos se tiene "Libre Acceso" a un registro cu-alquiera, en forma inmediata, pues cada registro se localiza por su posición física den t.ro del disco.

Lectora Optlca de Caracteres Impresos: Puede leer un documento impreso por una máquina de escribir, o por una máquina de contabilidad o por la impresora de una computadora, a una velocidad de 30,000 caracteres por minuto.

Unidad de Representación Visual: Esta unidad de entrada/salida sirve para hacer consultas a la computadora, por medio de un teclado de má-·:¡uina de escribir, y obtener la respuesta reflejada en una pequeña pa~ talla de televisión.

la imagen está formada por hasta 12 renglones de hasta 80 caracteres - (letras, numeros, ó signos especiales ) cada uno.

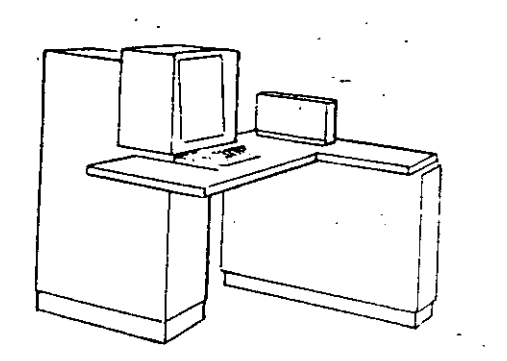

Vemos aquf otra Unidad de Representación Visual, más evolucionada quela anterior, la comunicaCión hombre-máquina puede establecerse en ella por medio de gráficas, es decir que la entrada y la salida de datos se hacen por medio de imágenes.

Cuenta esta unidad para ello con un dispositivo con forma de lápiz, que tiene en su punta una célula fotoeléctrica. Un delgado haz de luz parte en determinado momento de un punto de la pantalla y la recorre en for ma de zig-zag. Si se apoya el "l\$plz" en cualquier posici6n de la pan talla, su célula fotoeléctrica detectará en algún momento el haz de luz.

Por el tiempo transcurrido desde que el haz de luz comenzó su "barrido" hasta que fue detectado, la computadora determina en qué punto de la pantalla se encuentra apovado el "lápiz".

Como el barrido dura una fracción de segundo y se realizan muchos ba rridos por segundo, se puede "escribir" con el "lápiz" sobre la pantalla y el dibujo "ingresa" en la memoria de la computadora como una sucesión de puntos codificados.

La pantalla está imaginariamente dividida en 1.040.576 puntos, de manera que los trazos que se obtienen son prácticamente continuos. Pueden dibujarse así curvas, estructuras, letras, números y cualquier tipo de gráfico, y esa información ingresa automáticamente a la computadora.

 $\infty$ 

Por otra parte, los resultados obtenidos por la computadora son repre sentados en la pantalla también como curva, letras, etc., bajo control del programa almacenado en la memoria.

Lectora Optica de Manuscritos: Salvo algunas pequeñas restricciones en cuantu al formato de los caracteres, esta unidad puede ''leer'' documcn· tos escritos por cualquier persona y con cualquier ejemplo *a* una velocidad aproximada de 30,000 caracteres por minuto.

El recistrador/analizador Fotográfico es una Unidad de Entrada/Salida

de datos que realiza las siguientes funciones.

 $\infty$ 

 $\overline{\mathbf{c}}$ 

1) Registra los resultados de la computadora sobreimicrofoto cratias, reciante un tubo de rayos catódicos, que inciden sobre una película fotográfica, y cuyo haz electrónico actúa gobernado por el Programa Almacenado. La película se revela automáticamente dentro de la unidad y 48 segundos después está lista para ser proyectada,

2) Proyecta sobre una pantalla translúcida las microfotografías registradas.

3) Analiza imágenes reproducidas en negativo sobre película trans parente, "es d'oitaliza y las transmite a la Unidad Central de Procesaniento.

la película utilizada tiene 30.5 milímetros de ancho y 120 metros de longitud. La Entrada o Salida de imágenes puede consistir en letras, números, símbolos, dibujos, gráficas, mapas, curvas, etc. En una microfotografía de 30.5 mm x30.5 mm pueden registrarse hasta 30.600 - . letras y números, o hasta 16.777.216 puntos correspondientes a imácenes.

La velocidad de Registro/Análisis es de 40,000 letras, números y símbolos por segundo, o su equivalente si se trata de imágenes. Máquina de Escribir (Teletipo).

Las unidades de almacenamiento o memorias (Representadas por el archi vo del señor Control ) permiten registrar las instrucciones y los datos para resolver un problema; entre estas se tienen:

Los Anillos Magnetizantes: Estos pueden magnetizarse en un sentido ó en otro "Recordando" así un 1 o un 0 respectiva mente. Con 8 de éstos anillos se forma una posición de me moria, en la cual puede registrarse una letra, un digito ó un carácter especial, según las distintas combinaciones de anillos "En 1" y "En 0", de acuerdo a un código predeterol nado.

Las Memorias de Flip -Flops Las Cintas Magnéticas Los Discos Magnéticos

El dispositivo aritmético (representado por la máquina de cálcu lar ) que realiza las cuatro operaciones aritméticas.

Las unidades de salida ( representadas por la ventanilla "Salida" que pueden ser:

Impresoras

 $\langle \downarrow \rangle$ 

Máquinas de Escribir (Teletipos) Grabadoras de Cintas Magnéticas

Grabadoras de Discos Magnéticos

Unidad de Representación Visual

Registrador Analizador Fotográfico

Unidad de Respuesta Oral con la cual la Computadora puede hablar en todo el sentido de la palabra.

Contiene una Cinta magnetofónica en la cual un locutor ha

grabado un diccionario de una gran variedad de palabras, en cualquier idioma.

Finalmente, un dispositivo electrónico de control (representado por el señor control ) ayudado de un programa especial o sistema operativo (representado por el manual del señor Control), gobierna todas las operaciones de to das las unidades que componen la computadora.

 $\bigodot$ 

Habiendo descrito las partes que componen la computadora podemos mostrar el si guiente esquema que la representa:

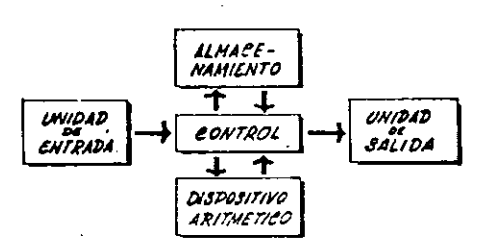

### O en forma más resumida :

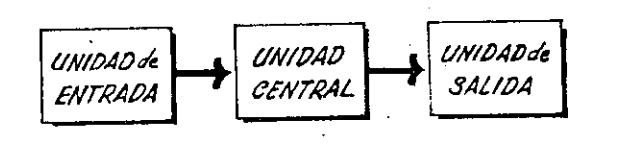

## S. e n d o

۱. ' !

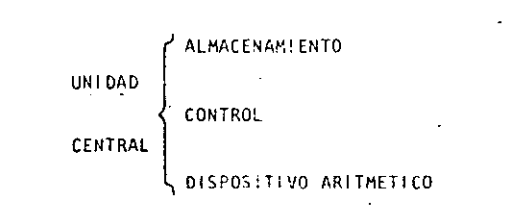

Hemos hablado hasta este momento de la computadora electrónica desde el punto de vista conceptual. Durante las dos últimas décadas se han produci do avances tecnológicos tan extraordinarios en materia de electrónica que la computadora ha sufrido enormes transformaciones. Veremos ahora cómo se ha ido modificando la idea original hasta llegar· a los más modernos sistemas de procesamierito de datos..

Las primeras computadoras tenían circuitos con válvulas de vacío. Los -"tiempos de operación se median en ellas en milisegundos (milésimas de segundo). Cuando aparecieron los transistores, el diseño de los círcui tos se mejoró notablemente y la duración de las operaciones en las com ·putadoras que utilizaban esta "Tecnología de Estado Sólido" se midió en microsegundos (millonésimas de segundo).

El hecho de que las nuevas máquinas fueran miles de veces más rápidas  $\mathbb{R}$ . que las anteriores, trajo aparejada la creación de unidades de entrada,. salida y memoria externa mucho más veloces.

La invención de un nuevo tipo de transistor ("chip" ) provocó una ver dadera revolución en los circuitos electrónicos y sus procesos de fa -bricación. El núevo elemento es tan pequeño que en un dedal de costura caben más de 50,000 chips. Debido a su tamaño, se les denomina circui tos microminiaturizados o microcircuitos. Los tiempos de operación se miden ahora en nanosegundos (milmillonésimas de segundo ). Ha nacido en esta forma la tercera generación de computadoras, y las altas velocidades alcanzadas posibilitaron un nuevo enfoque en el diseño de los siste mas de procesamiento de datos.

Enunciaremos trevemente los adelantos que esta tercera generación ha introducido con respecto a la tecnología anterior :

. La computadora se autogobierna y trabaja sin detenerse, pasando de un trabajo a otro sin demora alguna.

. El Operador interviene sólo cuando algún problema excepcional ocurre. La comunicación entre hombre y máquina se realiza sólo sobre la base de "Informes por Excepción".

. Si ocurre una faila en los circuitos o en la parte electromecánica la máquina realiza un autodiagnóstico e indica cuál es la anomalía.

. La velocidad de Entrada-Proceso-Salida se ha incrementado extra ordinariamente.

Todas las operaciones del sistema se realizan en forma simultánea.

. Los lenguajes de programación han evolucionado de manera notable.

. El autocontrol y la autoverificación de operaciones han alcanzado  $\cdot$ . niveles insospechados.

. Pueden realizarse, con máximo rendimiento, varios trabajos distintos simultáneamente. (Multiproceso).

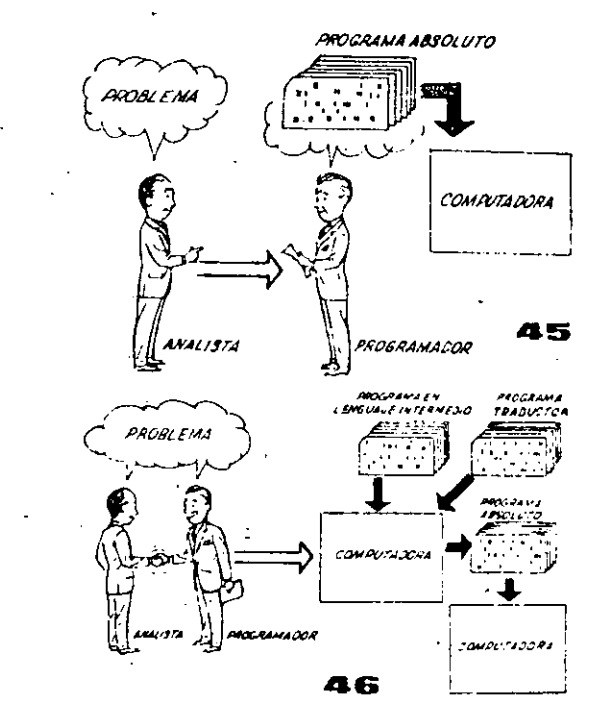

Hasta ahora hemos visto muchas unidades que, en distintas combinaciones, configuran computado ras electrónicas para las más variadas aplica ciones. Ahora nos detendremos para analizar elmanejo de dichos sistemas.

El Programa de Instrucciones almacenado en la Unidad Central de Procesamiento, consta de una secuencia de órdenes y comandos, expresados se gún una codificación especial denominada "Lengua je Absoluto de Maquina". Las primeras computadoras se "programaban" en este complejo lenguaje. Había entonces una enorme diferencia entre nuestro idioma y aquel según el cuál debíamos comu nicarnos con la máquina. Esto obligaba a un gran esfuerzo común entre el analista que conocía el problema, y el programador que conocía la computadora, pues ambos habiaban del mismo proceso en distintos lenguajes.

Se crearon, para solucionar el problema, lenguajes intermedios cada vez más parecidos a nuestro idioma. Es decir que cada nuevo len guaje Intermedio se acercaba más al problema y se alejaba más de la máquina. Para cada uno de estos lenguajes se creó un programa traduc tor llamado "Compaginador" o "Compilador",- que tenía la misión de traducir el lenguajeintermedio al absoluto de máquina. Ahora, el analista y el programador "hablan un mismo idioma" :

..•

ambos conocen el p"roblema y la solución.

Pero la computadora seguía desarrollándose, ypronto los lenguajes intermedios fueron insufí cientes para formular intrincados problemas  $-\frac{1}{2}$ cientfficos o comerciaies. Nacieron, entonces, lenguajes especializados: dos de ellos, el FOR· TRAN y el ALGOL, permiten programar problemas científicos-técnicos utilizando una.notación ca si idéntica a la notación matemática común. El-COBOL es un lenguaje comercial cuyas sentencias configuran oraciones y frases en forma tal que una persona que no sabe qué es una computadora, puede leer un programa y entender perfectamente qué es lo que hará la máquina cuando lo tenga - ·almacenado.·

Cada uno de estos lenguajes tiene un programa-Compilador para cada tipo distinto de computado ra capaz de procesarlo. Esto significa que un $\overline{-}$ programador que sabe FORTRAN, por ejemplo. puede programar una computadora aún sin conocerla. Es decir que estos tres lenguajes constituyen un '\_'esperanto" de las máquinas.

la tercera generación de computadoras permitióabordar complejos problemas que incluían, entreotros, aspectos comerciales y científicos.

Hemos llegado así a que la computadora nos "entienda", en Jugar de que se limite a recibir órdenes en su Idioma.\_

FORTRAN cosol  $0.41601$ COMPIL ADOR COMPUTADORA

PROGRAMADOR CLENTIFICO

**PROGRAMAS Y ARCHIVOS** 

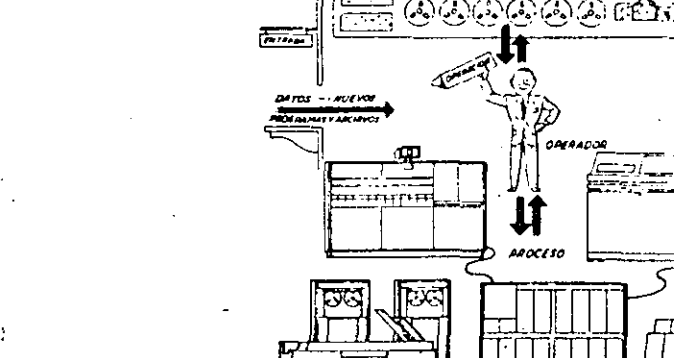

**AWN** 

## PROGRAMADOR COMERCIAL

**PROGRAMADOR EN OTROS LEWBLIAJES** 

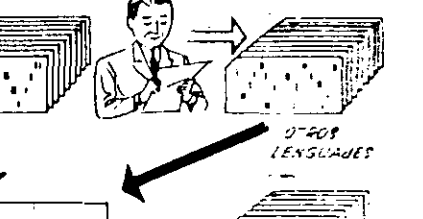

المعتمل

LENGUAJE ABSOLUTO DE PARUINA

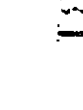

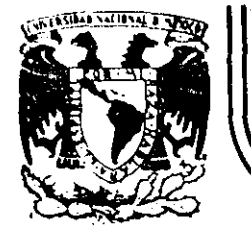

# DIVISION DE EDUCACION CONTINUA<br>FACULTAD DE INGENIERIA U.N.A.M.

## LENGUAJE DE PROGRAMACION BASIC I

## SISTEMA DE NUMERACION

## FEBRERO, 1985

Palacio de Mineria Calle de Tacuba 5 primer piso Deleg. Cuauhternoc 08000 México, D.F. Tel.: 521-40-20 Apdo. Postal M-2285

## SISTEMAS DE NUMERACION

lng. Heriberto Olguín Romo

Un número cualquiera N, puede ser expresado en la forma:

 $N = a_0 r^0 + a_1 r^1 + a_2 r^2 + ... + a_n r^n$ ,  $-\infty < n < \infty$ 

donde:

i  $\frac{1}{2}$ 

1 1- 1  $\mathbf{I}$ 1- !  $\vdash$ Į.

 $\frac{1}{2}$ !

·¡

ļ.

 $\mathbf{I}$ '

r es la base del sistema de numeración.

 $a_0$ ,  $a_1$ ,  $a_2$ , ...,  $a_n$  son números dígitos que pueden tener valores de O a (r-1).

Asf, cuando escribimos un número decimal, digamos 1967, lo estamos esc-ribiendo en una forma abreviada,. puesto que:

 $1967 = 7 \times 10^{0} + 6 \times 10^{1} + 9 \times 10^{2} + 1 \times 10^{3}$ 

Notamos que *en* el sistema decimal, los dígitos usados son los que se encuentran entre el  $0 \times 19$ . Si usamos una base r < 10, tendremos que usar solamente los dígitos familiares de O a (r-1). Si r > 10, tendremos que ideiir dígitos· nuevos para representar 10, 11,  $12, \ldots, (r-1)$ .

Los métodos para cambiar un número expresado en términos de otra base cualquiera se discuten en nurrerosos libros de álgebra ordinaría. Para nuestro caso discutiremos únicamente los sistemas:

Binario y Octal y las relaciones existentes entre éstos y las existentes con el sistema decimal (ya conocido) y viceversa.

a) . Sistema Binario.

Un número escrito en base 2 toma la forma:

 $N = a_0 2^0 + a_1 2^1 + a_2 2^2 + a_3 2^3 + \ldots + a_n 2^n$  $=$  a<sub>0</sub> + a<sub>1</sub>(2) + a<sub>2</sub>(4) + a<sub>3</sub>(8) + ... + a<sub>0</sub>(2<sup>n</sup>)

Los coeficientes ao, a1, a2, a3, ..., an pueden tener únicamente los valores  $0, o, 1$ , puesto que,  $(r-1) = 2-1 = 1$ .

Si dividimos N2 por la base 2, cada potencia de 2 se reduce en uno y queda un término que será el residuo, a $_0$ . Si  $\frac{1}{2}$ /2, con el residuo a descartado, se divide nuevamente por 2, ob-·:....J tenemos un nuevo residuo a1. Continuando con este proceso de descarte de residuos previo y dividiendo por 2, se obtiene una sucesión de residuos que resultan ser los coeficientes a<sub>0</sub>, a<sub>1</sub>,  $\lambda$  $a_2$ ,  $a_3$ , ...,  $a_n$ ; y arreglando estos coeficientes en el orden:  $a_n$ , ...,  $a_3$ ,  $a_2$ ,  $a_1$ ,  $a_0$ ; se obtiene la forma convencional del número binario deseado; con los dígitos de orden superior a la izquierda y en forma sucesiva a la derecha va decreciendo el orden *de* dichos dígitos.

Podemos, mediante lo explicado anteriormente, cambiar el número 175 en base decimal, a un núrrero en ba5c binaria mediante divisiones sucesivas, de la siguiente manera; en la siguiente página se muestra este ejemplo:

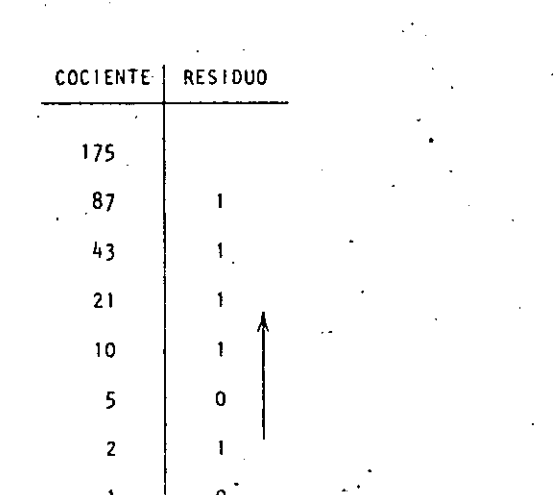

**SUCESIVAS** 

**DIVISIONE** 

-5

54

Si ahora, la columna de residuos es leída de abajo hacia arriba y arreglada en orden convencional, podemos entonces escribir el binario equivalente al decimal 175:

 $1.75 = 10101111$ 

Otro método, que algunas veces es más rápido, es mediante la sustracción de potencias de 2, del número decimal, comenzando siempre con el número que represente a 2 elevado al exponente de mayor valor que pueda sustraerse del número decimal, y del resultado de esa sustracción, sustraer nuevamente otro número, decreciente en el orden del exponente de 2; y así sucesivamente hasta llegar a  $2^0 = 1$ . Cada vez que pueda ser extraída una de 2, un dígito 1 existirá en el equivalente binario. poten

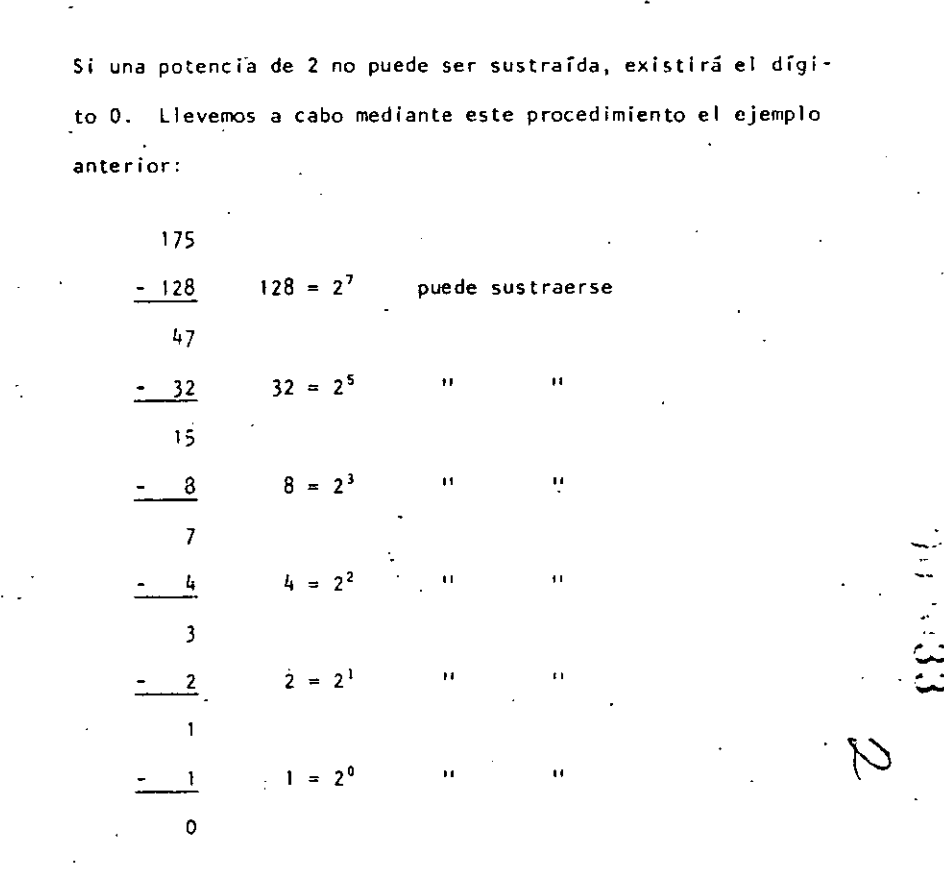

En este ejemplo notamos que  $2^6$  y  $2^4$  no pueden sustraerse, así que el binario equivalente del decimal 175 será:

> $10101111$  $175$

La transformación de un número binario a su equivalente en decimal es realizada simplemente sumando las potencias de 2 correspondientes a la posición del dígito, que contiene unos (1s) en la representación binaria.

De tal manera que el decimal equivalente de 10101111 será:

 $128 + 32 + 8 + 4 + 2 + 1 = 175$ 

Operaciones Binarias.

Las reglas de la adición, sustracción, multiplicación y división, se ilustran a continuación mediante tablas correspondientes a cada una de las operaciones antes citadas, y ejemplos de cada una de éstas, acompañados de ejemplos correspondientes en el sistema decimal, nótese que se comprueba la operación binaria con la decimal.

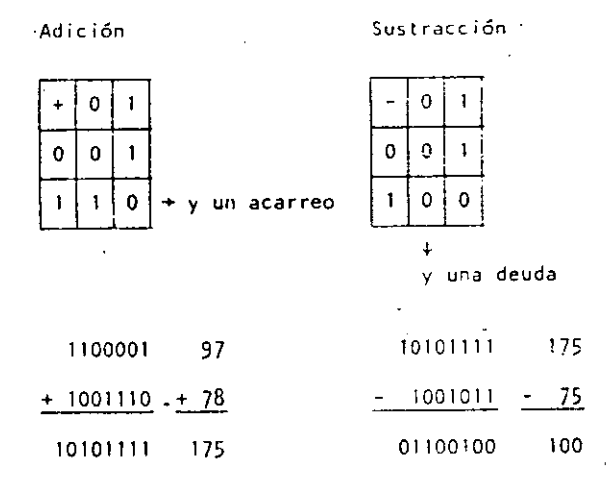

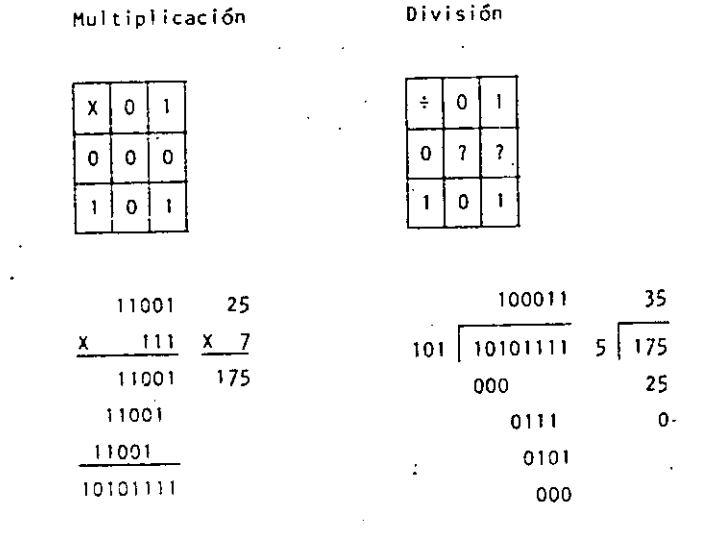

57

 $\tilde{S}$ 

Cambio de un decimal fraccionario a binario:

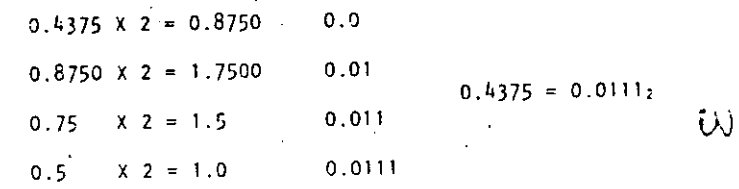

Cambio de un número binario fraccionario a decimal:

$$
0.0111 = 0 \times 2^{-1} + 1 \times 2^{-2} + 1 \times 2^{-3} + 1 \times 2^{-4}
$$

$$
= \frac{1}{4} + \frac{1}{3} + \frac{1}{16} = \frac{4+2+1}{16} = \frac{7}{16} = 0.4375
$$

56

 $\overline{\mathbf{z}}$ 

 $\widetilde{\mathbb{C}}$ 

Sistema Octal.  $\mathbf{b}$ 

Un número escrito en base 8 toma la forma:

$$
N = a_0 8^0 + a_1 8^1 + a_2 8^2 + \dots + a_n 8^n
$$
  
= a\_0 + a\_1 (8) + a\_2 (16) + \dots + a\_n (8^n)

Los coeficientes ao, a1, a2, ... an pueden tener los valores: 0, 1, 2, 3, 4, 5, 6 y 7, ya que  $(r-1) = 8 - 1 = 7$ .

58

Procediendo en la misma forma como en el sistema binario podemos cambiar del sistema decimal al octal; ilustraremos mediante un ejemplo, el cambio del decimal 1967 a octal:

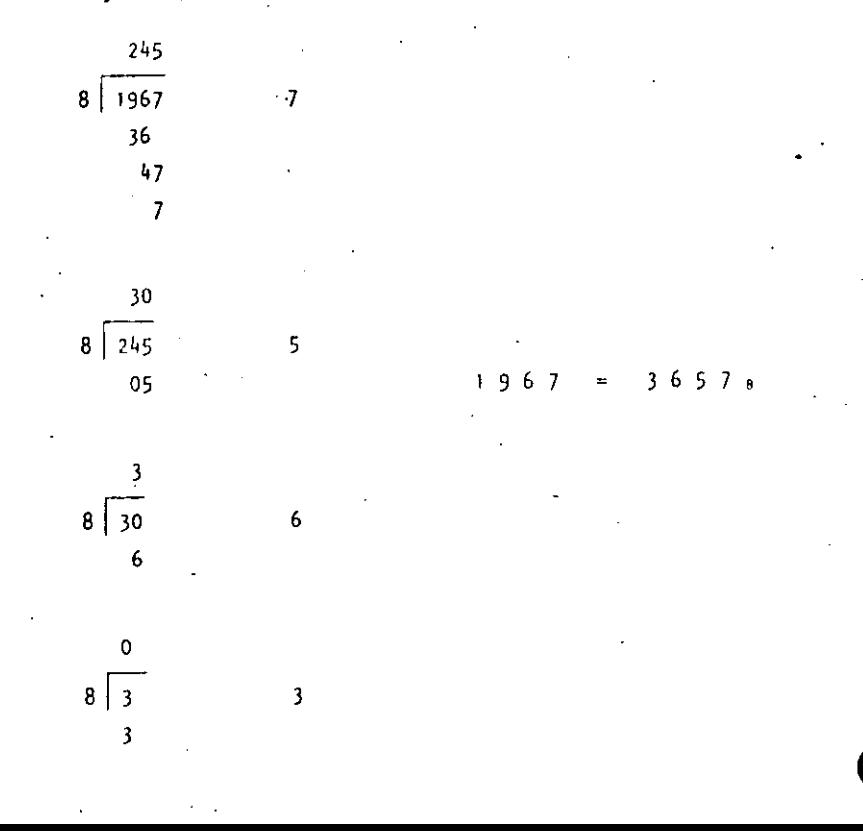

La transformación de un número octal a su equivalente en decimal, es realizada sumando las potencias de 8 correspondientes a la posición del digito y multiplicar cada una por el dígito en cuestión, de tal manera que el decimal equivalente del octal 3657 será:

$$
3 \times 8^3 + 6 \times 8^2 + 5 \times 8^1 + 7 \times 8^0 = 3 \times 512 + 6 \times 64 + 40 +
$$
  
= 1536 + 384 + 47 = 1967

$$
657_8 = 1967
$$

Para cambiar de sistema binario a octal, procedemos haciendo grupos de tres dígitos binario de derecha a izquierda, y poniendo cada uno de esos grupos en su equivalente en octal mediante la siguiente tabla:

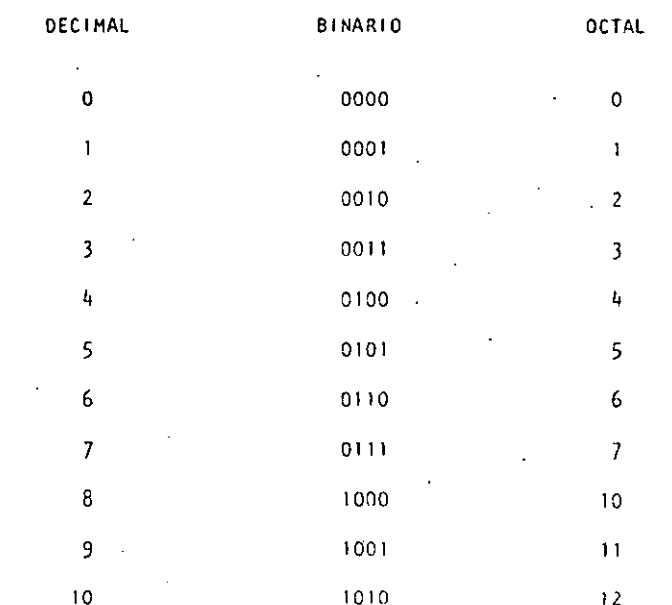

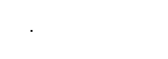

60

Sea camblar el binarlo 10101111 a octal:

 $-10$  $101$  $111$ 

 $\mathbf{z}$ 7

 $10101111_2 = 257_8$ 

Para cambiar de octal a binario procedemos en forma contraria

a la anterior, o sea: cambiar el octal 175 a binario:

 $\overline{5}$  $\mathcal{I}$  $1$  1 1 1 1 0 1

 $175<sub>8</sub> = 1111101<sub>2</sub>$ 

Operaciones Octales. Las reglas de la adición y multiplicación se dan en las siguientes tablas:

Adición

Multiplicación

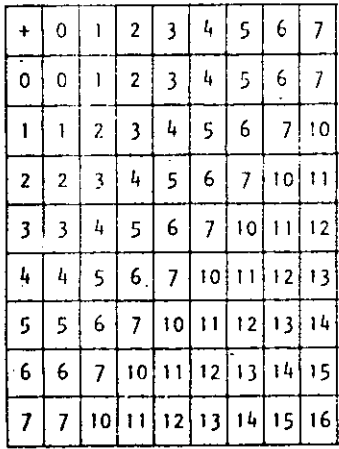

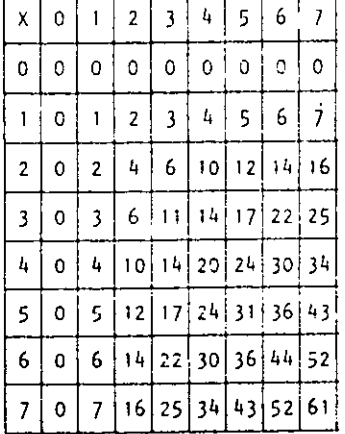

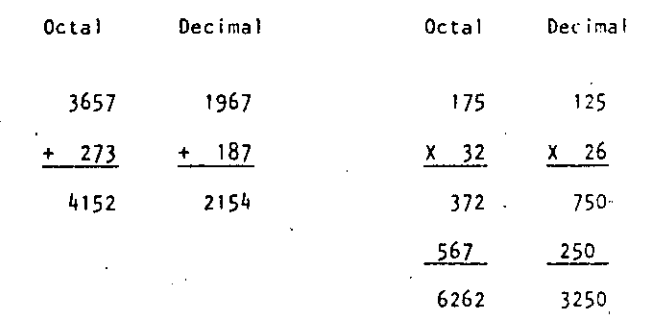

Cualquier sistema de numeración lo podemos representar en forma cíclica. Un círculo se divide en tantas partes como lo especifique el sistema de numeración empleado; hay que tomar en cuenta que cada cíclo completo equivale a un acarreo.

Los ciclos para los sistemas Decimal, Octal y Binario se ilustran en las siguientes figuras:

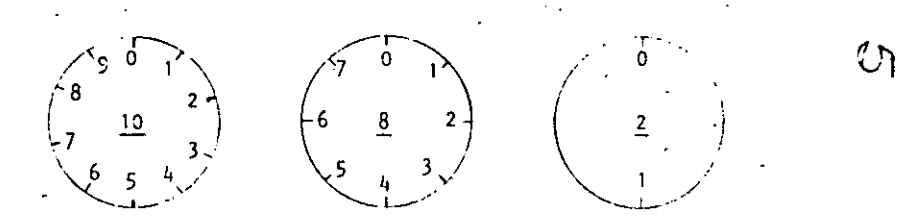

En las computadoras digitales los sistemas de numeración más em-

pleados son:

- $a)$ Sistema Binario.
- $\mathbf{b}$ Sistema Octal.
- $c)$ Sistema Decimal.
- d) Sistema Hexadecimal.

96.2037

 $\ddot{\phi}$ 

 $62$ 

Hemos visto que el sistema binario consta de dos caracteres **(0,1), el octal·de** ocho caracteres (0, **.1,** 2, 3, **4, 5, 6** y 7), **el** decimal de diez caracteres (0, **1,** 2, 3, **4,** 5, 6, 7, 8 y 9); el sistema hexadecimal constará entonces de 16 caracteres que son: O, **1, 2,**  3, 4, 5, 6, 7, 8, 9, **A,** B, C, D, E y F.

Casos concretos de computadoras es la del Centro de Cálculo de la Facultad de lngenieria de la U. **N.** A. H. que tiene una Digital VAX-11/780 que usa el sistema binario.

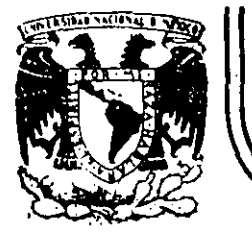

# DIVISION DE EDUCACION CONTINUA<br>FACULTAD DE INGENIERIA U.N.A.M.

LENGUAJE DE PROGRAMACION BASIC I

TRS - 80 MODEL III MICROCOMPUTER SISTEM

## FEBRERO, 1985

Palacio de Mineria

Calle de Tacuba 5

primer piso Delag. Cuauhtéinus 06000

México, D.F. Tel.: 521-40-20 Apdo. Postal

# TRS-80 MOOEL 111 TRS-80 MOOEL 111

## HICROCOMPUTER SYSTEM NET ROLL OF THE HIGROCOMPUTER SYSTEM

## GUIA DE REFERENCIA

# CONTEN 1 DO.

l. E;IC¡IIOIOO **estar apagados.**  11. PROPOSICIONES Y DECLARACIONES **l. Primero encender los perlférfcos (impresora** normalmen~ \_

111. FUNC 1 ONES

## IV. COMAIIOOS.DE EDICION **Controller State**

V. SUBRUT 1 NAS ROM

# VI. DIRECCIONES 11\PORTA!ITES DE RAM **Bits/seg)., se presiona H o ENTER. Normalmente se** .. VIl. COOIGOS DE CONTROL DE VIDEO **usa esta velocidad.**

VIII. MEdSAJES DE ERROR

## IX. CARACTERES ESPECIALES **-cargar programas BASIC nivel 11.**

 $\mathcal{C}$ 

## GUIA DE REFEREHCIA

## l. ENCENOI OO.

**Al Iniciar, todos los periféricos y la computadora\_deberán** 

**te) y después encender· la computadora.** 

## **2. Deberá aparecer el mensaje.**

## CASS?

**Para seleccloñar alta velocidad de cassette· (1500** 

**Para una velocidad de transmisión baja (500 Blts/seg)**  se debe presionar L, velocidad usada para salvar o

x •. OPERADORES **3. Después aparece e 1 mensaje** 

## HEMORY SIZE?

Esto nos permite reservar memoria, para utilizar la to **talidad de ella sólo se presiona ENTER.** 

Para reservar memoria, se teclea en decimal la mayor dirección de memoria que se desee usar y se termina con ENTER.

4. Finalmente deberá aparecer el mensaje

MOOEL 111 BASIC

.(e) TANOY '80

REAOY

(

\_Y la computadora estará 1 ista para su uso.

11. PROPOSICIONES Y DECLARACIONES.

╿.

ļ.

1

Į.

1 į. .Las siguientes proposiciones pueden ser utilizadas tanto en modo directo (sin etiqueta) como en modo ejecución (con eti queta y por medio de la lnstrucc16n RUN).

Todas las proposiciones se encuentran referidas a la página en que se encuentran en el manual TRS-80 MODEL 111 operatlon and BASIC language Reference Manual.

AUTO in Icio, incremento Pag. 125

Nos da una secuencia automática de lineas numeradas.

AUTO Inicia en 10 y se incrementa en 10 AUTOS, S Inicia en 5 y se incrementa en 5 AUT0,5 inicia en 0 y se incrementa en 5 AUTO50, inicia en 50 y se incrementa en 10

## CLEAR n Pag. 126

Inicializa todas las variables a cero (únicamente CLEAR). Con argumento reserva n bytes a todas las variables de tipo strlng.

CLEAR IOQ reserva lOO bytes.

 $($  (b) and  $($ 

Se debe tener en cuenta que al ejecutar esta instrucción las variables declaradas con DFNSTR regresan a su tipo orl glnal.

CLOAR "nombre" Pags. 29-34, 126. Carga a la computadora un programa BASJC que se encuentra en cinta; al utll izarlo deberá estar conectada a la computadora la casettera con el cassette en que se halla el programa montado por el lado debido, y con la tecla 11PLAY" opr\_imida.

Sólo es usado el primer caracter del nombre.

CLOAD Carga el primer programa que se encuentre.

CLOAD<sup>11</sup> PRO'' Carga el primer programa que halla sido grabado con un nombre iniciado con P.

CLOAD7 11P11 Compara el programa "P11 en cinta con el programa que en ese momento reside en la computadora, byte por byte.

Nos sirve para verificar una correcta entre este entre en la pag. 142. transferencia.después de salvar un progra " ma en Cinta. Pag. 127.

la esquina superior izquierda.

(

## CONT Pag. 127.

.Coñ~Jnúa la ejecución de un programa que ha sido interrum- OEFDBL variables, rango Pag. 149. pido con la instrucción STOP o la tecla BREAK. Desente a contra la permite de doble precisión que permite 17 dígi-

susponder el programa, a menos que se haya modificado algu $\qquad$  das las variables que comiencen con una letra de ese ranna variable en modo de ejecución directa. go serán de doble precisión.

CSVE "nombre 11 Pag. 29-34, 127.· DEFDBL A-F, X

Guarda un programa residente en cinta. El nombre puede en en entre en el pag. 148. Il estables, rango Pag. 148. formarse por letras, números o caracteres especiales (excep en el permeno de fine variables de tipo entero. Ayuda a ahorrarimemoto comillas), sin embargo, solo se tomará encuenta el pri-<br>ria, puesto que los valores enteros ocupan menos espacio

CSAVE "I/HOLA" - Guarda el programa residente en cin de contra definida entera, serán de tipo entero. ta, con el nombre <sup>en</sup> i<sup>nt</sup>

Almacena datos que serán accesados por medio de una proposlcl6n READ. Los elementos del DATA serán lerdos secuen-CLS COMENTS Pag. 186. CLS Cialmente a partir de la primera proposición data. Los Borra todo lo que hay en la pantalla y sitúa al cursor en datos de tipo string no necesitan encerrarse entre coml llas a menos que contengan blancos o comas.

DATA UN DATO, "Y/O ESTE", 123

La ejecución continúa a partir del estado que se tenía al tos de precisión. Si se define un rango, vçr. A-F, to-

er caracter encontrado. A compositor de ella. Todas las variables que comiencen con una letra

-----·-· ---··----

OEFSNG variable, rango Pag. 148.

--~~--~~··r.<-~-.,,----~----

.--

Define variables de tipo simple precisión, esto es, solo se guardarán 7 dígitos en memoria. Funciona como OEFOBL y DEFINT, y al igual que en ellas se debe notar que aunque alguna letra este definida con ese tipo, éste puede ser cambiado con los caracteres de declaración de tipo.

OEFSIIG A·F Define el rango A a F como simple

Sin embargo ALFA# será tratada como variable de doble precisión.  $D1H A, B(3), D(2,2)$  Reserva memoria para los arreglos

OEFSTR variable, rango Pag. 148.

Define variables de tipo "string". Normalmente las varia- Antica Antica Antica A(3), La variable O será una matriz bies de tipo "string" pueden contener hasta 50 caracteres; de 3 x 3 elementos. esto se puede cambiar con la proposición CLEAR n. Cuando se omite la dimensi6n de alguna variable, ésta tiene

OELETE 80 Borra de memoria la lfnea 80

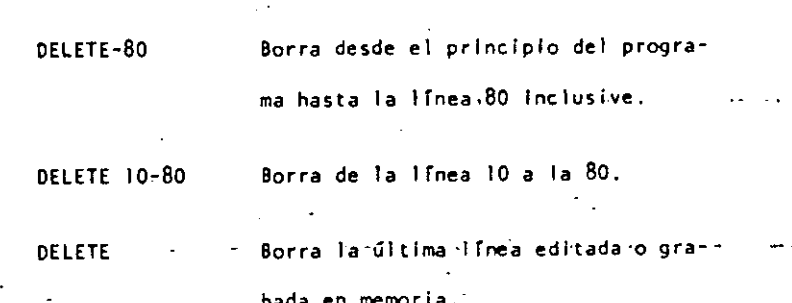

DIH Var (dimensión) Pag. ISO·ISI,l7J·I78. precisión. Dimensiona uno o más arreglos; la dimensión de cada arreglo

será de O al número que se especifique.

A y B que tendrán de 0 a 3 suscriptores, esto es, A(O), A(J), A(2),

DEfSTR 11,0-f !!elementos (OaiO).

DELETE, número de secuencia o rango Pag. 128. También se pueden dimensionar variables de tipo 'string''. Elimina de memoria· las líneas de programa especificadas. SI en algún lugar de un programa se redimensiona una varia-Se puede referir a una lfnea o a una secuencia de lfneas. ble, primero se debera ejecutar la lnstrucc i6n CLEAR, de lo contrario se producira un error por dimensionar dos veces la misma variable.

 $\sim$  69  $\sim$  70

----~- ------------------------------r----------------------------- ----~----------

( - ) and the contribution of the contribution of the contribution of the contribution of  $\epsilon$ 

## EDIT número de línea Pag. 14, 128, 195-201.

(

1:  $\frac{1}{2}$ 

1 1

1  $\vert$ .

¡· '. ! i<br>!

į. i 1 i

 $|\cdot|$  $\vdots$  $\vert \cdot \vert$ i

Cambia la computadora a modo de edición. En este modo se puede-corregir o alterar lrneas del programa residente. Consultar.comandos de edícl6n.

EOIT 100 la lfnea lOO-aParecerá para ser edl tada.

EDIT la última línea referenciada apare~. ce para ser editada.

## END Pag. 151.

Termina normalmente la ejecución de un programa, se utiliza principalmente para provocar que la ejecución termine. . en un lugar del programa que no es precisamente la última linea de él.

## ERROR(n) Pag. 158.

simula el error referido con el número n como parámetro. Su princ.ipal uso es en la prueba de rutinas de error (vease ON ERROR GOTO), la computadora procede exactamente como si ese error hubiera ocurrido (consultar la tabla de errores. (Pag. 223-225).

ERROR(2) Simula un error de sintaxis.

## $FOR - TO - STEP - ... HEXT$  Pag. 155-157.

Provoca la iteración de las instrucciones que se encuentran entre FOR-TO-STEP y NEXT tantas veces como lo permita el límite. Al ejecutarce una instrucción de este tipo pri mero se realiza lo que esté antes del NEXT, al llegar ahí se incrementa el contador y se compara con el límite; en caso de ser mayor a él, continúa con la siguiente instrucci6n, de lo contrario se regresa a la primera después de FOR. Si se omite el inciemento "STEP", se toma como ,i. Es posible utilizar incrementos fraccionales y negativos.

FOR 1•1 TO 10 STEP 0.5

## PRINT 1;

### NEXT 1

GOSUB núrrero de 1 rnea Pag. 153.

Transfiere el control del programa a la línea especificada a partir de dicha línea en adelante, se considerará como una subrutina hasta encontrar la proposición RETURN que re gresará el· mando a la siguiente lnstrucci6n"después del GOSUB.

GOSUB 1000 Transfiere el control a la línea 1000.

72

··,

GOTO número de línea

Pag. 152.

73

Transfiere el control del programa a la línea especificada. El programa continúa su ejecución normal; en modo inmediato, se puede usar para iniciar la corrida de un programa en una línea determinada.

Transfiere el control a la Ilnea 1000. GOTO 1000

Pag. 160-161. IF - THEN - ELSE

Prueba una expresión lógica o relacional y:

Si es verdadera ejecuta la instrucción o instrucciones que se encuentran entre THEN y ELSE.

Si es falsa ejecuta la 6 las instrucciones que están después de ELSE.

IF AS="S!" THEN PRINT"CONTINUA": PRINT"ARRANCA" ELSE PRINT"FINALIZA":END

En el caso de que AS sea igual a la cadena "Sl", ce imprimirá CONTINUA y ARRANCA, de lo contrario imprimirá FINALIZA y dará por terminado el programa.

Al utilizar el ELSE se debe cuidar continuar en la misma línea lógica (sin oprimir ENTER).

Es posible omitir la opción ELSE. En este caso, al ser verdadera la expresión evaluada se ejecuta la proposición indicada (en caso de tener varias instrucciones separadas por dos puntos en una misma linea se ejecutan todas ellas) y cuando la expresión es falsa, se produce un brinco a la siguiente linea lógica.

IF P=Q THEN 200 De ser verdadera se irá a la línea 200.

INPUT Lista de variables

Pag. 140-141.

Causa la suspensión del programa hasta que se hayan dado por medio del teclado los valores de las variables especi ficadas en la lista. La lista de variables puede incluir valores numéricos y cuerdas. Al teclear los datos, estos deberán ir separados por comas, y en caso de cuerdas que contengan blancos, comas o puntos, se deberán encerrar en tre comillas.

INPUT A.AS

Pedirá el valor numérico de A y la cuerda AS.

Como ayuda, es posible desplegar un mensaje en la pantalla al solicitar un INPUT.

INPUT"DAME TU NOMBRE"; NOS

INPUT #-1 1 lsta de variables

~---------

(

1

ļ.

1 ! Pag. 145.

.Se utiliza para leer valores guardados en un cassette. Los valores deben coincidir en cantidad, orden y tipo con los que son solicitados en· el INPUT. Se debe situar la cinta al inicio de los valores a leer y tener. la grabadora con el "PLAY" encendido.

LET asignación. Pag. 151.

Se utilizaba en BASIC standard; no es necesarlo para esta máquina.

LET  $A - B+C$ LIST secuencia. Pag. 13, 31, 35, 128.

Causa la vlsuallzacl6n en pantalla de la 1 fnea o lfneas que se le Indique.

**LIST 50** Aparece la linea 50 LIST 50-100 Aparece de la línea 50 a la 100 LIST 50-Aparece de la línea 50 al fin del programa.

Aparece la última linea referida.

LIST.

- LLIST secuencia Pag. 129.
- Actúa como LIST, solo que la vlsuallzacl6n se hace en la impresora de papel.
- Pag. 144. LPRINT 1 ista de variables Actúa como PRitlT, solo que la lmpresl6n es a papel.
- Pag. 144. LPRIHT TAB(t) Funciona cOmo PRitlT TAB, solo que la lmpresl6n es a papel.
- LPRINT USING

Similar a PRINT USING, impresión a papel.

NEW Pag. 129.

Borra el. programa residente, Inicializa todas las variables a cero (nulo). Se utiliza para iniciar un nuevo pro-'grama.

ON ERROR GOTO número de 1 fnea Pag. 158.

Cuando la computadora encuentra un error suspende el programa, a menos de que una instrucción ON ERROR haya estado antes de la 1 fnea de error; en ese caso la secuencia de programa brincará a la linea que se le indique (normalmente es una rutina de manejo de errores).

0'1 ERROR GOTO 1000

 $\int$ 

Para deshabilitar una rutina de manejo de error, se utlllza lo siguiente: ON ERROR GOTO Ø

ON- GOSUB lista de etiquetas\_ Pag. 155. Es un salto condicional a rutinas del programa, Evalúa una variable o expresión y dependiendo de su valor transflere el control al número de lrnea que se encuentra en el lugar correspondiente dentro de la lista.

El resultado de la evaluación se debe encontrar entre O y 255, de lo contrario produce error. SI el resultado de la evaluación tiene parte fraccionaria, sólo se tomará la parte entera.

'. '

(

ON N GOSUB. 100, ZOO, 300 SI N • O continúa normalmente

N • va a la lfnea lOO

 $N = 2$  ya a la linea 200

 $N = 3$  va a la línea 300

Proseguirá a partir de.la lfnea a donde se hizo el salto hasta encontrar la .proposición RETURN que regresa el control a la siguiente lnstrucc16n al ON GOSUB.

GOTO lista de etiquetas

Salto condicional-a lineas simples de programa. Funciona similar al ON-GOSUB, solo que no se puede regresar el control usando RETURN.

ON SNG $(x)$  + 2 GOTO 200, 300, 400 OUT punto, valor en establecentricale pag. 189.

Envía el valor-byte al puerto especificado. Puerto y valor están en el rango de O a *255.* 

 $P_{30}$ . 189. POKE n, v

Guarda el valor v (entre 0 y 255) en la dirección de memoria n (entre 0 y 32767). De este modo podemos, por ejemplo; hacer que el cursor no "parpadee". Usamos

POKE 16412.1

PRINT lista Pag. 133.

Sirve para visualizar información en la pantalla. La lista puede ser mensajes encerrados entre comillas, variables strlng, números constantes, variables o expresiones que contengan cualquiera de' los elementos anteriores. Los ele mentes de la lista pueden· estar separados por comas o punto y coma; la coma produce un avance a la siguiente zona de Impresión.

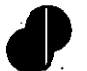

SI se utiliza punto y coma, se inserta un espacio después en el este en el permite especificari el formato en de escribir un valor numérico, después de escribir un string que se la comparativa que se hará una impresión. Tiene no inserta espacios. El punto y como al final de una lista la service de la siguiente forma: de PRINT suprime el regreso automático del cursor.<br>PRINT USING string; valor(es)

¡-~---·---:- -----------------~-·------- -------------- ~~----~-------- ~~----- ------~-

 $\mathcal{L}(\mathcal{L})$  and  $\mathcal{L}(\mathcal{L})$  and  $\mathcal{L}(\mathcal{L})$  and  $\mathcal{L}(\mathcal{L})$  and  $\mathcal{L}(\mathcal{L})$  and  $\mathcal{L}(\mathcal{L})$ 

La pantalla se divide en cuatro zonas de Impresión, tenlen- En donde string es una cadena con do cada una de ellas dlecisels espacios. especificadores de campo que defi- \_

la instrucción PRINT puede tener los siguientes modificadores:

> Comienza una impresión en la posicl6n n de la pantalla; n debe ser un número entre O *y* 1023. /pag.l)4/

PRINT 509, "CENTRO"

1 i 1-

ļ.

ļ,

1

Į.

1

/

 $TAB(n)$  Hueve el cursor a una posición espe .cificada por n. La posición n puede estar dada oor una expresi6n y será hasta 127. Es posible utilizar más de un TAB en una lnstruccl6n PRINT. /pag. 135/.

> PRINT TAB(32) "HOLA"

PRINT TAB(2\*X) '"HOLA;TAB(2\*X+5)N\$

PRINT "LA RESPUESTA ES:":RSS ne la forma en que se imprimirá lo que precede al punto y coma. PRINT A, B, C; /pag.-136 - 140/.

## ESPECIFICADORES DE CAMPO COMO COMPLEMENTO DE USING

Para dar formato a números. El número de símbolos *A* usados especifica el campo que tendrá el número. Si el campo es mayor que el número, las posiciones no usadas del campo se Imprimen como espacios a la lzqu'erda, a menos que este después del punto decimal en cuyo caso se imprimirán ceros a la derecha. Cuando el número excede el tamaño del campo, aparecerá comple to y precedido por el símbolo %.

Indica la posicl6n del punto decimal.

Colocada en cualquier posición entre el primer digito y el punto, causa que se im prima una coma a la izquierda de cada 3 digitos.

81

Colocados al principio del campo, provoca que todos los espacios no usados a la izquierda sean llenados por asteriscos.

Se imprime un signo de pesos en la primeposición del campo.

\$\$

 $+15$ 

SI se colocan dos signos de pesos, el signo de pesos se imprime a la izquierda del primer digito.

Causa que todas las posiciones no usadas sean lienadas con asteriscos y el signo de pesos se imprime junto al primer digito.

**LEEE** Causan que el número sea impreso en forma exponencial  $(E_0 0)$ .

> Cuando se coloca al principio del campo, se imprimirá + para números positivos y para números negativos.

Colocado al final del campo, produce que se imprima en ese lugar un signo - para nú meros negatívos, y un espacio en blanco pa ra números positivos.

Especifica un campo para variables o constantes de tipo string y de más de un carac ter. La longitud del campo será igual al número de espacios entre los signos % más dos.

> Da campo para el primer caracter del string que se imprima en ese campo.

Cualquier otro caracter que se utilice, simplemente se imprimirá como tal en la po sición que ocupe.

## Ejemplos:

 $10 A5 = 7444.4$ 20 PRINT USING AS:X PRINT USING "\*\*\$##.#";COSTO PRINT USING  $"H.H.\Gamma \subset \subset \subset ""$ ; NUM PRINT USING "1.1% %";NI\$,N2\$,N3\$ **RANDOM** 

REM

Pag. 182

Da una nueva semilla al generador de números pseudo aleato rios. Se utiliza al principio de un programa cuando desea mos asegurar una secuencia impredecible de números RANDOM.

READ lista Pag. 142

Asigna a los elementos de la lista de variables los valores definidos en una instrucción DATA, La primer instrucción READ usada en el programa asignará los primeros valores de la primer instrucción DATA y los READ posteriores asignarán los siguientes valores encontrados y así sucesivamente.

20 READ A, B, N\$

Pag. 160.

Se utiliza para introducir comentarios, Utilizando REM. los siguientes 255 caracteres que se escriban, serán ignorados. Se puede utilizar un apóstrofo para abreviar.

10 REM \*\*\* INICIO \*\*\*

20  $X = X \begin{bmatrix} 2 & REM & X & CUADRADA \end{bmatrix}$ 

30  $Y = X \begin{bmatrix} 3 \\ 3 \end{bmatrix}$  X CUBICA

 $RESET(x, y)$ 

Apaga un punto de la pantalla situado por las coordenadas

**RESET (P.10)** 

 $x, y$ , Ver también SET(x,y).

Pag. 143. **RESTORE** Regresa el apuntador de los elementos de DATA al primer va

lor del primer DATA en el programa. Se utiliza cuando quieren usar las mismas líneas de DATA ya utilizadas.

RESUME n

Pag. 159.

Pag: 186.

ca utilizo noro terminar una rutina de monein de error; el programa continúa en la línea definida por n. Si se omite el número de línea n o es cero, el control de programa se regresa a la línea en que ocurrió el error; si se, indica NEXT el programa continúa en la siguiente línea al error.

20 RESUME 100

**CU REQUISE HEAT** 

**RETURN** 

Pag. 153.

Termina una subrutina y regresa el control a la linea si-

guiente al GOSUB que llamó a la subrutina.

*(.* 

RUN n Pag. 130.

Causa que sea elecutado el programa en memoria a partir de la línea n. Si no se especifica el número de línea, el programa se ejecuta desde el principio. Siempre que se elecuta la instrucción RUN se produce también un CLEAR para evitarlo; se puede ut lllzar un GOTO.

## .RUN

 $\mathsf{L}$ ¡:

1 1 1 ' 1·  $\cdot$   $\cdot$ 1  $\mathbf{I}$ 

1 - - 1

į. 1 <sup>&</sup>gt;  $\left| ... \right|$ ¡ ¡

Į.

1 >!

> $\mathbf{I}$ r ! Į. ' i

 $\mathbf{I}$ 

RUN. 100

 $SET_x(x,y)$  Pag. 185

Prende un punto en la pantalla determinado por las coordenadas X horizontal y Y vertical. Las coordenadas x son numeradas de Izquierda a derecha del cero al 127. Las coordenadas Y se numeran de arriba a abajo del cero al 47.

## SET(B+I ,20)

STOP Pag. 152.

Detiene la ejecución de un programa e indica el número de  $\gamma$ linea de la interrupción con la palabra BREAK. El programa se puede continuar con la instrucción CONT.

SYSTEM CONTROLL CONTROLL CONTROLL Pag. 130.

Pone a la computadora en modo Monitor para.cargar programas en lenguaje de máquina que están en cinta.

TRON Pag. 131.

Enciende la función TRACE de la computadora para depuracl6n·y anál lsls de ejecución de un programa. Prendiendo esta función, al ejecutarse un programa aparece en la pan talla el número de línea que se está ejecutando entre picoparéntesis.

## TRON: RUN

• **TROFF Pag. 131.** 

Apaga la función TRACE que fué encendida con TRON.

111. FUNC 1 ONES.

> Los tipos y rangos de los argumentos usados en las funclones se representan por las slguierites letras:

> > x: (-IXIOE38,-IXI03-38) ,(IXIOE-38,1XIOE38)

- e: (0,255)
- n: (-32768, -32767)
- str: argumento string
- var: nombre de variable

 $\big($ 

85

Al igual que las proposiciones y declaraciones, las funclo nes pueden ser utilizadas tanto en modo directo como en mo do ejecución, Todas están referidas al manual "TRS-80 Hodel 111 Operatlón and BASIC languaje Reference Manual".

87

|<br>!

1 ' i<br>|<br>| !

*.(* 

1

' i i i 1

 $ABS$  (x) Pag. 179. Regresa el valor absoluto del argumento. ABS $(x)$ =X para X mayor o Igual a cero,  $ABS(x)$ =-X, para X menor que cero. 100 IF ABS $(x) = 32$  PRINT "32"

ASC (str) Pag. 164. Regresa el código ASCII del primer caracter del string es

pecificado.

·El argumento·también puede ser una expresión que ln\_volucre operadores de strings o funciones.

:PRINT ASC("A") roo PRINT ASC(LEFT\$(T\$,1)

ATN (x) Pag. 179.

Regresa el arco cuya tangente es el argumento, en radianes.

 $100 Y - ATH (B/C)$ 

CDBL  $(x)$  Pag. 180.:

Regresa una representación de doble precisión del argumento.

FOR 1% = 1 TO 25 : PRINT 1/CDBL(1%) : NEXT

CHR\$ (c) **Pag. 164.** 

Regresa un caracter cuyo número de código ASCII es el argumento. El argumento puede ser también una expresión aritmétlca y debe encontrarse en el rango\_ de O a 255.

 $100$  AS = CHRS\$ $(34)$ 

PRINT CHR\$(193)

CINT (n) Pag. 180.

Regresa el más grande entero no mayor que el argumento.  $CINT(1.5) = 1$ , CINT  $(-1.5) = -2$ .

100 K% = CINT $(X#)$  + CINT $(Y#)$ 

 $\cos(x)$  Pag. 180.

Regresa el coseno del argumento; el argumento debe ser dado en radianes.

 $PPRINT COS(THETA + 45 * 0.01745329)$ 

88

89

CSNG (x) Pag. 180.

Regresa una representación en precisión sencilla del argu mento.

PRINT CSNG  $(A# + B#)$ ERL Pag. 187.

Regresa el número de la Jfnea en donde fué encontrado un error; se utiliza en rutinas de manejo de error. .

lOO IF ERL • 30 THEN PRINT "ERROR EN LINEA 30" ERR Pag. 197.

Nos da un valor relativo al número de error encontrado, se utiliza comúnmente en rutinas de manejo de error. El valor que nos· da es definido por:

valor regresado = (código de error -1)\*2

Por. lo que para tener el código real debemos usar ERR/2+1.

150 E = ERR/2 + 1

i ' i 1 1 i i !

(

200 IF E • 12 THEN 600 ELSE 800

EXP  $(x)$  Pag. 181. Regresa el exponencial natural del argumento, es la inversa de logaritmo natural,

 $100 X = EXP(-Y)$ 

Fl X  $(x)$  Pag. 181.

Regresa el valor del argumento sin la parte decimal que pudiera tener.  $F1X(2.2) = 2$ .

 $100 Y = ABS(A - FIX(A))$ FRE (número) Pag •. 165.

Al Igual que HEH, regresa la cantidad disponible de memoria.

PRINT FRE(IO)

FRE (str) Pag. 165. ۰

Regresa la cantidad de espacio de memoria actualmente dis ponlble para strings.

500 PRINT FRE(A\$)

INKEYS Pag. 166,

Nos regresa el último caracter tecleado mediante un chequeo del tablero. Cuando no se teclea algo, la funcl6n regresa un strlng nulo {de longitud cero).

100 PRINT "PRESIONA ENTER"

110 A\$ • INKEY\$

120 IF A\$ • CHR\$ (13) GOSUB 1000

130 GO TO 110

INP (e) Pag. 188. Regresa un valor-byte del puerto especificado. Hay 256 puertos, numerados del O al 255.

91

PRINT INP(SO) Trae un byte del puerto 50 e Imprime su valor decimal.

 $INT (x)$  Pag. 181, Regresa una representacl6n entera del argumento, usando el

más grande número completo que no exceda al argumento.

 $100 Z = 1NT(A*100 + 0.5)/100$ 

LEFT\$ (str) Pag. 167. Regresa el tamaño en caracteres del string especificado.

20 PRINT LEN(N\$)

LOG (x) Pag. 181. Regresa el logaritmo natural del argumento. El argumento

debe ser positivo.

¡ 1 1 ' t· '

(

. 10 LN =  $LOG(X)$ 

PRINT LOG(2)/LOG(10) imprime el logaritmo en

base 10 de 2.

Regresa el número de bytes de memoria no usados y no protegidos, no incluye el espacio no utilizado de strings. PRINT MEM

Heh · Pag. 188.

MIO\$(str,posiclón, longitud) Pag. 168.

Regresa una porción del estring especificado de longitud de la longitud determinada *y* a partir de la posicl6n dada.

PRINT HID\$(N\$,P,L)

PEEK (n) Pag. 189.

 $\mathbf{C}$ 

92

Nos regresa el contenido de la localidad de memoria especlficada por n en decimal.

V • PEEK(18520)

POINT (x, y) Pag. 136.

Prueba si el punto de la pantalla determinado por las coor. denadas x horizontal, y vertical está prendido; si hay un cuadro encendido regresa un -1. si está apagado un O .

IF POINT(50,28) THEN PRINT "ON"

 $POS(x)$ 

## Pag. 190.

Regresa un número del 0 al 63, indicando la posición actual. del cursor en l'a pantalla. El arqumento x es

- PRINT TAB(10): POS(0)
- RIGHT\$ (str.c) Pao. 168. Regresa los últimos c caracteres del string especificado.
- PRINT RIGHT\$ (N\$.2)
- **RND**  $(n)$ Pag. 182.
- Genera un número pseudo random con los rangos siguientes:
	- Entre  $0 \vee 1$  si se utiliza RND $(0)$ 
		- Entre 0 y n si n es mayor que cero.
	- FOR I=1+x20: PRINT RND(1): NEXT
- $SGH(x)$ Pag. 182.
- Nos da el signo del arqumento:
	- $\leftarrow$   $\rightarrow$  si x es menor que cero
		- O sI x es igual a cero
			- I si x es mayor que cero
- Calcula el seno del argumento dado en radianes.
	- $SN = SIN(THETA)$

 $SIN(x)$ 

- Pag. 183.  $SQR$   $(x)$  $\bullet$
- Calcula la raíz cuadrada del argumento.
	- $R1 = SOR(BAB 4*AAC)$
- Pag. 163'.  $STRS(x)$ 
	- Convierte la expresión numérica dada por el argumento en un string.
		- 100 L = LEN(STR\$(325.50))
- Pag. 163. STRINGS (Longitud, caracter o número)
	- Regresa un string de longitud determinada, compuesto se ca racteres como el especificado. Si se especifica un tímero. los caracteres serán del tipo que corresponde al cácist
	- ASCII.
		- PRINT STRING\$(50,"")  $AS = STRING$ (100, 42)$
- 

Pag. 183.

(

j·

 $\bullet$  TAN  $(x)$  Pag. 183.

9S

Cálcula la tangente del argumento dado en radianes.

 $100 X - TAH(2*A)$ TIMES Pag. 170.

Regresa un strlng con la fecha y la hora actual. Para utllizar el reloj, primero se debe actualizar. X = USR(VARPTR(Y))

PRINT 600, TIMES

 $USR$   $(x)$  Pag. 191.

Permite llamar una subrutina en lenguaje de máquina, y des pués continuar la ejecución del programa BASIC. El argumento puede ser mudo o se puede utilizar para comunicación entre la subrutina y el programa BASIC. Ver páginas 59 *a*  80 del manual.

VAL (str) Pag. 170.

Real Iza la Inversa de la funcl6n STR\$: regresa el número representado por el string dado.

PRINT VAL("100 PESOS") Imprime 100

Regresa la dfreccl6n de memoria en que se encuentra almacenado el valor de la variable dada.

VARPTR (va) Pag. 193.

IN • VARPTR(A\$) PRINT VARPTR(M)

IV. COMANDOS DE EDICION.

BASIC, Incluye un editor para corregir líneas de prógrama. Para editar una lfnea se teclea primero el comando.

EOI.T n En donde n especifica el número de línea que se desea editar.

Cuando el editor está trabajando en una línea de programa, éste visualiza él número de línea que será editada.

En el modo EDITOR, el teclado acepta caracteres-orientados, esto es, toma caracteres tan pronto como estos son tecleados, sin esperar que se presione la tecla EtlTER.

í

Para mayores detalles, consultar las páginas 195 a 201, del Manual de Referenc la (TRS-80 Model 111, operat fón and BASIC Language Reference Manual).

1  $\vert$   $\vert$  í

1

• Subcomandos. Para lo siguiente, n es un número entero *y* e es cualquier caracter. A Cancela los cambios hechos a una línea y comienza de nuevo la edición; no sale del modo EDICION. nC Cambia la cantidad de caracteres Indicada por n,

nD Borra tantos caracteres como indique n.

E Termina la edición y salva todos los cambios que se hallan hecho.

H Para truncar una 1 fnea 'a partir del lugar donde este el cursor. al presionar H; después de esto, se puede insertar otros caracteres.

> Con esto podemos insertar caracteres en el lugar en donde lo indiquemos; esto es, colocando el cursor en el lugar deseado y presio nando 1.

nKc Elimina todos los caracteres que se encuentran antes de la n-sima ocurrencia del caracter c; el cursor se sitúa en la posición del caracter c. El caracter e no es borrado,

> Despliega la línea completa que se está editan do.

Q Con este sub-comando salimos del modo EOICICH y se cancelan todos los cambios Que se ha-1 Jan hecho *a* la 1 rnea.

nSc Busca la n-sima·ocurrencia del caracter e *<sup>y</sup>* sitúa al cursor en tal caracter. X Despliega el escape de un subcomando, esto es, seguimos en modo EDICION pero ya no· ac-

túa el último subcomando que usamos.

ENTER Actualiza todos los cambios que halla-cs he cho y sale del modo EDICION.

n BARRA ESPACIADORA Hueve el cursor n espacios a la derecha.

Mueve el cursor n espacios a la izquierda.

98

### SUBRUTINAS ROM. ٧.

La ROM (Memoria solo leible) de la modelo !!!, contiene muchas subrutinas que pueden ser llamadas por un programa ensamblador 280 o por un programa BASIC, por medio de la función USR.

99

Mayor Información se encuentra en las páginas 60 a 80 y 191 del manual "TRS-80 Model III, Operatión and BASIC Language Reference Manual"

De acuerdo a sus funciones tenemos (aparece el nombre y la dirección en que se encuentra, tanto en forma decimal como hexadecimal):

Control del sistema.

SCLKON 664/X'0298'

Visualiza un reloj de tiempo real en la esquina superior derecha de la pantalla.

SCLKOFF 673/X'02Al'

Apaga el reloj prendido con SCLKON.

12339/X130331 SDATE

> Nos da la fecha con que fué actualizado el reloj interno de la máquina.

\$DELAY 96/X'0060' Hace una pausa durante un tiempo especifica-

do. SINITIO 105/X'0069'

Inicializa todos los controladores de

ENTRADA/SALIDA a sus condiciones normales.

SREADY 6681/X'1/19'

Estando en un programa en lenguaje de maquina, esta rutina regresa a BASIC Modelo III desplegando "ready" en pantalla.

## \$RESET 0/X'0000'

Inicializa el sistema completo, comenzando con la proposición "Cass?".

108/X'006C' SROUTE

Cambia el nombre lógico de dispositivos de

ENTRADA/SALIDA

El uso de esta rutina se puede ver en las páginas 49 a 51.

## \$SETCAS 12354/X'3042'

1

(

1 ·1 • 1  $\mathbf{I}$ t

1

Se usa para modificar la velocidad de transferencla de datos (Baud). Al correr apare· cerá en pantalla el mensaje:

## Cass1

y se debe actuar como al encender la computa dora .

\$TI HE 12342/X' 3036'

> Nos da la hora actual (para esto, antes se debe actualizar el reloj interno de la compu tadora).

ENTRADA/SALIDA para Cassette.

\$CSHIN 6G2/X'0236'

Busca y lee el encabezado y el byte de sin· cronlzacl6n de una grabacl6n en cinta.

\$VDIN 565/X'0235'

Transfiere un byte de la cinta (cassette) a la computadora.

\$CSOFF 504/X'OIFB'

Apaga la cassettera.

## \$CSHWR 647/X'0287'

Escribe el encabezado y el byte de slncronlzaclón,en cinta: para lo cual, primero ha'y que encender la cassettera.

\$CSOUr 612/X'0264'

Transfiere y escribe un byte a la cinta.

## EN.TRADA DE CARACTERES DEL TECLADO.

## \$KBCHAR 43/X'002L'

'Transfiere un caracter del teclado a memoria, si hay alguno disponible. El caracter no es viSualizado.

## \$KBWAIT 73/X'0049'

Aguarda por un caracter en el teclado. SI se presiona BREAK, este se transfiere como un caracter cualquiera. El caracter teclado no se visualiza.

## \$KBLINE 64/X'0040'

Espera por una línea completa, terminada con RETURN y la regresa como resultado. los caracteres tecleados si se visual izan.

'·

(

SKBBRK 653/X'028D'

Busca unicamente por la tecla BREAK y la regresa como resultado.

SALIDA A IMPRESORA.

**SPRCHAR 59/X'003B'** 

Transfiere un caracter a la impresora, si esta no esta disponible espera a que lo esté.

SPRSCN 473/X'0109'

Esta rutina copia los 1023 caracteres de la pantalla a la impresora, si la impresora no está disponible espera a que lo esté.

SALIDA A LA PANTALLA DE VIDEO.

SVDCHAR 51/X'0033' Visualiza un caracter en la posición actual del cursor en la pantalla.

\$VDCLS 457/X'01C9!

Limpia completamente la pantalla de video.

**SVOLINE 539/X'021B'** 

Visualiza una línea compieta en pantalla. La l'Inea debe terminar con un "retorno de carro"  $(x'00')$  6 ETX $(x'03')$ ; el primero es impreso, el segundo no.

ENTRADA/SALIDA DE LA INTERFASE RS232C.

SRSINIT 90/X'005A'

Inicializa la interfase RS232C.

SRSRCV 80/X'0050'

Recibe un caracter de la interfase RS232C.

SRSTX 85/X'0055'

Transmite un caracter a la interfase RS232C.

DIRECCIONES INPORTANTES DE RAM. V<sub>1</sub>.

16409/X'4019'

Colocando varios valores en las direcciones listadas abajo, se pueden activar o controlar muchas de las posibilidades de TRS-80 Modelo 111. Para más Información de su uso, consultar la función POKE o ver las páginas 189 a 190 del Manual de Referencia.

A continuación se dan direcciones de memoria, tanto decimal como hexadecimal, uso y contenido inicial de ellas.

> Para alternar mayúsculas y minúsculas. Colocando un O tenemos minúsculas y mayúsculas; contenido diferente de 0 permite solo mayúsculas. Contenido inicial "Mayúsculas".
e 1 176. 16919/X'4217'

(

16412/X'401C'

(

Control del cursor, Con un 0 el cur 16913/X'4211' sor es intermitente diferente de cero el cursor permanece fijo. Contenido Inicial Intermitente.

al cursor en determinada posición.

Código del caracter ASCII que representa al cursor. Inicialmente es

Número máximo de líneas por página. m.ás uno en la Impresora. lnlclalmen

16416/X'4020'

J6419/X'4023'

16424/X'4028'

J6425/X'4029'

16427/X'4028'

Inicialmente l. Máxima longitud de línea en la impre sora menos dos. El número máximo es

Número de líneas Impresas más uno.

255.

te 67.

16526/X'~OSE'

1 l. Į. Į. !

t.

Olreccf6n de la rutina USR, abarca dos bytes: 16526 y 16527. Inicialmente contiene el 7754.

Para seleccionar velocidad de transferencla de datos; teniendo O tenemos 500 Baud, diferente de cero 1500 Baud.

Dirección del cursor. Para situar 16916/X'4214' Protección de .las 7 lfneas superiores de la pantalla; puede tener de O al 7 y valores mayores se interpre tan como módulo 8.

> Contiene la fecha y la hora en seis bytes. Del byte 16919 al 16924, se tienen respectivamente segundos, minutos, hora, año, día y mes.

Se utiliza en la subrutina \$ROUTE *y*  contiene el dispositivo destino en dos bytes, 16928 y 16929.

J6928/X'4220'

Se utiliza en la subrutina \$ROUTE y contiene 1 dispositivo fuente en dos by tes, 16930 y 16931.

 $\mathbf{f}$ 

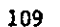

 $\epsilon_{\rm{1}}$ 

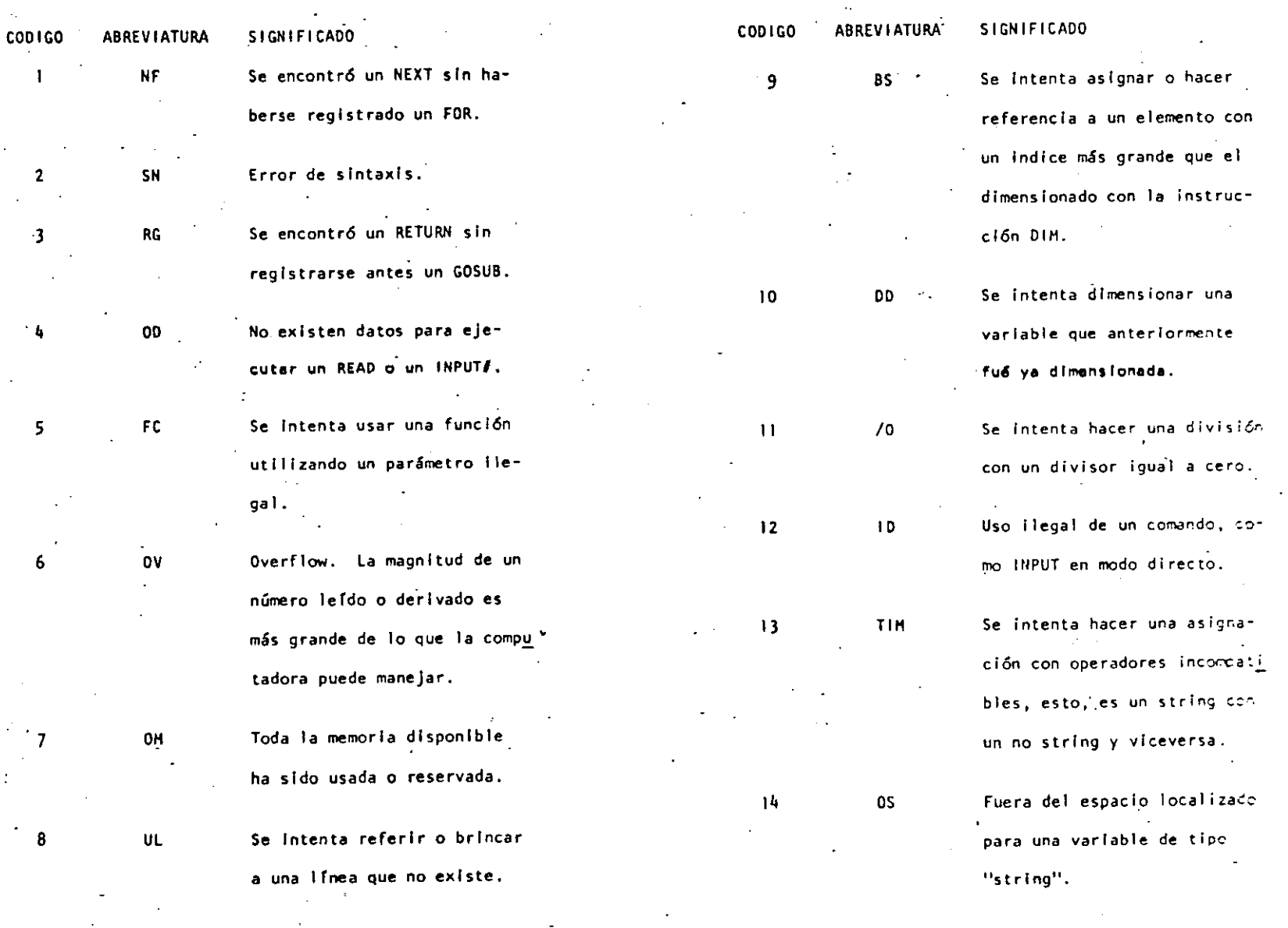

.<br>Silv

107

Vil. CODIGOS DE CONTROL DE VIDEO.

.(

|<br>|

1

'

ļ.

1

1 ¡

 $\mathbf{I}$ 

Consultar la página 228 del Manual de Referencia. A contl· nvación se dan los códigos que tienen efecto en TRS-80 Modelo 111. El c6dfgo se da en decimal y hexadecimal.

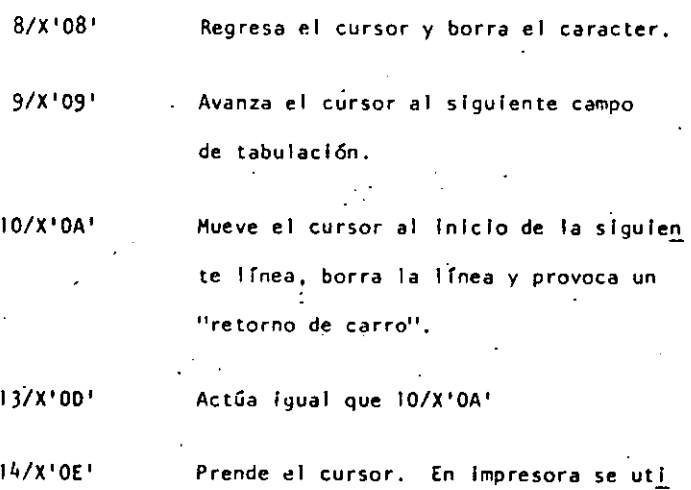

liza para Imprimir caracteres de doble ancho.

15/X'OF' Apaga el cursor.

21/X' 15' Alterna los caracteres especlalés/compresión.

22/X'16' Alterna los caracteres especiales.

 $23/X' 17''$  Cambia a caracteres de doble ancho. 24/X'IB' Regresa el cursor sin borrar. 25/X'I9' Avanza el cursor. 26/X' lA' Baja el cursor. 27/X' lB' Sube el cursor. Al usar la Impresora equivale a ESCAPE. .28/X'IC' Coloca al cursor en la esquina superior Izquierda.,

29/X'JD' Regresa el cursor al principio de la 1 ínea y borra la misma.

30/X'IE' Borra hasta-el fin de la línea. 31 /X 'IF' Borra hasta el fin de la pantalla.

VI 11. MENSAJES DE ERROR. Código.

(as a set of  $\mathcal{O}$  ) and  $\mathcal{O}$  (as a set of  $\mathcal{O}$  ) and  $\mathcal{O}$ 

Ya sea para identificar un error al correr un programa o pa ra fabricar rutinas de manejo de error, se dan los slguientes códigos, abreviaciones y significados. ·Consultar el Hanual de Referencia, páginas 223 a 225, para más informa- ción.

CODIGO ABREVIATURA SIGNIFICADO COOICO **ABREVIATURA** S ICN 1 Fl CADO L3 . Se trata de utilizar una ins- $23$ Se Intenta asignar *a* una va-15 LS trucci6n solo permisible en riable string un valor que sistema de DISCO. excede de 255 caracteres. CARACTERES ESPECIALES. IX. Una operac16n con "strlngs" 16 ST ' Abreviatura de REH fué demasiado compleja. Olvidase en pasos más cortos. % Hace variables de precisión entera. 17 CN El programa no puede conti-Hace variables de precisión simple. nuar. # Hace variables de precisión doble. No se puede ejecutar un 18 NR Hace variables tipo "string". RESUME. Separa Instrucciones en una misma línea. Se encontro una proposlcl6n  $\overline{\mathbf{r}}$ 19 RW RESUME sin reglstrarce antes 1 Igual que Pf\INT (no es válido L7 por LPRINT\_) un ON ERROR COTO. Para escribir cada espacio de tabulac16n. Se lnent6 generar un error 20 UE Para escribir sin dejar espacio. con un código Ilegal. OPERADORES. X. Falta un operando al ejecu· 21 HO tar una instrucci6n. En orden de procedencia: Existe error en la entrada de 22 FO t 6 [ Exponenciacl6n un archivo de datos de una - . . Signo unarlo negativo y positivo. fuente externa (cassettera).

111

(

112

(

# Multiplicación, división.

Suma y concatenación, resta.

113

 $\langle , \rangle , = ,$  $\langle \pm, \rangle = \langle \pm \rangle$ 

 $\star$  $\cdot$  /

## Operadores relacionales.

**NOT** 

 $AMD$ 0R

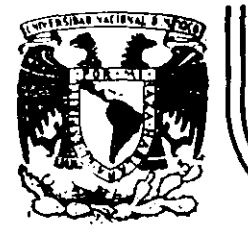

## **DIV/S/ON DE EDUCAC/ON CONTINUA FACULTAD DE INGENIERIA U:N.A.M.**

LENGUAJE DE P'WGRN1ACION BASIC I

 $\cdot$  TRS - 80 MODELO III  $\cdot$ RESUMEN DE COMANDOS E INSTRUCCIONES

# f-EBRERO, 1985

**Palacio de Mineria** Primer piso Deleg. Cuauhtemoc 06000 México, D.F. Tel.: 521-40-20 <sup>·</sup> Apdo. Postal M-2285 ·--~~--- -~ -------------------------- ---- ------------ ---------------~--- 114

 $Q = U - V = C - K$ 

#### RADIO SHAeK

SISTEMA TRS-80 - MODELO 111

115

H 1 e R O e O H P U T A O O R A R A O 1 O S H A e K

SISTEMA TRS-80 MODELO

INieiALIZAeiOt:.

ļ.

El sistema completo (la:computadora y los periféricos) debe estar apagado.

- 1. Primeramente encender todos los periféricos y después la computadora.
- 2. El-mensaje: Cass? debe aparecer en la pantalla. Para seleccionar una alta velocidad de grabación en cassette (1500 bauds), presione la tecla H o ENTER : Para seleccionar una baja velocidad de grabación en cassete (500 bauds), presione la tecla<sub>L</sub>.

Para propósitos generales, use una velocidad de grabación alta. Para salvar o cargar un programa en Basic Nivel 11 Modelo I, se debe usar la velocidad de grabación baja.

- 3. El mensaje: Memory Size? debe aparecer en la pantalla. Para utilizar toda la memoria disponible, presione la tecla ENTER. Para reservar algo de espacio en memoria, teclee la dirección más a:ta (en decimal) que usted quiera usar, entonces presione la tecla ENTER
- 4. El. mensaje: Model 111 Basic (e) Tandy'80 READY >

debe aparecer en la pantalla. Entonces la computadora está lista para utilizarse.

## INSTRUCCIONES.

- AUTO inicio, incremento
- E 1 número de línea aparecerá automáticamente. AUTO AUTO 150 ,20 AUTO ,5
- CLEAR<sub>n</sub> Asignan bytes para cada variable tipo string; inicializa todas las variables.<br>CLEAR - CLE.
	- CLEAR 75 CLEAR O
	- e LOAD Para cargar en la memoria.de la computadora un programa en Basic salvado en cassette. Si se especifica un nombre sólo se tomará en cuenta la primera letra.

CLOAD CLOAD "PRUEBA"

CLOAD? Compara un programa en cinta magnética, byte por byte, con el

prográma residente en la computadora. CLOAD? CLOAD? "PRUEBA"

 $CLS$ limpia la pantalla. eL S

#### **CONT**

Continúa la ejecución de un programa después de una interrupción por una instrucción STOP o por presionar la tecla BREAK eoNT

## CSAVE

Salva un programa residente en cinta magnética. Se debe especificar un nombre. Sólo el primer caracter del nombre es usado.

- CSAVE "PRUESA"
- DATA

Guarda datos que serán llamados por una instrucción READ. DATA "HERNANDEZ, V.", 1960

- OEFOBL Define variables de doble presición. OEFDBL V,X-Z
- DEF INT. Define variables de tipo entero. DEFINT A, I-N
- **DEFSNG** Define variables de presición simple. DEFSNG 1 W-Z

116

. 3

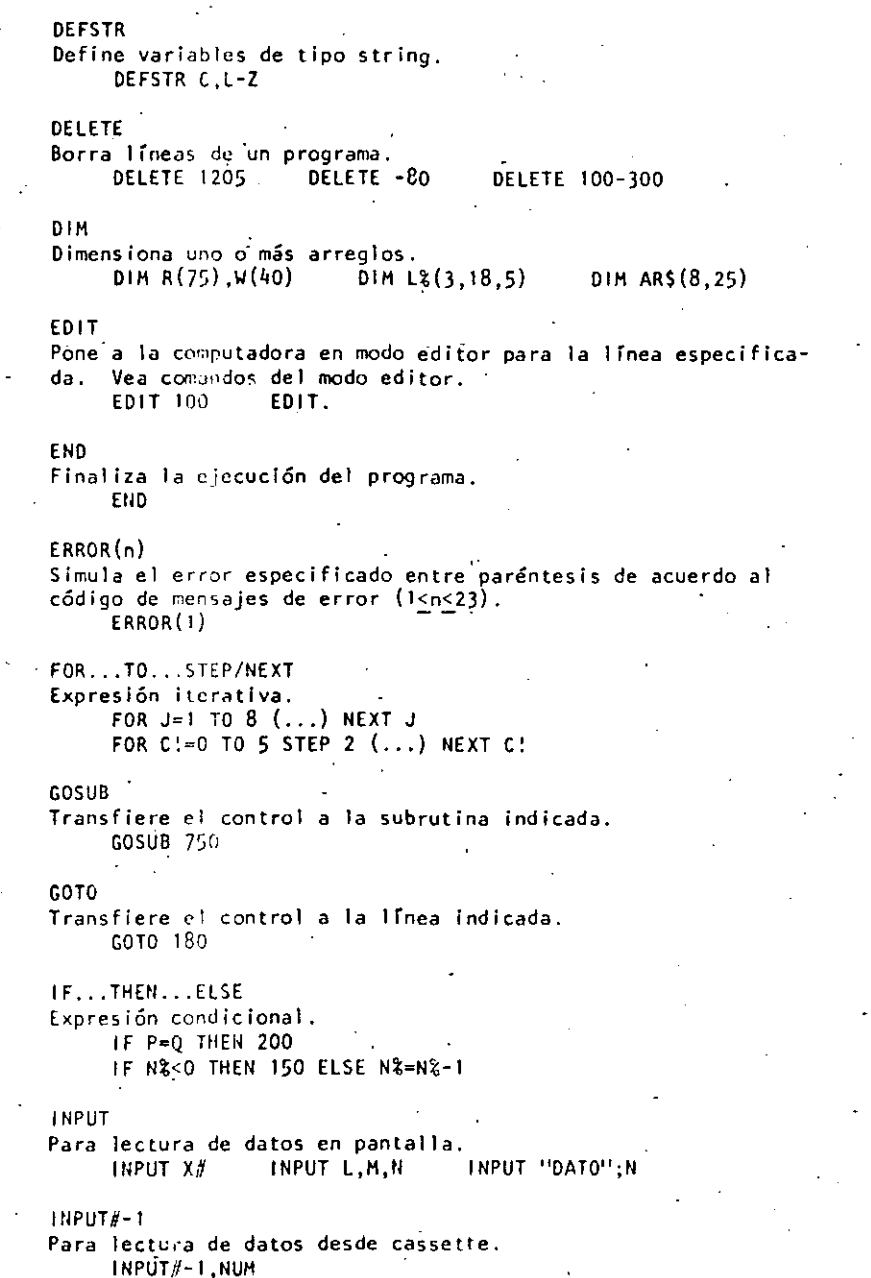

**LET** Asigna un valor a una variable (opcional).

> $LET X = 7.05$  $LET R2=R1$ LET CS="ROJO"

- $LIST$ Lista las líneas del programa en la pantalla.  $LIST$ LIST 50-85
- **LLIST** Lista las líneas del programa en la impresora. LLIST 50-LLIST
- LPRINT imprime en la impresora letrero(s)  $y$ /o variable(s). LPRINT CAPS, "ES EL CAPITAL DE";STS
- LPRINT TAB Mueve el carro de la impresora a la posición especificada. LPRINT TAB(25)"REPORTE"
- LPRINT USING Imprime con el formato especificado, numeros y strings en ia impresora. Vea PRINT USING para opciones de esta instrucción. LPRINT USING "####,": 1234
- **NEW** Borra el programa en memoria; inicializa todas las variabies. NEW 1
- ON ERROR GOTO Si hay un error transfiere el control hasta la linea escecificada. ON ERROR GOTO 2100
- ON ERROR GOTO O Inutiliza la rutina de error. ON ERROR GOTO O
- ON...GOSUB Transfiere el control a alguna de las subrutinas especificadas dependiendo del valor de la variable. 0H Y GOSUB 50, 100, 150, 200
	- ON...GOTO Transfiere el control a alguna de las líneas especificadas dependiendo del valor de la variable.  $\cdot$  0H X GOTO 190,200,210  $\mathcal{L}(\mathcal{F})$  . Let
	- OUTp. v Envía el valor especificado en v a la localidad p $(0 \leq z \leq 255)$ . OUT 255, 0

. 6

 $\bigcap_{i=1}^n E_i$ 

POKE n. v Pone el valor v(0<v<255) en la localidad n (desde 15360 hasta el fin de la memoria). Vea direccionamiento del POKE. POKE 15872, 255 PRINT Imprime letreros y/o variables en la pantalla.  $\cdot$  PRINT X! $+$ Y! PRINT "MEXICO"

- PRINT<sub>2n</sub> Imprime empezando en n(0<n<1023) PRINT  $\geq 477$ , "CENTRO"
- PRINT $#$ -1 Graba datos en cinta magnética. PRINT $\ell$ -1. A
- PRINT TAB Mueve el cursor hacia la derecha hasta la posición indicada. PRINT TAB(20) "REPORTE"
- PRINT USING Formatos para números y string. Formato para números.
	- PRINT USING "#####": 66.2
	- Punto decimal PRINT, USING "##.#": 58.76
	- Aparecerá una coma cada tercer dígito. PRINT USING "#### ": 1234
	- Llena los primeros espacios con asterisco. 大大 PRINT USING "SAN###": 44.0
	- \$\$ Signo flotante de pesos. PRINT USING "\$\$##.##": 118.6735
	- ANS Signo flotante de pesos; llena los primeros espacios con asteriscos. PRINT USING 19885#.##11: 8.333
	- Formato para exponenciales. Presione la tecla + para que aparezca este caracter. **PRINT USING "### #FFFF"; 8527100**
	- En la primera posición provoca que el signo sea impreso; en la última posición provoca que el signo sea impreso después del número.

PRINT USING "+###": -216

Imprime el signo menos después de un número negativo, si es un número positivo deja un espacio en blanco. PRINT USING "####.##-": -8124.42

Imprime el primer caracter del string. PRINT USING "I": "HOLA"

#### kespacios%

- Campo de un string; la longitud de campo es el número de espacios más dos.
	- PRINT USING "%2": "AZUL"

RANDOM Genera números en forma aleatoria. RANDOM

**READ** Toma valores de una instrucción DATA. READ NMS.EDAD READ T READ SS

**REM** Comentario; instrucción que indica a la computadora que debe ignorar el resto de la línea. El apóstrofe (1) es una abreviación de REM.

**ESTA TAMBIEN** REM ESTA LINEA ES UN COMENTARIO

- RESET  $(x,y)$ Apaga el punto especificado de la gráfica. x: eje horizontal  $(0 < x < 127)$ . y: eje vertical  $(0 < y < 47)$ .  $R\bar{E}$ S $\bar{E}$ T (Li. L2) RESET (21, 40)
- RESTORE Cuando una instrucción READ aparece después de una instrucción RESTORE, entonces se volverán a utilizar los mismos datos de la primera instrucción DATA. **RESTORE**
- **RESUME** Termina la rutina de error y ejecuta la linea indicada. RESUME 40 RESUME NEXT **RESUME**
- **RETURN**. Transfiere el control a la siguiente instrucción después de un GOSUB. **RETURN**
- RUN. Ejecuta el programa residente o una porción de él. **RUN RUN 500**
- SET  $(x, y)$ Prende el punto indicado.  $x: e$  je horizontal  $(0 < x < 127)$ . SET  $(\vec{L})$ , L<sub>2</sub>) SET (10.0)

 $y:$  eje vertical  $(0 \le y \le 47)$ .

 $\cdot$  7

STOP Detíene la ejecución de un programa. STOP

SYSTEH Pone a la computadora en modo monitor para cargar en disco ·archivos en lenguaje de máquina. A lo cual responderá con un *\*1,* entonces teclee el nombre del archivo o /dirección. **SYSTEM** 

#### TROFF

1  $\mathbf{I}$ i 1

i 1

 $\mathbf{I}$ 

 $\mathbf{I}$ 

i

,. ' l.

1

Anula la función TRACE. TROFF

#### TRON .

Prende la funci6n TRACE. TRON

#### C O D I G O O D E C O N T R O L D E V I D E O

DEC IMAL HEXADEC IMAL PRINT CHRS (código) 08 OA Espacios en blanco y borra el caracter actual. Imprime una línea y regresa el cursor 13 00 14 OE<br>15 OF 15 OF  $\frac{21}{22}$  15  $\frac{22}{23}$  16  $\frac{23}{24}$  17  $\begin{array}{ccc} 24 & & & 18 \\ 25 & & & 19 \end{array}$ 25 19  $\frac{26}{27}$  1A  $\begin{array}{cc} 27 & 18 \\ 28 & 10 \end{array}$ 28 1 C<br>29 1 D 29 10 30 1E<br>31 1F  $1<sub>F</sub>$ Imprime una línea *y* regresa el cursor. Aparece el cursor. Desaparece el cursor. Switchea caracteres especiales y compressión. Switchea alterñativamente los caracteres. Cambia a modo de 32 caracteres por línea. Mueve el cursor a la derecha sin borrar. Avanza el cursor. Baja una 1 ínea. Sube una 1 ínea. Coloca el cursor al inicio de la pantalla.· .Mueve el cursor al inicio de la línea. Borra toda la línea. Limpia al final de la pantalla.

#### OPERADORES

Cada operador o grupo de operadores tiene menor prioridad que el anterior en el orden siguiente:

- | o  $\Box$  Exponenciación (para precisión simple). Presione la tecla t para que aparezca este operador; deberá aparecer el paréntesis cuadrado izquierdo.
	- Negativo unario, positivo.
- $\dot{H}$ : 1 Multiplicación, división.
- Suma y concatenación (string), substracción.
- $\langle \cdot, \cdot \rangle$ ,  $\epsilon$ ,  $\langle \cdot \rangle$   $\epsilon$ ,  $\langle \cdot \rangle$   $\epsilon$   $\langle \cdot \rangle$   $\epsilon$   $\langle \cdot \rangle$   $\epsilon$   $\langle \cdot \rangle$   $\epsilon$   $\langle \cdot \rangle$   $\epsilon$   $\langle \cdot \rangle$   $\epsilon$   $\langle \cdot \rangle$   $\epsilon$   $\langle \cdot \rangle$   $\epsilon$   $\langle \cdot \rangle$   $\epsilon$   $\langle \cdot \rangle$   $\epsilon$   $\langle \cdot \rangle$   $\epsilon$   $\langle \cdot \rangle$   $\epsilon$   $\langle \cdot \rangle$   $\epsilon$   $\langle \cdot$
- NOT

8 10

**AND** 

.8

OR -

122

 $[1011]$ 

.9

#### C A R A C T E R E S ESPECIALES

#### Abreviación de la instrucción REM.  $\cdot$

- % Para yariables enteras.
- Para variables de precisión simple.  $\mathbf{I}$
- # Para variables de doble precisión.
- \$ Para variables de tipo string.
- Separa instrucciones en una misma línea.  $\Lambda$
- 1 Abreviación de la instrucción PRINT (no es válido L? en vez de LPRINT).
- Puntuación en la instrucción PRINT; para 'impresión en zonas  $\mathbf{q}^{\prime}$  ,  $\mathbf{q}^{\prime}$ de 16 columnas.
- $\ddot{\phantom{a}}$ Puntuación de la instrucción PRINT, para separar letreros y/o ·variables en la· declaración de la Instrucción, pero en la impres16n no separa con espacios.

#### COMANDOS EN MODO EDITOR

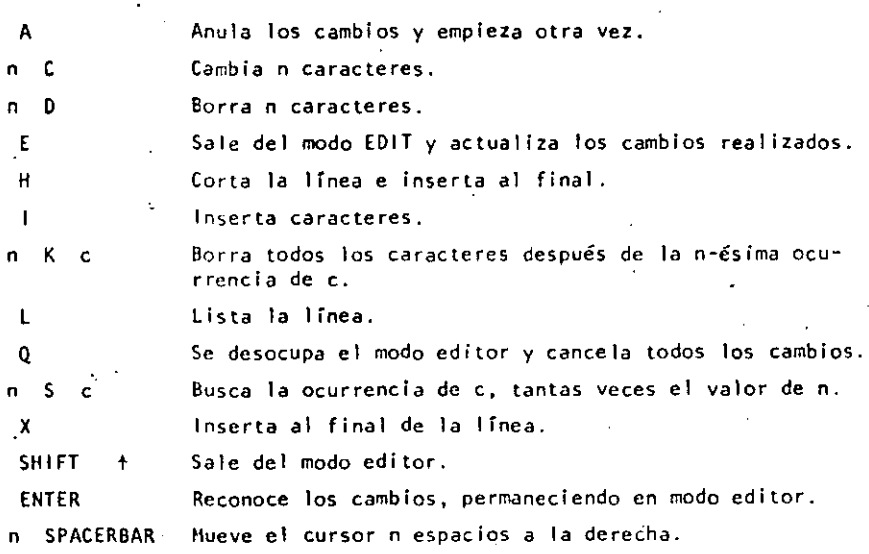

n •· Hueve el cursor n espacios a la izquierda.

#### TECLAS O E C O N T R O L

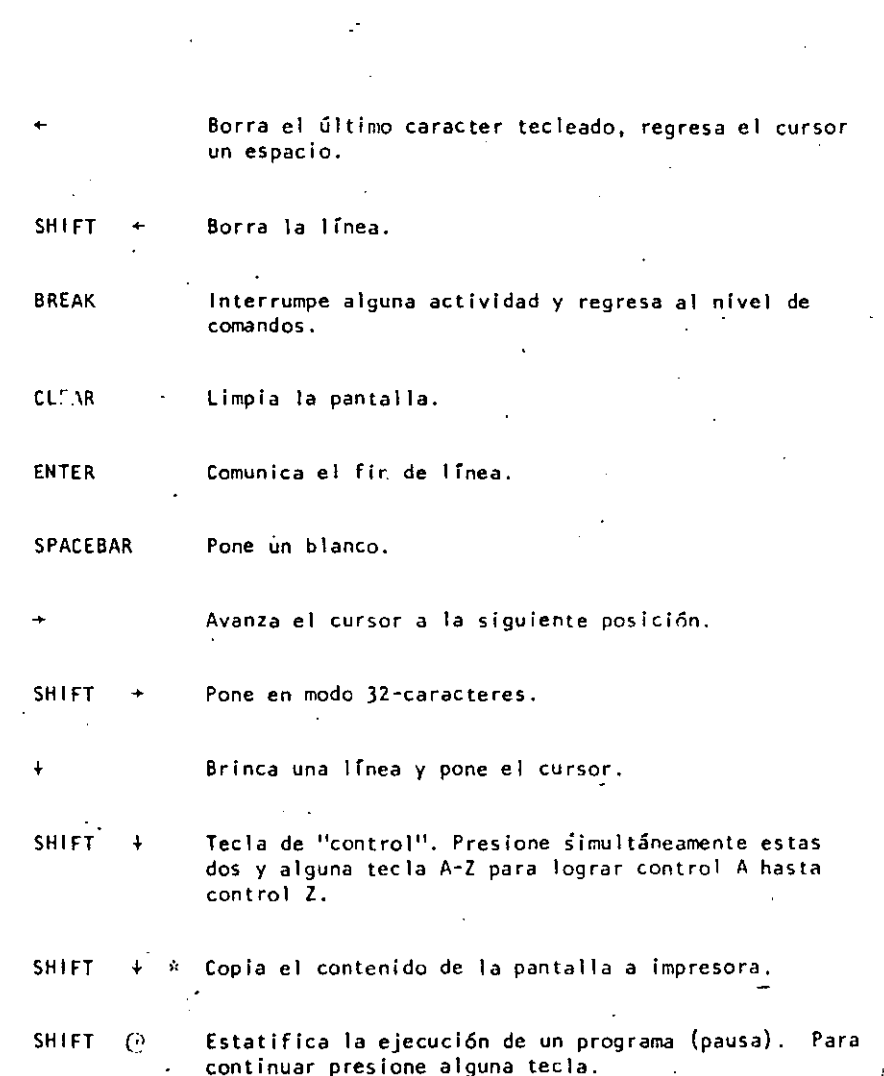

124

11122

• 11

. 12

#### FUNCIONES

Los argumentos estan Indicados con letras especiales (variables):

REALES<br>x: (-1x10E38, -1x10E-38), (1x10E-38, 1x10E38)

#### ENTEROS

į. 1 i

 $\vert$ 1 i ' i 1 ļ. i ! i

1

1

n: (-32768, 327671

LOCALIDADES<br>c:  $(0, 255)$ 

## str: argumento tipo string.

var: nombre de variable.

#### $ABS(x)$ Valor absoluto de x.  $Y = ABS(x)$

- ASC(str) Proporciona el equivalente en código ASCII del primer caracter del string.  $A = \overline{A}SC(T5)$
- $ATN(x)$ Arcotangente de X, en radianes.'  $Y = \text{ATN}(x/3)$

#### CDBL(x) Convierte a la variable x en variable de doble precisióñ.  $x# = CDBL(n*3)$

CHR\$(c) Proporciona e1 caracter equivalente en código ASCII, control o código de gráficas.  $P$ S=CHRS $(T)$ 

# CINT(n)

- Proporciona el entero más grande no mayor que n. PRINT CINT(I5.0075)  $\sim$
- $COS(x)$ Coseno del argumento dado en radianes.  $Y = \cos(x)$
- CSNG(x) Convierte a presfclón simple.  $FC = CSNG(TM#)$
- ERL Proporciona el número de línea en la cual ha ocurrido un error. PRINT ERL
- ERR Si hay un error, proporciona el valor de acuerdo al código de error, este valor será (código de error .1) \*2 IF ERR=I2 THEN 650 ELSE 600
- $EXP(x)$ Calcula el antilogaritmo natural de x.  $Y = EXP(x)$
- $F[X(x)]$ Proporciona todos los dígitos a la izquierda. del punto.  $Y = F(X(x))$
- FRE (nú:nero)" Proporciona la cantidad de memoria disponible.  $F = FRE(x)$
- $FRE(s; t)$ Proporciona el espacio no usado por el string. Str es cualquier consonante o variable tipo string.  $FRE("e")$   $FRE(c5)$
- l tlKEY S Proporciona al caracter tecleado, si está disponible.  $AS = 1$ NKEYS
- $INP(p)$ Proporciona el valor de la localidad p(O<p<255).  $V = IHP(255)$
- $Int(x)$ Proporciona el entero no mayor que x.  $Y = 111T(x)$
- LEFTS(str.c) Proporciona los primeros e caracteres de str.  $PS = LEFTS(MS,7)$
- $LEN$  (str) Propcrciona el número de caracteres del string.  $X = LEH(SENS)$
- $LOG(x)$ Calcula el logaritmo natural de x.  $Y = LOG(x)$
- HEH Prooorciona la cantidad de memoria disponible. **PRINT HEM**

126

 $\sim$ 

MID\$(str, posición, longitud) Proporciona un substring de otro string. Si la longitud es omitida, el string a partir de posición será proporcionado.<br>PRINT MIDS(AS.2.3) FS=MIDS(AS.3) PRINT  $H1DS(AS,2,3)$ 

PEEK(n) Da el valor guardado en la localidad n.  $V = PEEK(18520)$ 

 $1 -$ . -- $1 -$ .  $1 -$ .  $1 -$ .  $1 -$ .  $1 -$ .  $1 -$ .  $1 -$ .  $1 -$ .  $1 -$ .  $1 -$ .  $1 -$ .  $1 -$ .  $1 -$ .  $1 -$ .  $1 -$ .  $1 -$ .  $1 -$ .  $1 -$ .  $1 -$ .  $1 -$ .  $1 -$ .  $1 -$ .  $1 -$ .  $1 -$ .  $1 -$ .  $1 -$ .  $1 -$ .  $1 -$ .  $1 -$ .  $1 -$ .  $1 -$ .  $1 -$ .  $1 -$ .  $1 -$ .  $1 -$ .  $1 -$ 

ļ. 1

 $\vdots$ i

1 1

- POINT(x, y)<br>Verifica si el punto de la gráfica está prendido o apagado. x: eje horizontal (O<x<127). · y: eje vertical (O<y<47). IF PDINT(13,35). THEN-PRINT "PRENDIDO" ELSE PRINT "APAGADO"
- $POS(x)$ Proporciona la columna de la posición del cursor (0-63). X es un argumeñto dummy. PRINT TAB $(40)$  POS $(0)$
- $RIGHT$(str, \neg c)$ Proporciona la parte derecha del string a partir de c.  $ZIPS = RIGHTS(ADS.5)$
- RND (n) Genera un número aleatorio entre 1 y n, si n>l o entre O y 1  $sin \neq 0$ .<br>Y=RND(100) PRINT RND $(0)$  R=RND $(x)$
- $SGM(x)$ Proporciona el signo: -1, O, 1 cuando x es negativo, cero o positivo.  $x = SGN(A*B)$
- SIN(x) Calcula el seno donde el argumento debe estar en radianes.  $Y =$  SIN $(x)$
- $SOR(x)$ Calcula la raíz cuadrada de x.  $Y =$  SOR(A+B)
- $STRS(x)$ Convierte una expresión numérica en string.  $SS = STRS(x)$
- STRING\$(1, e) Proporciona un strfng de longitud l. Dónde e puede ser en código ASCII o como un string.<br>BS = STRINGS(125."?") BS = STRINGS(125.63)  $BS = STRINGS(125,127")$
- TAN (x) Calcula la tangente cuyo argumento es en radianes.  $Y = TAN(x)$

TIME\$

Proporciona el tiempo (con formato de *24* horas) y el dato es un string de 17 caracteres.  $AS = TIMES$ 

- $USR(x)$ llama" una subrutina en lenguaje de máquina local izada en la dirección x(l6526-16527) PRINT USR(-1)  $Y=USR(x)$
- VAL(str). Convierte el string a un número.  $V^* = VAL("100 PES0S")$
- VARPTR(var) Proporciona la dirección donde la variable ha sido guardada.  $Y = USR(VARTR(x))$

#### MENSAJES O E E R R O R

~~  $\subset$ CODIGO ABREVIACION EXPLICACION 1 NF 2 SN 3 RG <sup>~</sup>00 5 FC 6 ov 7 OH 8 UL 9 BS 10 00 11 /0 12 10.<br>13 TM  $\frac{13}{14}$  TM  $\frac{14}{15}$  os<br>15 1.5 15 LS ST. 17 CN<br>18 NR 18 NR 19 RW 20 UE 21 MO 22 FD 23 l3 Next sin su correspcnd iente FC?.. Error de sintaxis. Return sin su correspondiente GOSUB. Faltaron datos en una instrucción READ o INPUT.<br>Llamada incorrecta de una función. Se excedió la capacidad de un número. Memoria saturada. Linea indefinida. Subíndice fuera de rango. Arreglo dimensionado nuevamente. División por cero. Se utiliza la instrucción INPUT como comando directo. Conflicto 'e operandos. El espacio total de un string fue excedido. String con muchos caracteres. Fórmula del string muy complicada. No puede continuar. No hay una instrucción RESUME. Instrucción RESUME SIN ERROR. · Error indefinido. Error de operandos. Archivo de datos mal salvado. .Solo para el sistema de Basic con disco.

. 14

. 1 5

. 128

e:.

129

LOCAL IDAD<br>DEC HEX

. 16

DIRECCiONAMIENTOS PARA LA INSTRUCCIOII P O K E

Las siguientes localidades pueden activar o controlar algunas de las características especiales de la TRS-80-Hodelo 111. Vea el Manual de Operación para mayores detalles.

 $\sim 10$ 

#### Por ejemplo:

! \- 1 ļ.

 $\vdots$ 

1 !

 $\mathbf{I}$ !

 $\mathbf{1}$ 

Para seleccionar una alta velocidad de grabación en cassette,<br>ejecute: POKE 16913,1 POKE 16913,1

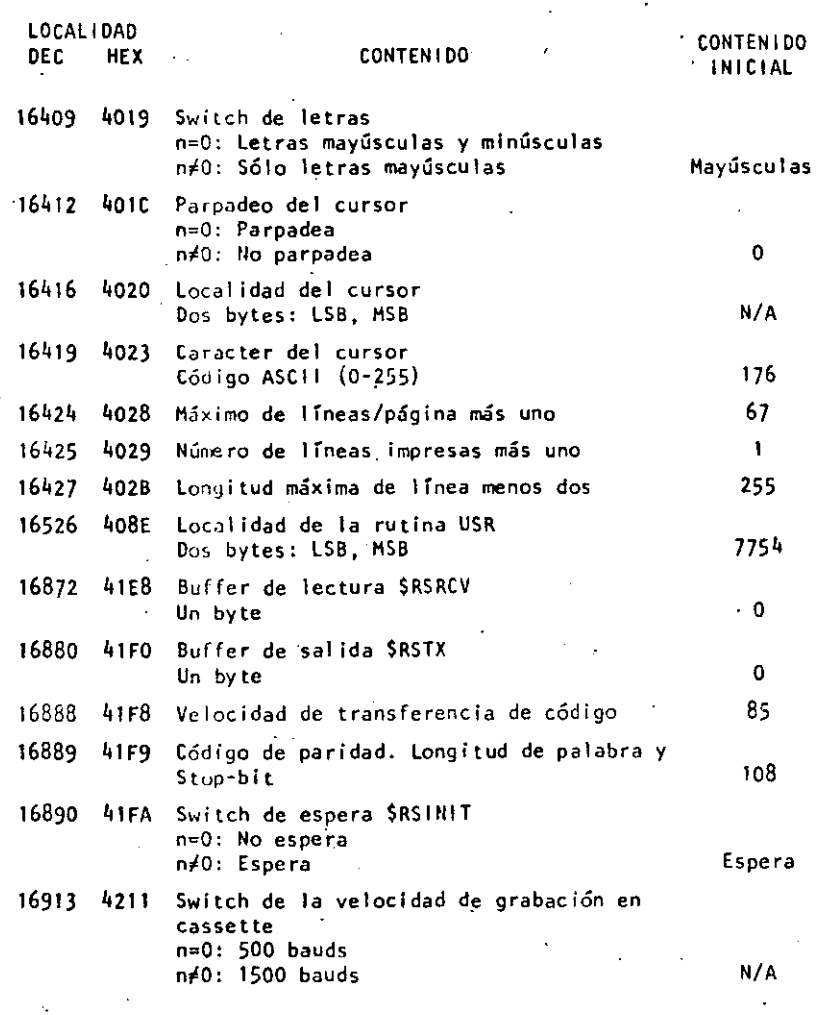

#### pretados en módulo 8. ·16928 4220 Dispositivo \$ROUTE Dos bytes de E/S designados .. 16930 ~222 Dispositivo de default \$ROUTE Dos bytes de E/S designados. SUBRUTINAS DE MEMORIA ROM o N/ A N/ A  $Z - 80$

المسافر المسافر المسافر المسافر المسافر المسافر المسافر المسافر المسافر المسافر المسافر المسافر المسافر المساف<br>المسافر المسافر المسافر المسافر المسافر المسافر المسافر المسافر المسافر المسافر المسافر المسافر المسافر المساف

O a 7. Para valores mayores son inter-

16916 4214 Protección de 1 íneas en pantalla, desde

INICIAL

130

~-- ~--

Las siguientes subrutinas ROM pueden ser usadas por un programa en Z-80; algunas de ellas pueden ser usadas en programas de Basic por medio de la función USR. Antes de usar alguna de éstas, Jea la sección de información técnica del manual de operación.

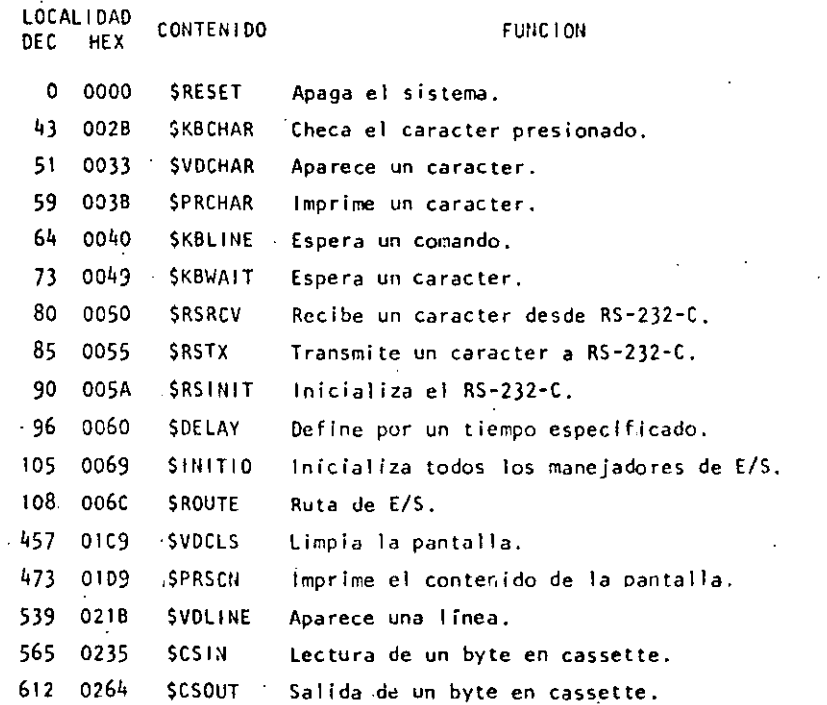

. 1 7

 $\mathcal{O}_\mathbf{c}$  .

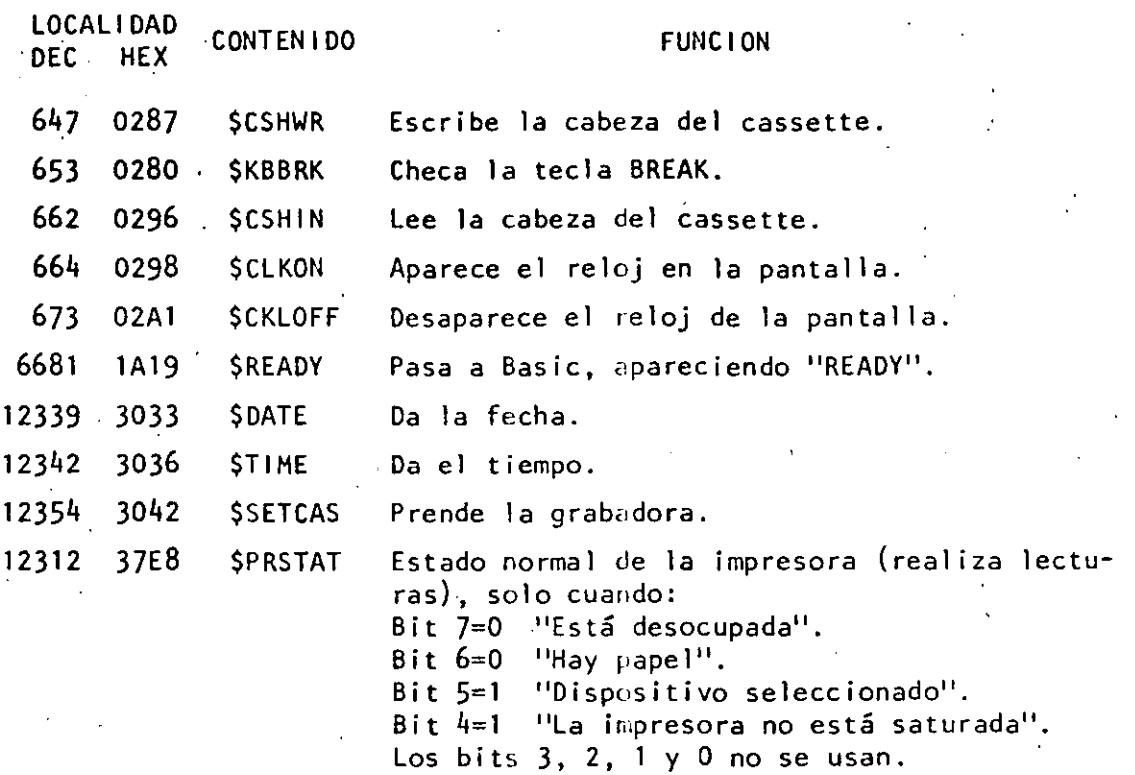

-----·- ·--··---· \_...:....\_\_ \_\_\_\_\_\_\_\_\_\_\_\_\_\_\_\_\_\_\_\_\_ ~\_ ---~---·- ---- \_\_ ...: ...• ~- --- --------------·- ------------......,.-------·-----·--·---·-------· '--·--------------------

-~-·

9

 $\boldsymbol{i}$ 

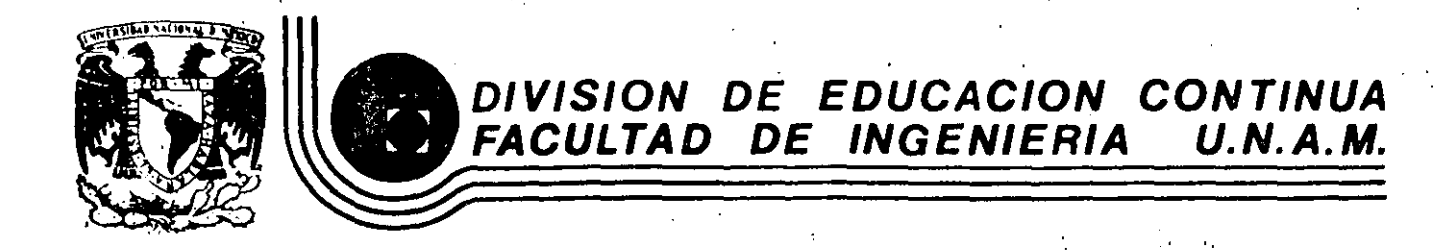

# LENGUAJE DE PROGRAMACION BASIC I

INSTRUCCIONES BASICAS

## COMPLEMENTO

## M. EN C. RICARDO CIRIA MERCE

# FEBRERO, 1985

Palacio de Mineria Calle de Tacuba 5 Deleg. Cuauhtérnoc 06000 México, D.F. primer piso Tal.: 521-40-20 Apdo. Postal M-2285

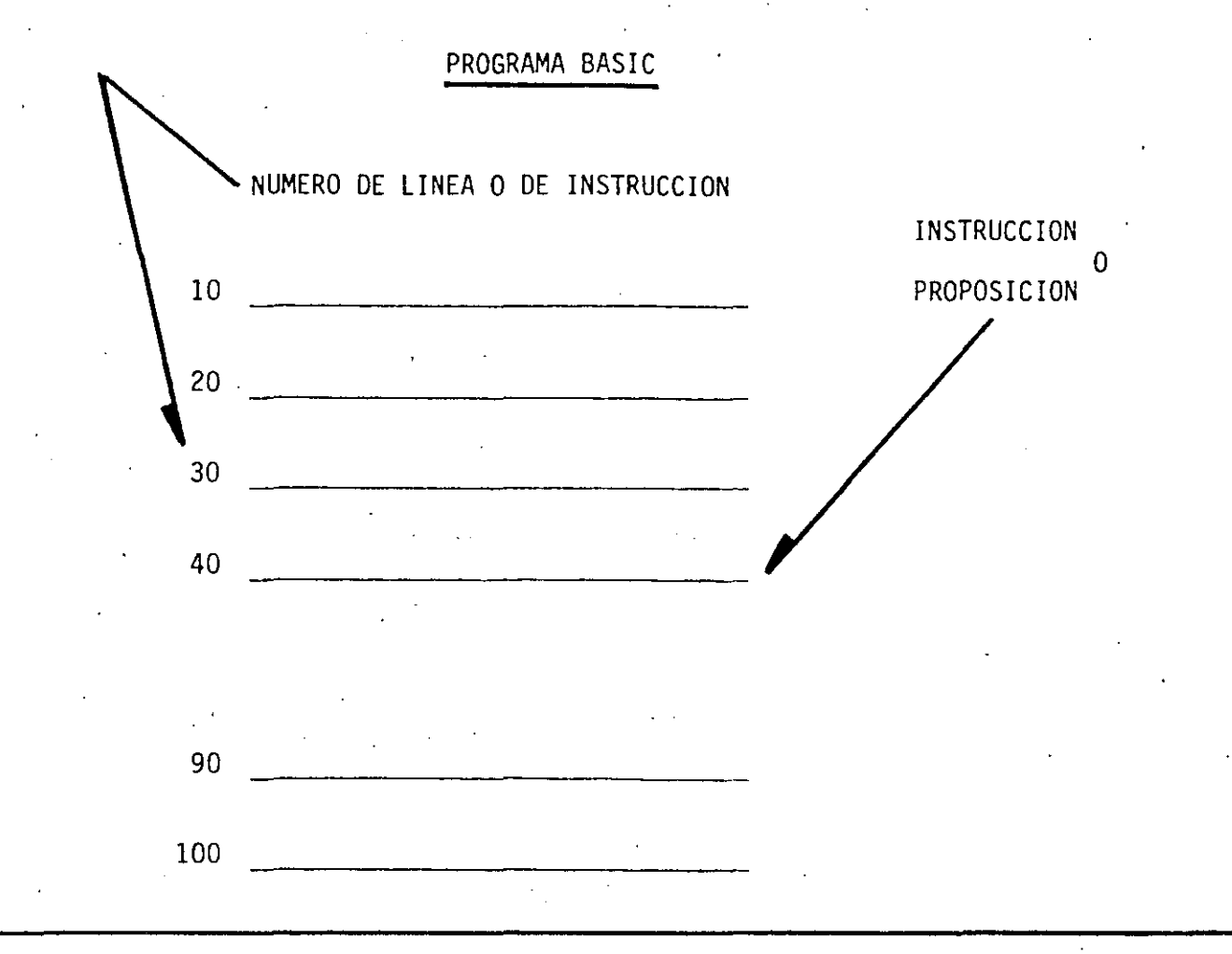

*1* 

EJECUCION SECUENCIAL

ASCENDENTE . POR NUMERO DE LINEA EXCEPTO CUANDO ALGUNA<sup>'</sup> INSTRUCCION INDIQUE OTRA COSA

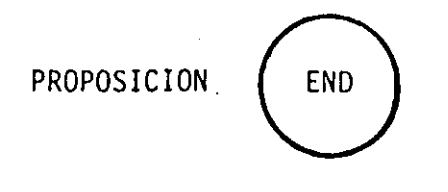

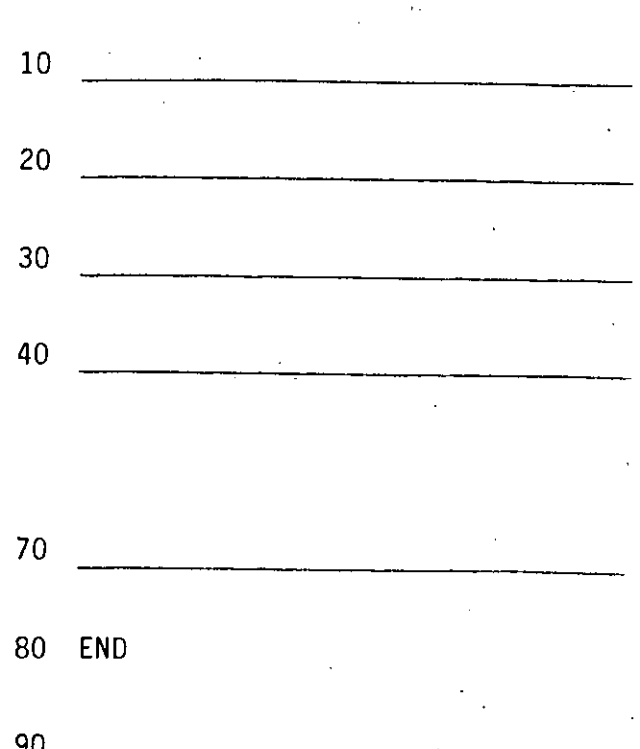

- TERMINA LA EJECUCION DEL PROGRAMA - ES LA ULTIMA INSTRUCCION QUE SE EJECUTA, AUNQUE NO NECESARIAMENTE LA ULTIMA INSTRUCCION DEL PROGRAMA

REM PROPOSICION  $10$  $20<sup>1</sup>$ 30 REM PRIEMR PROGRAMA  $\mathcal{L}_{\text{max}}$  $\sim$   $\sim$ 40 REM CURSO BASIC 50  $\mathbf{q} = \mathbf{q} \times \mathbf{q}$  , where  $\mathbf{q} = \mathbf{q} \times \mathbf{q}$  , we have a set of  $\mathbf{q} = \mathbf{q}$ 80 END -90 REM LA LINEA ANTERIOR ES LA 100 REM ULTIMA PROPOSICION QUE SE EJECUTA  $\mathcal{L}^{\text{max}}_{\text{max}}$  $\mathcal{L}^{\text{max}}_{\text{max}}$ 110  $\mathcal{L}(\mathcal{L}^{\mathcal{L}}_{\mathcal{L}})$  and the contribution of the contribution of  $\mathcal{L}^{\mathcal{L}}$  $\mathcal{L}^{\text{eff}}$  $120$ PERMITE HACER COMENTARIOS SOBRE EL PROPIO PROGRAMA

- CONSUME MEMORIA

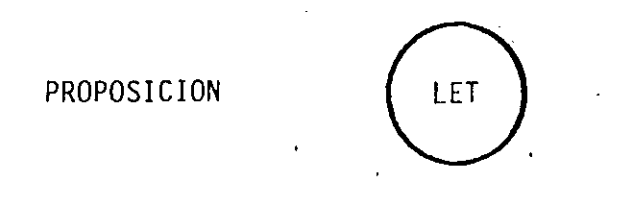

PROPOS!CION DE ASIGNACION ÷.

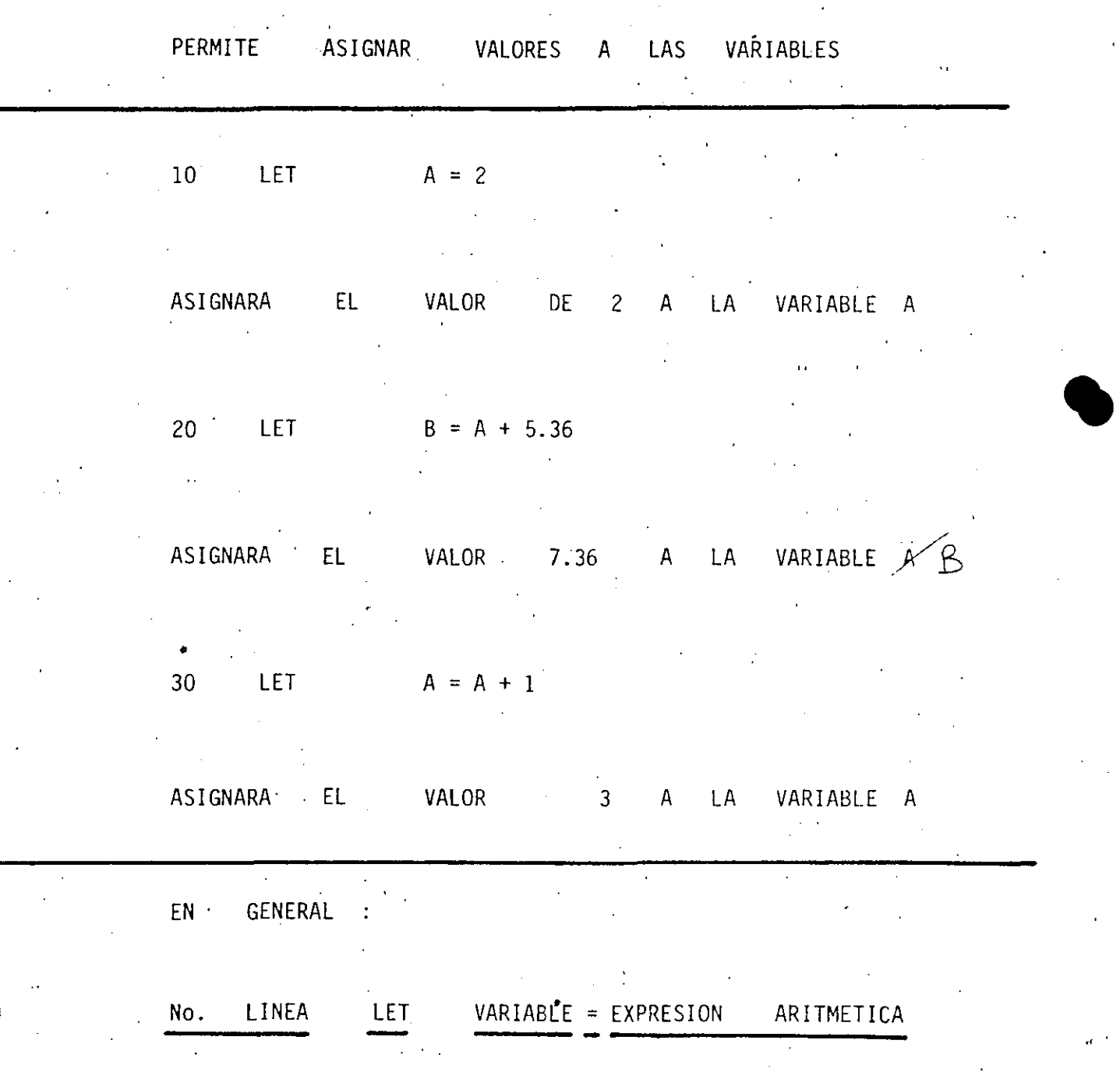

·------- -------

EXPRESION ARITMETICA

DESPUES DE SU EVALUACION, OBTENDREMOS

SIEMPRE UN VALOR NUMERICO (NUMERO)

10 LET  $A = 1$ 20 LET  $B = 2$ 

30 LET  $B = 3$ 

A

А

B

B

B  $\ddag$ 

- C

B

 $\mathsf{C}$ 

LA E.A. MAS SIMPLE ES UNA CONSTANTE

SE PUEDEN COMBINAR CONSTANTES Y VARIABLES CON LOS SIGUIENTES OPERADORES, PARA FOR-MAR E.A. MAS COMPLEJAS:

- ADICION
- SUBSTRACCION
- MULTIPLICACION
- DIVISION
- EXPONENCIACION  $(\lceil)$

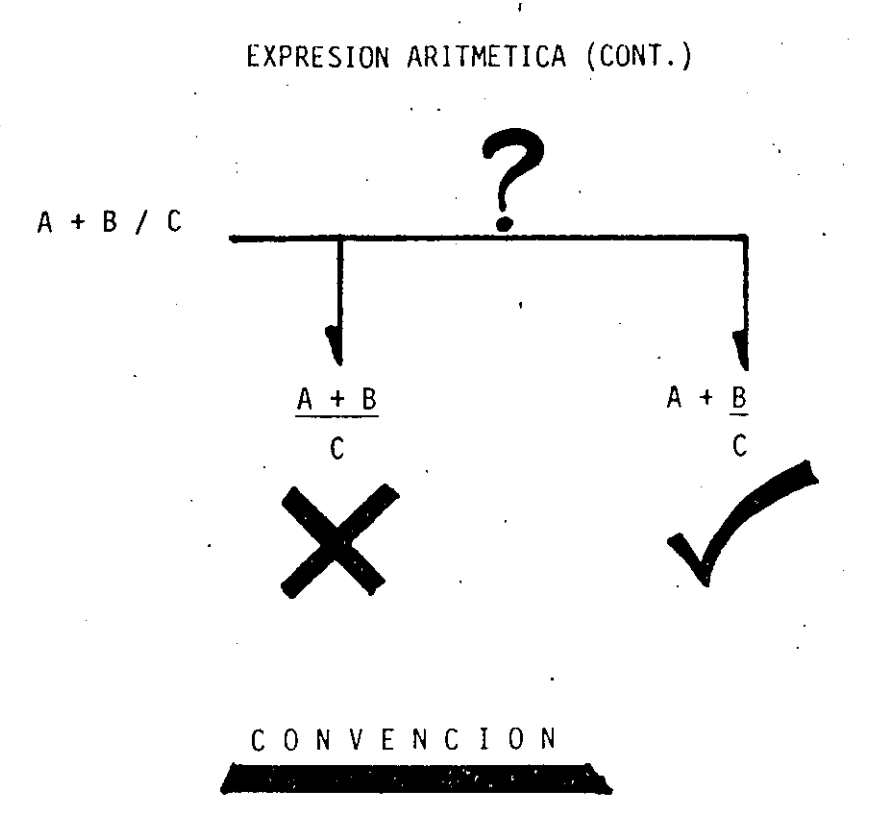

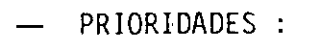

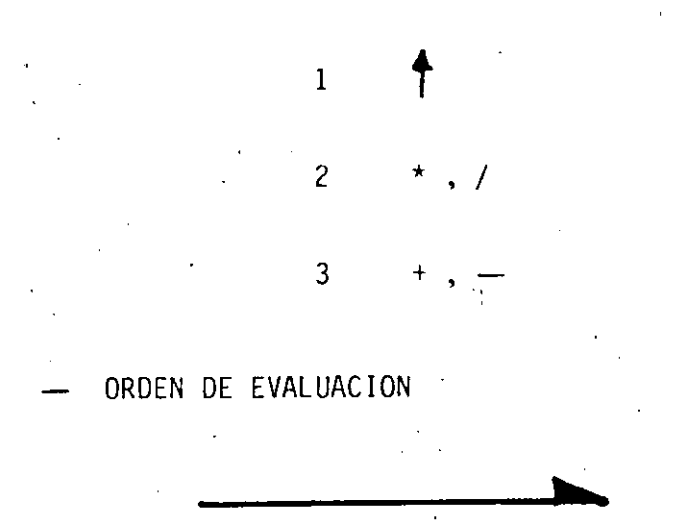

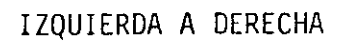

## EXPRESION ARITMETICA (CONT.)

 $A + B$ e ? ।<br>—

(A+B) /C

 $\mathbf{r}$ 

•

LOS PARENTESIS MODIFICAN LAS PRIORIDADES DE LOS OPERADORES: SE EVALUARA PRIMERO AQUELLA (S) ,-.· PARTE (S) DE LA E.A. QUE SE·

ENCUENTRE (N) (ENTRE PARENTESIS)

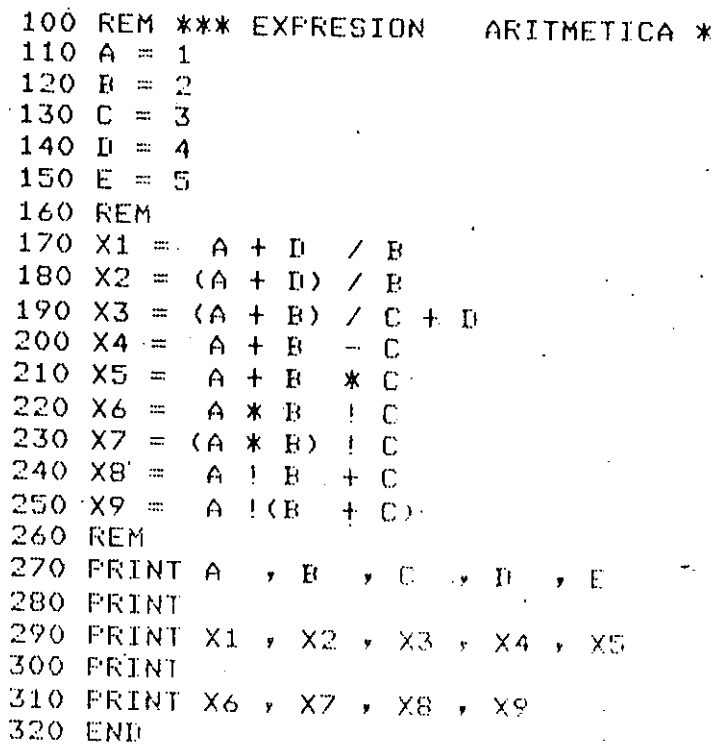

 $\bar{\mathbb{Z}}$  $2.45$ 

∖

 $\mathbf{1}$ 

 $\overline{3}$ 

 $\bar{\mathbf{e}}$ 

 $\bar{\mathrm{B}}$ 

 $\bar{\mathbb{S}}$  $\mathbb{S}^1$ 

 $\hat{\mathbf{z}}$ 

 $\mathcal{A}$  $\ddot{\rm{O}}$  $\mathbf{1}$ 

 $\overline{\mathbb{S}}$  $\overline{z}$ 

 $\overline{\mathcal{S}}$ 

\*\*

 $100$  S1\$ =  $\bullet$ CURSO BASIC' 110 S2\$ = 'EXPRESION ARI'  $120$  S3\$ = 'TMETICA"  $-130$  A = 2.35  $\sim$  $\sim 10$  $140 \text{ B} = 3.708$ 150 C =  $(A + B * (A / B) / (A - B)) + 1$ 160 FRINT S1\$  $\sim 10^{-1}$ 170 FRINT S2\$ 9 S3\$ 180 PRINT \*C = (A + B \* (A / B) / (A - B)) + 1 = \* , C 190 PRINT S2\$\$ **200 PRINT S3\$** 210 END

CURSO BASIC EXPRESION ARITMETICA  $C = (A + B * (A \times B) / (A - B)$ EXPRESION ARITMETICA

 $-1.6195139912$ 

PROPOSICION

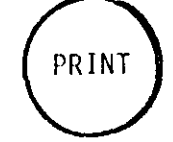

 $\overline{J}C$ 

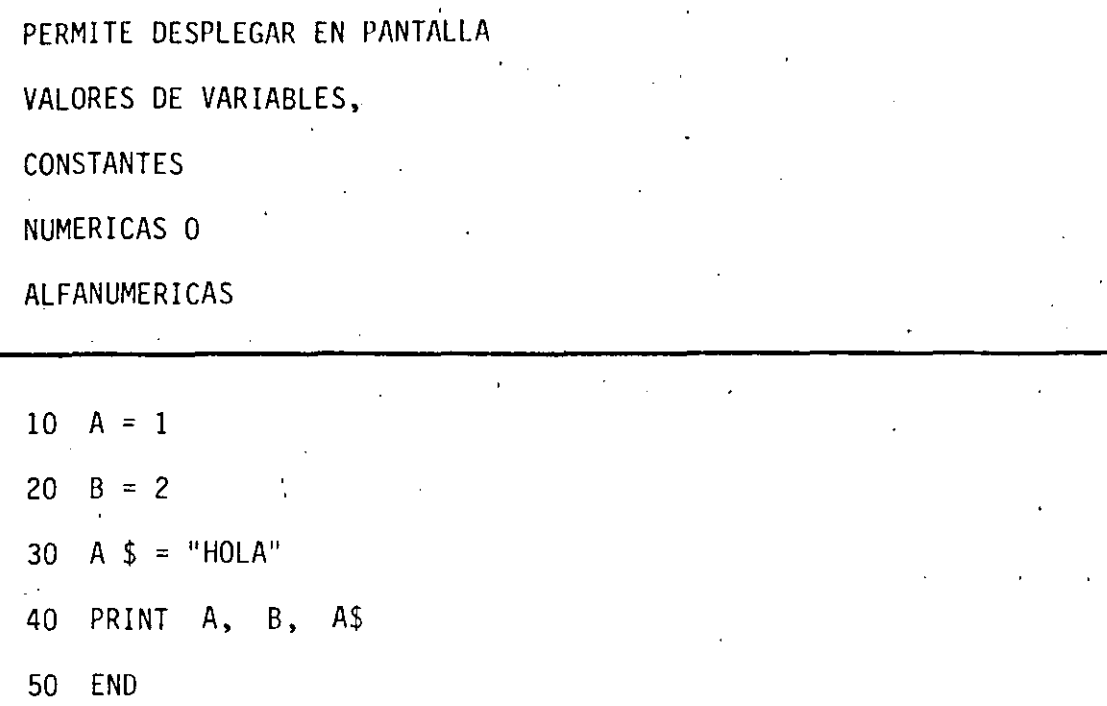

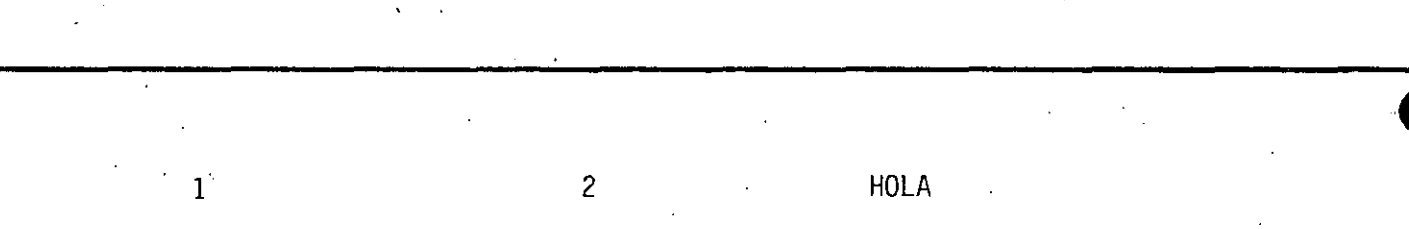

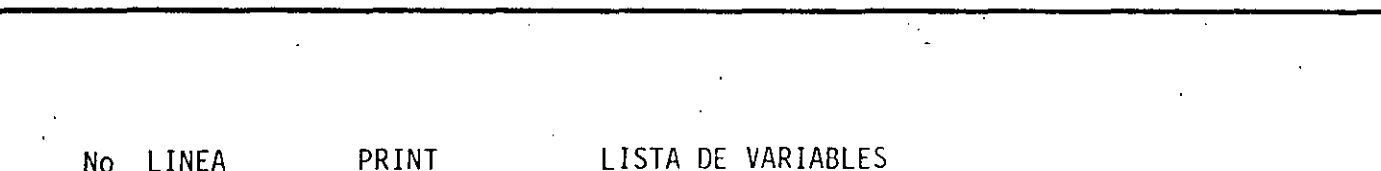

 $\overline{\mathcal{C}}$ 

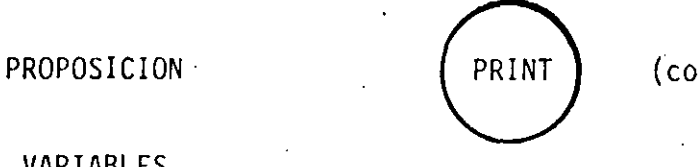

 $\mathsf{intinia})$ 

 $VI$ 

LISTA DE VARIABLES

- **NULA**  $\overline{\phantom{a}}$
- UNA VARIABLE
- MAS DE UNA VARIABLE SEPARADAS POR:
	- COMAS : SE DESPLIEGA EN POSICIONES  $\overline{a}$ PREESTABLECIDAS EN LA PANTALLA i.
	- PUNTOS Y COMAS: EN FORMA CONTINUA.

SE DESPLIEGAN LAS VARIABLES

 $32 -$ 

 $-48$ 

2

PRINT '

PRINT

POSICIONES PRE ESTABLECIDAS:

 $\mathbf{a}$ 

16

 $\mathbf{1}$ 

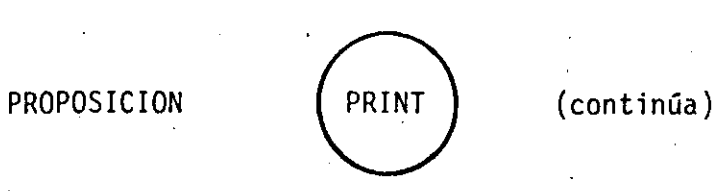

 $12$ 

EJEMPLOS

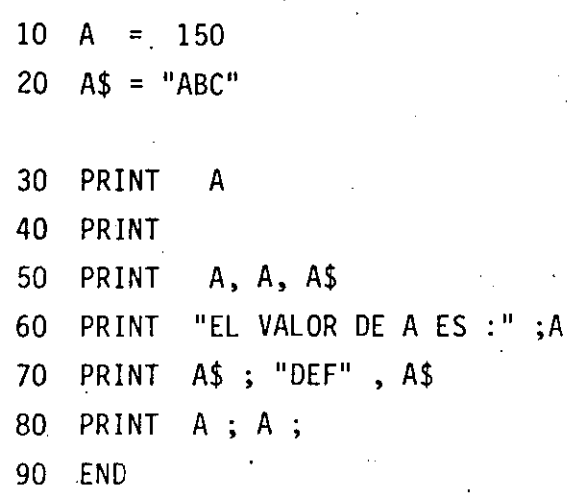

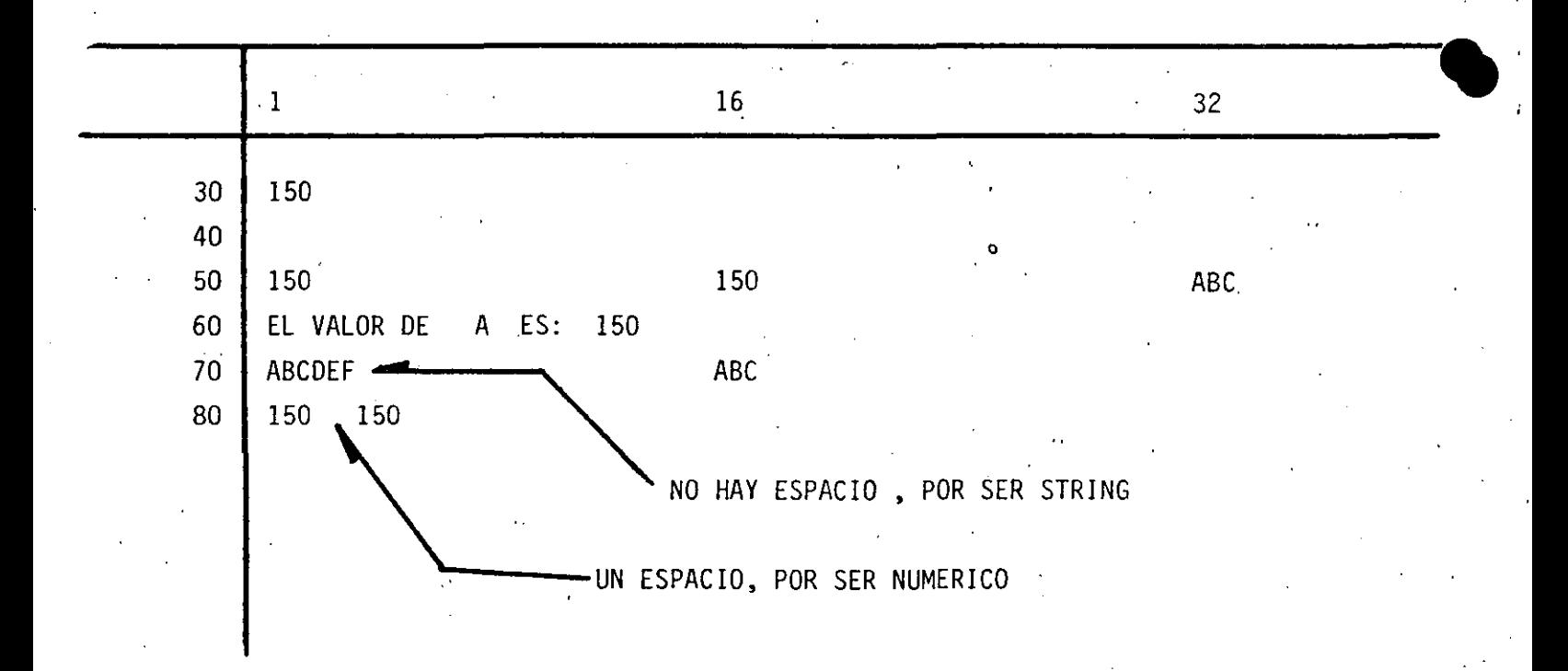

PROPOSICION

INPUT

PERMITIR CAPTAR O LEER VALORES

DE VARIABLES,

NUMERICAS 0 ALFANUMERICAS

 $10 \tA = 3$ 

 $20$  A\$ = "HOLA"

30 INPUT A

40 INPUT A \$

50 PRINT A, A \$

 $60$  END.

EN UNA PROPOSICION INPUT, ES POSIBLE CAPTAR EL VALOR DE UNA O MAS VARIABLES.

EN GENERAL:

NO. LINEA INPUT LISTA DE VARIABLES

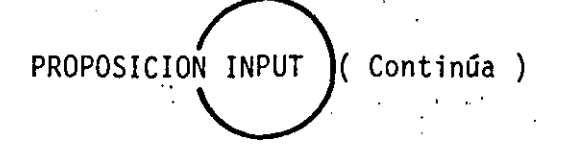

14

PARA EL EJEMPLO ANTERIOR :

30 INPUT A, A \$

(TECLEADO)

? 3.76, HOLA -

PARA PROPORCIONAR DATOS ALFANUMERICOS QUE CONTENGAN:

- BLANCOS ( AL PRINCIPIO O AL FINAL )

 $-$  COMAS (,)  $6$ 

 $-$  DOS PUNTOS (:)

HABRA QUE ENCERRARLOS ENTRE COMILLAS

(TECLEADO)

? 3.76, " HOLA : ALOH "

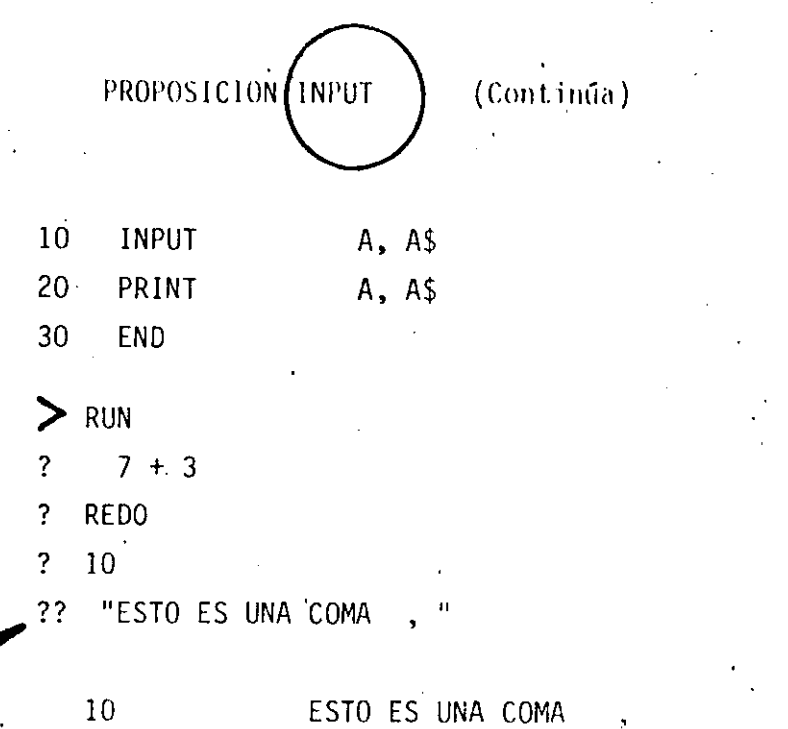

 $\sim 10$ 

APARECERA ?? CUANDO SE HAN PROPORCIONADO MENOS DATOS DE 'LOS INDICADOS POR EL INPUT.

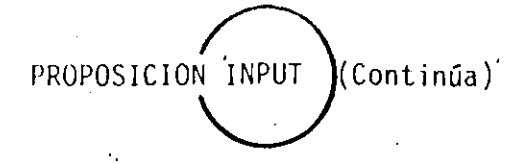

 $\left| \cdot \right|$ 

ES POSIBLE DESPLEGAR UN MENSAJE EN LA PANTALLA PARA SOLICITAR UN INPUT

10 INPUT "DAME TU NOMBRE" ; NO \$ EQUIVALENTE A :

10 PRINT " DAME TU NOMBRE ";

20 INPUT NO \$

? REDO

APARECERA ESTE MENSAJE CUANDO LOS DATOS TECLEADOS NO COINCIDAN CON EL TIPO INDICADO EN EL INPUT.

? EXTRA IGNORED

APARECERA CUANDO SE PROPORCIONEN MAS DATOS DE LOS INDICADOS EN EL INPUT

10 REM PROGRAMA PARA SUMAR N NUMEROS.  $20 A = 1$  $\mathbb{R}^2$  $30^{\circ}$  C = 1 40 FRINT "LA SUMA DEL 1 AL ";C;" ES : "?A 50 C = C + 1  $60 A = A + C$ 70 GO TO 40 80 END

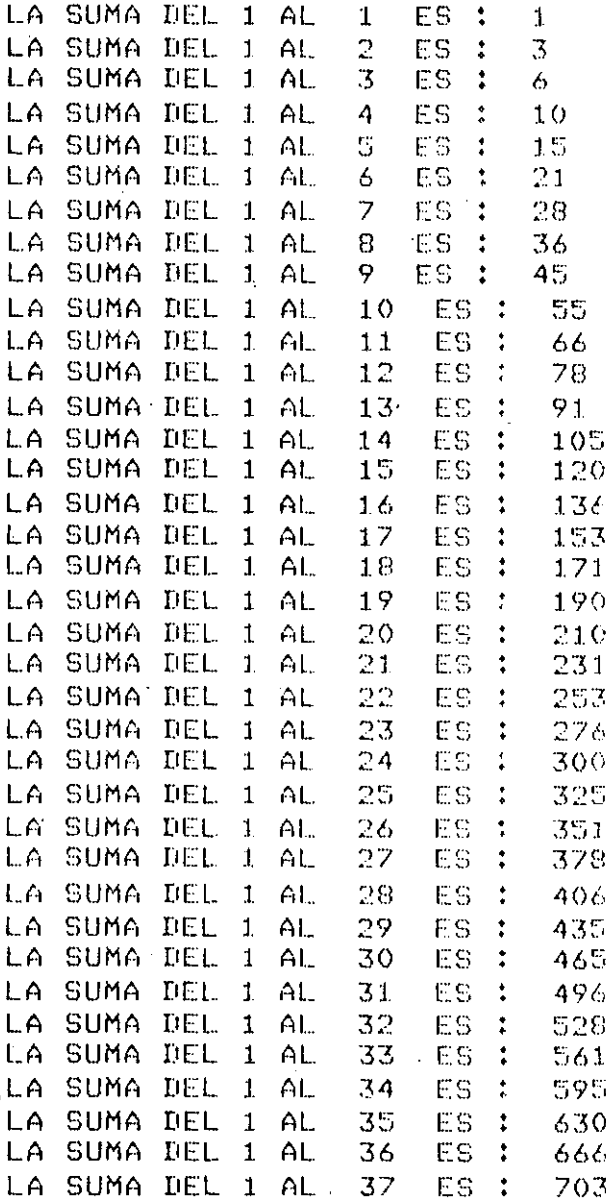

 $\mathcal{O}(\mathcal{F})$ 

(BREAK)

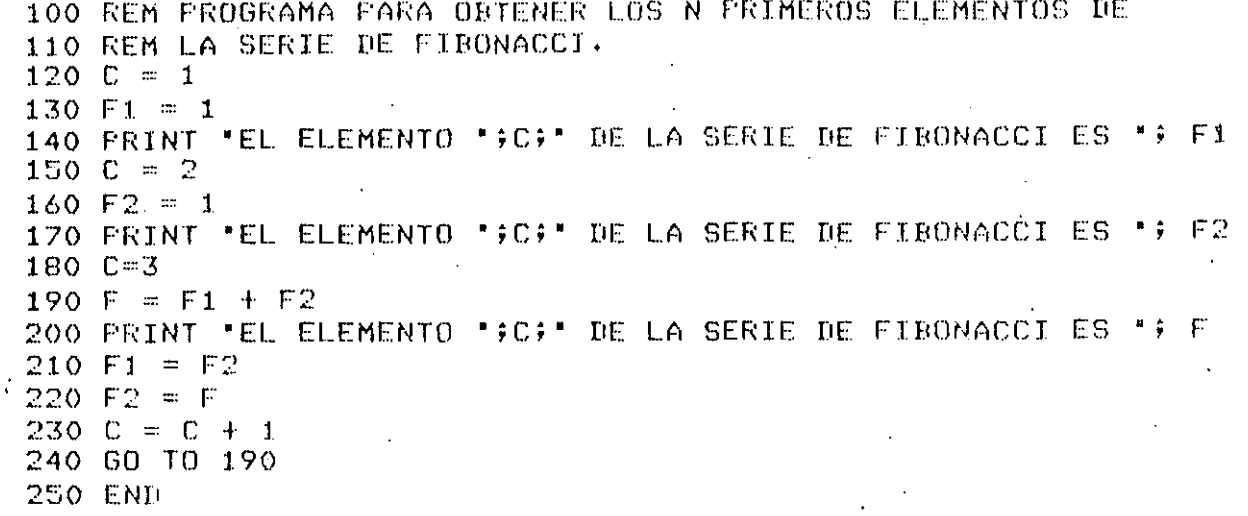

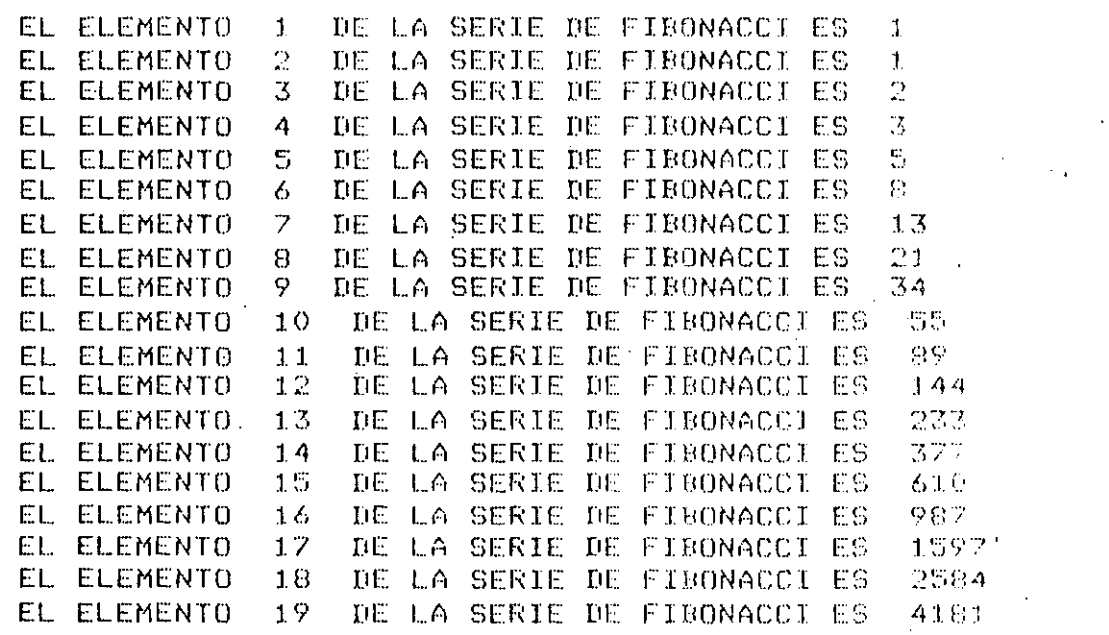

 $(BREAK)$ 

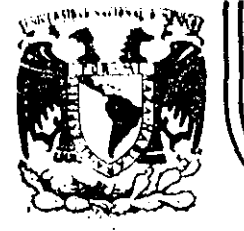

# DIVISION DE EDUCACION CONTINUA<br>FACULTAD DE INGENIERIA U.N.A.M.

LENGUAJE DE PROGRAMACION BASIC I

PROGRAMACION ESTRUCTURADA

# FEBRERO, 1985

Palacio de Mineria - Calle de Tacuba 5 primer piso Delug. Cuauhtemoc 06000 México, D.F. Tel.: 521-40-20 Anda, Postal M-2285

## PFOGRAMACION ESTRUCTURADA EN BASIC TRS 80

## **OBSERVACIONES**

- 1) CADA LINEA NUMERADA (LINEA FISICA) ADMITE HASTA 255 CARACTERES.
- 2) CADA LINEA FISICA CONSUME PER SE 5 LOCALIDADES DE MEMORIA POR LO QUE CONVIENE TRATAR DE UTILIZAR TODOS SUS CARACTERES.
- 3) COLOCAR UNA INSTRUCCION SEGUIDA INMEDIATAMENTE DE LAS OTRAS ES PERMITIDO (USO DE:), PERO OBSCURECI LA LOGICA, POR LO QUE CONVIENE COLOCAR CADA INSTRUCCION EN DIFERENTE LINEA (LINEA LOGICA) FORMANDO ASI UNA LINEA FISICA CON VARIAS LINEAS LOGICAS.
- 4) EL CAMBIO DE LINEA LOGICA SIN CAMBIAR DE LINEA FISICA PUEDE HACERSE CON LA TECLA & (LINE FEED) LA CUAL CONSUME UN SOLO CARACATER.
- 5) PARA SANGRAR EL TEXTO CONVIENE UTILIZAR DOS O TRES ESPACIOS,
- 6) EL PROGRAMA RESULTANTE SIGUIENDO ESTAS PRACTICAS PUEDE SER UN POCO MAS GRANDE QUE UN PROGRAMA CONVENCIONAL, PERO SUS VENTAJAS SOBRE ESTE ULTIMO LO RECOMPENSAN MUCHAS MAS VECES,

# CONVENCIONES DE CODIFICACION

SEQUENCE (SECUENCIA) A) 10  $A - B$ :  $C = D$ : **READ E, F: INPUT G, H:** 240 CARACTERES POR LINEA FISICA O 255 CON EDIT. 20 DATA 1, 2: **RESTORE** 

## ETC.

INSTRUCCIONES SEQUENCE EN BASIC LEVEL II TRS 80

CLEAR, CLS, DATA, DEFDBL, DEFINT, DEFSNG, DEFSTR, DIM, END, ERROR, GOSUB, INPUT, LET, ONGOSUB, OUT, POKE, PRINT, RANDOM, READ, PEM, RESTORE, RESET, RETURN, SET, STOP,

159

160
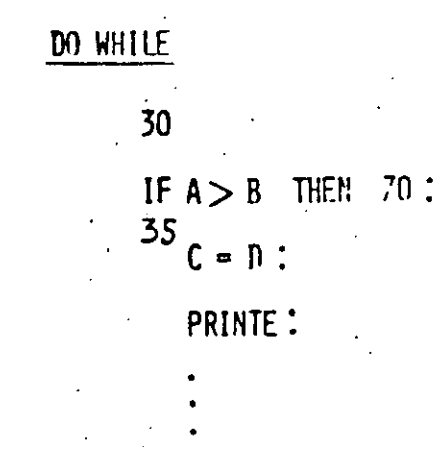

 $B$ 

SE PERMITEN VARIAS LINEAS FISICAS EN EL RANGO DEL DOWHILE

GØ TA 30 'ENDDO.

70

 $F = G$ 

FIN DEL DØ

162

#### $\mathbf{C}$ **DOUNTIL**

 $80$ FOR  $I = 1$  TØ N STEP 2:  $\mathsf{J} = \mathsf{I} \text{+} \mathsf{I}$  :  $K = L^*J$ :

> SE PERMITEN VARIAS LINEAS FISICAS EN EL RANGO DEL DOUNTIL

## NEXT<sup>1</sup>

 $\mathcal{F}^I$ 

IF THEN ELSE D)

20

IF  $A < B$  THEN

 $C = DF$ :

 $F = G - H$ 

**ELSE** 

PRINT  $LU$ 

ENDIF  $\sim$ FIN DEL IF

164

E) **CASE** 

ON I GA TA 20, 30, 40 20  $A = B^{\bullet}C$ :  $D = E$ : GØ TØ 50 30  $G = H$ : GO TA 50  $I=J \uparrow K$ 40 GØ TØ 50  $50$  and  $\sim$  $L = M+N$ 

LA INSTRUCCION IF THEN ELSE DEBE CABER TOTALMENTE EN UNA LINEA (? SN ERROR).

SE PERMITEN VARIAS LINEAS FISICAS

EN CADA RANGO

PUEDE OMITIRSE

### F) GØ TØ

MANEJAR CØN EXTREMO CUIDADØ

. GØ 10

. AN ERRAR GØ TA Y

. RESUME

LAS CUALES SØN FIGURAS DE TRANSFERENCIA

INCONDICIONAL Y CAUSAS DE MUCHOS PROBLEMAS.

LA FIGURA GÓ TA NUNCA ES NECESARIA.

LAS INSTRUCCIONES AN ERROR GA TA Y RESUME PUEDEN SER

DE MUCHA AYUDA SI SE UTILIZAN PARA MANEJAR LAS CONDICIONES

DE ERRØR EXCLUSIVAMENTE.

COMBINACION DE ESTRUCTURAS BASICAS

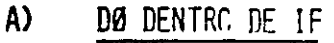

10

 $\mathbf{I}$ F  $A \leftrightarrow B$  THEN

FØR  $J=I$  TØ N:

PRINT J:

NEXT J

**ELSE** 

PRINT A

'ENDIF

20 **• M :**  **RECORDAR: IF THEN ELSE** DEBE ESTAR TOTALMENTE INCLUIDO EN UNA LINEA FISICA

166

IF DENTRA DE DØ B). 30 FOR K= 1 TO 5 STEP 0.1: IF K=B THEN **PRINT K: ELSE**  $A - K$   $2:$ PRINT A: **NEXT** K

AL MENOS EL IF THEN ELSE DEBE CABER EN UNA SOLA LINEA FISICA. EL RANGO DEL FØR PUEDE TENER VARIAS LINEAS FISICAS

NO PUEDE LLEVAR 'ENDIF SI EL NEXT ESTA EN LA MISMA LINEA FISICA (AL CALOCAR REM 6 ', EL RESTO DE LA LINE/ FISICA SE CONSIDERA COMENTARIE\

C) IF DENTRO DE IF 20 TØDO EL TEXTO DEBE CABER EN UNA-IF A THEN LINEA FISICA (IF THEN ELSE). IF B THEN EN EL CASO QUE EL IF INTERNØ NØ  $D - 1$ : TENGA ELSE, DEBERA INCLUIRSE EL ELSE  $C = D<sup>-2</sup>$ INTERMA CON UNA INSTRUCCION MUDA COMO A=A **ELSE** PARA FØRZAR QUE EL ELSE DE LA  $C - E$ COLUMNA UNO CORRESPONDA AL IF **ELSE EXTERNO.**  $C-F:$ EL IF INTERNO NO PUEDE LLEVAR  $R = T$ : 'ENDIF (VER CASO ANTERIOR)  $H<sub>2</sub>$ **'ENDIF** 

168

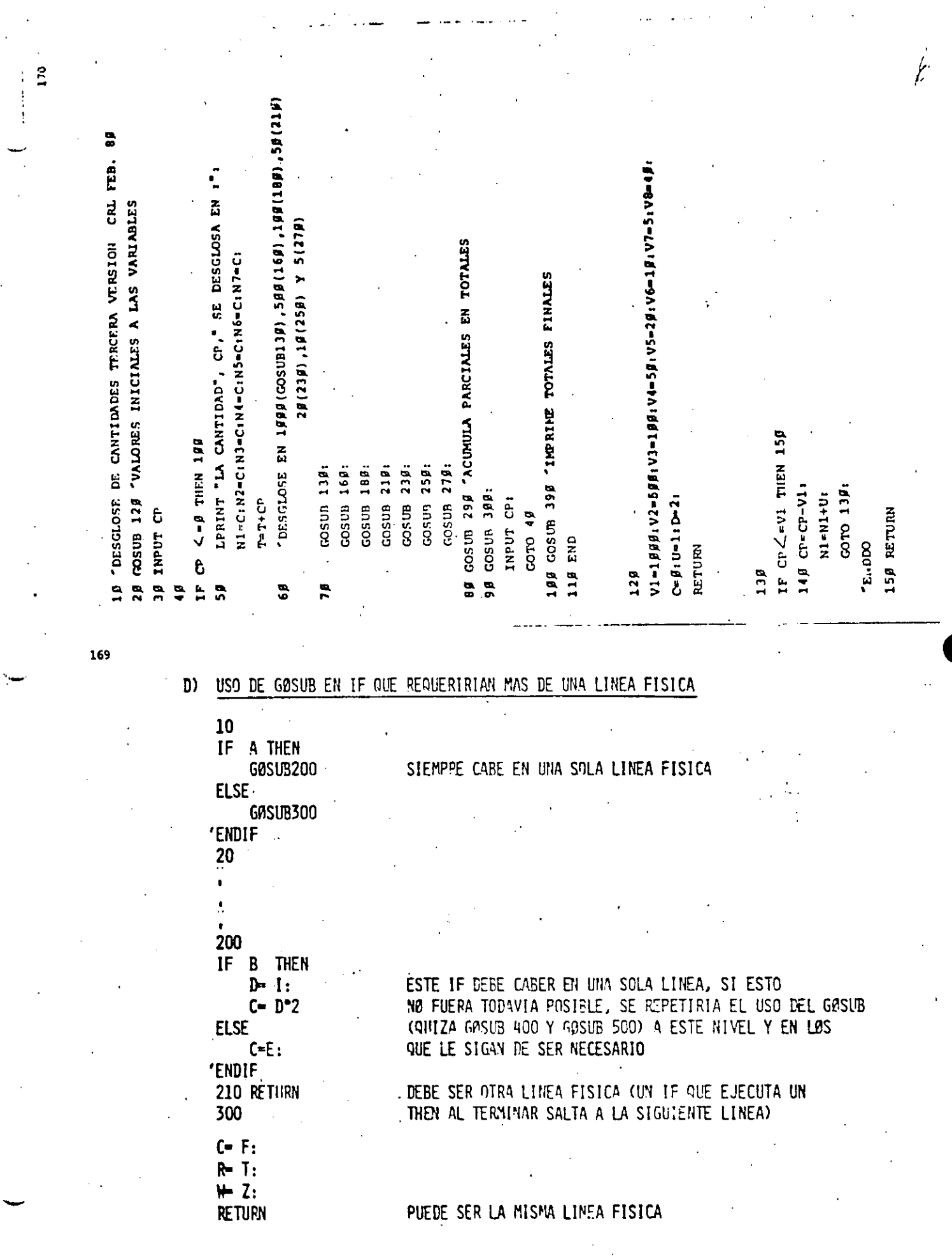

 $\mathcal{A}^{\mathcal{A}}_{\mathcal{A}}$  ,  $\mathcal{A}^{\mathcal{A}}_{\mathcal{A}}$ 

 $\mathbb{Z}^{\mathbb{Z}}$ 

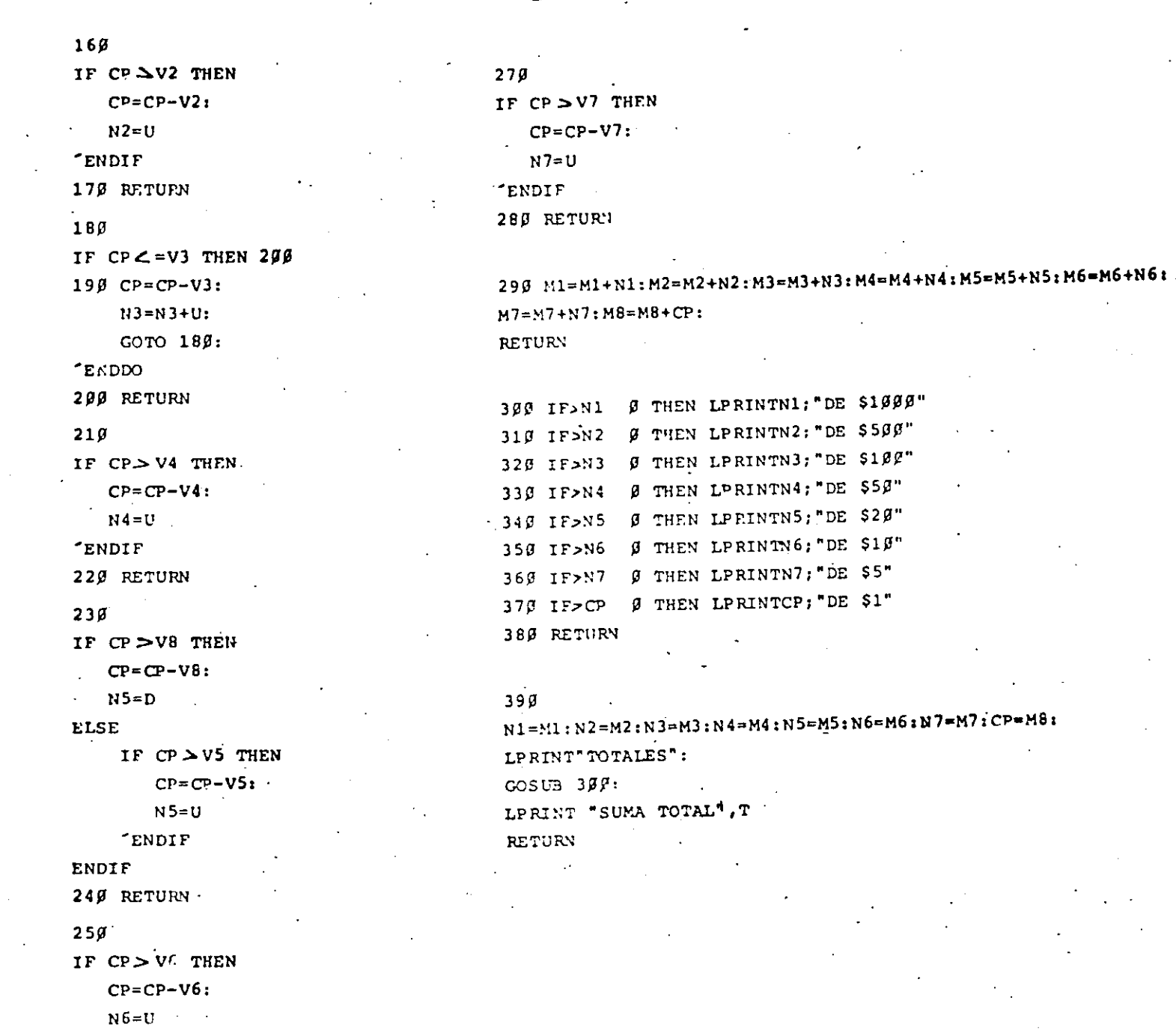

 $"ENDIF"$ 

 $26\beta$  RETURN

172

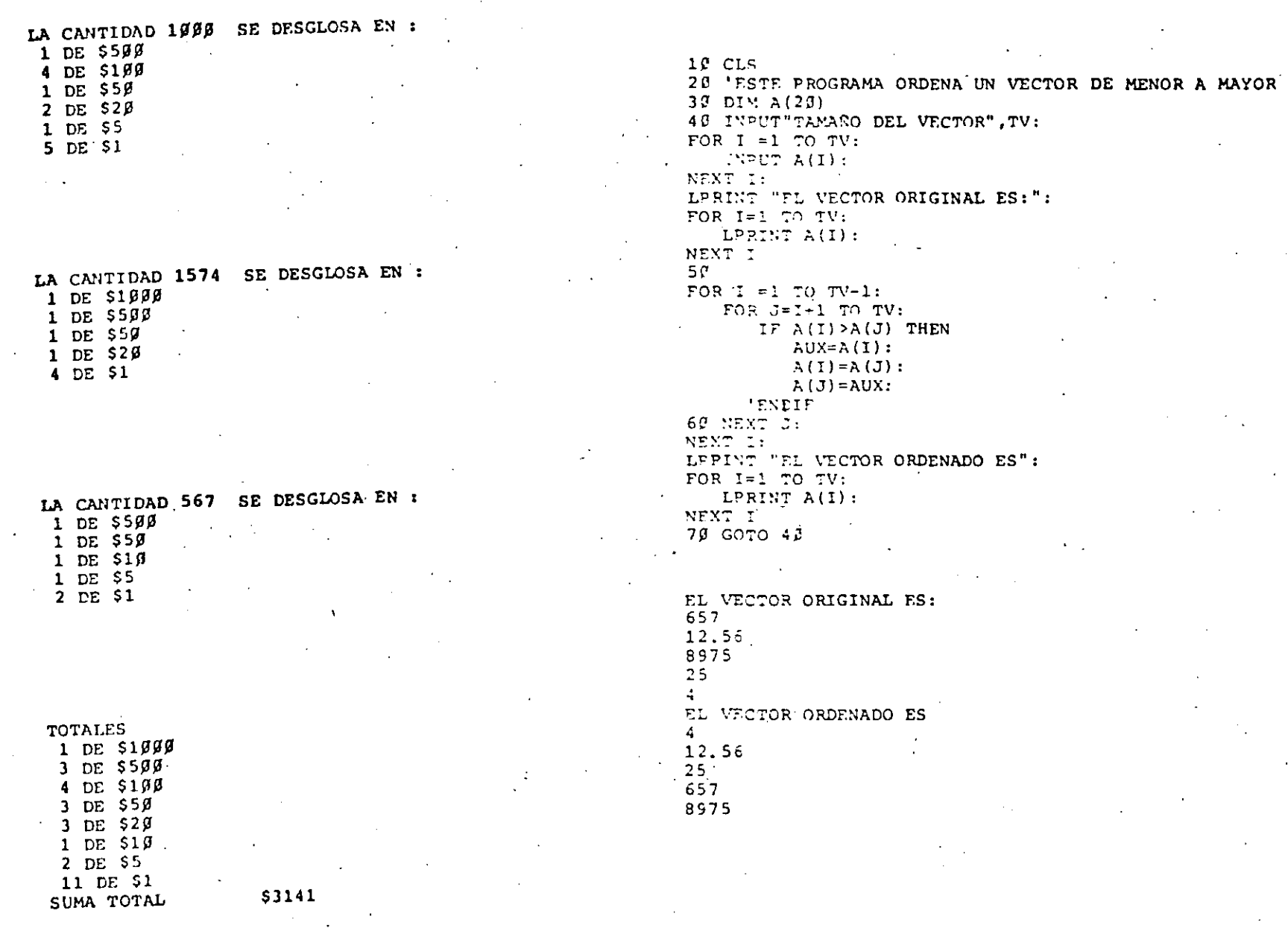

 $174$ 

تيبت

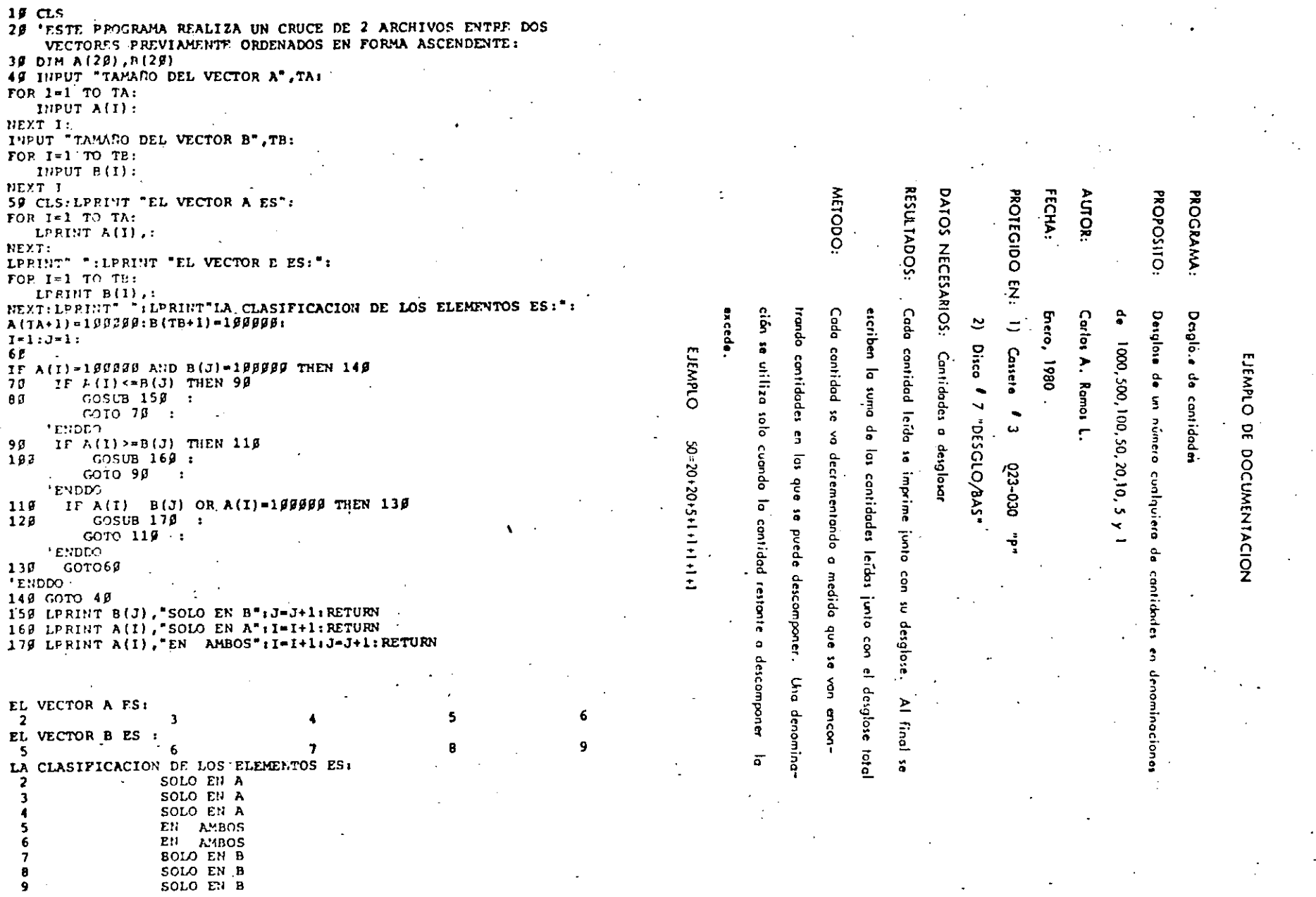

175

 $\epsilon$  ).

Ţ.

Ċ,

 $54$ 

 $\bullet$ 

 $\overline{\phantom{a}}$ 

#### USO DEL PROGRAMA:

#### BASIC RADIO SHACK' LEVEL II Lenguaje:

Entrada de datos: Los datos se proporcionan por la pantalla. La última cantidad

debe ser cero, la cual indica el fin de los contidades.

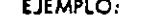

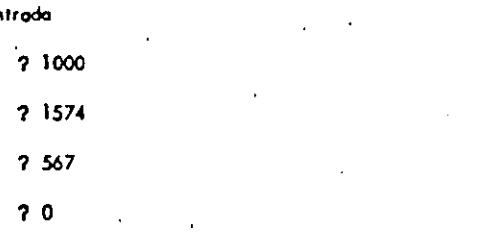

Salida

s.

(Ver hoja anterior)

#### **BIBLIOGRAFIA:**

c<br>U

D

٧ł V2  $V<sub>3</sub>$  $V<sub>4</sub>$  $\mathsf{v}\mathsf{s}$ ۷ó

V7

V8 CP  $N<sup>1</sup>$ 

 $N<sub>2</sub>$ 

 $N3$ 

N4

N<sub>5</sub>

N6

N7

MI

 $M<sub>2</sub>$ 

**MJ** 

 $M4$ **MS** M6

M7

 $M<sub>0</sub>$ 

OBSERVACIONES: Una copia del listado puede encontrarse en la corpeto 6 de la

biblioteca.

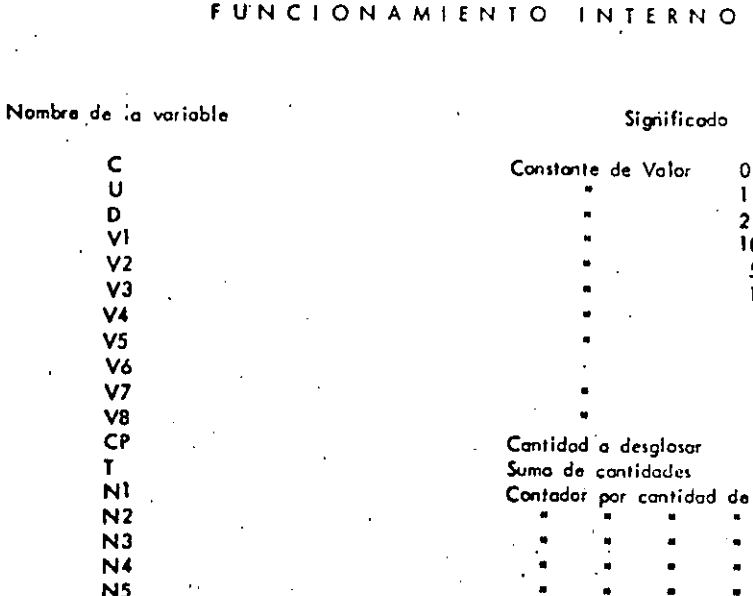

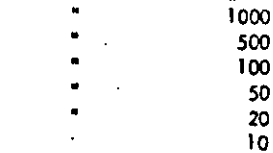

 $\frac{5}{40}$ 1000 **billetes** de monedas 1000 Contador total de billetes de

500

100

50

 ${\bf 20}$ 

 $10$ 

 $\boldsymbol{\mathsf{s}}$ 

500

400  $\frac{50}{20}$ <br> $\frac{10}{10}$ 

 $\sqrt{5}$ 

 $\mathbf{I}$ 

monédas

#### $170$

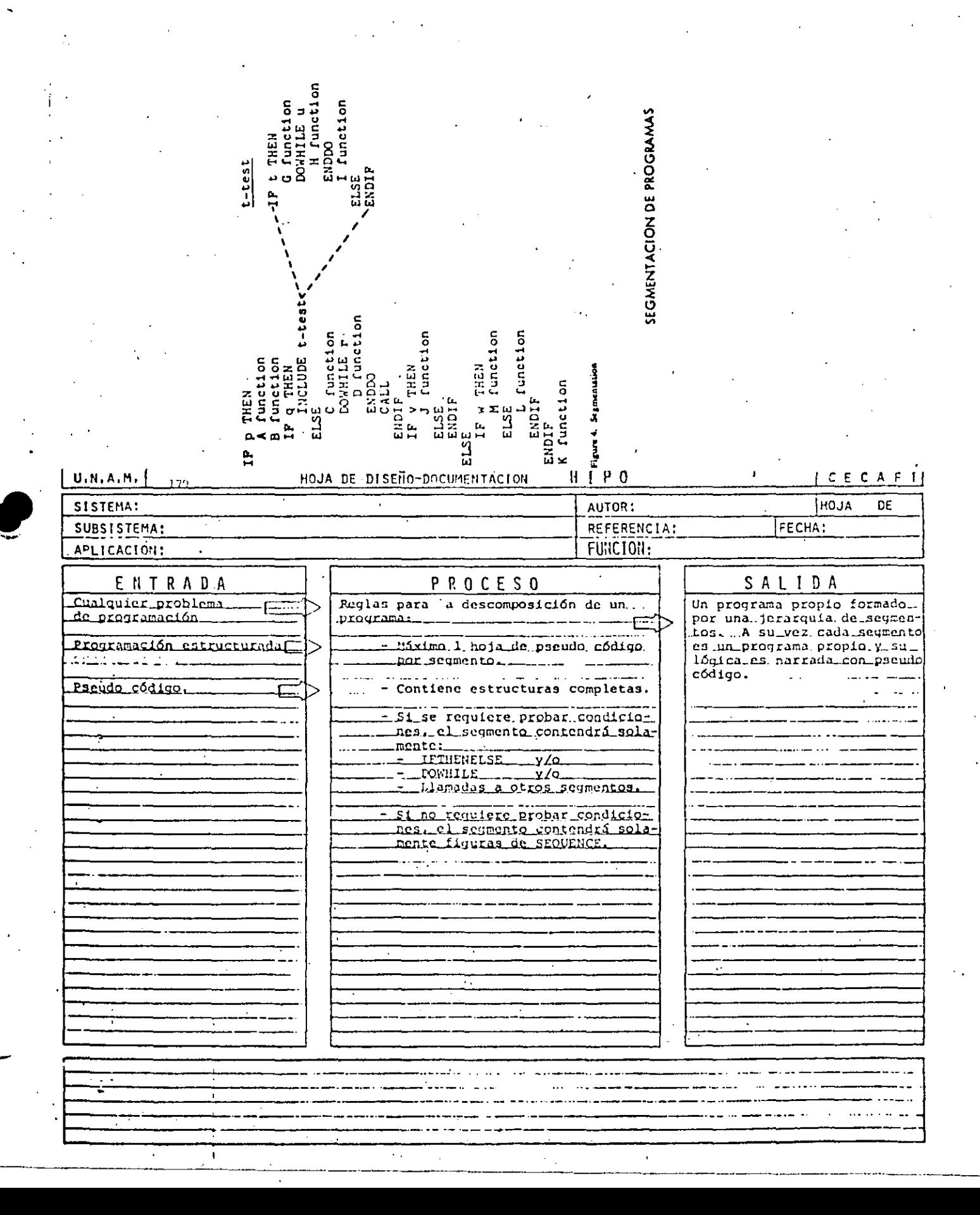

 $\frac{3}{2}$ 

# CAPACTERISTICAS DE UN PROGRAMA SEGMENTADO

# PROBLEMA MAXIMO: 50 POSTULADOS (6 UNA PANTALLA) INDEPENDIENTEMENTE DEL TAMAÃO DEL PROGRAMA

# INCREMENTA EL USO DE SEGMENTOS GENERALES MENOS ERRORES

DESCOMPOSICION EN FUNCIONES

**AUTOMATICA** 

FACILITA PRUEBA PARCIAL DE UN PROGRAMA

USO DE CAROS

ö

FACILITA LOCALIZACION DE FUNCIONES

CONVENCIONES DEL DESARROLLO DESCENDENTE

. LA LOGICA MAS EXTERNA SE DESARROLLA EN SU TOTALIDAD ANTES DE INICIAR EL DESARROLLO DE LOGICAS INTERNAS.

. EL PROCESO ANTERIOR SE REPITE A TODOS LOS MIVELES DE LOGICA DEL PROGRAMA,

. AL PROBAR LOSICAS EXTERNAS, COLOCAR MENSAJES DEL TIPO "LLAMA . DA CORRECTA A RUTINA UNO" EN LOGICAS INTERNAS POR DESARRO-LLAR.

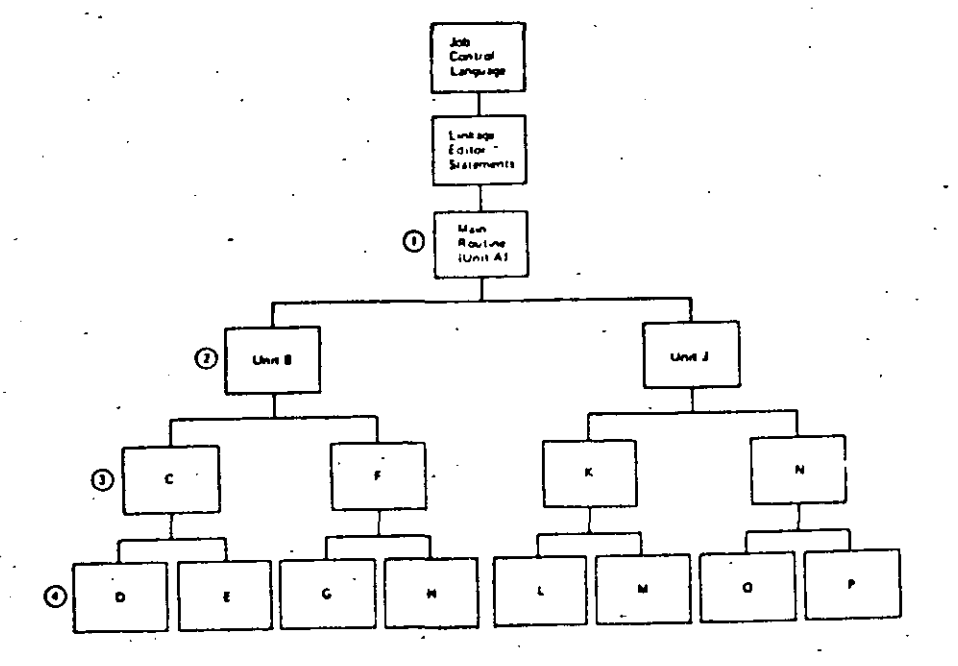

VENTAJAS DEL DESARROLLO DESCENDENTE

. APLICABLE A PROGRAMAS Y A SISTEMAS A CUALQUIER NIVEL.

183

, NO SE REQUIEREN PROGRAMAS MAMEJADORES NI CREAR DATOS FICTICIOS PAPA PRUEBAS.

. LOS DATOS DE PRIJEBA SE VAN CREANDO JUNTO CON EL DESAPROLLO DEL PROGRAMA.

. . NO EXISTEN PROBLEMAS DE ACOPLAMIENTO EN LLAMADAS A RUTINAS.

. EL TEOREMA DE LA ESTRUCTURA GARANTIZA LA EXISTENCIA DEL MODULO POP DES-RROLLAR.

.. EL PROGRAMA ADOUIERE LA ESTRUCTURA DE UN ARBOL BIEN DEFIRIDO. . LAS RAMAS DEL ARBOL PUEDEN DESARROLLARSE EN FORMA TOTALMENTE INDEPENDIENTE (FACILITA EL TRABAJO EN EOUIPO), . ES FACIL LOCALIZAR RUTINAS QUE SE REPITEN.

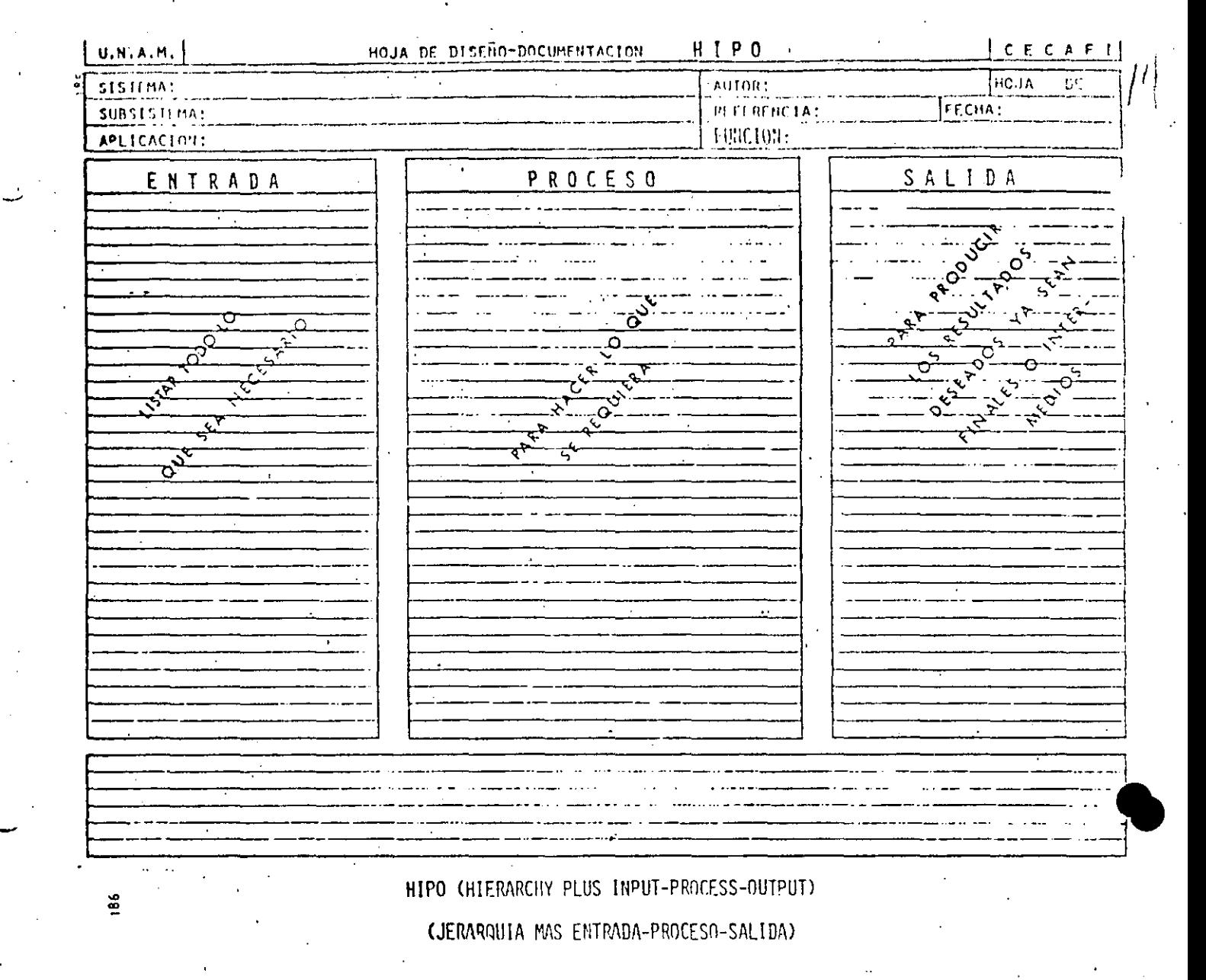

OBJETIVO:

DOCUMENTAR PROGRAMAS Y SISTEMAS BASANDOSE EN LA JERAROUTA . DE UN PROCESO E INDICANDO SUS ENTRADAS Y SUS SALIDAS,

VENTAJAS:

- PUEDE SERVIR COMO GUIA EN EL DESARROLLO DE UN PROGRAMA 6 SISTEMA.
- PERMITE TENER UNA VISION GLOBAL 6 BIEN CONSULTAR EL ME-NOR DE LOS DETALLES,
- . EL MANTENIMIENTO AFECTA SOLO A PARTES ESPECIFICAS DEL DOCUMENTO.
- . EVITA LA INTRODUCCION DE LINEAS "PAJA" DE UN TEXTO CON-VENCIONAL,
- . HACE DESTACAR LOS PUNTOS IMPORTANTES EN FORMA AUTOMATICA

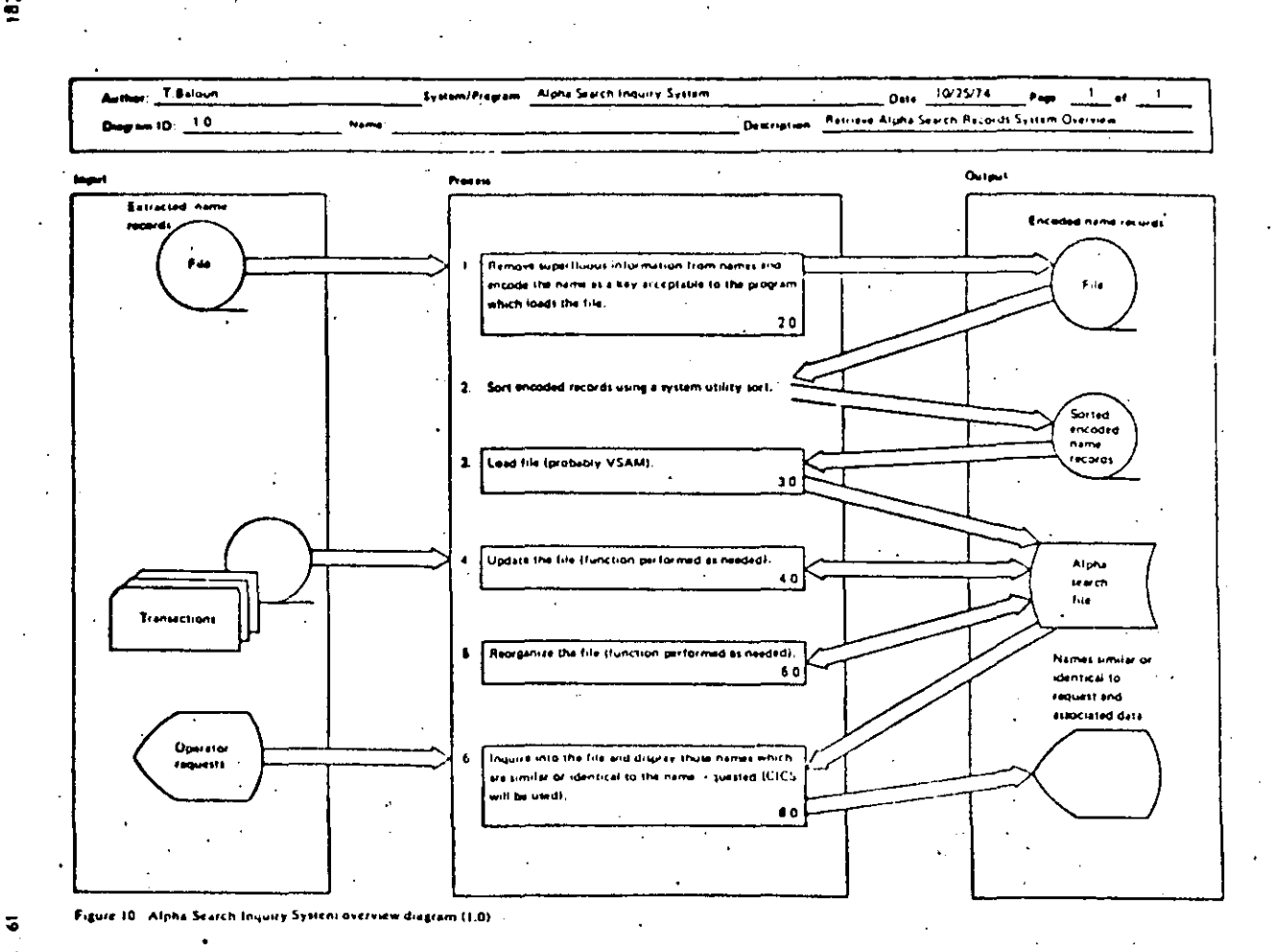

# **BIBLIOTECAS DE SOPORTE**

OBJETIVO:

DENTIFICAR Y CATALOGAR RUTINAS TIPO PARA USO POSTERIOR.

# VENTAJAS:

 $\frac{8}{9}$ 

. MINIMIZA LA MULTIPLICACION DE ESFUERZOS.

. FACILITA LA COMPRENSION DE OTROS PROGRAMAS

. AUMENTA LA CAPACIDAD DE DESARROLLO.

. AUMENTA LA CONFIANZA EN EL NUEVO PROGRAMA.

RESUMEN DE RECOMENDACIONES EN PRØGRAMACION ESTRUCTURADA PARA BASIC TRS 80

- AGRUPAR EL MAXIMO DE INSTRUCCIØNES PØR LINEA FISICA

- COLOCAR SOLO UNA INSTRUCCION POR LINEA LØGICA
- UTILIZAR SOLO ESTRUCTURAS LOGICAS (RECUERDE: EL GØ TØ NUNCA ES NECESARIØ)
- USAR LAS CONVENCIØNES DE CØDIFICACIØN
- USAR SANGRIA EN FØRMA ESTRICTA (1997 A)
- NO CODIFICAR MAS DE TRES NIVELES DE LØGICA SIMULTANEØS
- LIMITAR LØGICAS CØMPLETAS A UNA PANTALLA (26 LINEAS)
- COLOCAR DATA AL FINAL
- INCLUIR CØMENTARIOS REM 6
- UTILIZAR NØMBRES DE VARIABLES LOGICOS DE 2 CARACTERES (CUIDADO PALABRAS RESERVADAS DEN-TRØ)
- EXCLUIR EL USO DEL GA TØ
- ACOPLAR ESTAS PRACTICAS CON PSEUDOCADIGO, SEGMENTACION, DESARROLLO DESCENDENTE, HIPØ Y LAS RECOMENDACIONES PRØPIAS DEL LEVEL II
- RECOMENDACION FINAL
- ADOPTE ESTAS PRACTICAS PAILATINAMENTE Y RECUERDE "ENTRE
- MAS RIGIDA ES UNA REGLA, ES MAS INUTIL"

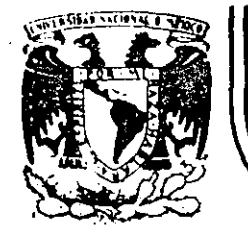

# DIVISION DE EDUCACION CONTINUA<br>FACULTAD DE INGENIERIA U.N.A.M.

# LENGUAJE DE PROGRAMACION BASIC I

# INTRODUCCION A LA PROGRAMACION ESTRUCTURADA

# FEBRERO, 1985

CARACTERISTICAS DEL PSEUDO CODIGO

- INDEPENDIENTE DEL LENGUAJE MENOS MODIFICACIONES
- OBLIGA A PROGRAMAR EN FORMA ESTRUCTURADA SOLO CONTIENE ESTRUCTURAS BASICAS
- SUSTITUYE AL DIAGRAMA DE BLOQUE Y AL DIAGRAMA DE FLUJO ELIMINA TIEMPO DE DIBUJO
- FACIL DE ENTEMPER NUESTRO IDIOMA
- SE APLICA A CUALQUIER NIVEL PROGRAMAS 6 SISTEMAS
- MUESTRA NIVELES DE LOGICA
- FACILMENTE MODIFICABLE.

دە

- TRABAJO SECRETARIAL
- SIMPLIFICA LA CODIFICACION EN UN LENGUAJE ESPECIFICO CONVENCIONES DE CODIFICACION

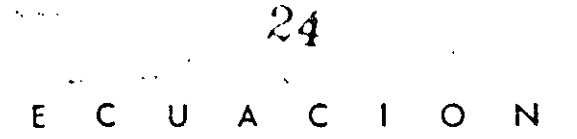

LEE A, B, C

DO WHILE HAYA DATOS

CALCULA DISCRIMINANTE

IF DISCRIMINANTE > 0 THEN

RAICES REALES DIFERENTES

ELSE:

IF DISCRIMINANTE = 0 THEN

RAICES REALES IGUALES

ELSE

RAICES COMPLEJAS

ENDIF

ENDIF

LEE A, B, C

ENDDO

CALCULA DISCRIMINANTE

 $24$ 

 $DIS = B^2 - 4 AC$ 

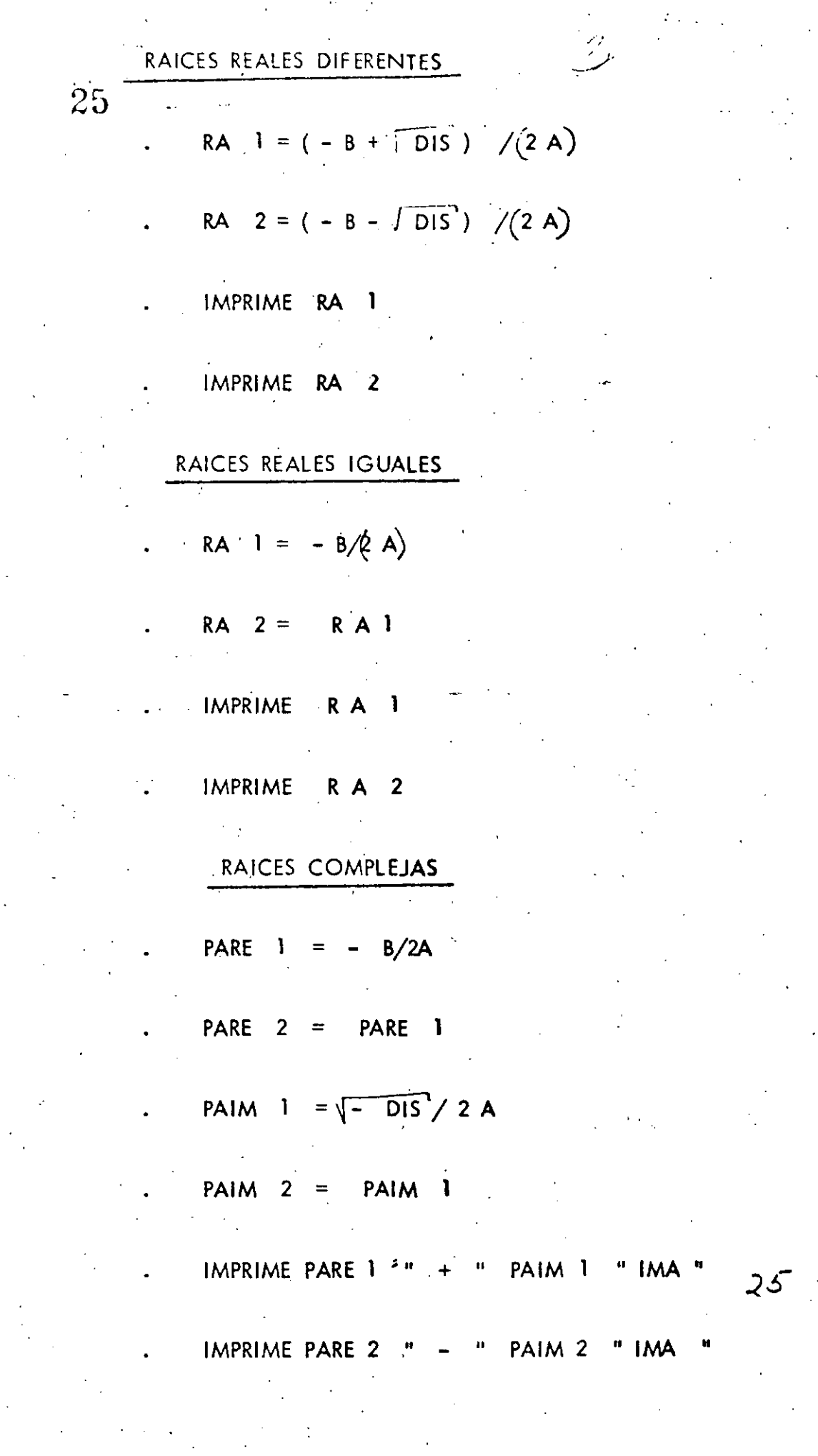

 $\label{eq:2.1} \frac{1}{2} \int_{\mathbb{R}^3} \frac{1}{\sqrt{2}} \, \frac{1}{\sqrt{2}} \,$ 

26. Lee VECTOR UNO; (al final poner HV) Lee VECTOR DOS  $\frac{1}{2}$  ( al final poner HV )  $\mathcal{L}$ 

Iniciar i, j

DOWHILE Elemento  $\mathbf{r} \neq \mathbf{H} \mathbf{V}$  of elementos;  $\neq \mathbf{H} \mathbf{V}$ 

**DOWHILE** Elemento  $\frac{1}{1}$  > elemento Solo en 2

# ENDDO

Elemento  $\frac{1}{i}$  > elemento  $\frac{1}{i}$ **DOWHILE** Solo en 1 ENDDO

DOWHILE Elemento  $\begin{array}{cc} 1 & \frac{3}{2} & \frac{3}{2} & \frac{3}{2} & \frac{3}{2} \\ 1 & \frac{3}{2} & \frac{3}{2} & \frac{3}{2} & \frac{3}{2} \end{array}$ 

INICIAR i ,

<sup>1</sup>

 $26$ 

En ambos

# ENDDO

**ENDDO** 

#### **PROBLEMA** I) DESGLOSE DE CANTIDADES

# **ENUNCIADO**

Se desea el número de billetes y monedas necesarias para pagar una lista de raya. Se conocen las cantidades a pagar, todas múltiplos de un peso.

# SOLUCION

Análisis del problema:

Se utilizarán billetes de 1000,500,100,50 y 20 pesos y monedas de 10,5 y 1 pesos. Se utilizará una denominación solo cuando el monto a desglosar lo exceda.

EJEMPLO:

\$50 se descompone en \$20+\$20+\$5+\$1+\$1+\$1+\$1+\$1

10 'DESCLOSE DE CANTIDADES :  $20$  PFUT  $\sigma$ 25 LEREVIKE  $30 \text{ IF } CD \leq B$   $QCD$   $36\%$ 40 IF CP <= 1000 GOTO 80  $50C = C - 1000$ 60 N1=N1+1 70 GOTO 40 80 IF  $CP \leq 500$  GOTO 120  $90 \text{ C} = 500$ 100 N2=N2+1 -110 GOTO 80 120 IF CP <= 100 GOTO 160 130 CP=CP-100  $14\beta$  N3=N3+1 150 GOTO 120  $\sim$  $16\beta$  IF CP <= 5 $\beta$  GOTO 2 $\beta\beta$ . 170 CP=CP-50  $180$  N4=N4+1 190 GOTO 160  $200$  IF CP  $\leq$  20 GOTO 240  $21\beta$  CP=CP-20 220 N5=N5+1  $230$   $G$  $T$  $O$   $200$ 240 IF  $CP = 10$  GOTO 280  $250$   $CP = CP - 10$ 260 N6=N6+1 270 GOTO 240 28 $\emptyset$  IF  $CP \leq 5$  GOID 32 $\emptyset$  $290 \text{ C} = \text{C} - 5$ 300 N7=N7+1 310 GOTO 280  $32\beta$  IF CP  $\lt 1$  GOTO 20 330 CP=CP-1 340 N8=N8+1 350 GOTO 320 360 LPRINTN1; N2; N3; N4; N5; N6; N7; N8  $37\beta$  END

1*000* Ø  $\beta$  1 4 1 2  $\beta$  1 5 1000 1574 567 Ø

3

31211

3

1

CARL. FEB 80

# OBSERVACIONES AL PROGRAMA.

# A) LOGICA

¡.

 $\overrightarrow{t}$ 

Į.

 $\left| \cdot \right|$ 

1

į.

Į.

1 1 ! ¡

 $\omega$ 

1 ,.

-El cálculo de las denominaciones 500,50,10 y 5 no requieren regresar al IF, ya que que a lo sumo se utilizará un solo billete (o moneda) de estos.

-------~~-~------

-Al calcular las monedas de 1 no se requiere IF, ya que CP está en ese momento

··" - "····-··--. \_\_\_\_\_ ,., \_\_\_\_\_\_\_\_ \_

entre O y 5.

-La lógica es bastante clara.

### B) PROGRAMACION

-El programa utiliza bytes.

-En BASIC R .S. se usa menos memoria si se agrupan varias instrucciones en uno misma línea (hasta 255 bytes)

-En BASIC R.S. se ahorra memoria si se utilizan variables en vez de constantes.

# C) UTILIDAD DEL PROGRAMA

-Sería conveniente que se pudiera conocer el desglose de cada cantidad además del total.

-Mensajes en los PRINT ayudan a identificar resultados.

-Los resultados a la impresora ayudan a utilizarlos posteriormente.

## **CONCLUSION**

سمت

-Desarrollar otro programa con las modificaciones necesarias para mejararlo en los tres

aspectos anteriores.

10 'DESGLOSE DE CANTIDADES SEGUNDA VERSION CARL FEB 80 20  $V1 = 1000$ :  $V2 = 500$ :  $V3 = 100$ :  $V4 = 50$ :  $V5 = 20$ :  $V6 = 10$ :  $V7 = 5$ :  $V8 = 40$ :  $C = 0$ :  $U = 1$ :  $D = 2$ 30 INPUT CP: IF CP<= C THEN GOTO 210 ELSELPRINT "LA CANTIDAD"; CP: "SE DESGLOSA EN" 40 N1=C: N2=C: N3=C: N4=C: N5=C: N6=C: N7=C: T=T+CP 50 IF CP <= V1THEN GOTO 60 ELSE CP=CP-V1:N1=N1+U:GO TO 50 60 IF  $CP > V2$  THEN  $CP = CP - V2 : N2 = U$ 70 IF CP <= V3 THEN GOTO80 ELSE CP=CP-V3: N3=N3+U: GOTO70 80 IF CP>V4 THEN CP=CP-V4:N4=U 9Ø IF CP>V8 THEN CP=CP-V8:N5=D ELSE IF CP>V5 THEN CP=CP-V5:N5=U 100 IF CP<= V6 THEN GOTO 110 ELSE CP=CP-V6:N6=N6+U:GOTO100 110 IF CP>V7 THEN CP=CP-V7:N7=U 120 IF N1>C THEN LPRINT N1; "DE MIL" 130 IF N2>C THEN LPRINT N2; "DE QUINIENTOS" 140 IF N3>C THEN LPRINT N3; "DE CIEN" بی 150 IF N4>C THEN LPRINT N4; "DE CINCUENTA" 160 IF N5>C THEN LPRINT N5; "DE VEINTE" 170 IF N6>C THEN LPRINT N6; "DE DIEZ" 180 IF N7>C THEN LPRINT N7: "DE CINCO" 190 IF CP>C THEN LPRINT CP; "DE UNO" ... 200 M1=M1+N1: M2=M2+N2: M3=M3+N3: M4=M4+N4: M5=M5+N5: M6=M6+N6: M7=M7+N7: M8=M8+CP: GOTO 30 210 LPRINT: LPRINT: LPRINT"T O T A L E S": IF M1>C THEN LPRINT M1; "DE MIL" 220 IF M2>C THEN LPRINT M2: "DE OUINIENTOS" 230 IF M3>C THEN LPRINT M3; "DE CIEN" 240 IF M4>C THEN LPRINT M4: "DE CINCUENTA" 250 IF M5>C THEN LPRINT M5; "DE VEINTE" 260 IF M6>C THEN LPRINT M6; "DE DIEZ" 270 IF M7>C THEN LPRINT M7: "DE CINCO" 280 IF M8>C THEN LPRINT M8: "DE UNO" 290 LPRINT "SUMA TOTAL", T  $300$  END

LA CANTIDAD 1000 SE DESGLOSA EN 1 DE QUINIENTOS 4 DE CIEN 1 DE CINCUENTA . 2 DE VEINTE 1 DE CINCO 5 DE UNO

LA CANTIDAD 1574 SE DESGLOSA EN 1 DE MIL  $\Delta_{\rm{eff}}$ 1 DE QUINIENTOS 1 DE CINCUENTA

1 DE VEINTE

4 DE UNO

LA CANTIDAD 567 SE DESGLOSA EN 1 DE QUINIENTOS 1 DE CINCUENTA

1 DE DIEZ

1 DE CINCO

2 DE UNO

TOTALES 1 DE MIL 3 DE QUINIENTOS 4 DE CIEN  $\sim$   $\sim$ 3 DE CINCUENTA 3 DE VEINTE 1 DE DIEZ 2 DE CINCO 11 DE UNO SUMA TOTAL

 $\partial f$ 

3141

# TECNICAS PARA EL DESARROLLO DE PROGRAMAS

### ANTECEDEN TES

 $\label{eq:1} \begin{aligned} \frac{1}{\sqrt{2\pi}}\left(\frac{1}{\sqrt{2\pi}}\right)^{1/2} \frac{1}{\sqrt{2\pi}}\left(\frac{1}{\sqrt{2\pi}}\right)^{1/2} \frac{1}{\sqrt{2\pi}}\left(\frac{1}{\sqrt{2\pi}}\right)^{1/2} \frac{1}{\sqrt{2\pi}}\left(\frac{1}{\sqrt{2\pi}}\right)^{1/2} \frac{1}{\sqrt{2\pi}}\left(\frac{1}{\sqrt{2\pi}}\right)^{1/2} \frac{1}{\sqrt{2\pi}}\left(\frac{1}{\sqrt{2\pi}}\right)^{1/2} \frac{1$ 

1 .:-- 1 ... ..\_

1 1

ļ.

l.

Į.

Į.

1

1 -Grandes avances en la velocidad, capacidad y **economía· del Hardware.** 

-Surgimiento de nuevos y mejores lenguajes de programación.

~---------------··-\_ ·------ ·----- ----------------------------

-Creciente complejidad de las aplicaciones automatizadas en las empresas.

-Presupuesto dedicado al desarrollo y mantenimiento de sistemas E.D.P.

.:Actual· importancia de .los sistemas E .D .P. en las empresas.

-Falta de un método matemático para demostrar 1a validez de un programa.

## **CONSECUENCIAS**

Búsqueda y surgimiento de técnicas formales para facilitar el desarrollo de sistemas E.D.P.:

- $\left| \right|$ Programación estructurada
- Pseudocódigo  $2)$
- Segmentación  $3)$
- Desarrollo descendente  $\overline{4}$
- $5)$ HIPØ

 $\infty$ 

 $6)$ Bibliotecas de soporte

Una característica fundamental de todas las técnicas anteriores es la sencillez de conceptos

 $\alpha$ 

que involucran de la cual derivan su gran aceptación y correspondiente éxito.

#### PROGRAMA

/

### CONVENCIONAL

# $9 \nvert_{\text{PROGRAMA}}$

### ESTRUCTURADO

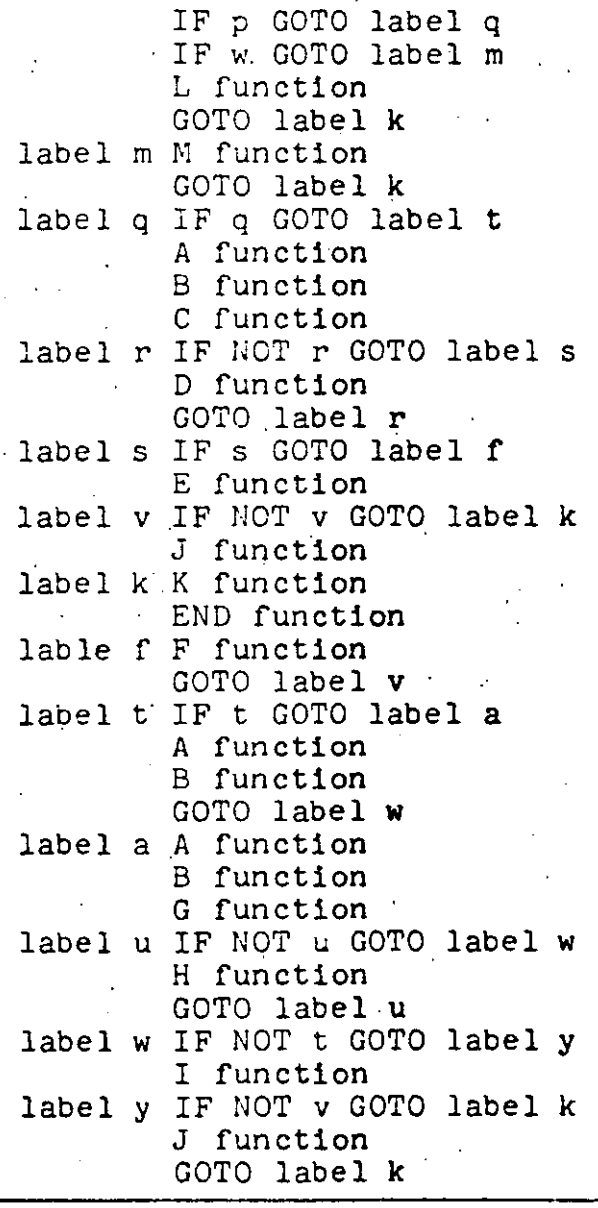

G)IF p THEN l A function B function. 2IF q THEN<br>3IF t THEN **G** function<br>(4) DOWHILE u H function @ENDDO I function  $\frac{\mathcal{D}(ELSE)}{\mathcal{D}ENDIF}$ @ELSE e function @DOWHILE r D function @ENDDO @IF s THEN F function @ELSE E function @ENDIF  $\bigcirc$  endifficient @IF Y THEN J function  $Q($ ELSE $)$ @ENDIF G)ELSE @IF w THEN M function @ELSE L function @ENDIF G)ENDIF K function END. function

' '

'·--·

Figure 1. A comparison of structured and unstructured code <sup>\*</sup>

2

 $20'$   $^{\circ}$  W = Q = S = B = T = U = V = P = 1 30 IF P GOTO9Ø 40 IF W GOTO 70 50 GOSUB 390 60 GOTO200 70 GOSUB 400 80 GOTO200 90 IF Q GOTO240 100 GOSUB 410 120 GOSUB 430 130 IF NOT R GOTO 160  $140$  GOSUB  $440$ 150 GOTO 130 160 IF S GOTO 220 170 GOSUB450 189 IF NOT V GOTO 200 19Ø GOSUB46Ø 200 GOSUB470  $210$  END 220 GOSUB480 230 GOTO 180 240 IF T GOTO280 250 GOSUB410 26Ø GOSUB42Ø 270 GOTO340 28 $Ø$  GOSUB41 $Ø$ 29Ø GOSUB42Ø 300 GOSUB490 31Ø IF NOT U GOTO 34Ø 320 GOSUB500 33Ø GOTO31Ø 340' IF NOT T GOTO 360  $35\%$  GOSUB51 $\beta$ 360 IF NOT V GOTO 200 370 GOTO 200 380 END 390 PRINT "L":RETURN 400 PRINT "M":RETURN 410 PRINT"A":RETURN 420 PRINT "B":RETURN 43Ø PRINT "C":RETURN 440 PRINT "D":RETURN 450 PRINT "E":RETURN 460 PRINT"J":RETURN 470 PRINT"K":RETURN 480 PRINT "F":RETURN 490 PRINT "G":RETURN 500 FRINT "H":RETURN  $510$  PRINT "I":RETURN

520 PRINT"J":RETURN

 $4 W=1:0=1: S=1:V=1: B=1: T=1:U=1: P=1:$  $1<sub>g</sub>$ IF P THEN GOSUB 1000:  $11$  $GOSUB$  1 $G1g_1$ **GOSUB 1015:** ELSE. IF W THEN GOSUB 1180: **ELSE** GOSUB 1190: ENDIF  $2\beta$  GOSUB  $12\beta\beta$ : END 1ØØØ PRINT"A": RETURN. 1010 PRINT"B": RETURN  $1015$ IF O THEN GOSUB 1020 **ELSE** GOSUR 1090 1016 PETURN  $1020$ IF T THEN GOSUB  $1\cancel{0}4\cancel{0}$ : GOSUB 1050: GOSUB 1080: 1030 RETURN 1040 PRINT"G": RETURN  $1050$ IF U THEN GOSUB  $1070:$ GOTO  $1050:$ 1060 RETURN 1070 PRINT"H": U=O: RETURN 1Ø8Ø PRINT"I": RETURN.  $1090$ GOSUB 1110: GOSUB 1120: IF S THEN GOSUB 1150 **ELSE** GOSUB 1160 11ØØ RETURN 1110 PRINT"C": RETURN  $112g$ IF R THEN GOSUB 1140: GOTO  $1120:$ 113Ø RETURN  $114\beta$  PRINT"D": R= $\beta$ : RETURN 1150 PRINT"F": RETURN  $116\beta$  PRINT"E": RETURN 117Ø PRINT"J": RETURN 118Ø PRINT"M": RETURN 1190 PRINT"L": RETURN 1200 PRINT"K": RETURN

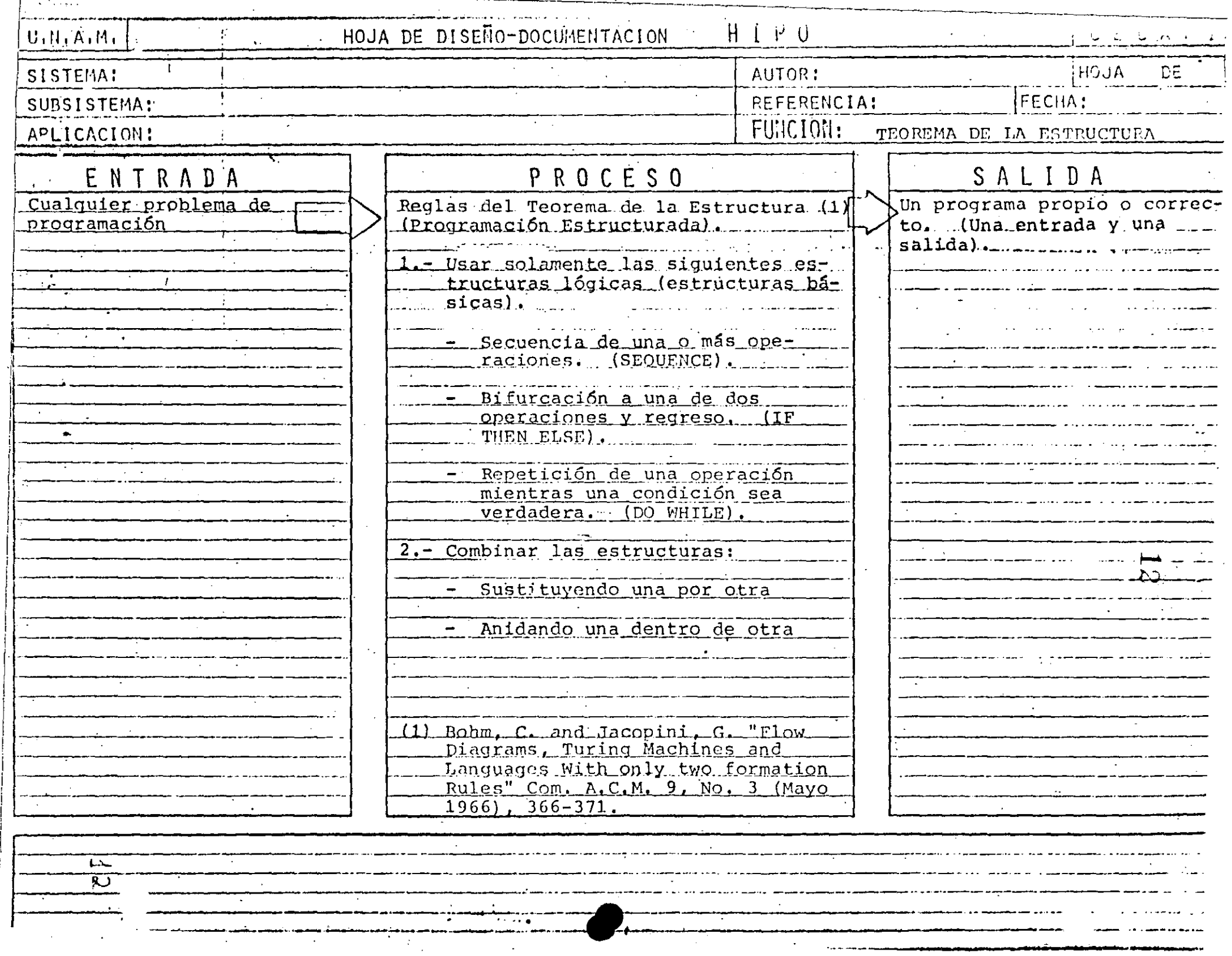

ESTRUCTURAS LOGICAS BASICAS  $\left|13\right|$ SEQUENCE IFTHENELSE DOWHILE  $13$  CARACTERISTICAS DE UN PROGRAMA PROPIO

- SIEMPRE PUEDE OBTENERSE TEOREMA DE EXISTENCIA
- UNA ENTRADA Y UNA SALIDA PERMITE USARSE COMO OTRA ESTRUCTURA BASICA
- FACILIDAD DE LECTURA DE ARRIBA HACIA ABAJO
- NUNCA ROMPE SU SECUENCIA NO HAY BIFURCACIONES INCONDICIONALES (GØ TØ)
	- FACIL DE PROBAR SU LOGICA ES EVIDENTE
- FACIL DE ENTENDER SOLO CONTIENE ESTRUCTURAS BASICAS
- FACILIDAD DE MANTENIMIENTO LOGICAS COMPLETAS EN UNA SOLA REGION

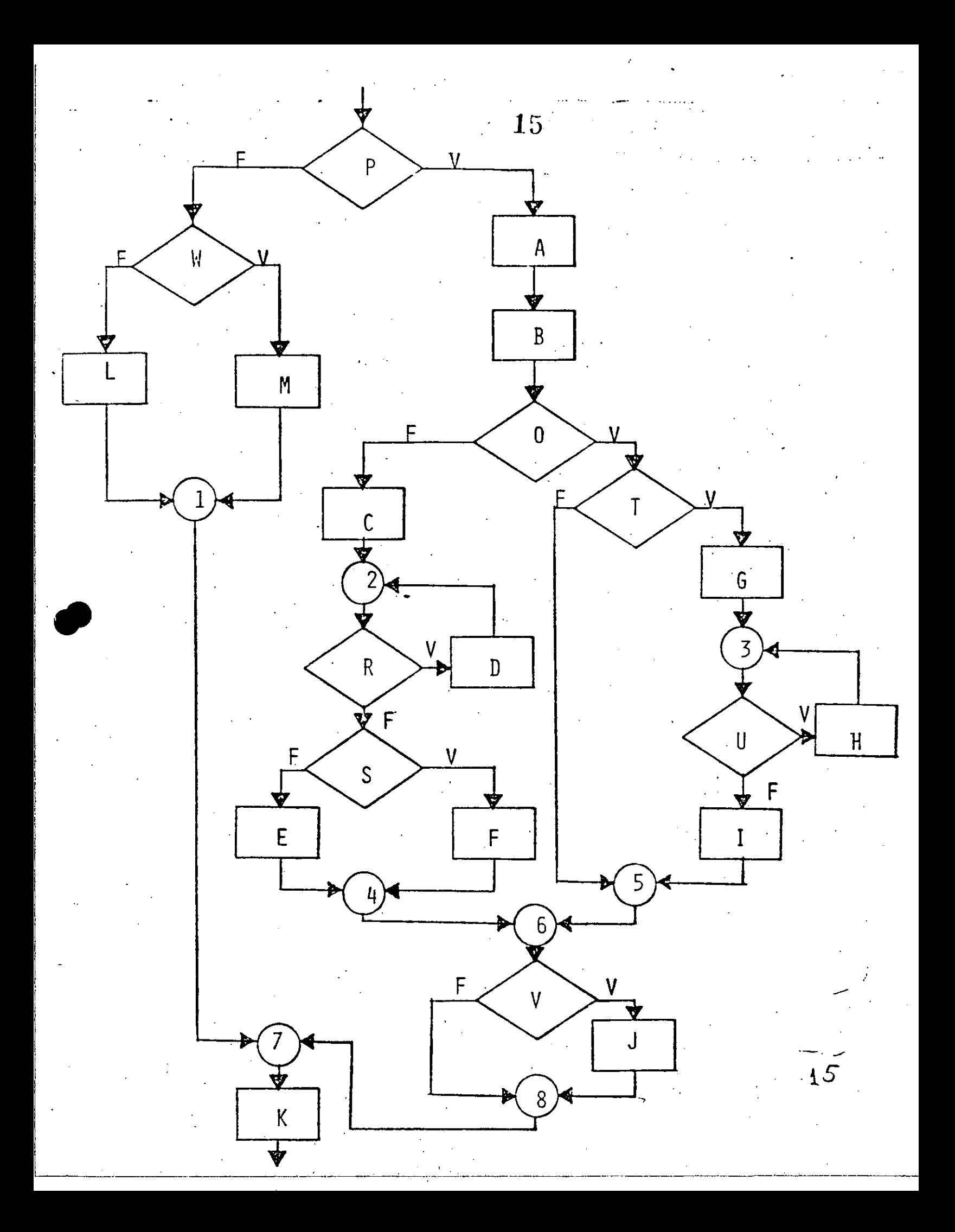

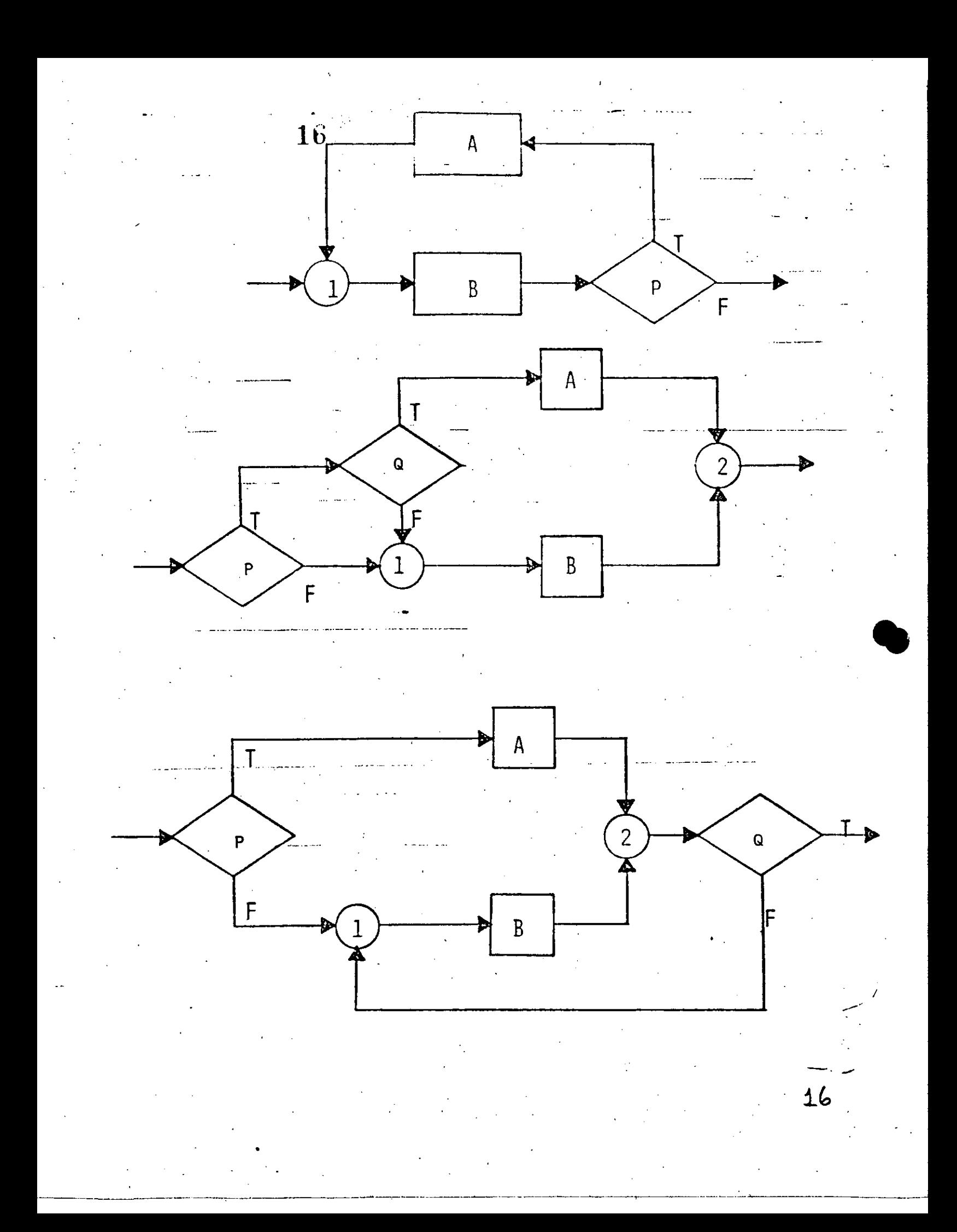
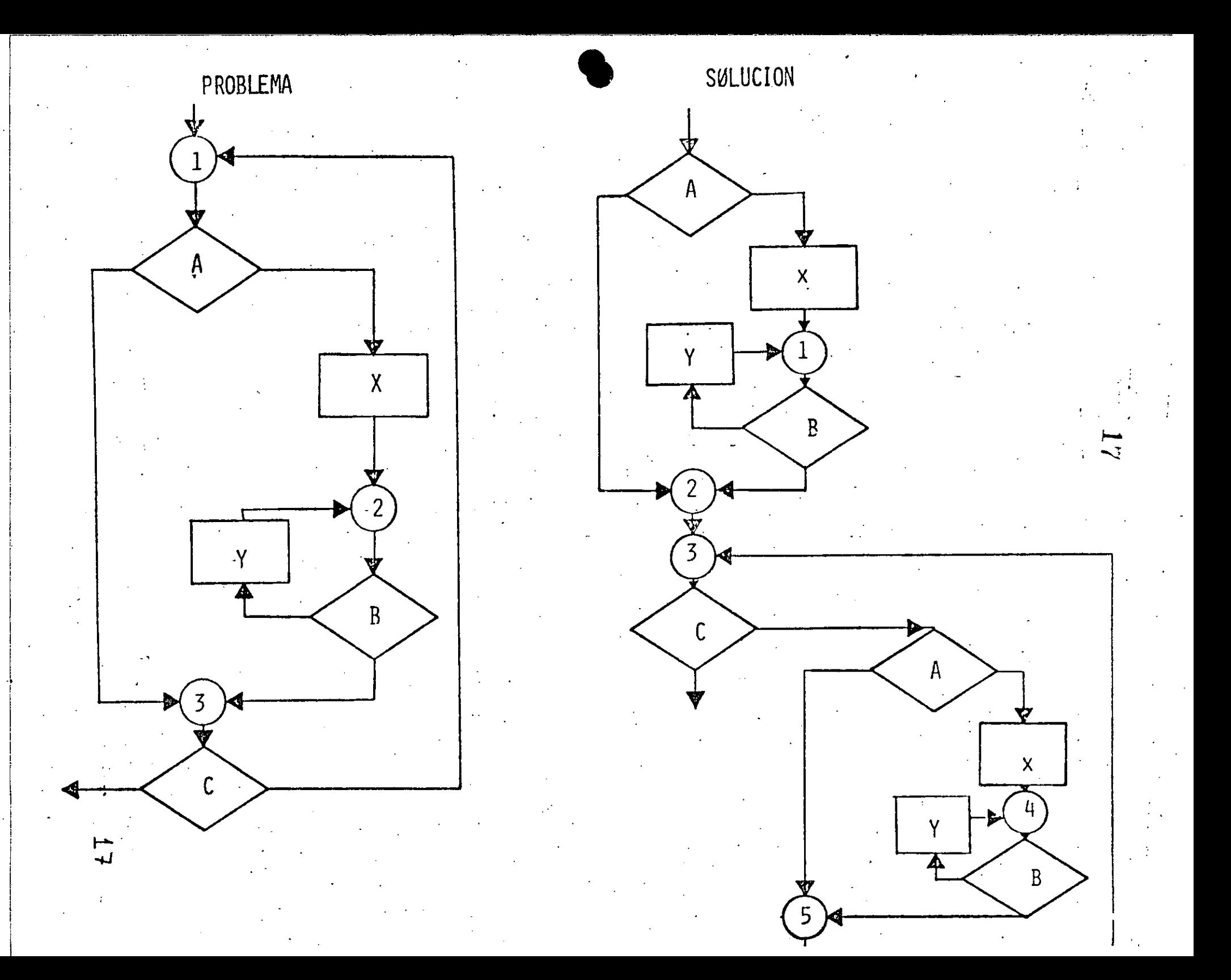

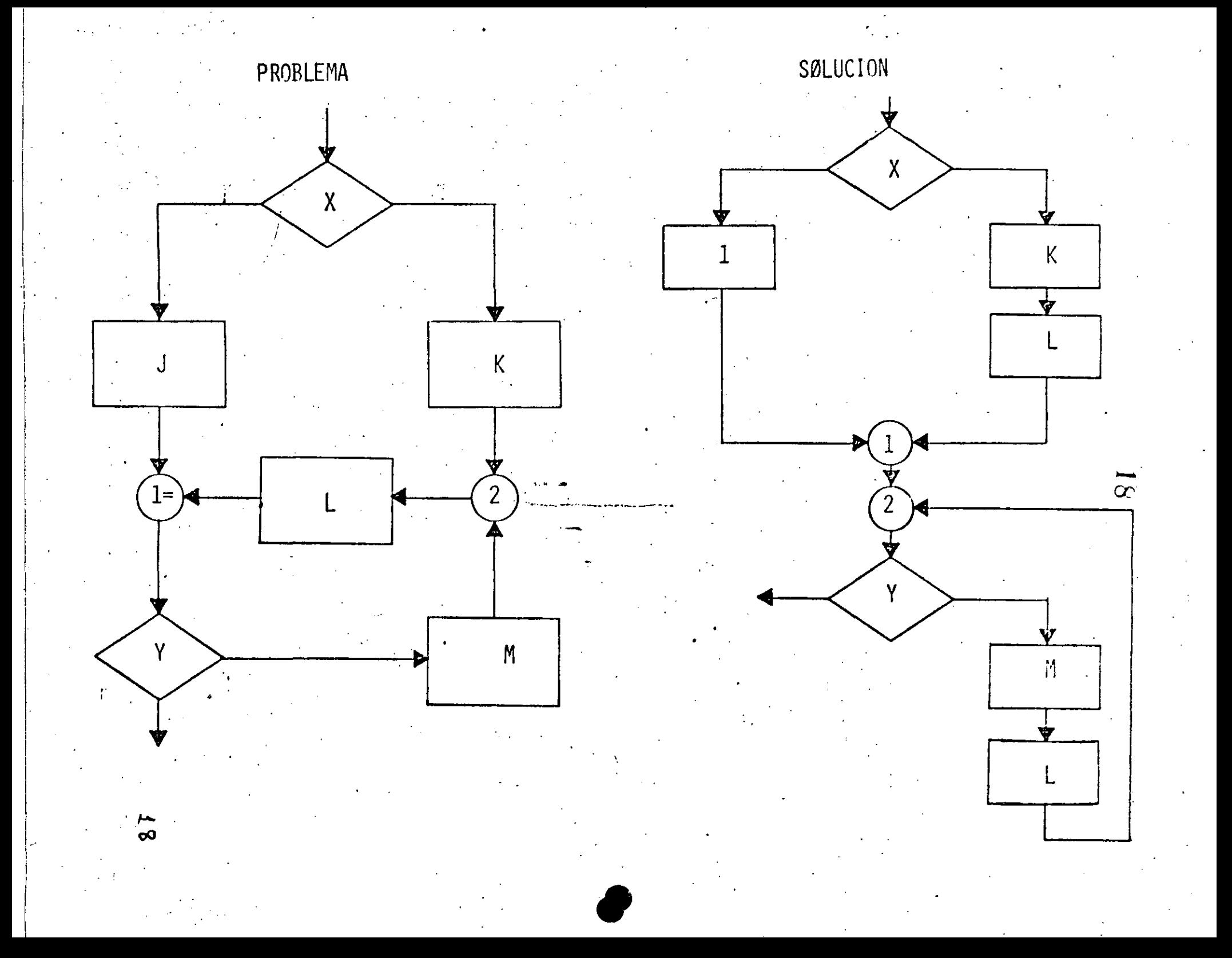

 $\overline{6}$ 

## FIGURAS LOGICAS ADICIONALES (UNA ENTRADA Y UNA SALIDA)

DOUNTIL

CASE

 $19$ 

PRACTICAS ASOCIADAS A LA PROGRAMACION ESTRUCTURADA

SANGRIA DE LOGICAS DEPENDIENTES AYUDA A IDENTIFICAR LAS ESTRUCTURAS. MUESTRA EL NIVEL DE ANIDAMIENTO. ESTRUCTURAS AL MISMO NIVEL DE LOGICA SE COLOCAN AL MISMO NIVEL.

LOGICAS COMPLETAS EN UNA PAGINA (PANTALLA) PERMITE LEER Y ENTENDER TODA UNA LOGICA SIN REFERENCIAS EXTERNAS. LAS SUBRUTINAS RESULTAN PARTICULARMENTE UTILES EN ESTOS CASOS.

UTILIZAR COMENTARIOS

႘  $\mathbf C$  HACE MAS EXPLICITA LA LOGICA. AYUDA A ENTENDER Y MODIFICÁR LOS PROGRAMAS, ŊЭ.

NO ANIDAR MAS DE TRES NIVELES DE LOGICA SIMULTANEOS PUEDE CAUSAR CONFUSIONES PUEDE ALARGAR DEMASIADO UNA LOGICA COMPLETA (MAS DE UNA PAGINA).

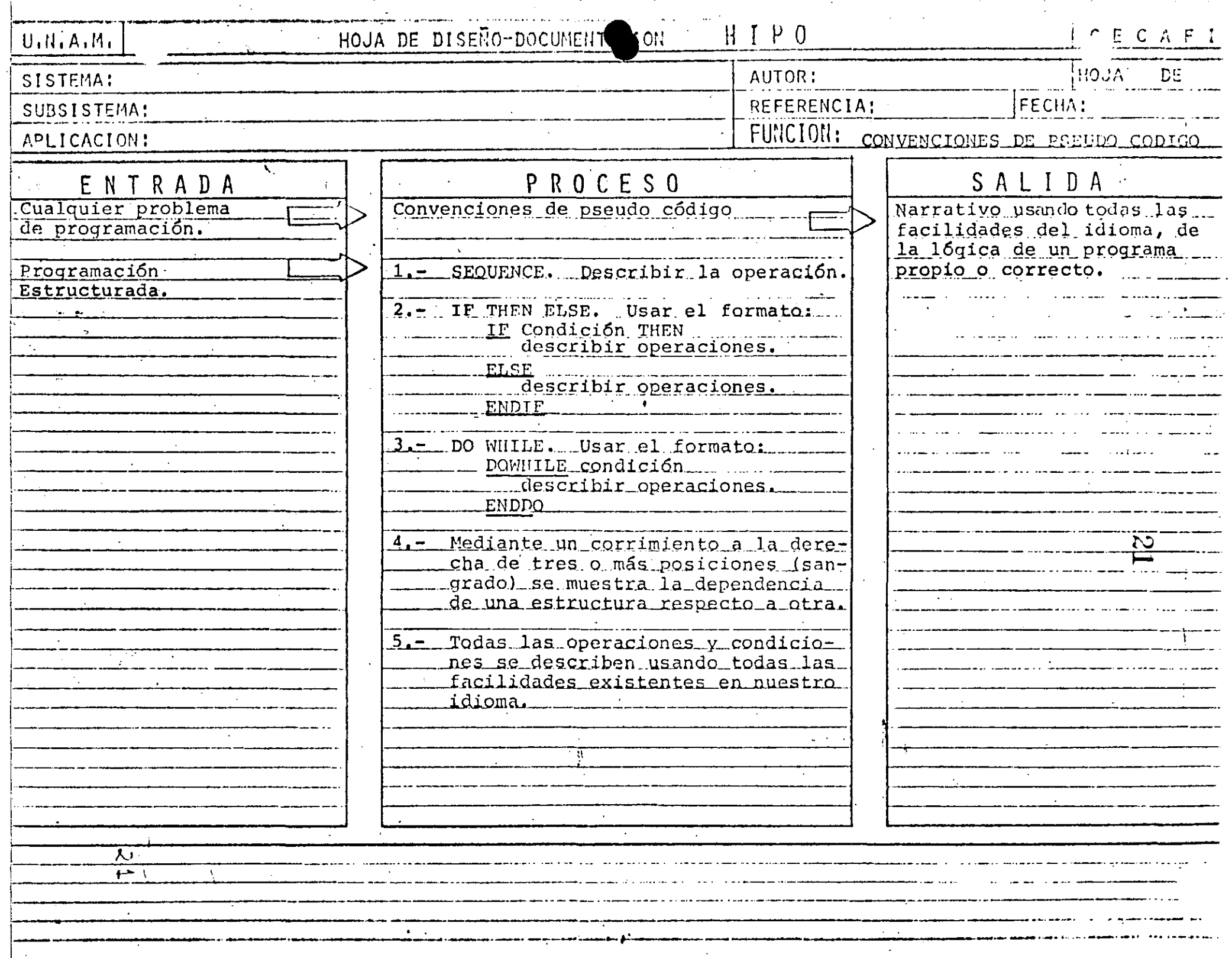

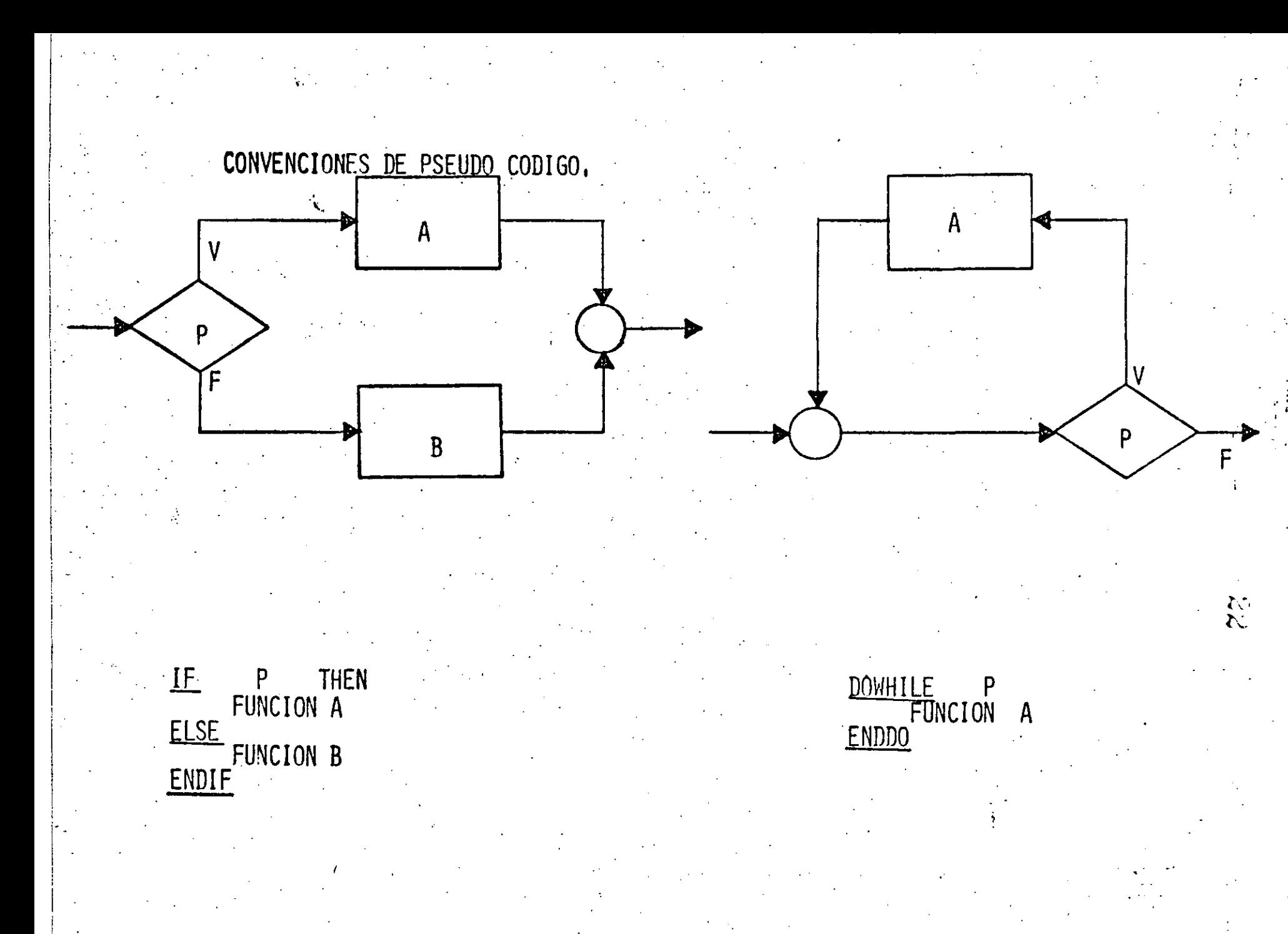

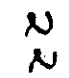

## 2\_3 SOLO EN 2 | '

Escribe " El elemento solo está

en el vector DOS "

**J4-J + 1** 

 $1 + 1$ 

•

•

SOLO EN **<sup>1</sup>**

Escribe "El elemento solo está en el vecto UNO"

EN AMBOS

Escribe "El elemento esta en **ambas** 

i --~------- ------·---------·------------------------J

 $27$ 

vectores **<sup>q</sup>**

**J 4-J + 1** 

**1..\_1 + 1** 

 $\label{eq:2} \frac{1}{2} \int_{\mathbb{R}^3} \frac{1}{\sqrt{2}} \, \frac{1}{\sqrt{2}} \, \frac$  $\label{eq:2.1} \frac{1}{\sqrt{2\pi}}\int_{0}^{\infty} \frac{1}{\sqrt{2\pi}}\left(\frac{1}{\sqrt{2\pi}}\right)^{2} \frac{1}{\sqrt{2\pi}}\int_{0}^{\infty} \frac{1}{\sqrt{2\pi}}\left(\frac{1}{\sqrt{2\pi}}\right)^{2} \frac{1}{\sqrt{2\pi}}\int_{0}^{\infty} \frac{1}{\sqrt{2\pi}}\frac{1}{\sqrt{2\pi}}\frac{1}{\sqrt{2\pi}}\frac{1}{\sqrt{2\pi}}\frac{1}{\sqrt{2\pi}}\frac{1}{\sqrt{2\pi}}\frac{1}{\sqrt{2$ 

 $\label{eq:2.1} \mathcal{L}_{\mathcal{A}}(\mathcal{A}) = \mathcal{L}_{\mathcal{A}}(\mathcal{A}) = \mathcal{L}_{\mathcal{A}}(\mathcal{A})$  $\label{eq:2.1} \mathcal{L}(\mathcal{A}) = \mathcal{L}(\mathcal{A}) = \mathcal{L}(\mathcal{A}) = \mathcal{L}(\mathcal{A}) = \mathcal{L}(\mathcal{A})$  $\label{eq:2.1} \frac{1}{\sqrt{2\pi}}\left(\frac{1}{\sqrt{2\pi}}\right)^{1/2}\left(\frac{1}{\sqrt{2\pi}}\right)^{1/2}\left(\frac{1}{\sqrt{2\pi}}\right)^{1/2}\left(\frac{1}{\sqrt{2\pi}}\right)^{1/2}\left(\frac{1}{\sqrt{2\pi}}\right)^{1/2}\left(\frac{1}{\sqrt{2\pi}}\right)^{1/2}\left(\frac{1}{\sqrt{2\pi}}\right)^{1/2}\left(\frac{1}{\sqrt{2\pi}}\right)^{1/2}\left(\frac{1}{\sqrt{2\pi}}\right)^{1/2}\left(\frac{1}{\sqrt{$ 

 $\mathcal{L}_{\text{max}}$  and  $\mathcal{L}_{\text{max}}$ 

 $\sim$  $\label{eq:2} \frac{1}{\sqrt{2}}\left(\frac{1}{\sqrt{2}}\right)^{2} \left(\frac{1}{\sqrt{2}}\right)^{2}$ 

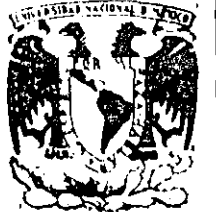

## DIVISION DE EDUCACION CONTINUA<br>FACULTAD DE INGENIERIA U.N.A.M.

LENGUAJE DE PROGRAMACION BASIC I

### SISTEMA DIRECTORIO

FEBRERO, 1985

#### ESPECIFICACIONES

-MANEJAR AUTOMATIZADAMENTE NOMBRES, DOMICILIOS Y DOS SALDOS, TANTO DE CLIENTES COMO DE PRO -VEEDORES, EN UNDIRECTORIO ACTUALIZABLE CON LAS SIGUIENTES CARACTERISTICAS :

- I- CAPACIDAD DE MOSTRAR LOS DATOS DE UN CLIENTE O PROVEEDOR EN PARTICULAR, EN LA PANTALLA.
- II- CAPACIDAD DE MOSTRAR LOS DATOS DE TODOS LOS CLIENTES O TODOS LOS PROVEEDORES O TODO EL DIRECTORIO EN LA PANTALLA.
- III- CAPACIDAD DE LISTAR LOS DATOS DE TODOS LOS CLIENTES O TODOS LOS PROVEEDORES O TODO EL DIRECTORIO.
- IV- CAPACIDAD DE IMPRIMIR ETIQUETAS ENGOMADAS PARA CORREO CON LOS DATOS DE TODOS LOS CLIENTES O TODOS LOS PROVEEDORES O TODO EL DIRECTORIO.

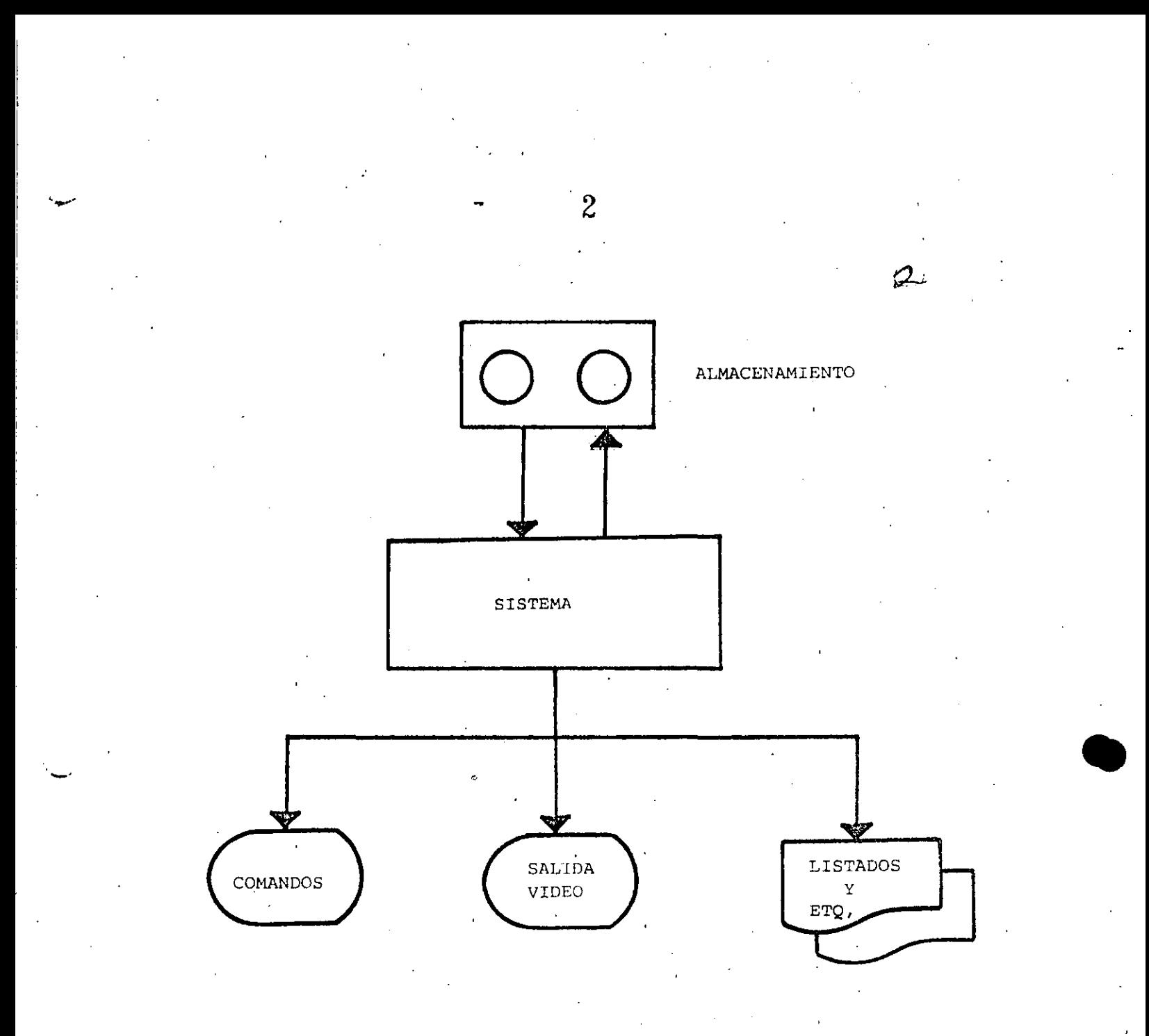

" DIAGRAMA DE BLOQUES "

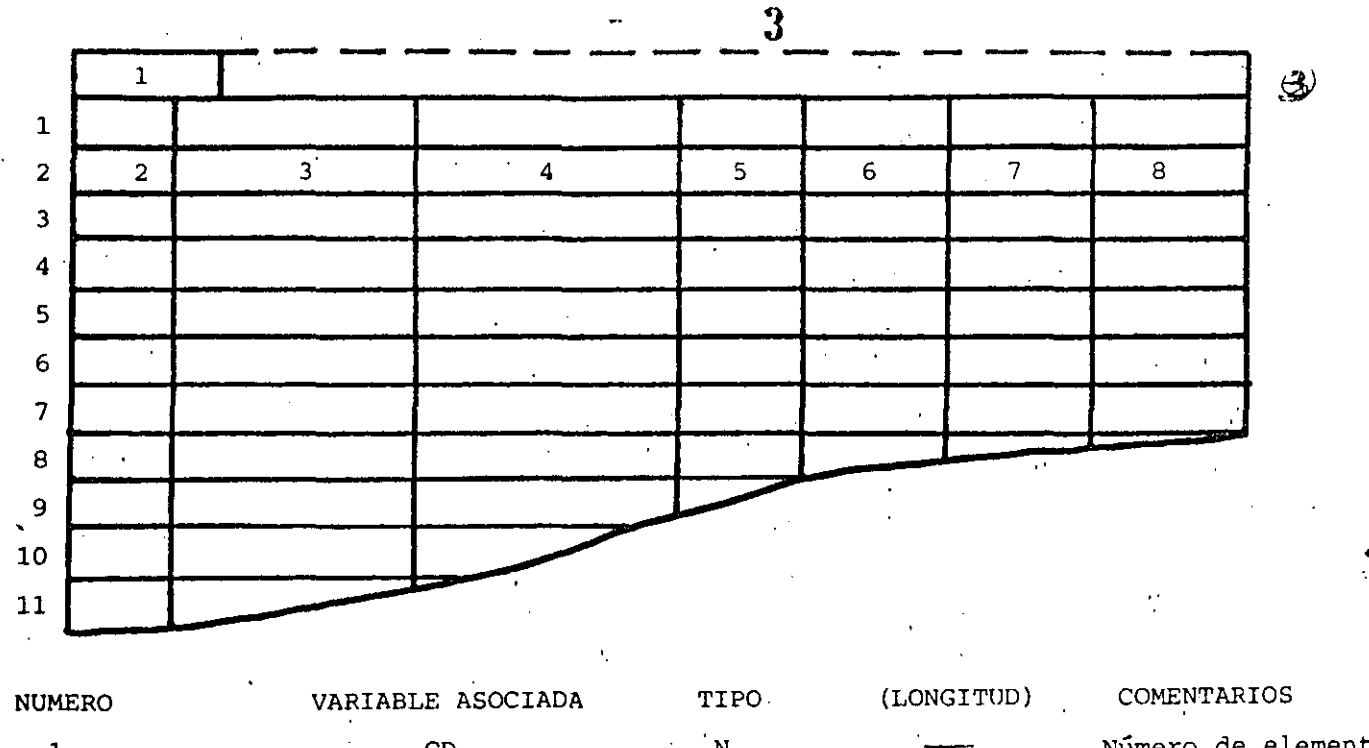

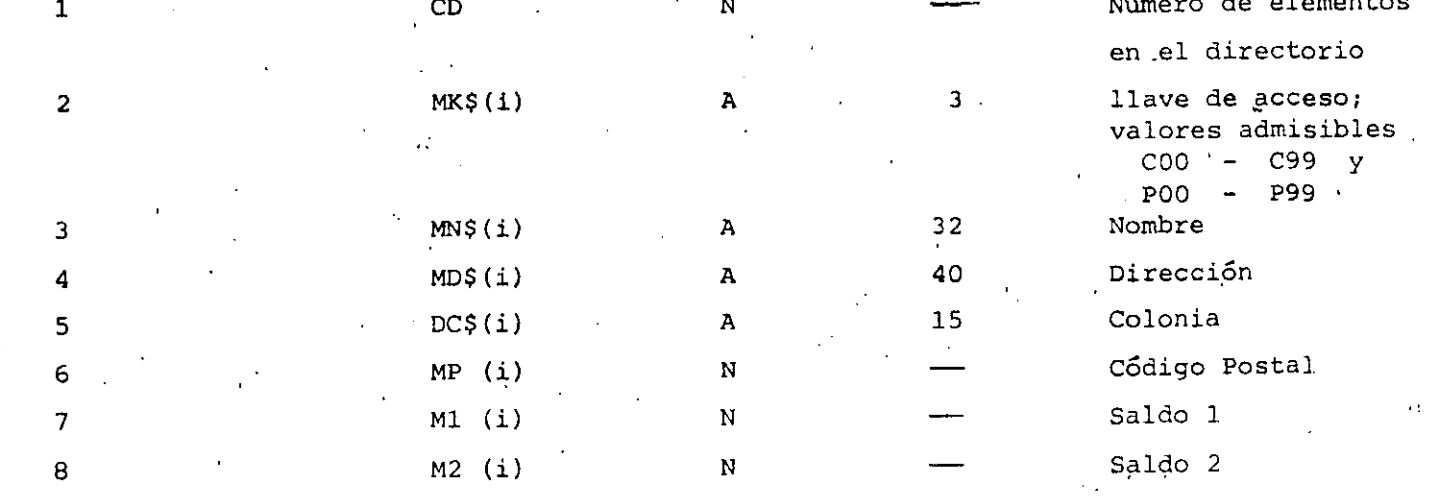

" ESTRUCTURA DE DATOS "

l.- SALIDA DEL SISTEMA<sup>.</sup>

2.- ALTA

 $3 -$  BAJA

4.- CAMBIO

5.- MUESTRA DIRECTORIO (PANTALLA)

6.- LISTA DIRECTORIO

7.- IMPRIME ETIQUETAS

B.- BUSCA

ENTRADA AL SISTEMA: Verificar si es la primera vez.

SALIDA DEL SISTEMA: Verificar si se efectuaron cambios.

**ALTA: Verificar a) si no existe ya la clave**  b) si hay espacio en la tabla

**e>' si eS váiida la.clave a dar de alta.** 

 $4$ 

BAJA,

CAMBIO,

BUSCA 1

-

**Verificar si existe la clave.** 

#### LISTA:

IMPRIME: Preguntar C, P Ó Ambos.

### " CONDICIONES DE ACCESO "

----------- ·- ~---------------------··----- -----------~----------~

CAPACIDAD

- 5

-EL SISTEMA ADMITE COMO MAXIMO DIEZ ELEMENTOS (ENTRE CLIENTES Y PROVEEDORES). SI SE DESEA AUMENTAR ESTA CAPACIDAD HABRA QUE DIMENSIONAR LAS VARIABLES (ARREGLOS) QUE APARECEN EN LA FIGURA l'ESTRUCTURA DE DATOS'' ASI COMO EL VALOR ASIGNADO A LA VARIABLE "MX"

-SI EL CODIGO POSTAL INDICADO PARA ALGUN REGISTRO NO CORRESPONDE AL DISTRITO FEDERAL NO SE IMPRIMIRA (O MOSTRARA EN PANTALLA) DELEGACION ALGUNA. EN SU LUGAR SE IMPRIMIRA (O MOSTRARA EN PANTALLA) UN "STRING" DE DIEZ CARACTERES "BLANCO".

-NINGUN SALDO PUEDE EXCEDER DE \$999,999. SI SE DESEA AUMENTAR ESTA CAPACIDAD HABRA QUE MODIFICAR EL VALOR DE LA VARIABLE "FIS" Y, POSIBLEMENTE DECLARAR DE "DOBLE PRECISION" A LAS VARIABLES RELA CIONADAS CON SALDOS :

 $M1(i)$ ,  $M2(i)$ ,  $D1$ ,  $D2$ ,  $T1$  y  $T2$ 

-LOS DATOS RELACIONADOS CON : NOMBRE, DOMICILIO (CALLE Y NUMERO), Y COLONIA PODRAN TENER UNA LONGITUD DE HASTA 255 CARACTERES, SIN EMBARGO, SE DEBERA TENER CUIDADO DE QUE DICHOS DATOS, NO EXCEDAN LA CAPACIDAD DE IMPRESION .. SOBRE TODO EN ETIQUETAS.

 $\sigma$ 

#### **INDICACIONES**

 $\mathbf{f}$ 

+LAS CLAVES DE' "CLIENTES" SE FORMARAN SIEMPRE DE TRES CARACTERES : EL PRIMERO SERA LA LETRA "C" Y LOS DOS SIGUIENTES FORMANDO UN NUMERO ENTRE 00 y 99.

EJEMPLO : CO3, C84, COO etc.

-LAS CLAVES DE "PROVEEDORES" SE FORMARAN DE MANERA SIMILAR A LAS DE CLIENTES, PERO INICIANDO CON LA LETRA "P". ELEMPLO : PO3, P33, POO etc.

-PARA "CARGAR" EL SISTEMA A MEMORIA : PONER LA GRABADORA EN "PLAY" CON VOLUMEN = 5 Y TECLEAR CLOAD"A".

 $\mathbb{Z}^+$ 

#### **LISTA** DE. VARIABLES

 $C<sub>1</sub>$ si C1=1, se ha alterado el directorio CA si CA=1, se desea cambiar un elemento del directorio. número de elementos válidos en el directorio. **CD** valor numérico de los dos primeros digitos del Caigo Postal (Delegación) **DE DLS** Delegación (nombre) E1\$, EN\$ encabezados F<sub>1</sub>S contiene el formato para la impresion de saldos.  $|D|$ si OK=1, contiene el subindice donde se encontró (búsqueda).  $\overline{M}$ contiene la opción a ejecutarse. KBS llaye que se busca.  $LI, LS$ en salida : primer y último registro a mostrar. en busca : limite inferior y superior de la lista o sub-lista en que se busca. **MX** tamaño máximo de la tabla de directorio.  $NDS(i)$ arreglo con los nombres de las delegaciones  $(DIM(16))$ . 0K salida búsqueda; 0= no se encuentra; 1= si se encuentra. **PR** si PR=1, salida a papel. **SNS** variable para captar respuesta SI o NO.  $V<sub>1</sub>$ si VI=1, salida a video. variable para esperar un ENTER.  $\mathbf{x}$ X1\$,X2\$ su contenido determina si la salida es de claves "P","C" o ambas. NOTA : si VI=PR=0, indicará salida a etiquetas.

> **VARIABLES** AUXILIARES

en CAPTURA DE DATOS -

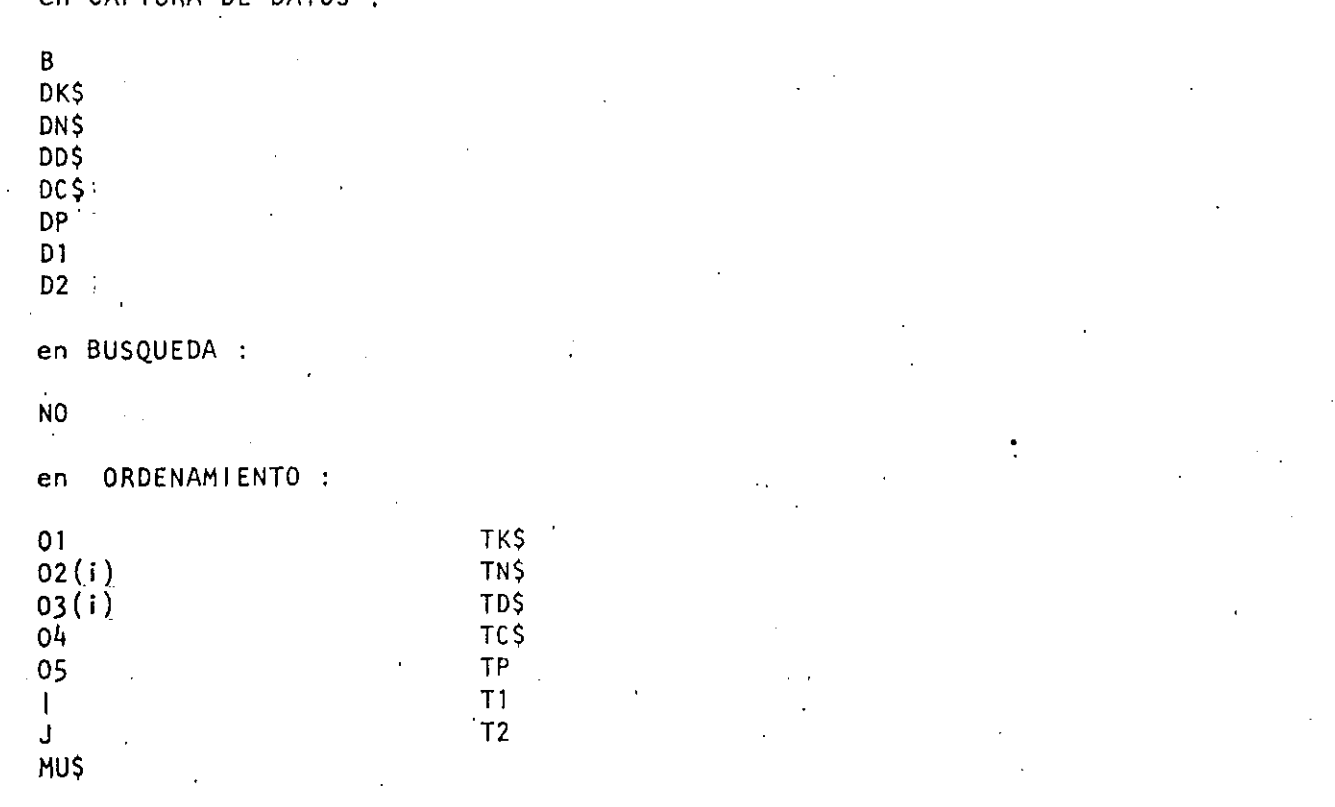

 $\mathcal{L}_1$ 

 $8^{\circ}$ CLAVE : CO1 JOSE RICARDO CIRIA MERCE CIUDAD UNIVERSITARIA IIMAS COLONIA OXTOPULCO UNIVERSIDAD **4970 COYBACAN** Service Contractor  $$23,423$ . <u>al manual di</u> de la construcción de la construcción de la construcción de la construcción de la construcción de l  $$432 - 421$ CLAVE : C03 taa jir -JUAN PEREZ MARTINEZ - Particular and the contract of AV.ROSEDAL NO. 435 INTERIOR 203 COLONIA JARDINES DEL BOSQUE 52490 \$367,900 commencements of the  $$1,235$ <u>.</u><br>The component of the property of the component of the component of the component of the component of the component <u>interpretational productions and produced expression</u> المستشرعات المساء وماريط والمناور  $\label{eq:2.1} \mathcal{L}(\mathcal{L}^{\mathcal{L}}_{\mathcal{L}}(\mathcal{L}^{\mathcal{L}}_{\mathcal{L}})) = \mathcal{L}(\mathcal{L}^{\mathcal{L}}_{\mathcal{L}}(\mathcal{L}^{\mathcal{L}}_{\mathcal{L}})) = \mathcal{L}(\mathcal{L}^{\mathcal{L}}_{\mathcal{L}}(\mathcal{L}^{\mathcal{L}}_{\mathcal{L}}))$ JORGE ONTIVEROS JUNCO alar<br>Kabupatèn Kabupatèn AV.UNIVERSIDAD ZUIM-ERHOIL-OUL<br>COLONIA INTEGRACION LATINOAMERICANA **COYOACAN COYOACAN \$578,974**  $$ 34$ CLAVE : C81 المنافسة المنافسة المنافسة المنافسة المنافسة المنافسة المنافسة المنافسة المنافسة المنافسة المنافسة المنافسة ال<br>والمنافسة المنافسة المنافسة المنافسة المنافسة المنافسة المنافسة المنافسة المنافسة المنافسة المنافسة المنافسة ا HECTOR ARRONA URREA FRANCISCO MORAZAN 701 COLONIA CENTRO 15810 VENUSTIAND CARRANZA \$555,666  $\ddot{\phantom{a}}$ التناعي المتألف  $\mathbb{R}^n \times \mathbb{R}^n \to \mathbb{R}^n$  $\overline{a}$ a markamentuma como financial and a series of the company of the company of the company of the company of the company of the company of the company of the company of the company of the company of the company of the company of the company of the company

CLAVE : PO1 JUAN ALEJANDRO JIMENEZ GARCIA IXCATEOPAN NO. 62 COLONIA LETRAN VALLE and the contract of the contract of the contract of the contract of the contract of the contract of the contract of the contract of the contract of the contract of the contract of the contract of the contract of the contra 3650 BENITO JUAREZ \$ 200 million of Parties of the term and a complete service  $\mathbf{S}$  $\mathbf{a}$  $\mathcal{L}^{\mathcal{L}}$  and  $\mathcal{L}^{\mathcal{L}}$  are the set of the set of the set of the set of  $\mathcal{L}^{\mathcal{L}}$ **Contractor** in 19 CARLOS RAMOS LARIOS -DIRECCION GENERAL DE PROVEDURIA<br>-DIRECCION GENERAL DE PROVEDURIA an dia 1920 merupakan bagi berasal dalam kecamatan dan berasa dalam kecamatan dan berasa dalam kecamatan dan b<br>Sebagai berasa dan berasa dalam berasa dalam berasa dalam berasa dan berasa dan berasa dan berasa dalam berasa \$547,364 <u>in a complete a control de la provincia de la provincia de la provincia de la provincia de la provincia de la </u> e de la componentación de la construcción de la componentación de la componentación de la componentación de la CLAVE | P75 | PARTICULAR VIENA NO. 133 .<br>Dan di sebagai ke mengala kali dalam ke pertama di sebagai dan pengerakan ke ke ke ke ke ke sebagai pada ke ke COLONIA PROGRESO And an annual 5600 CUAJIMALPA  $\frac{1}{2}$  = 0.4  $\frac{1}{2}$  = 0.4  $\frac{1}{2}$  = 0.4  $\frac{1}{2}$  = 0.4  $\frac{1}{2}$  = 0.4  $\frac{1}{2}$  = 0.4  $\frac{1}{2}$  = 0.4  $\frac{1}{2}$  = 0.4  $\frac{1}{2}$  = 0.4  $\frac{1}{2}$  = 0.4  $\frac{1}{2}$  = 0.4  $\frac{1}{2}$  = 0.4  $\frac{1}{2}$  = 0.4  $\frac{1}{2}$  = 0  $$477$ <u>a sua carra de la carra de la carra de la carra de la carra del carra de la carra de la carra de la carra de</u> <u>a serie de la compa</u> . CLAVE. : P77 HERIBERTO OLGUIN ROMO HERIBERTO OLGUIN ROMO AND ANNO 1999 - ANNO 1999 - ANNO 1999 - ANNO 1999 - ANNO 1999 - ANNO 1999 - ANNO 1999 - ANNO 1999 - ANNO 1999 - ANNO 1999 - ANNO 1999 - ANNO 1999 - ANNO 1999 - ANNO 1999 - ANNO 1999 - ANNO 1999 - ANNO COLONIA RINCONADA COAPA  $\mathcal{L}^{\text{max}}$  $$ 1 23.$ المسافر المستشفر المستشفر المستدعات الأولى المتحدة المدرانية المنافس المتحدة المستحدة المستخدمات المستخدمات  $\ddot{\mathbf{a}}$  .  $43$  $\sim 10^{12}$  km  $^{-1}$ and the most of the state of modern and complete the state of the state of the state of the state of the state of the state of the state of the state of the state of the state of the state of the state of the state of the <u>.</u><br>In the company of the company of the company of the company of the company of the company of the company of the company of the company of the company of the company of the company of the company of the company of the c .<br>In the contract of the company were popular to the communication approximation communication of the communicat in a complete service of the second complete service and the service of the service of the service of the service of the service of the service of the service of the service of the service of the service of the service of an an an Dùbhaidh an Aonaichte<br>An Coimigeachd an Aonaichte  $\mathbb{R}^2$  $\mathbf{L}$ <u>.</u><br>1900 - Princess Andrews, amerikansk matematik bernaman  $\epsilon$  and  $\epsilon$  $\sim 10^{-10}$ **Contract Contract**  $\mathbb{R}^2$  and  $\mathbb{R}^2$  $\sim 10^{-1}$ 

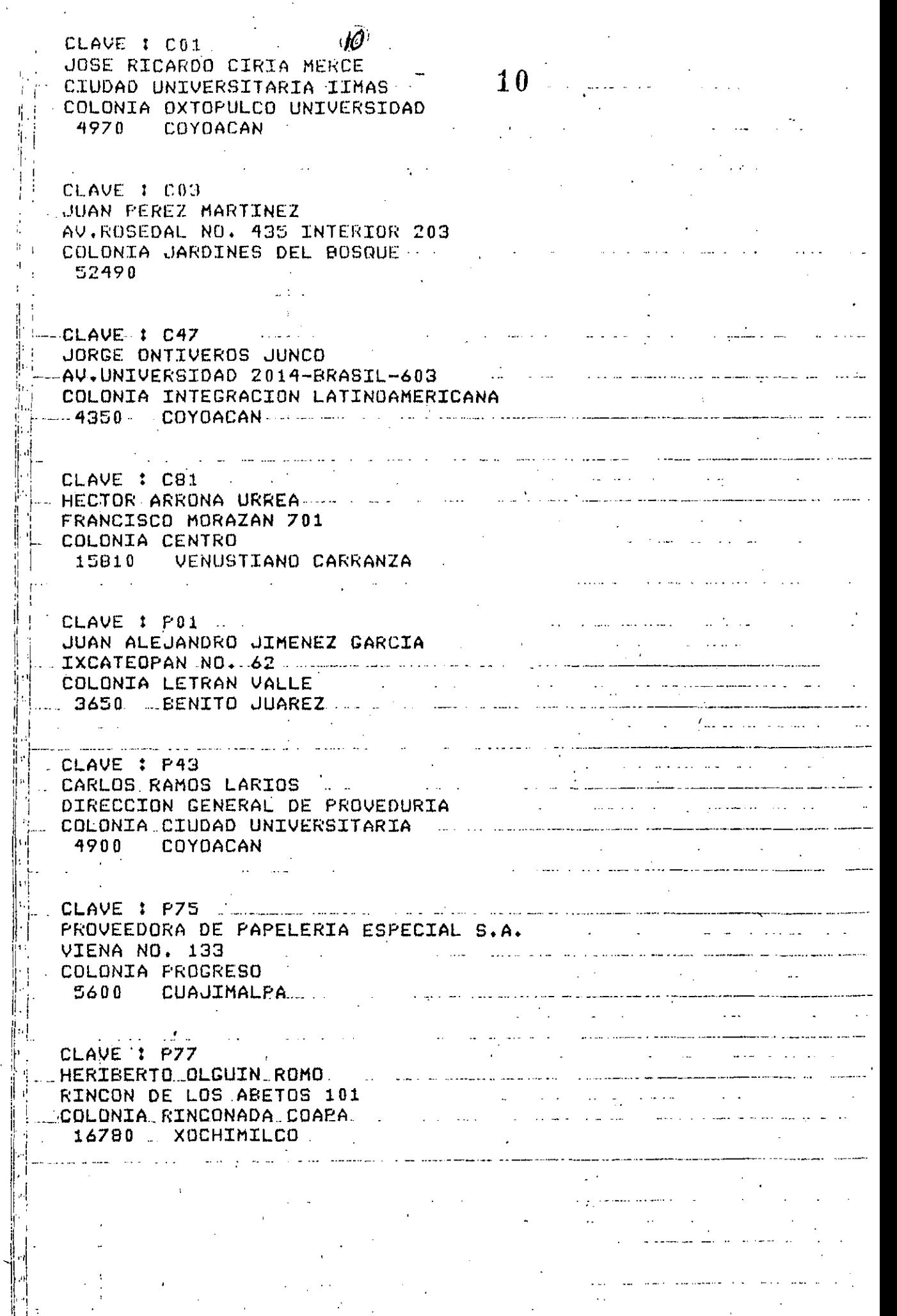

 $\mathcal{F}_{\mathcal{A}}$ 

 $\ddot{\phantom{0}}$ 

 $\mathcal{L}_{\text{max}}$  .

 $\hat{\boldsymbol{\beta}}$ 

 $\frac{1}{2}$ 

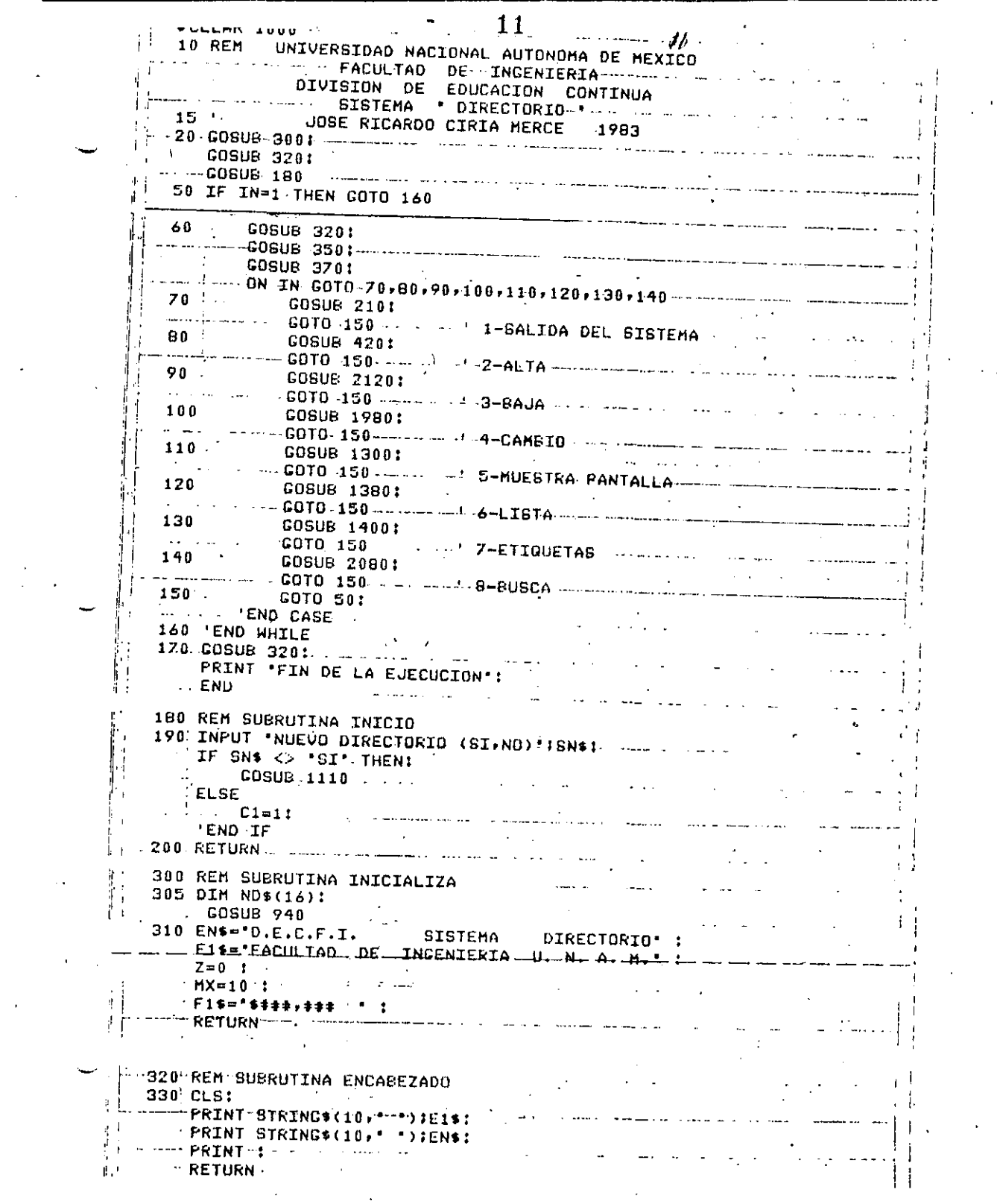

 $\mathcal{A}^{\pm}$ 

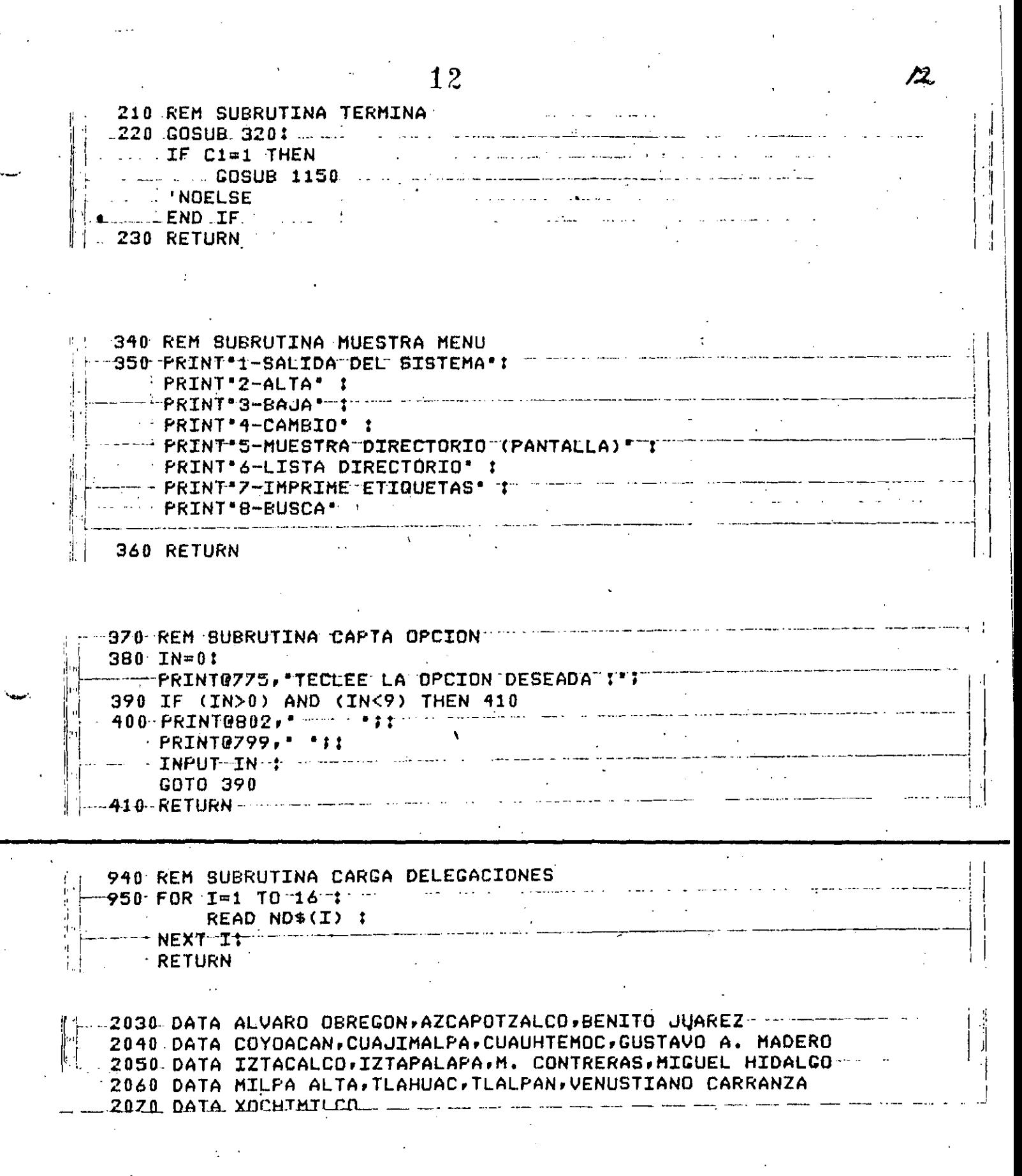

----------~----------

j

1 ! 1

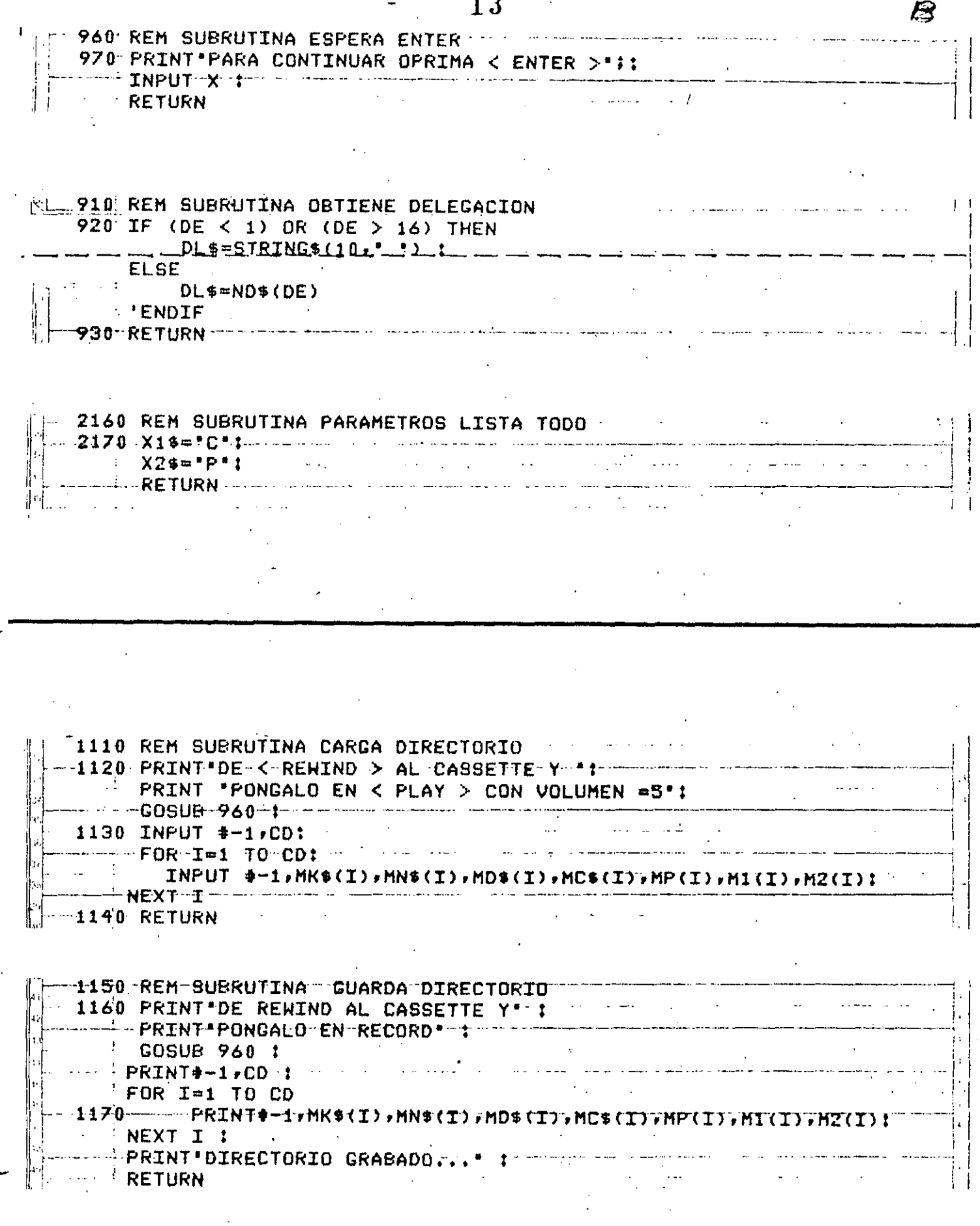

1980 REM SURRUTINA CAMBIO and we have a second second company of a 1990 GOSUB 3201 PRINT \*>>>>>CAMBIO<<<<<< : in in a solution of the set of the set of the set of the set of the set of the set of the set of the set of the set of the set of the set of the set of the set of the set of the set of the set of **GOSUB 5201** -- KE\*HDK\*1 COSUB 1650 2000 IF OK <> 1 THEN PRINT NO EXISTE LA CLAVE : "FDK\* .  $\sim 100$ **FLBF Carlos Carlos** LImID: LS-ID:  $VI = 1$ : PR=0:<br>
COSUB 860:<br>
COSUB 1880:<br>
COSUB 1880:<br>
COSUB 960:<br>
COSUB 960:<br>
COSUB 960:<br>
COSUB 960:<br>
COSUB 960:<br>
COSUB 960:<br>
COSUB 960:  $...$   $PR=0$ :  $\frac{1}{2}$  'END IF 2010 GOSUB 960: MARINE AND ANNUAL PROPERTY AND ANNUAL PROPERTY AND ANNUAL PROPERTY AND ANNUAL PROPERTY AND ANNUAL PROPERTY AND<br>A STAIR AND ANNUAL PROPERTY AND ANNUAL PROPERTY AND ANNUAL PROPERTY AND ANNUAL PROPERTY AND ANNUAL PROPERTY AN<br> **RETURN AND SET** 1870 RETURN 1880 REM SUBRUTINA CAMBIA LLAVE 1890 PRINT NOMBRE! " - MN\$ (ID) ! . GOSUB 1840 1895 IF CA THEN **COBUB 5901** MN\$(ID)=DN\$!  $\lceil 1 - 1 \rceil$ 'NOELSE  $\sim$ END IF  $d = 1$  $\begin{bmatrix} 1910 & F & CA & THEN \end{bmatrix}$  $\sim$  GOSUE 650:  $\cdots$ الصارمين للباب MD#(ID)=DD\$! NOELSE<br>
MOELSE<br>
END IF - MONTHLAND 1920 PRINT COLONIA: ", MC\$(ID); -- ----- ---- GOSUB- 1840 --1930 IF CA THEN  $\label{eq:2} \mathcal{L} = \mathcal{L} \left( \frac{1}{2} \sum_{i=1}^n \frac{1}{2} \sum_{j=1}^n \frac{1}{2} \sum_{j=1}^n \frac{1}{2} \sum_{j=1}^n \frac{1}{2} \sum_{j=1}^n \frac{1}{2} \sum_{j=1}^n \frac{1}{2} \sum_{j=1}^n \frac{1}{2} \sum_{j=1}^n \frac{1}{2} \sum_{j=1}^n \frac{1}{2} \sum_{j=1}^n \frac{1}{2} \sum_{j=1}^n \frac{1}{2} \sum_{j=1}^n \frac{1}{$  $\left\langle \mathbf{v}\right\rangle =\left\langle \mathbf{v}\right\rangle +\left\langle \mathbf{v}\right\rangle \left\langle \mathbf{w}\right\rangle +\left\langle \mathbf{v}\right\rangle \left\langle \mathbf{v}\right\rangle =\left\langle \mathbf{v}\right\rangle \left\langle \mathbf{w}\right\rangle +\left\langle \mathbf{v}\right\rangle \left\langle \mathbf{v}\right\rangle$ NOELSE  $\leftarrow$   $\leftarrow$   $\mathsf{END} \cdot \mathsf{TF} \leftarrow \cdots$  .  $\leftarrow$  construction and a set of the construction 1940 PRINT CODIGO POSTAL: \* MP(ID): - ------ 009U8-1840 -- $\mathbf{f}$ **1950 IF CA THEN** والمحامي سمائيتهم ومنعت يتبيع والارادات -------------- GOSUB-790:  $\left| \frac{1}{1 - \frac{1}{1 -$ 1966 IF CA THEN **AND ACCEPTED**  $\frac{1}{2}$  1960 PRINT SALDO 1 : - H1(ID):  $\frac{1}{2}$  - H2(ID)=D2:  $M1(1D)=D1$ : NEW WORLSE المتواطن والمتعارف والمتعارض والمتأثر

14

ıT

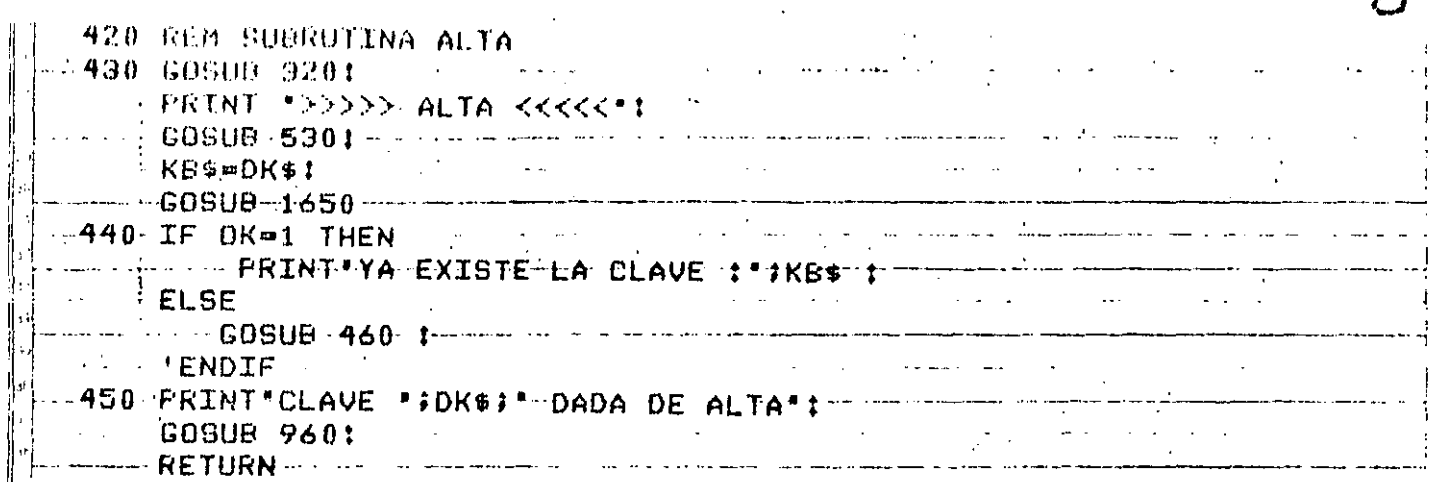

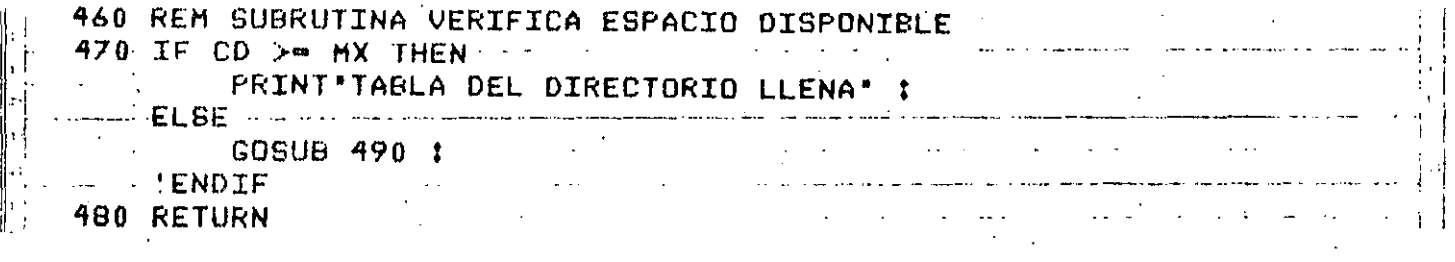

498 REM SUBRUTINA-ADICIONA-CLAVE 500  $C1 = 11$  and  $C1 = 11$  $\cdots$  CD=CD+1;  $\cdots$ i i politika<br>Sendido sendido e la  $MK$ (CD) = DK$1$ - MN\$(CD)=DN\$! - - - - -<br>- GDSUB 6501 - - - - - - - - - - - - - $\frac{1}{2}$  MD\$(CD)=DD\$1 - 808UR 720 1 - 20 - 20 - 20 - 20 1  $MC$$  (CD)=DC\$  $\uparrow$ COSUB 790 1  $\sim 10^{11}$  km  $^{-1}$  $\therefore$  MP(CD)=DP t **\_\_\_GOSUB 820 :** ...  $\cdots$   $M1$  (CD)=D1  $\cdots$  $\Delta \sim$ **LEED GOSUB 840 1**  $M2(CD) = D2$  1  $\ldots$  COSUB 1450 : المستكف والسا

510 RETURN.

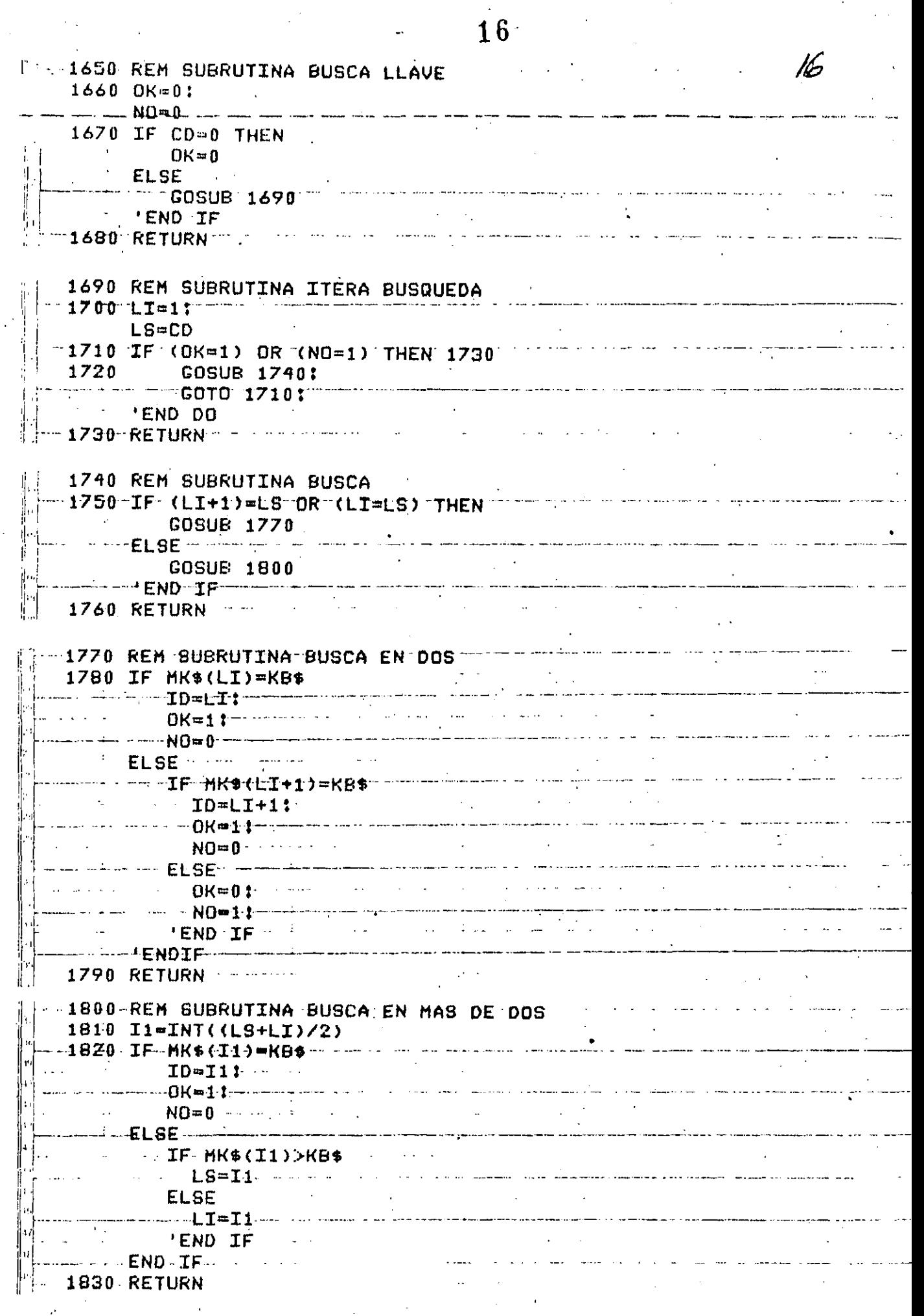

 $\frac{1}{2}$  ,  $\frac{1}{2}$ 

 $\overline{16}$ 

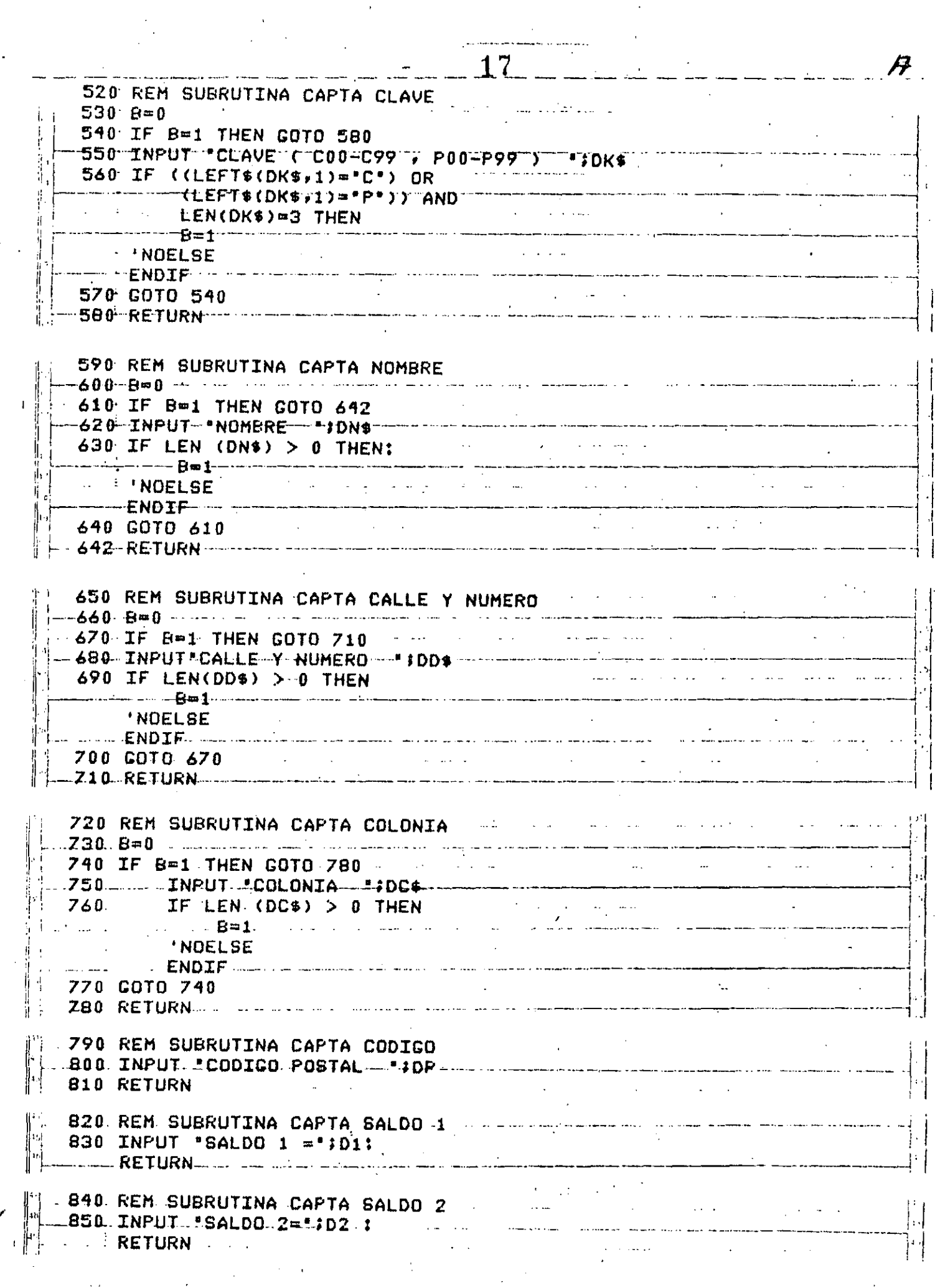

 $\sim$ 

 $\frac{1}{\sqrt{2\pi}}\frac{1}{\sqrt{2\pi}}\left(\frac{1}{2}\right)^{\frac{1}{2}}\left(\frac{1}{2}\right)^{\frac{1}{2}}\left(\frac{1}{2}\right)^{\frac{1}{2}}\left(\frac{1}{2}\right)^{\frac{1}{2}}\left(\frac{1}{2}\right)^{\frac{1}{2}}\left(\frac{1}{2}\right)^{\frac{1}{2}}\left(\frac{1}{2}\right)^{\frac{1}{2}}\left(\frac{1}{2}\right)^{\frac{1}{2}}\left(\frac{1}{2}\right)^{\frac{1}{2}}\left(\frac{1}{2}\right)^{\frac{1}{2}}\left(\frac{1}{2}\right)^{\frac{1}{$ 

 $\cdots$ 

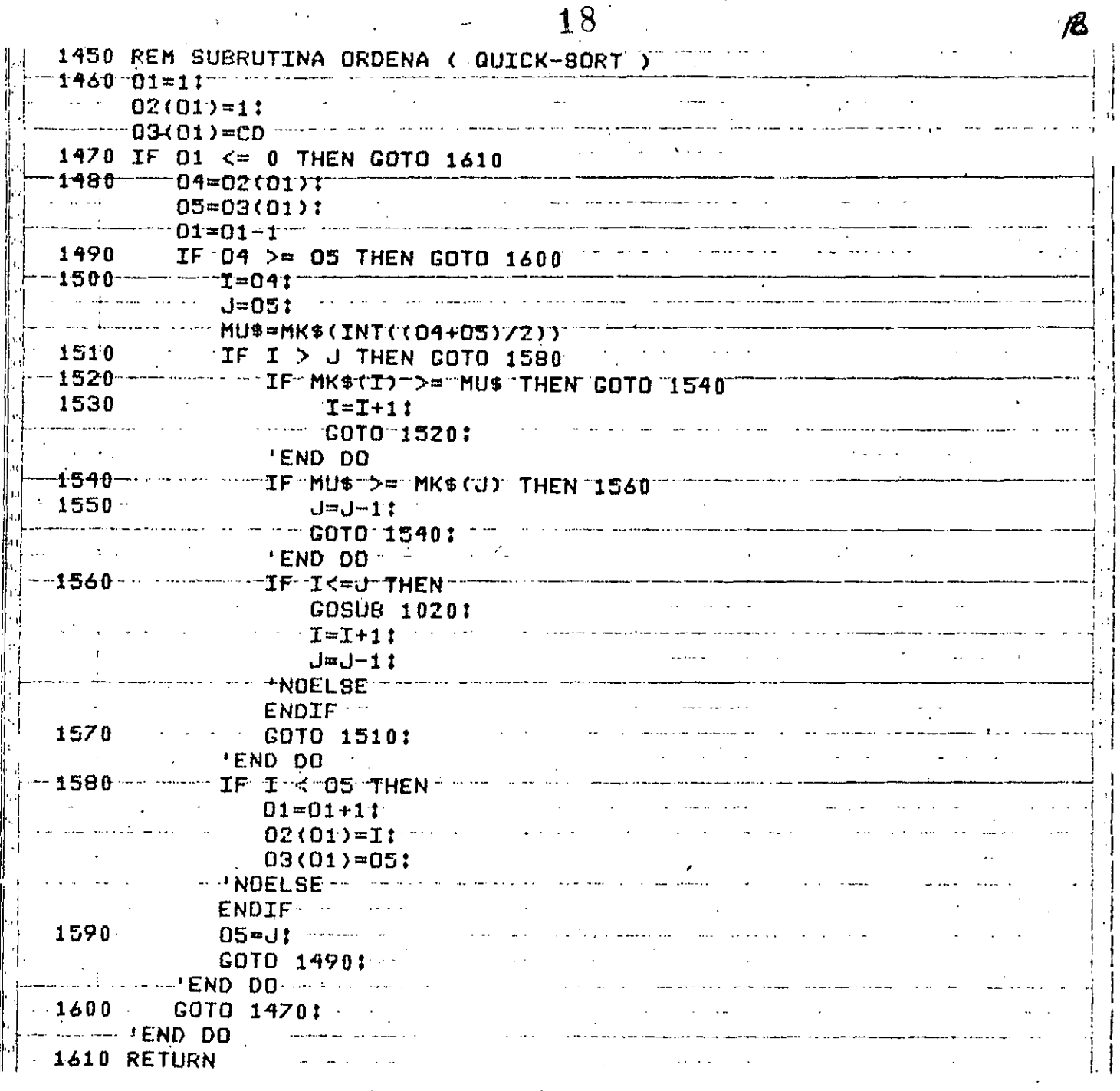

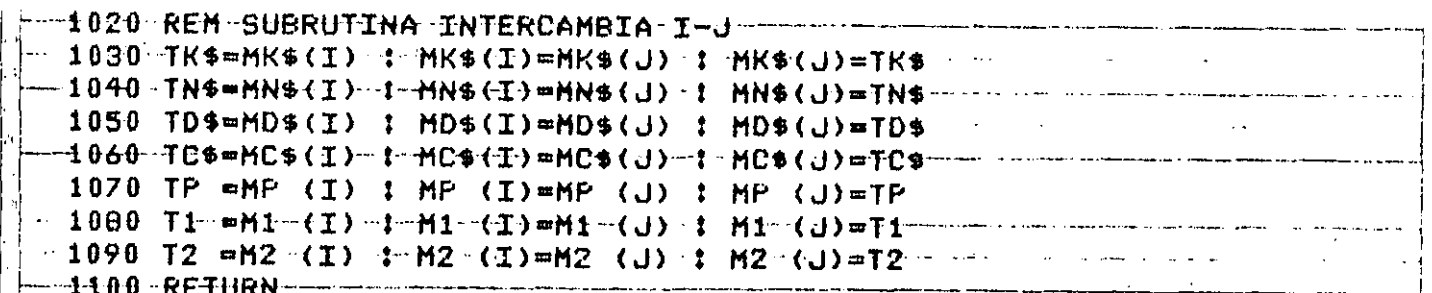

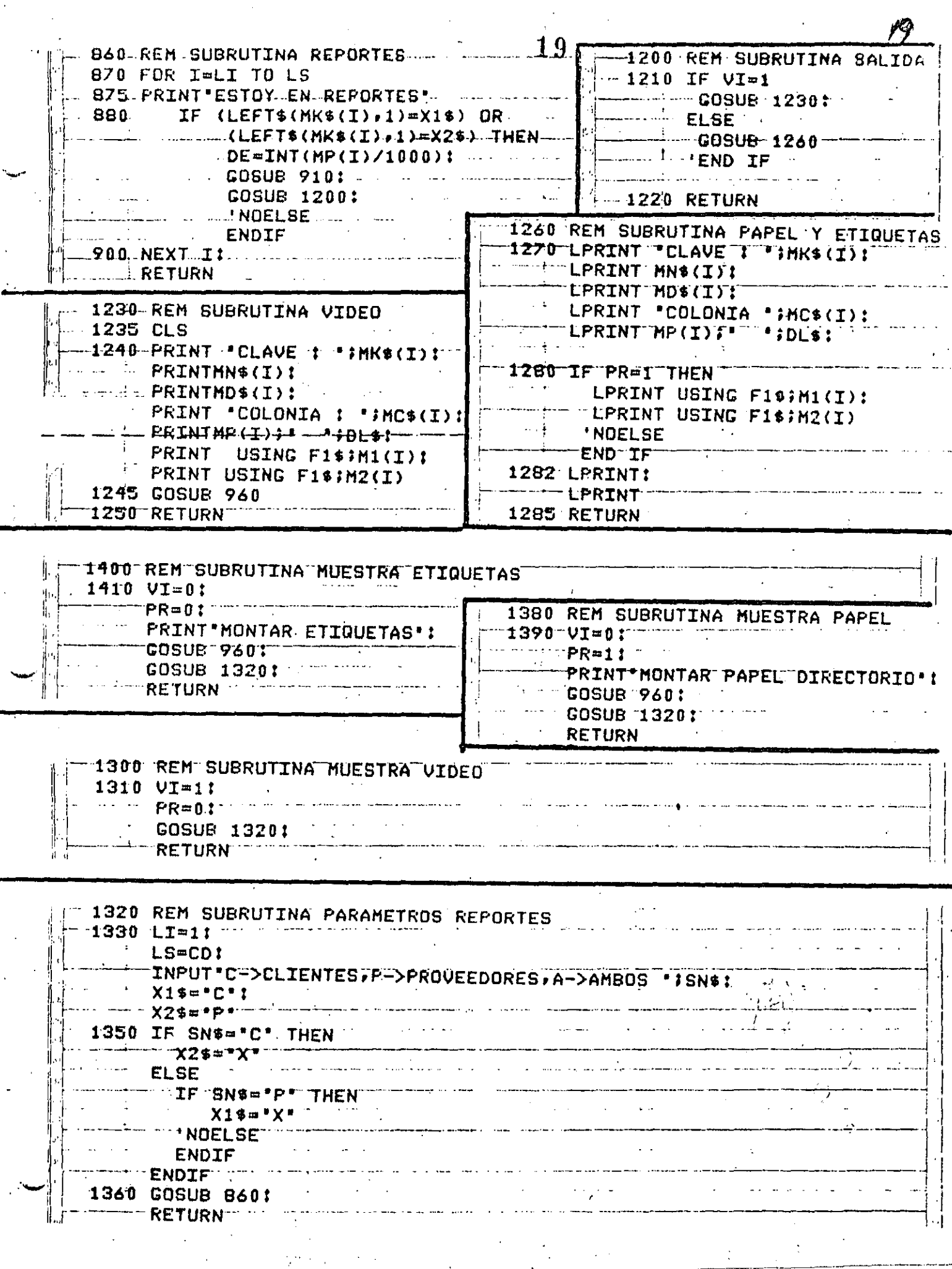

 $\ddot{\phantom{0}}$ 

 $\sim 20$ 2120 REN SUBRUTINA BAJA 2130 GOSUB 21601 -------- GOSUB--920 +------------PRINT #>>>>> BAJA <<<<<\*! GOSUB 5201- --------------- ----------KB\$¤DK\$! 2140 IF OK <> 1 THEN PRINT"NO EXISTE LA CLAVE 1 "JOKS1  $\mathcal{L}=\frac{1}{2} \sum_{i=1}^{2} \frac{1}{2} \sum_{j=1}^{2} \frac{1}{2} \sum_{j=1}^{2} \frac{1}{2} \sum_{j=1}^{2} \frac{1}{2} \sum_{j=1}^{2} \frac{1}{2} \sum_{j=1}^{2} \frac{1}{2} \sum_{j=1}^{2} \frac{1}{2} \sum_{j=1}^{2} \frac{1}{2} \sum_{j=1}^{2} \frac{1}{2} \sum_{j=1}^{2} \frac{1}{2} \sum_{j=1}^{2} \frac{1}{2} \sum_{j=1}^{2} \frac{1}{2} \sum_{$ **GOSUB 960** sadaa El AF.c. caasimaan  $LI = IDI$  $\cdots$  . LS=ID:  $\cdots$ GOSUB 860 1 Products and the contract of the contract of the contract of the contract of the contract of the contract of the contract of the contract of the contract of the contract of the contract of the contract of the c END IF A CONTRACT COMMUNICATION CONTRACT OF CONTRACT CONTRACT CONTRACT CONTRACT CONTRACT CONTRACT CONTRACT CONTRACT CONTRACT CONTRACT CONTRACT CONTRACT CONTRACT CONTRACT CONTRACT CONTRACT CONTRACT CONTRACT CONTRACT CONTRAC 2150 RETURN

"980 REM SUBRUTINA ELITINA CLAVE<br>1990 INPUT "ES LA CLAVE A DAR DE BAJA (SI,NO) - I";SN\$<br>"1000 IF SN\$="SI" THEN  $\mathcal{O}(\mathcal{A})$  . The set  $\mathcal{O}(\mathcal{A})$  $C1 = 1$ : **GOSUB 1450:** ----CD=CD-1-------- : NOELSE **WENDIFT THE** 1010 RETURN  $\mathcal{L}(\mathcal{L})$ 

2080 REM SUBRUTINA BUSCA (MENU) 2090 GOSUB 2160:  $\pm$  GOSUB 320: -----COSUB-5201 ∴ KB\$=DK\$¦  $- - 60808 - 1650$  $2100$  IF OK  $\langle$  > 1 THEN GOSUB 960 ---- **ELSE**  $LI = ID$ : - LS=IDt---- $VI = 1$ : ------ PR=01 المرازاة ككمت فالمسارقة كهمط فالهارات **GOSUB 860:** 2110 RETURN

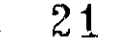

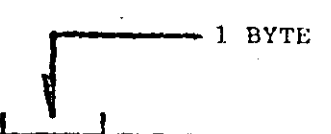

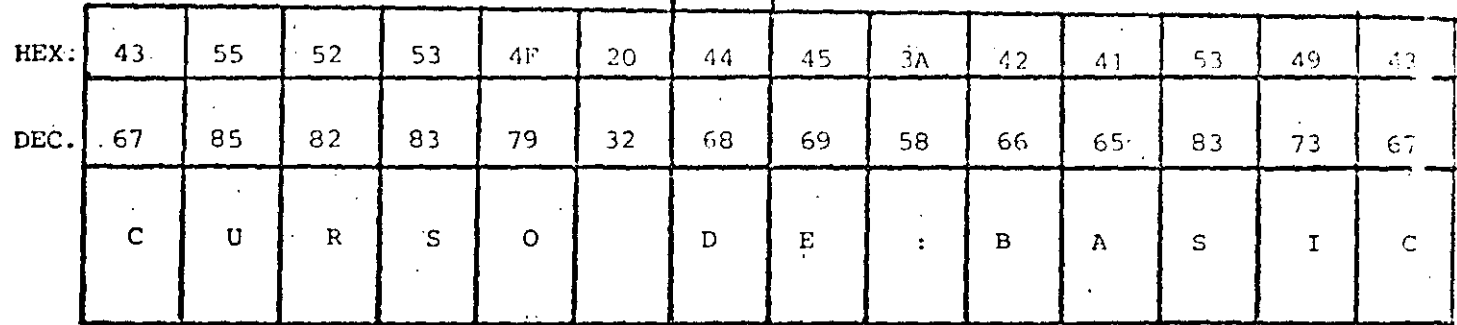

- LONGITUD MAXIMA : 255 CARACTERES

- ASIGNACION DE CONSTANTES "ENTRE COMILLAS"

 $EJ$ . A\$ = "BASIC"

- ASIGNACION VIA INPUT, INKEYS Y READ (DATA)

SIN COMILLAS, EXCEPTO EN

READ (DATA) QUE CONTENGA COMAS (,) o

BLANCOS A LA IZQUIERDA

- SE CUENTA (al encender el quipo) CON 50 BYTES DE MEMORIA PARA STRINGS

- ESTO SE PUEDE MODIFICAR CON

 $CLEAR \t n$ 

 $n =$  NUMERO DE BYTES REQUERIDOS

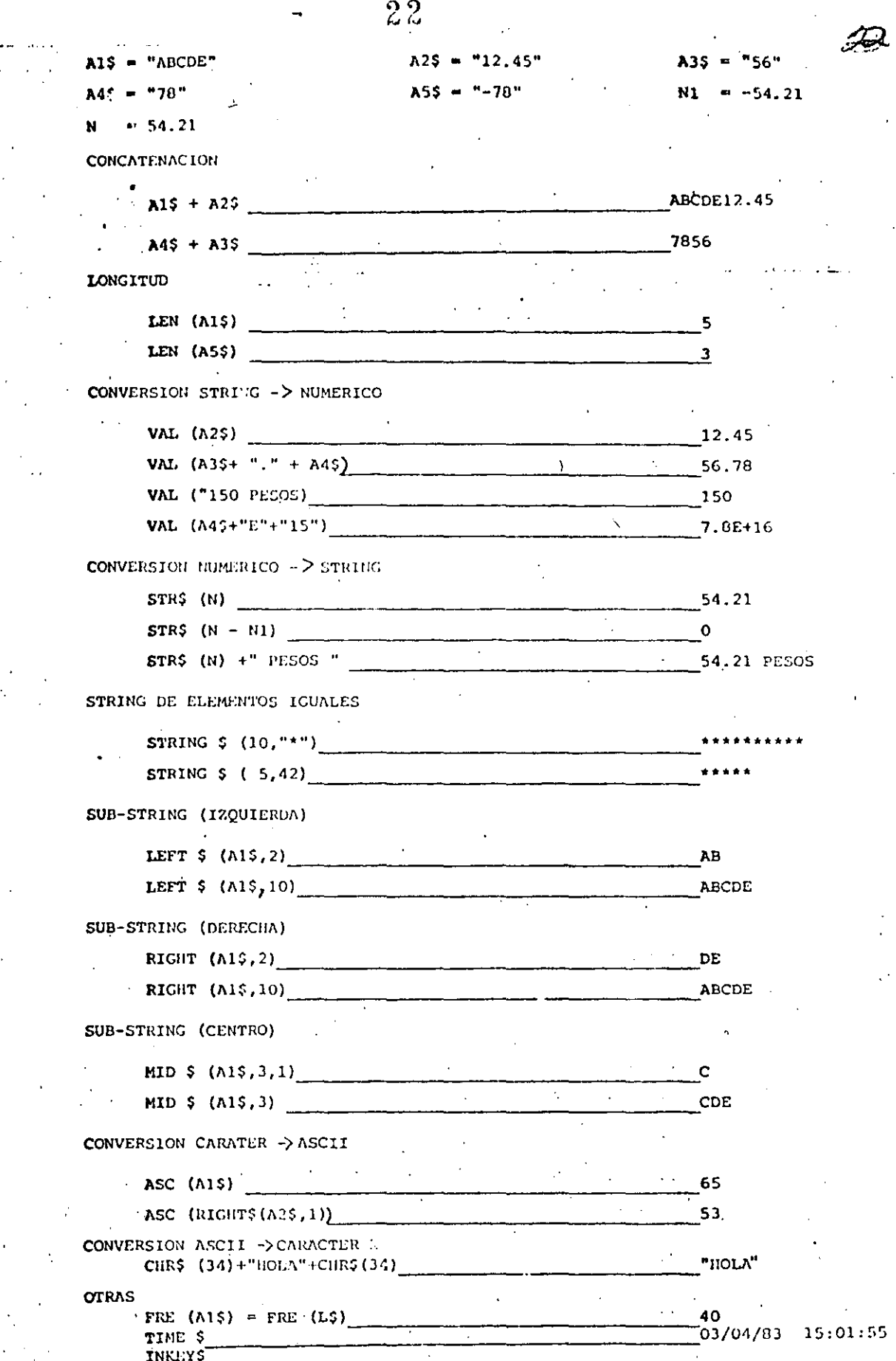

 $\ddot{\phantom{1}}$ 

10 DIM TH(5):  $CL = 16924:$ PRINT"DAME LOS VALORES DE : ": PRINT " HES, DIA, A/O, HORA, MINUTO, SEGUNDO" 20 INPUT TH(0), TH(1), TH(2), TM(3), TH(4), TH(5)  $30$  FOR  $I=0$  TO 5: POKE CL-I, TMCI): NEXT I

40 PRINT "VALURES DE TIEMPO CARGADOS : "; TIME\$ : **END** 

 $10 C = 0$  $45 = 4 \times 1$ 

- PRINT"TECLEA UN CARACTER ALFA"
- 20 IF  $A$=M^*$  THEN 40
- 30  $CO = CO + 1$ : PRINT\*ACUMULADO : ';CO : AS=INKEY\$:

**CDTD 20:** 

'END OO

40 PRINT'ACERTASTE ... ES UNA ";CHR\$(34);'A";CHR\$(34): END

23

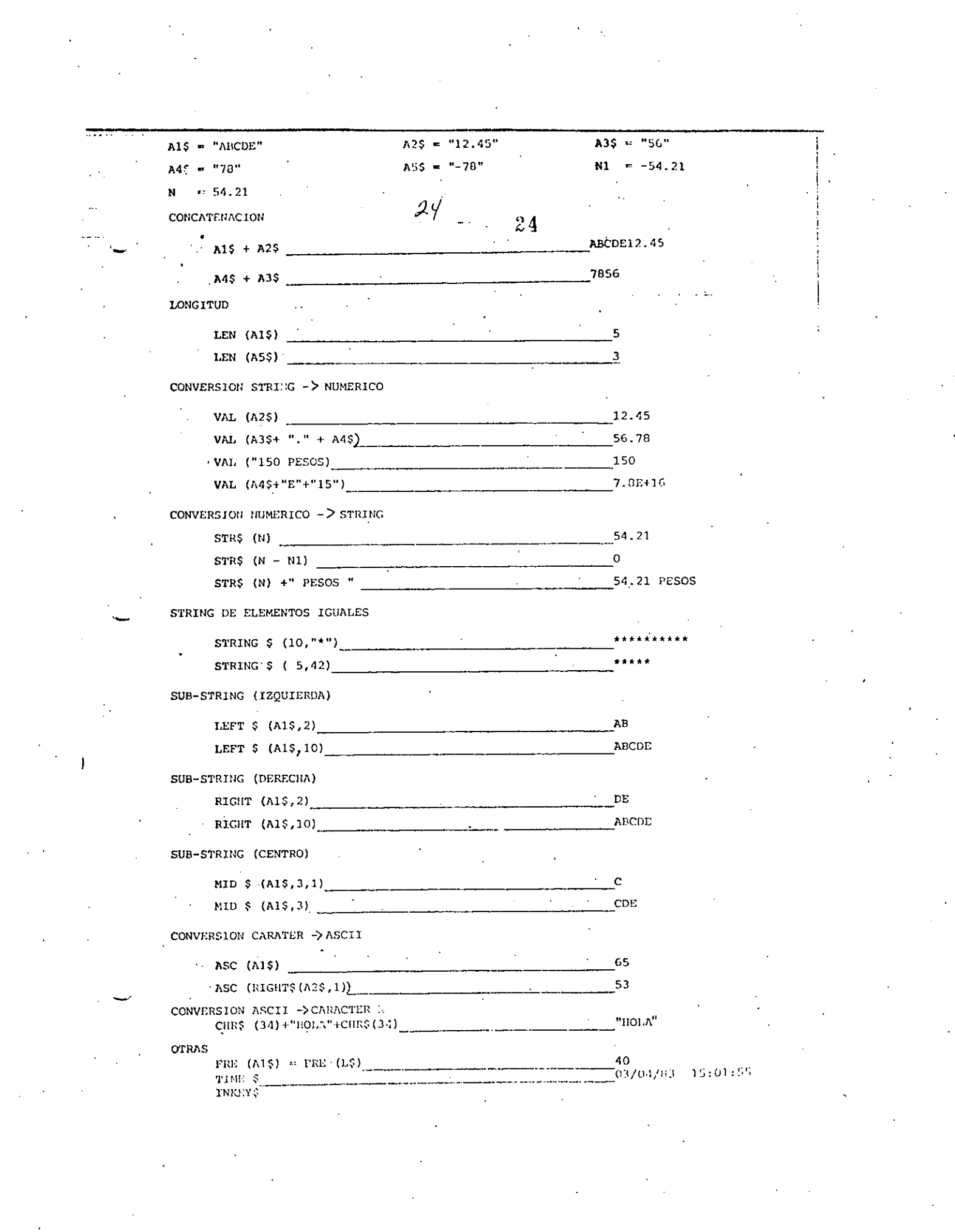

 $\mathcal{F}_{\text{max}}$ 

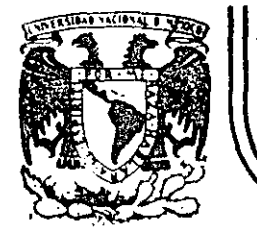

# DIVISION DE EDUCACION CONTINUA<br>FACULTAD DE INGENIERIA U.N.A.M.

## LENGUAJE DE PROGRAMACION BASIC I

## SISTEMAS MINIMOS CUADRADOS

## FEBRERO, 1985

DE CURVAS POR MINIMOS

CARLOS A. RAMOS LARIOS 1983

 $USO:$ 

Ч

 $\frac{u}{-3}$ 

 $\times$ 

J,

×ε

Obtener expresiones analíticas que representen un fenómeno definido por coordenadas aisladas aplicando el criterio de los mínimos cuadrados.

- Nos limitaremos a fenómenos con una variable independiente y una variable dependiente. ( X, Y )
- Las expresiones analíticas por ajustar podran ser: '1) Polinomios enteros de cualquier grado (rectas, parabolas, etc.) en las coordenadas originales, 2) Rectas en las coordenadas (X,LOGY), (LOGX, Y) (LOGX,LOGY), pudiendo utilizarse cualquier base de logaritmos, 3) Rectas con transformaciones biunivocas definidas por el usuario.

 $+(x)$ 

 $\frac{1}{3}$ 

 $(X_i, Y_i)$  = Coordenadas aisladas  $f(X)$  = Curva ajustada por mínimos cuadrados

 $x, y =$  Coordenadas originales

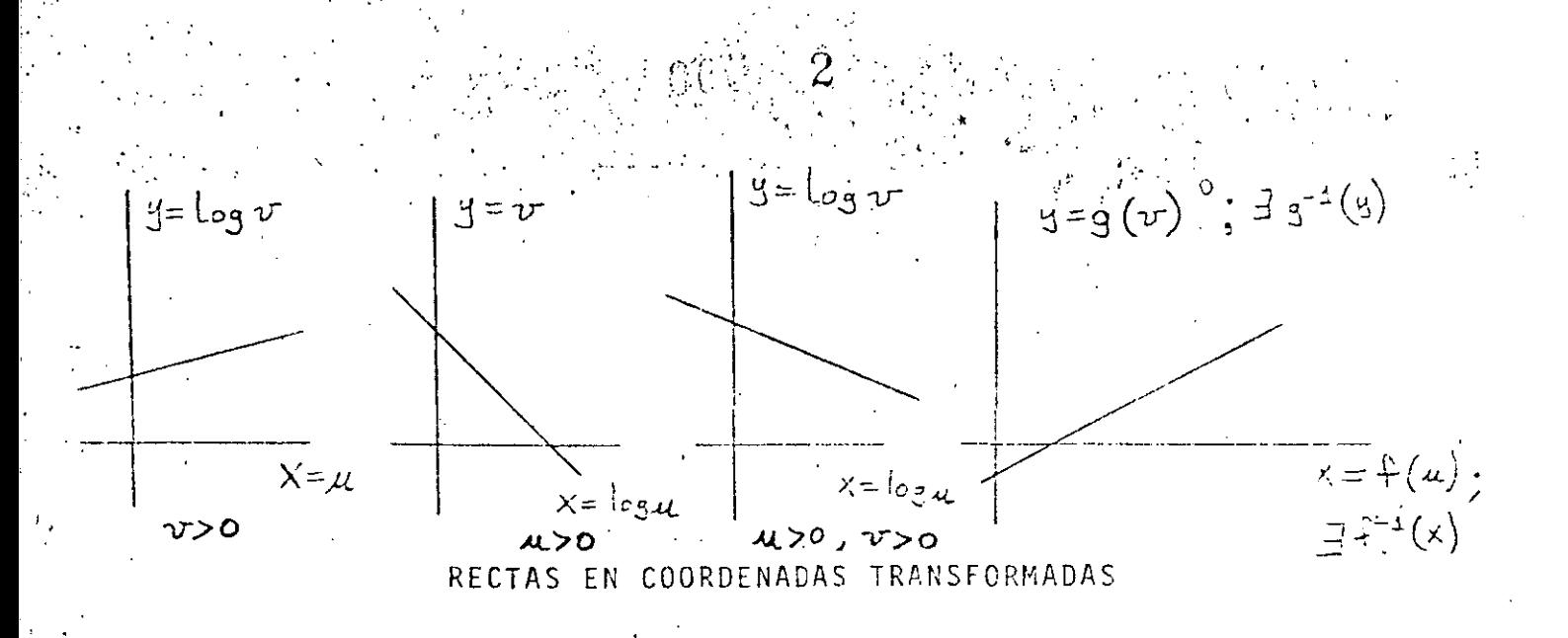

Con las expresiones analíticas obtenidas podran evaluarse puntos fuera de los observados (Interpolación y Extrapolación)

PLANTEAMIENTO:

E:

m puntos con abscisa diferente (datos) Sean:

> el grado máximo del polinomio que desea ajustarse (dato)  $\mathsf{n}$ an, an-i,... ao los coeficientes del polinomio (incógnitas)  $f(x) = a_n x^{n} + a_{n-1} x^{n-1} + \ldots$  el polinomio de mejor ajuste  $E = \sum_{x=1}^{1} (f(x_i) - y_i)_{W_x}^2$ el error cuadrático a minimizar wi los factores de ponderación o de repetición de cada - observación (dato)

Para resolver el problema, (obtener anganala, se aplican las condiciones necesarias para la existencia de un mínimo para el error

$$
\frac{\partial E}{\partial a_{n}} = 0 \qquad \frac{\partial E}{\partial a_{n-1}} = 0 \qquad \frac{\partial E}{\partial a_{c}} = 0 \qquad (h+1 \text{ conditions})
$$
Para cualquiera de estas condiciones ( la jésima ):

$$
\frac{\partial E}{\partial a_{j}} = \sum_{i=1}^{m} 2(f(x_{i}) - y_{i}) w_{i} (\frac{\partial f(x_{i})}{\partial a_{j}})
$$
\n
$$
= 2 \sum_{i=1}^{m} (f(x_{i}) - y_{i}) w_{i} (x_{i}^{j})
$$
\n
$$
= 2 \sum (a_{n} x_{i}^{n} + a_{n-1} x_{i}^{n-1} + a_{o} - y_{i}) w_{i} (x_{i}^{j}) (\xi = \sum_{i=1}^{m} )
$$
\n
$$
= 2(\xi a_{n} x_{i}^{n} w_{i} x_{i}^{j} + \xi a_{n-1} x_{i}^{n+1} w_{i}^{j} + \dots \xi a_{o} w_{i} x_{i}^{j} - \xi y_{i} w_{i} x_{i}^{j})
$$

=  $2(a_n \leq w_i x_i^{n+1} + a_{n-1} \leq w_i x_i^{n+1} + a_0 \leq w_i x_i^1 - \leq y_i w_i x_i^1)$ 

Igualando esta condición a cero, se obtiene una ecuación lineal len las incógnitas  $a_{m_1}a_{n+1}$  .  $a_0$  :

$$
a_n \leq w_i x_i^{n+1} + a_{n-1} \leq w_i x_i^{n+1} + \dots + a_0 \leq w_i x_i^1 = \leq y_i w_i x_i^1
$$

La primera condición ( $\frac{\partial E}{\partial \alpha_n} = 0$  ) establece que ( $\frac{\partial}{\partial n} = 0$ ):

 $an \leq W2X_{\ell}^{n+n} + a_{n-1} \leq W2X_{\ell}^{n+n-1} + a_{0} \leq W2X_{\ell}^{n} = \leq Y_{\ell}W2X_{\ell}^{N}$ La segunda condición ( $\frac{\partial E}{\partial (a+1)} = O$ ) establece que (j= n-1):

$$
a_{n} \le W_{i} \times i^{n+1} + a_{n-1} \le W_{i} \times i^{n+1-2} + a_{0} \le W_{i} \times i^{n-1} = \le U_{i} \times V_{i} \times i^{n-1}
$$

Al aplicar en la misma forma todas las condiciones necesarias, se puede escribir el siguiente sistema de n+1 ecuaciones con n+1 incógnitas: j

 $EW_{\star}^{x}$   $\chi_{\star}^{m+n}$   $=$   $ZW_{\star}^{x}$   $\chi_{\star}^{n+m-1}$ 

 $\sum_{i=1}^{n} w_i^2 \chi_i^{n+1}$   $\sum_{i=1}^{n} w_i^2 \chi_i^{n+1}$ 

 $Zw:x^{n+1}$   $\geq w:x^{n}$ 

EWIXI

 $\left| \sum_{i=1}^{n} x_i x_i \right| = \left| a_1 \right|$  $|\epsilon|$  $\mathcal{Z} \cup \mathcal{X}$   $\left| \left[ \left| a_{0} \right|^{1} \right] \right|$   $\mathcal{Z} \cup \mathcal{Y} \cup \mathcal{Y}$ 

 $\bullet$ 

 $EW<sup>2</sup>$ 

 $\leq x \leq x^{\frac{1}{2}+1}$   $\leq w \leq x^{\frac{1}{2}}$   $\left[a_{\frac{1}{2}}\right] = \left[\sum y_{i} w_{i} \times \sum_{i=1}^{N} \right]$ 

 $\sum_{i=1}^{n} w_i x_i^N$   $\sum_{i=1}^{n} w_i x_i^{N-1}$   $\left| a_{n-1} \right|$   $\left| \sum_{i=1}^{n} y_i w_i x_i^{N-1} \right|$ 

 $\beta_{\alpha}$ 

De la solución del sistema anterior se obtienen los n+1 coeficientes  $a_{n,0,n+1}$ , ...  $9.0$ 

 $5 - 1$ 

#### COORDENADAS TRANSFORMADAS:

Para el caso en que se haya hecho un ajuste a una recta, (n=1), la expresión tiene la forma:

$$
y = f(x) = \alpha_1 x + \alpha_0
$$

Y si además los valores de (xi, y e) que se utilizaron para plan tear el sistema de ecuaciones provienen de una transformación logarítmica sencilla o doble, es posible obtener la forma de la expresión en las coordenadas originales u y v.

CASO I:

$$
y = \log_b v \qquad y \times = u
$$

de donde -

$$
Log_{b}v = a_{3}u + a_{6}
$$

(b=base de logaritmos que se elija,  $b > 0$ )

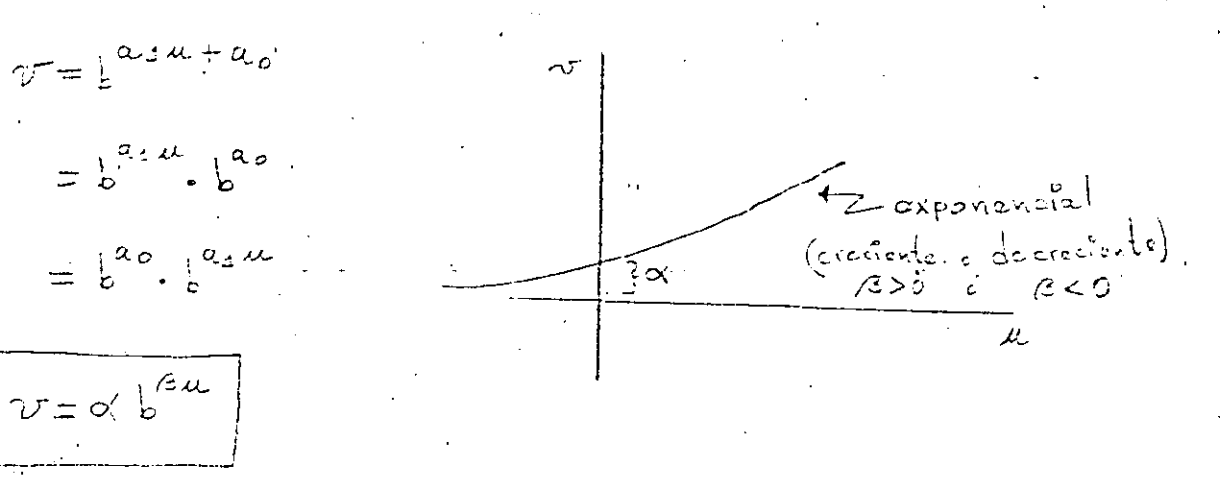

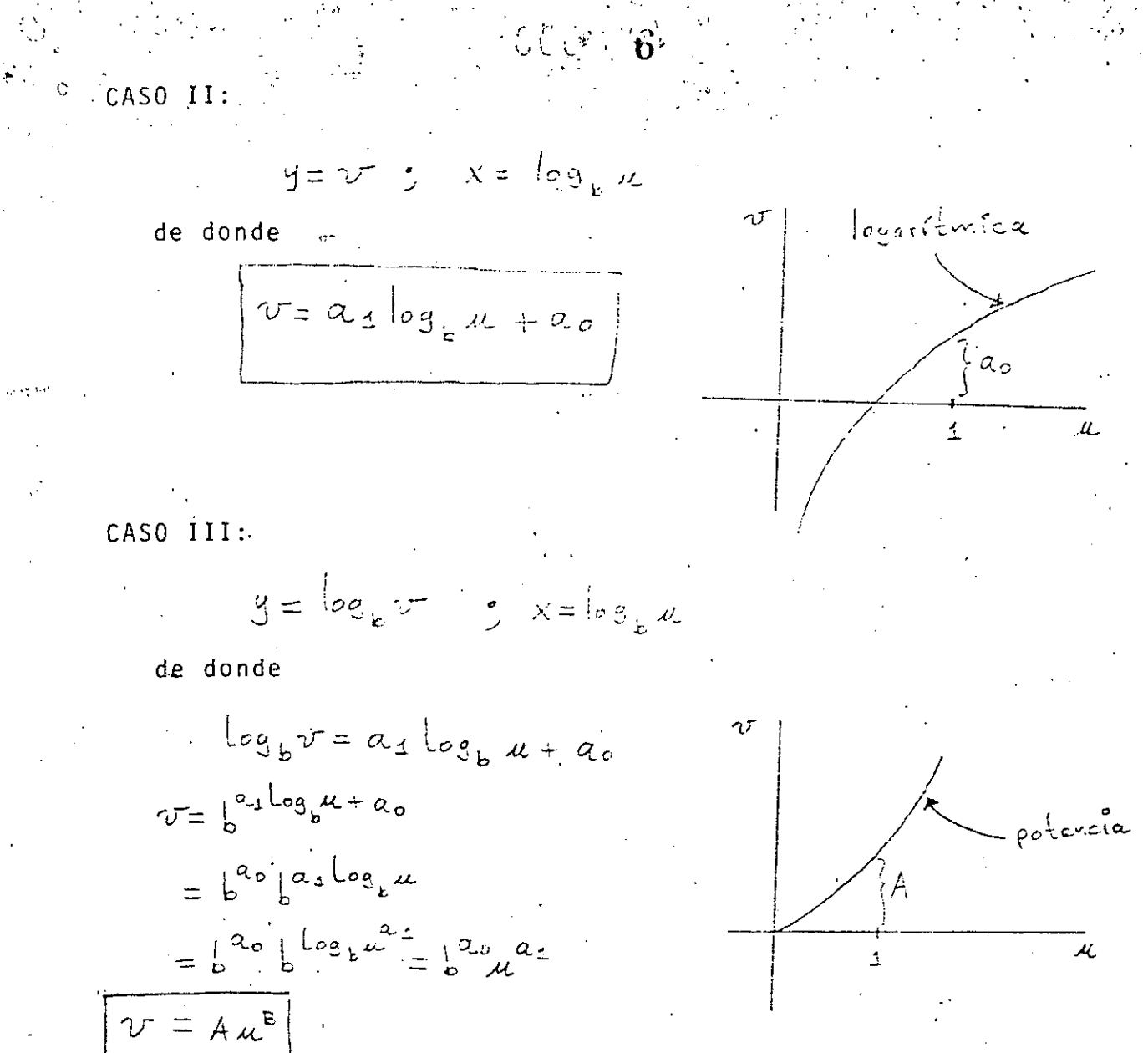

Notese que B no tiene que ser necesariamente entero.

 $M.C.$ MINIMOS **CUADRADOS**  $\sigma$  $\overline{0}$  $\mathbf{v}$  $\ddotsc$ LEE<br>COORDENADAS LEE FUNCION AWITURE CALCULA EVALUA RUTINA DESEADA **INICIAL** CURVA EXPRESION FINAL

2

4

 $\tilde{\mathbf{J}}$ 

 $\mathbb{C}$ 

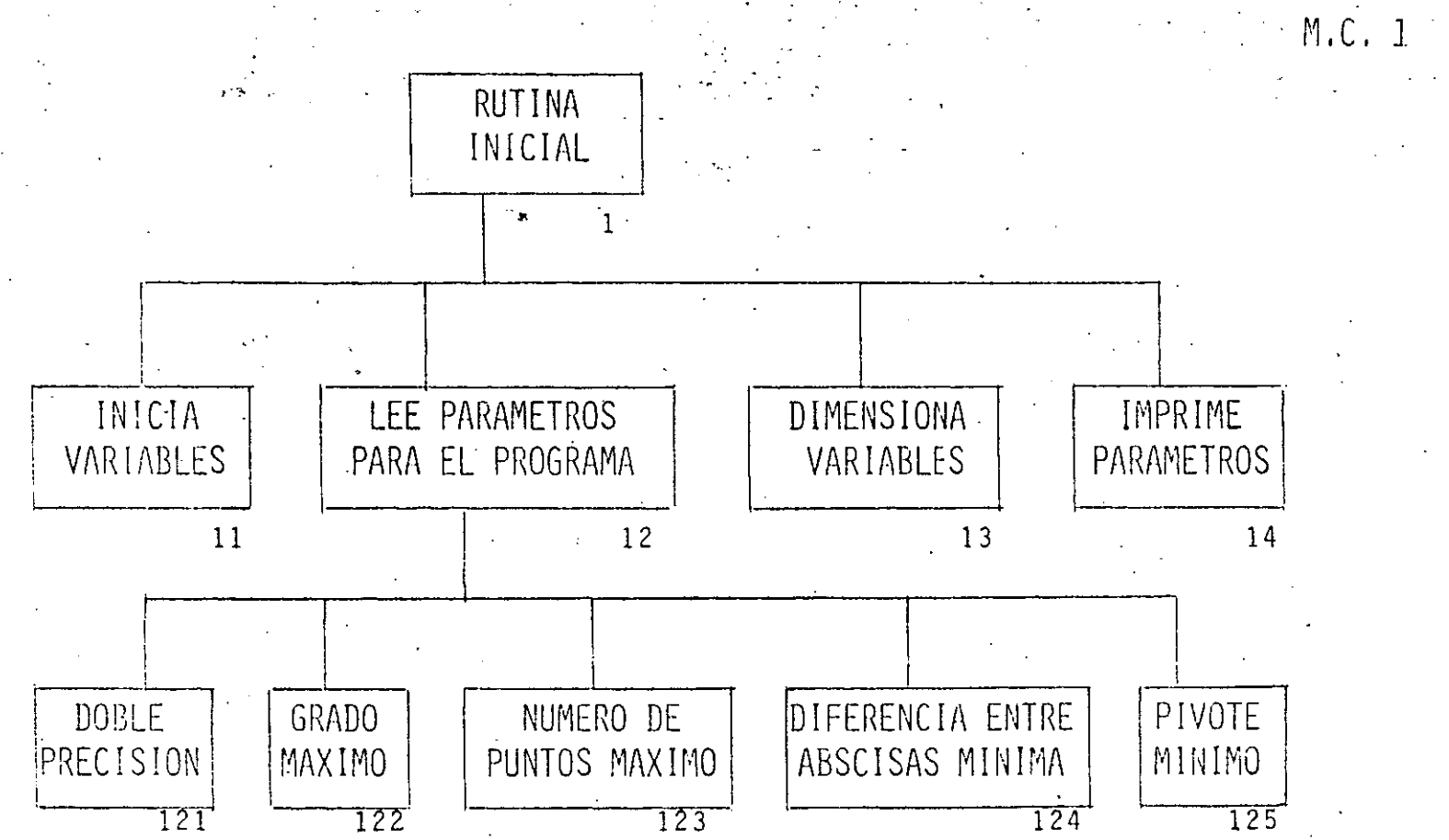

 $\infty$ 

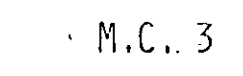

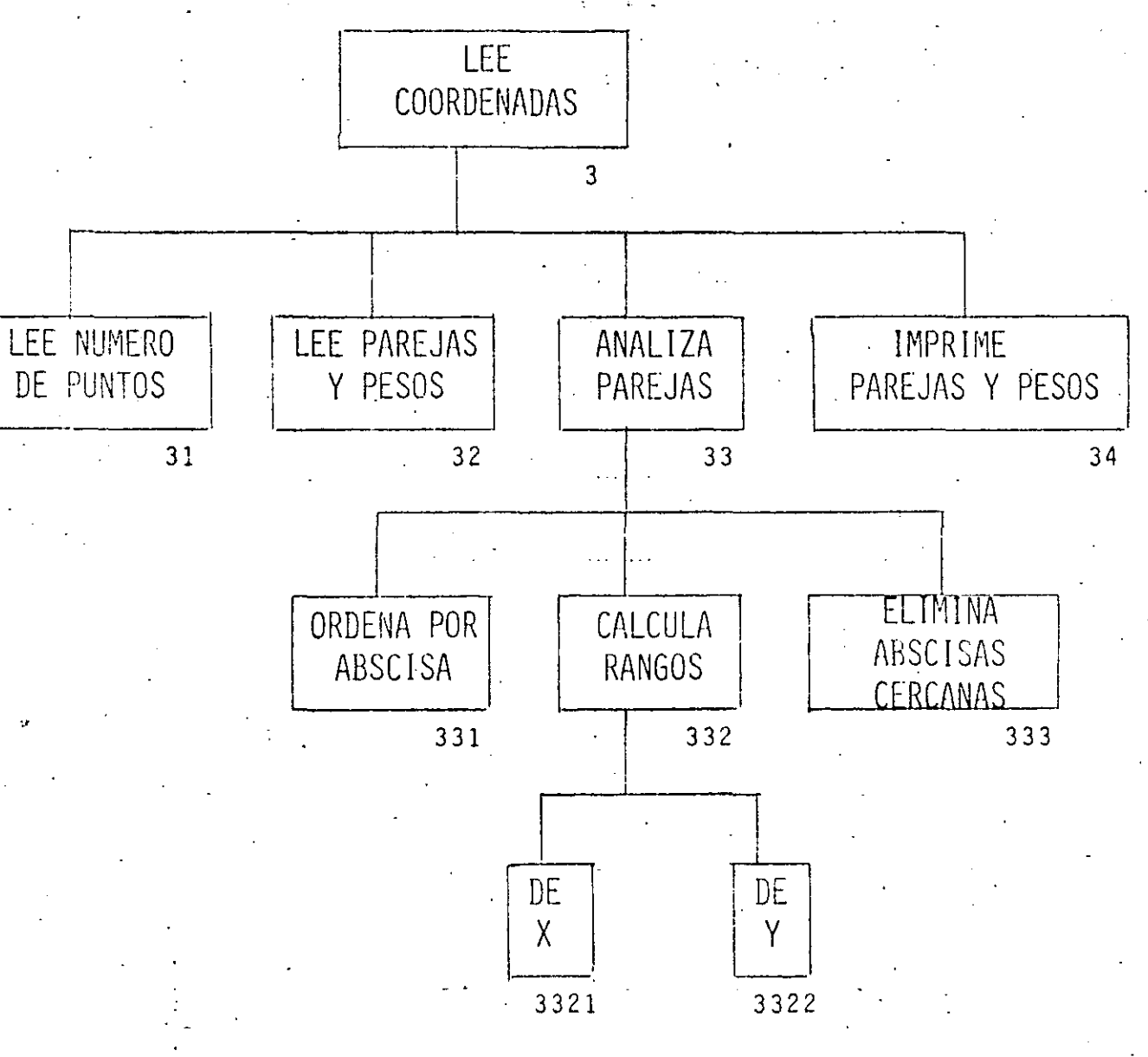

 $\ddot{\circ}$ 

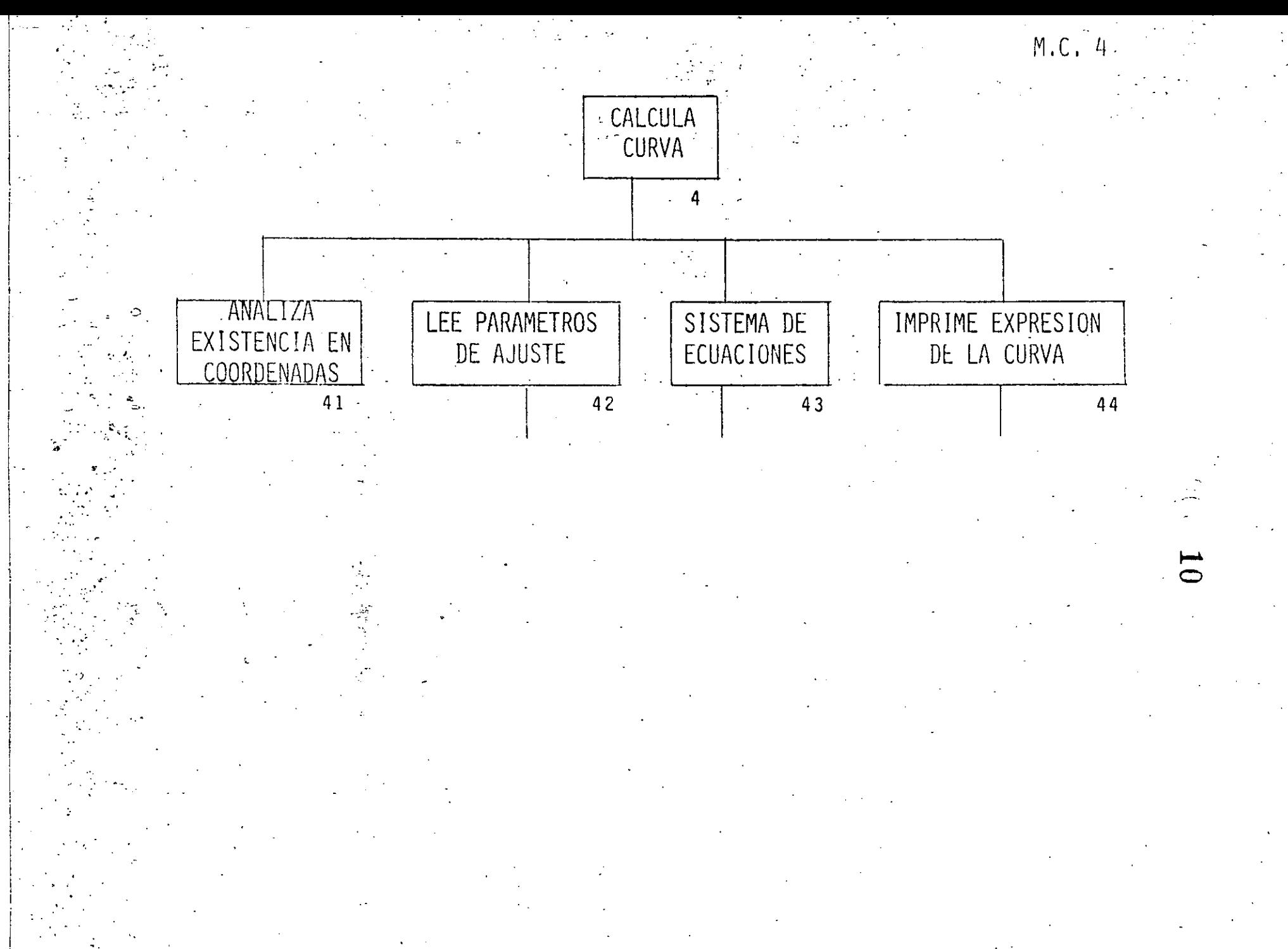

 $M.C. 42$ 

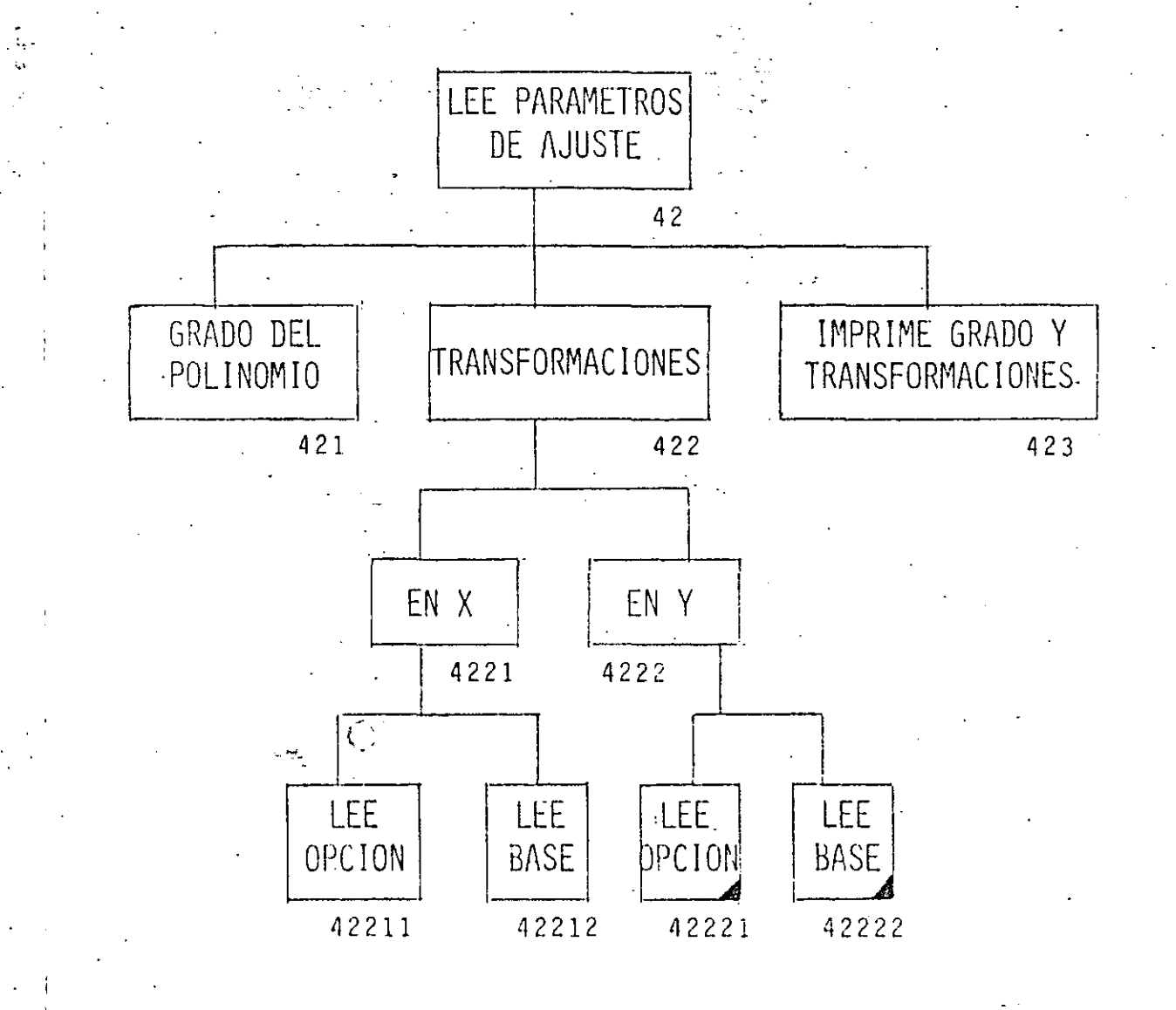

ý,

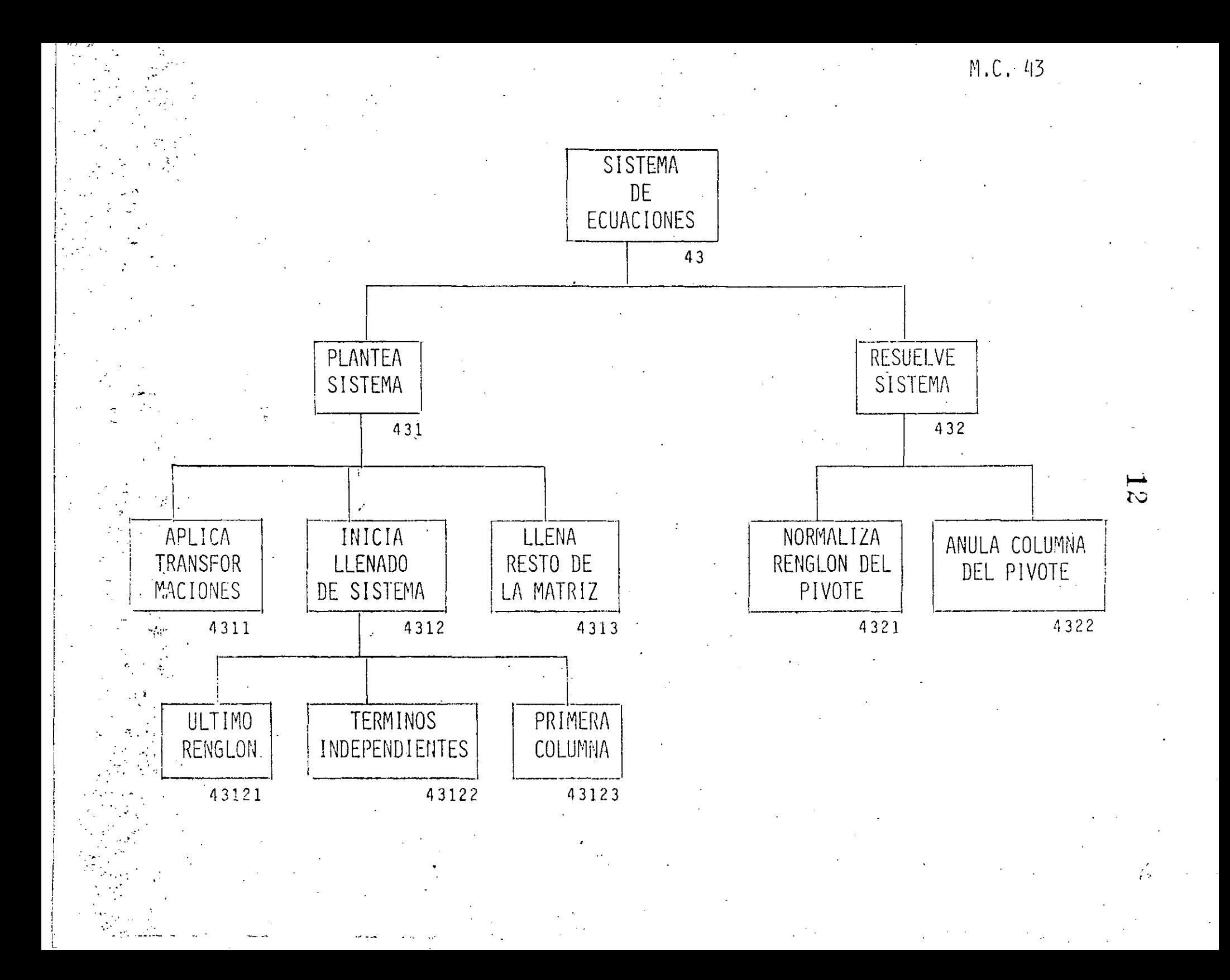

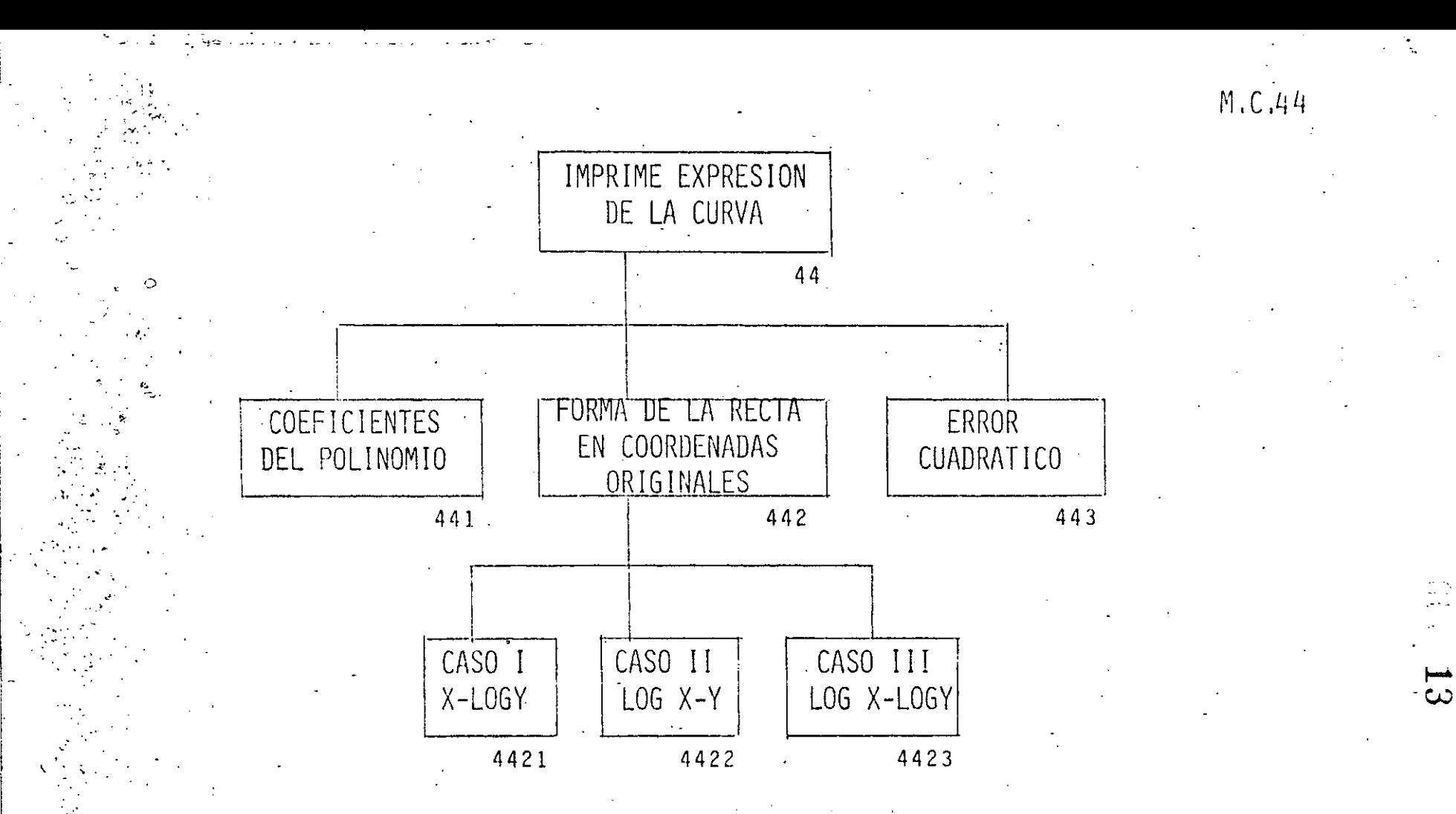

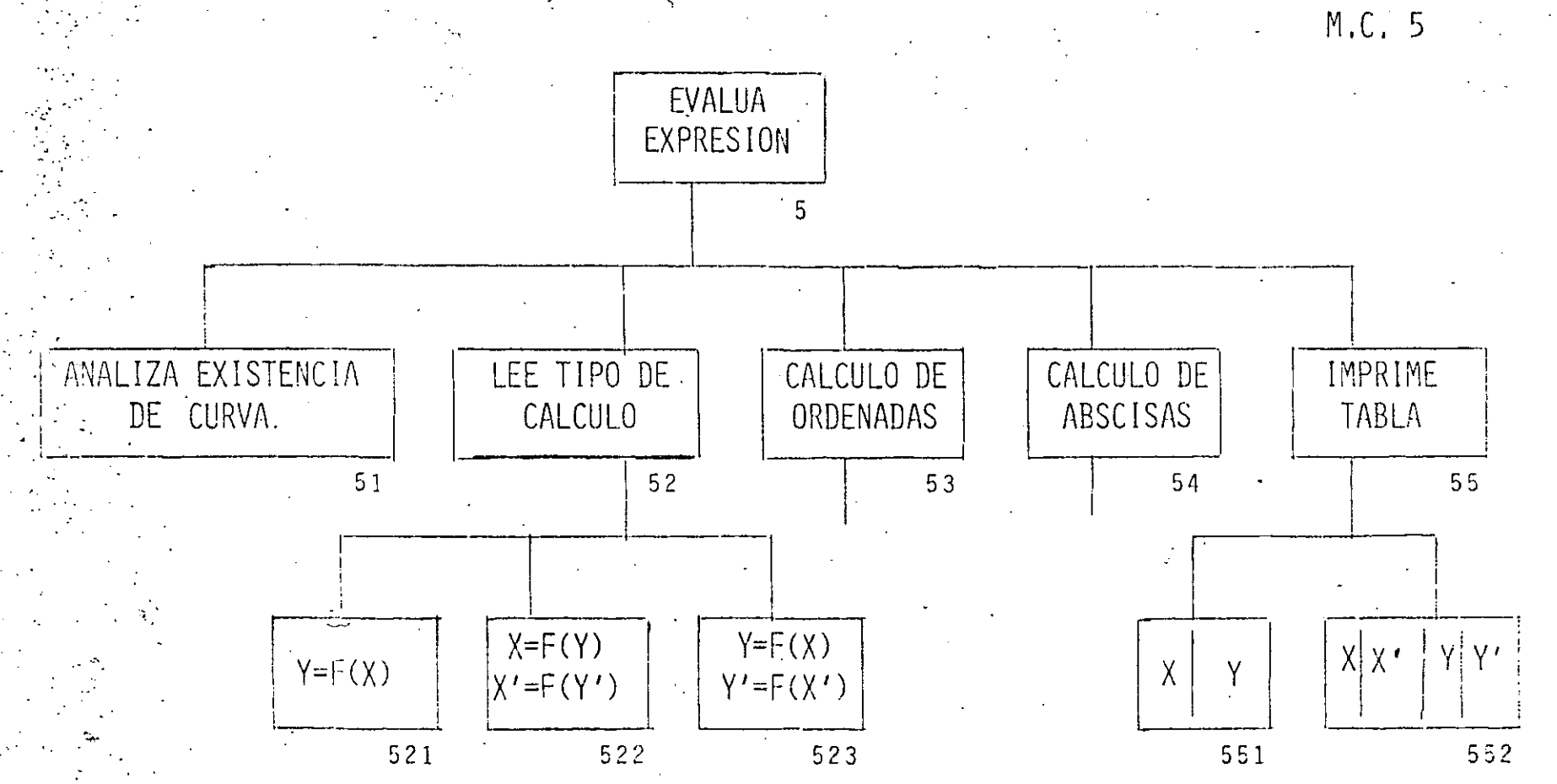

 $\overline{\mathcal{E}}$ 

 $\widetilde{\mathcal{C}}$ 

 $\overline{\mathbf{5}}$ 

533

OBTIENE ORDENADAS

531

 $\mathcal{L}^{\pm}$ 

TEE RANGO DE<br>ABSCISAS E

INCREMENTO

CALCULO DE<br>ORDENADAS

ANALIZA

 $\frac{1}{53}$ 

 $532$ 

 $\mathcal{L}$ 

 $M.C. 53...$ 

 $M.C. 54$ 

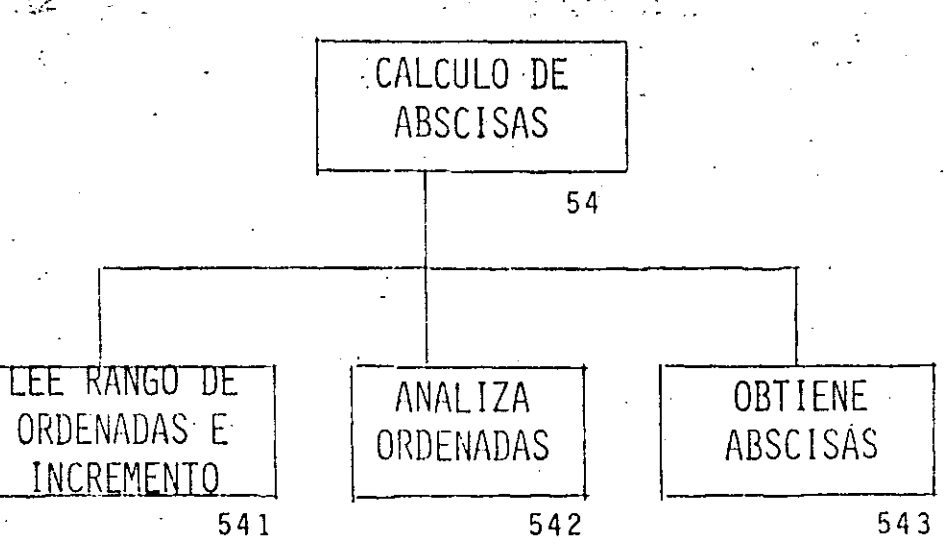

 $\mathbf{1}$   $\mathbf{6}$ 

 $|U\rangle$ 

**CUADRADOS** RUTINA INICIAL  $\mathbf{1}$ INICIA VARIABLES  $11$ LEE PARAMETROS PARA EL PROGRAMA  $12$ DOBLE PRECISION 121 GRADO MAXIMO 122 NUMERO DE PUNTOS MAXIMOS 123 124 DIFERENCIA ENTRE ABSCISAS MINIMA PIVOTE MINIMO 125 DIMENSIONA VARIABLES  $13$ IMPRIME PARAMETROS  $14$ LEE FUNCION DESEADA  $\overline{2}$ LEE COORDENADAS  $\overline{3}$ LEE NUMERO DE PUNTOS  $31$ LEE PAREJAS Y PESOS  $32<sub>2</sub>$ ANALIZA PAREJAS 33 ORDENA POR ABSCISA  $331<sup>2</sup>$ CALCULA RANGOS  $332<sup>2</sup>$ DE X 3321 3322 DE Y ELIMINA ABSCISAS CERCANAS 333 IMPRIME PAREJAS Y PESOS 34 CALCULA CURVA  $\overline{4}$ ANALIZA EXISTENCIA DE COORDENADAS 41 LEE PARAMETROS DE AJUSTE 42 GRADO DEL POLINOMIO 421 TRANSFORMACIONES 422

EN X

LEE OPCION 42211 LEE BASE 42212 4222 EN<sub>Y</sub> 42221 LEE OPCION 42222 LEE BASE IMPRIME GRADO Y TRANSFORMACIONES  $423$ SISTEMA DE ECUACIONES  $43 -$ PLANTEA SISTEMA 431 APLICA TRANSFORMACIONES  $.4311$ 'INICIA LLENADO DE SISTEMA 4312 43121 ULTIMO RENGLON TERMINOS INDEPENDIENTES 43122 PRIMERA COLUMNA  $43123$ LLENA RESTO DE LA MATRIZ 4313 RESUELVE SISTEMA 432 NORMALIZA RENGLON DEL PIVOTE 4321 ANULA COLUMNA DEL PIVOTE 4322 IMPRIME EXPRESION DE LA CURVA  $44<sup>°</sup>$ COEFICIENTES DEL POLINOMIO 441 FORMA DE LA RECTA EN COORDENADAS ORIGINALES 442 CASO I X-LOGY 4421 4422 CASO II LOGX-Y CASO III LOGX-LOGY 4423 443 ERROR CUADRATICO EVALUA EXPRESION  $\sqrt{5}$ ANALIZA EXISTENCIA DE CURVA  $.51$ LEE TIPO DE CALCULO 52

 $Y = F(X)$ 

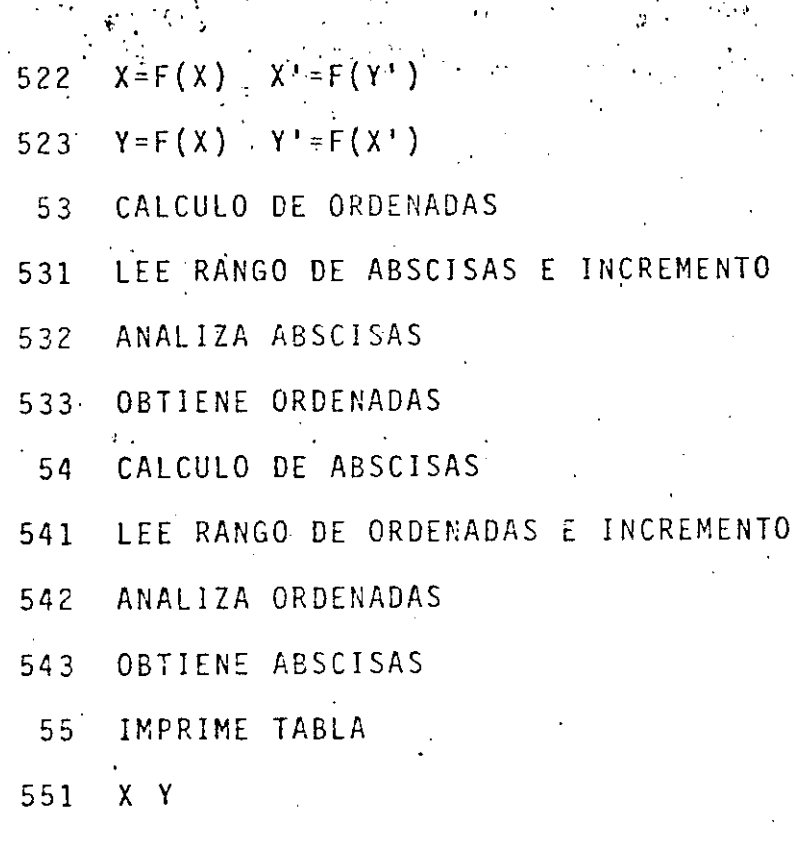

 $\mathbf{Q}$ 

552  $X - X$ Y. Y

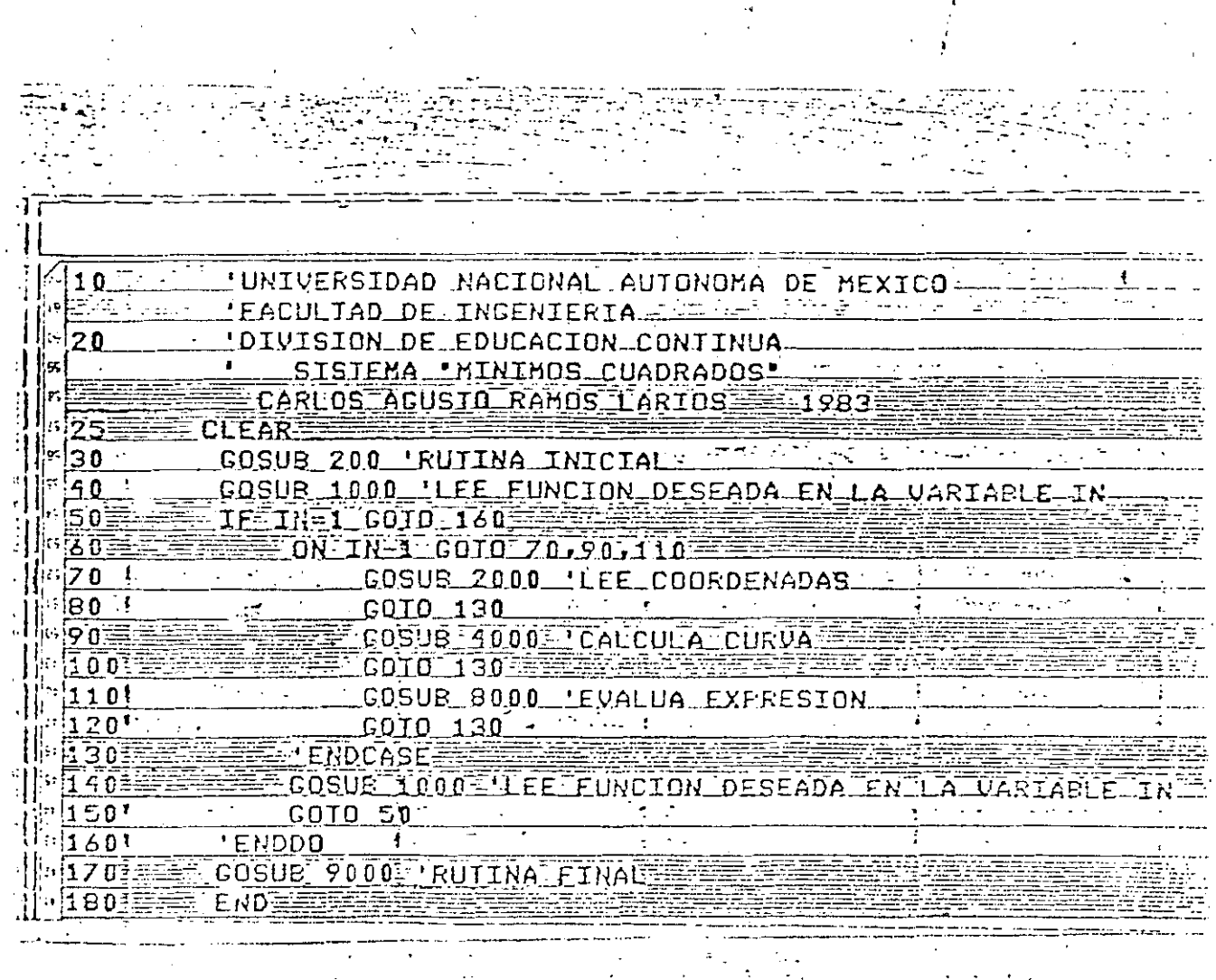

 $\overline{20}$ 

**このことには** 

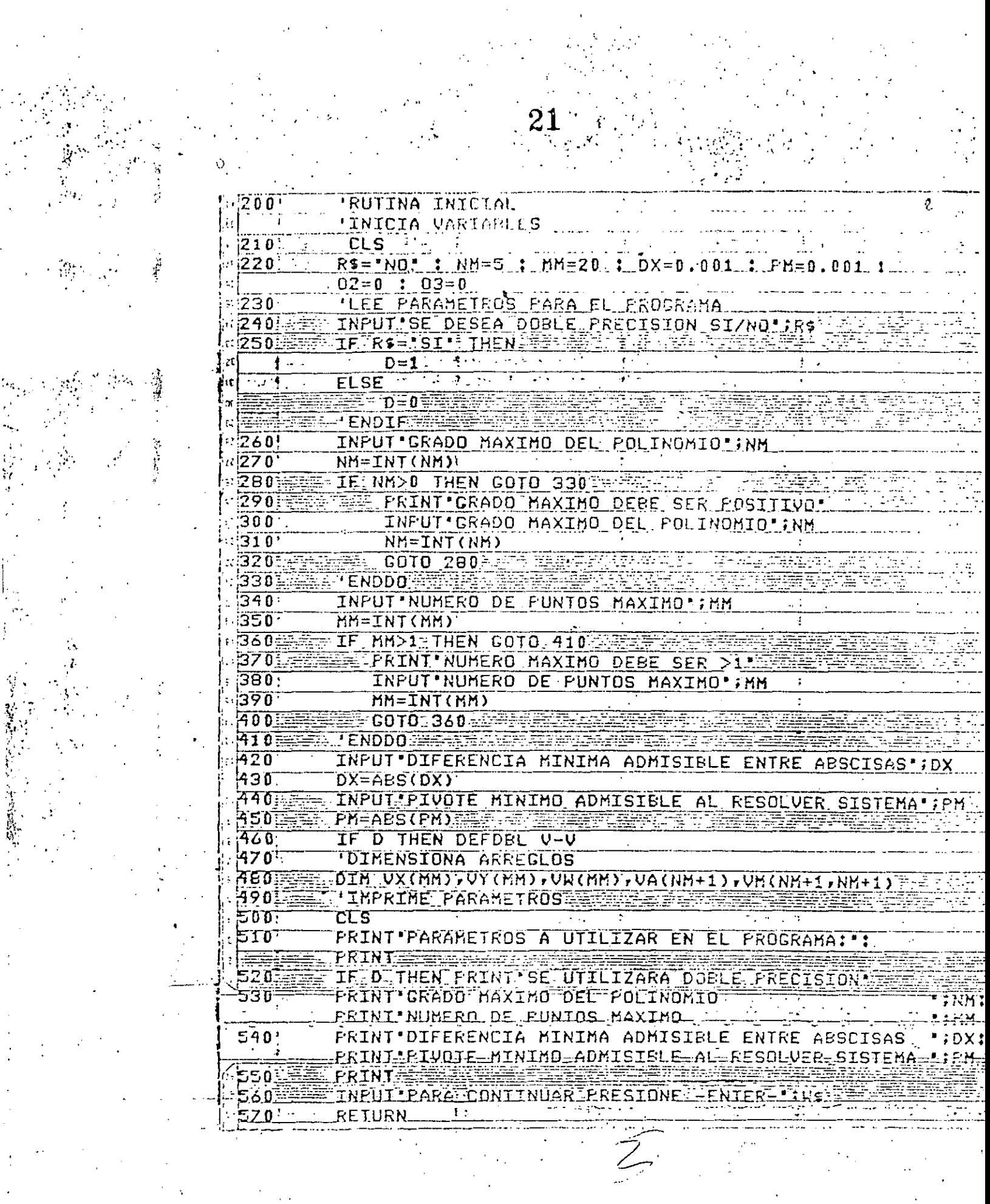

 $\frac{1}{\sqrt{2}}$ 

 $\label{eq:2} \frac{1}{\sqrt{2}}\left(\frac{1}{\sqrt{2}}\right)^{2} \left(\frac{1}{\sqrt{2}}\right)^{2}$ 

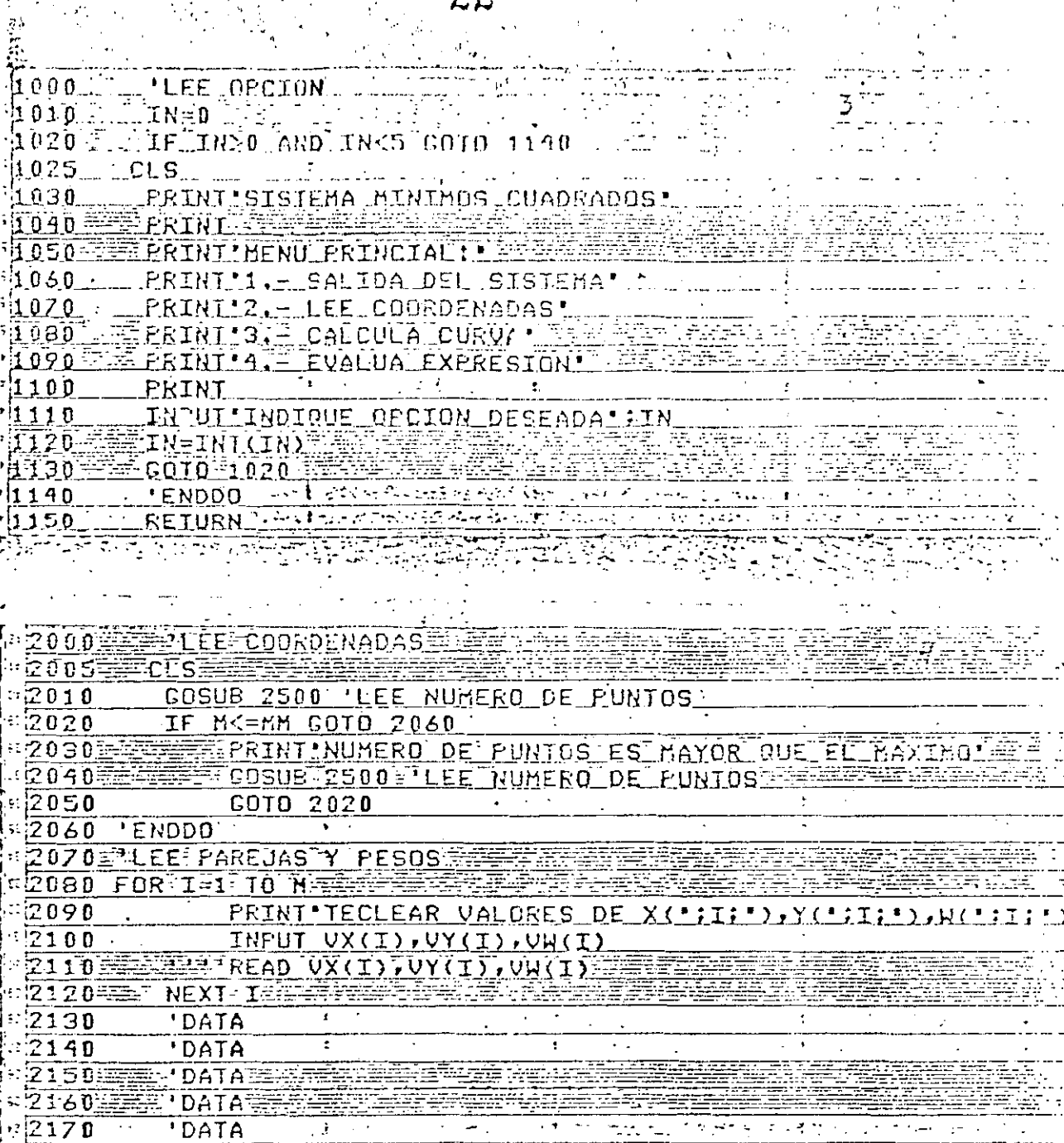

 $\frac{21}{2180}$ COSUB 3000 'ANALIZA PAREJAS TANA TELEVI प अहमेश  $\alpha = 2.7$  Theorem IF N>1: THEN 02=1  $2190$ THERINE FAREJAS Y PESOS | 22700 |

 $\frac{1}{2} \left( \frac{1}{2} \right)^2 + \frac{1}{2} \left( \frac{1}{2} \right)^2$  $22210$ **CLS** i zapreje s PRINT TABLA DE PUNTOS Y PESOS. IN TERRITORIA  $[2220]$ FRINT IS 'X(I)','Y(I)','W(I)'  $\{22\overline{30}\}$ FOR 1=1 10 H 22403

FRINTI, VX(I), VY(I), VW(I)<br>NEXT I (A) Principle (I) (VV(I), VW(I)<br>REXT I (A) Principle (I) (VV(I), VW(I) (VV) (PRESIONE FENTER - $\sqrt{2250}$ يصب ومناجزة والمراجع 이후 관심을 사 **RETAIN THE LISTS** 2260. 22653 クアお RETURNE

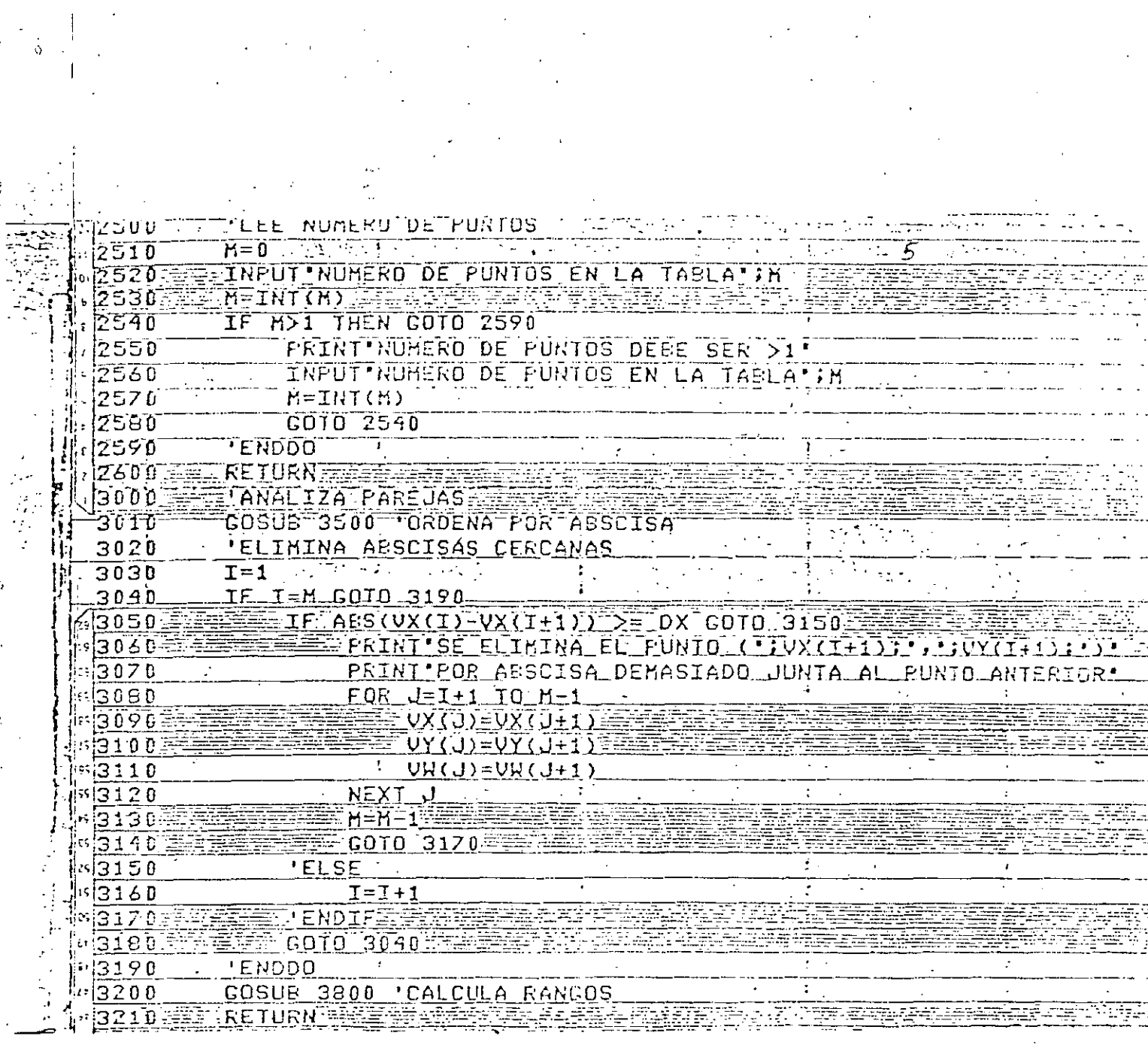

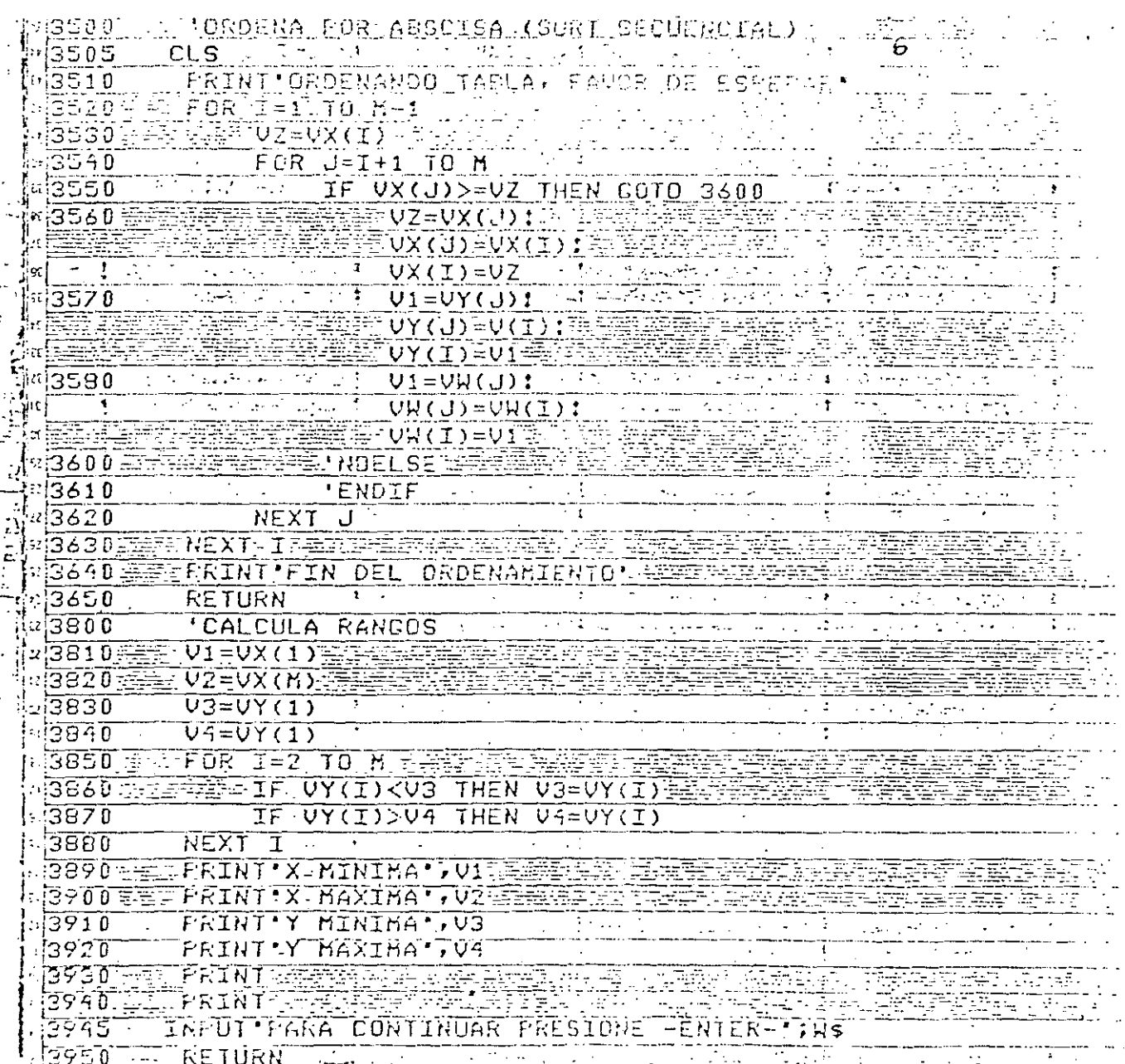

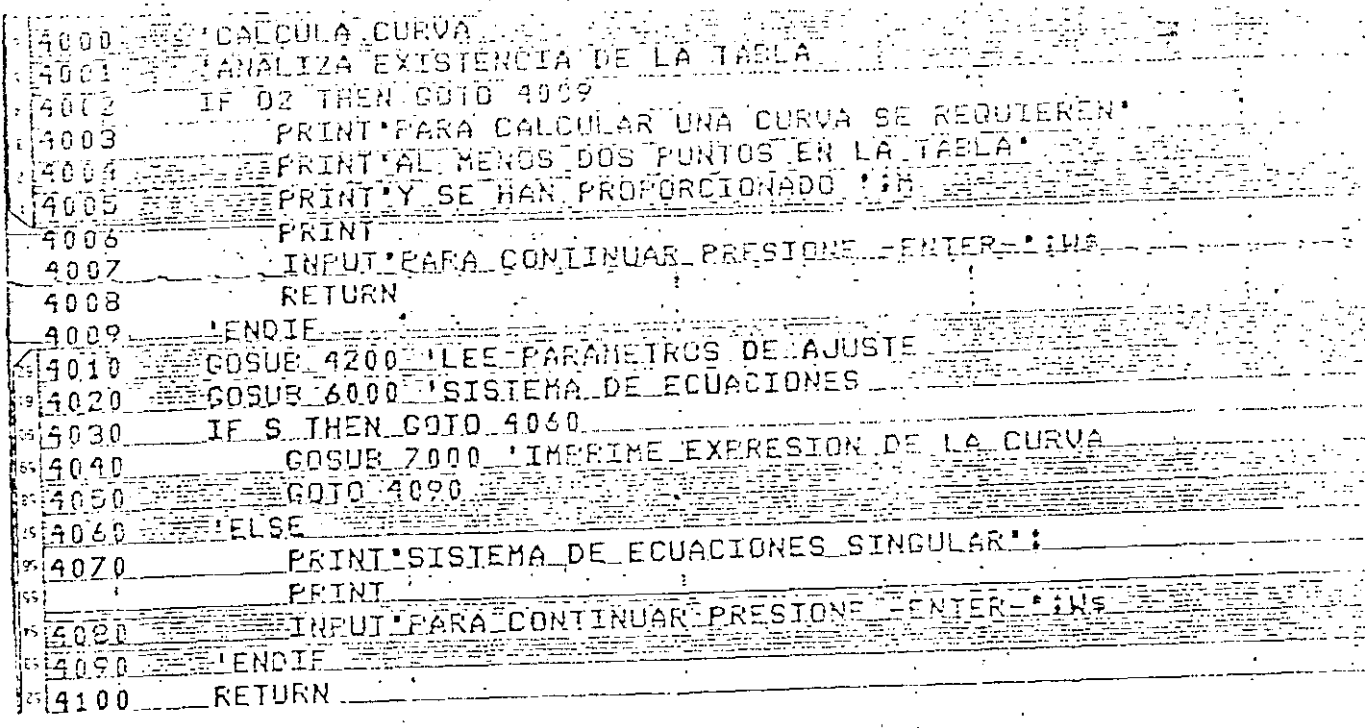

 $\mathbf{i}$ 

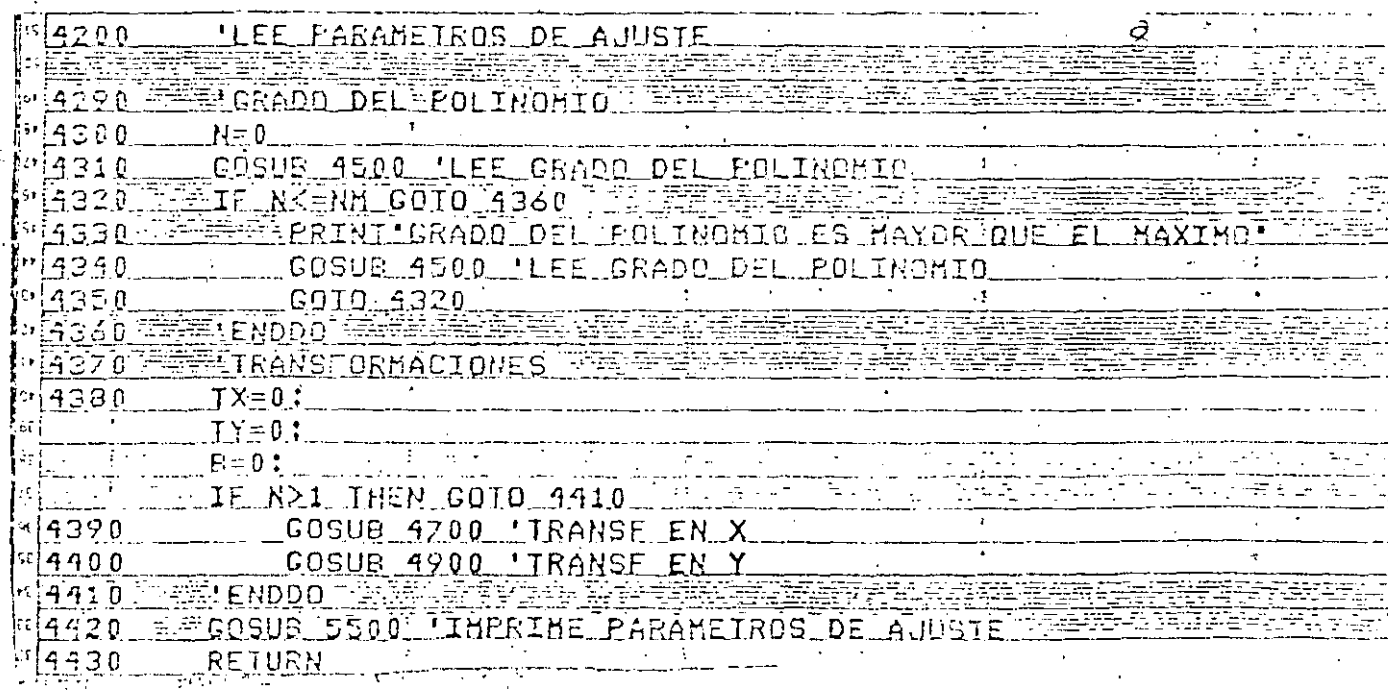

 $\begin{bmatrix} 1 \\ 1 \\ 1 \end{bmatrix}$ 

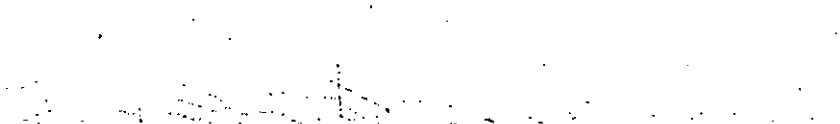

 $\mathbb{F}_q(\mathbb{F})$ 

ł,

T

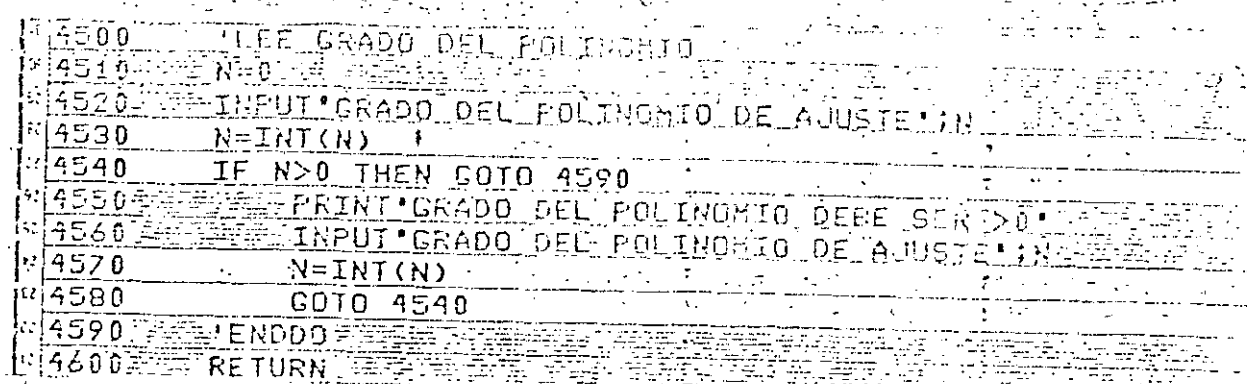

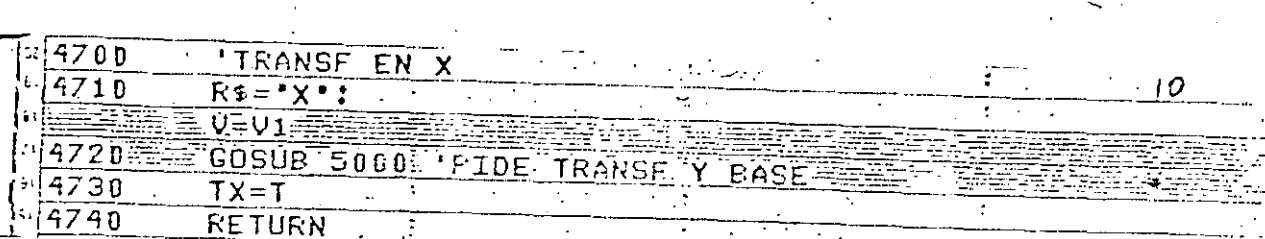

 $||.|4920$  $\overline{\mathbb{R}^2}$  $\frac{1}{2} \left( \frac{1}{2} \right)^2 + \frac{1}{2} \left( \frac{1}{2} \right)^2 + \frac{1}{2} \left( \frac{1}{2} \right)^2 + \frac{1}{2} \left( \frac{1}{2} \right)^2$ 

ĒIII

E TRANSFORMACION Y BASE 5000 חדי  $5010$ 1>-1 AND T<3 AND TR THEN GOTO 5185 5020  $-TTF$ 5030  $\sim$   $\sim$   $\sim$   $\sim$ <u> GOSUB 5200 'LEE OPCION EN T</u> 5040.  $\mathsf{TR} = 0$ 5050 IF TEKYI THEN COTO 5165 W **TERRITE V>8 THEN GOTO 5115** 5060 <u> A FILE E EL PRINT EXISTEN VALORES NO POSITIVOS DE</u> 5070 50803 PRINT PORTEO OUE LA TRANSFORMACION 5090 PRINT NO ESTROSIBLE AT 5100 <u> MARTIM REPUTINPUTIPARA CONTINUAR PRESIONE TENTERTIINS</u> 2223016010 5155 5110 5115 **EELSE**  $5120$ EPRINT PASE ACTUAL PDE FLOS EOAGARITHOS P <u>vrinsraal-Input'base deseada (ST Hay Cambio)';B</u> 5125 TERMISSING THE BOO THEN GOTO 5145  $|5130$ PRINTILA BASE DEBE SER POSTITUA' 5135 INPUT BASE DESEADA!;  $5140$ **FARMER CATEFORD 5130** 4.2. 2010. 13  $5145$ **Reserved Control ENDDO**  $5150^{\pm}$ TRE<sup>.</sup> 5155 EENDIF 5160 GOTO 5175 5165 'ELSE' E51707  $TR = 1$ :肟175: **ENDIFEE** 5180  $-$  COTO 5020  $5.85$ 'ENDDO  $\ddot{\ddot{}}$ <u> 1903 - קו</u> **ERETURN** 

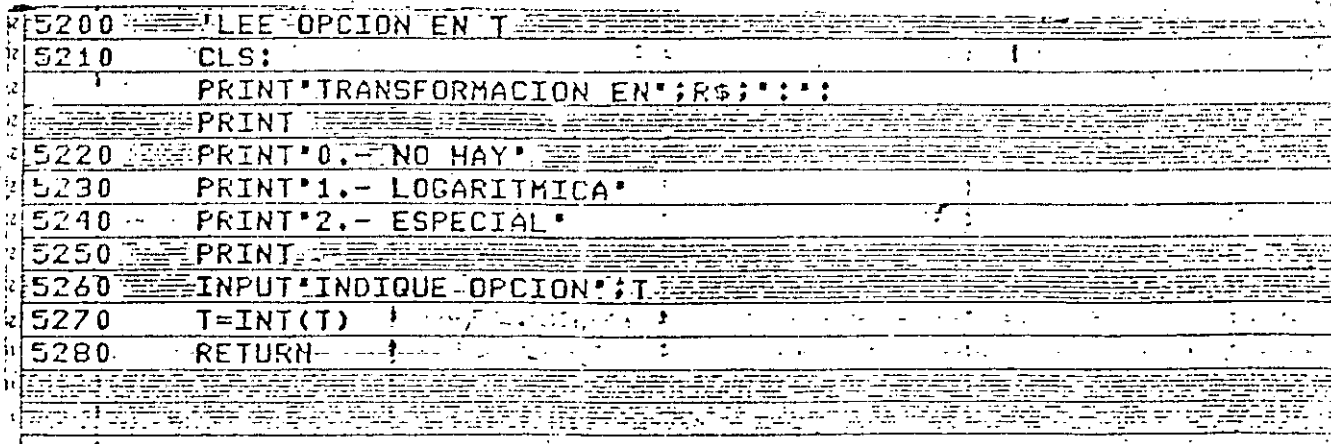

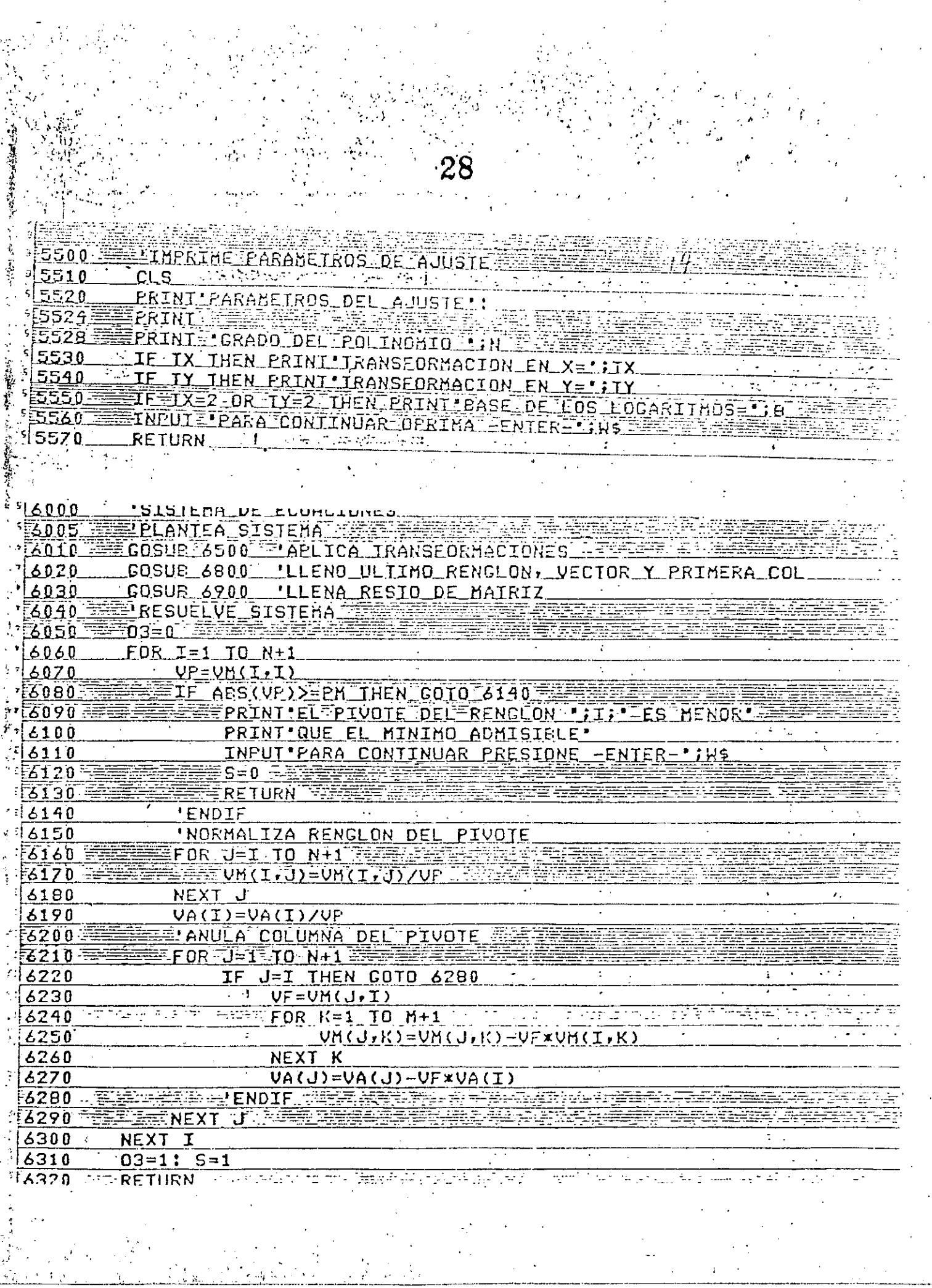

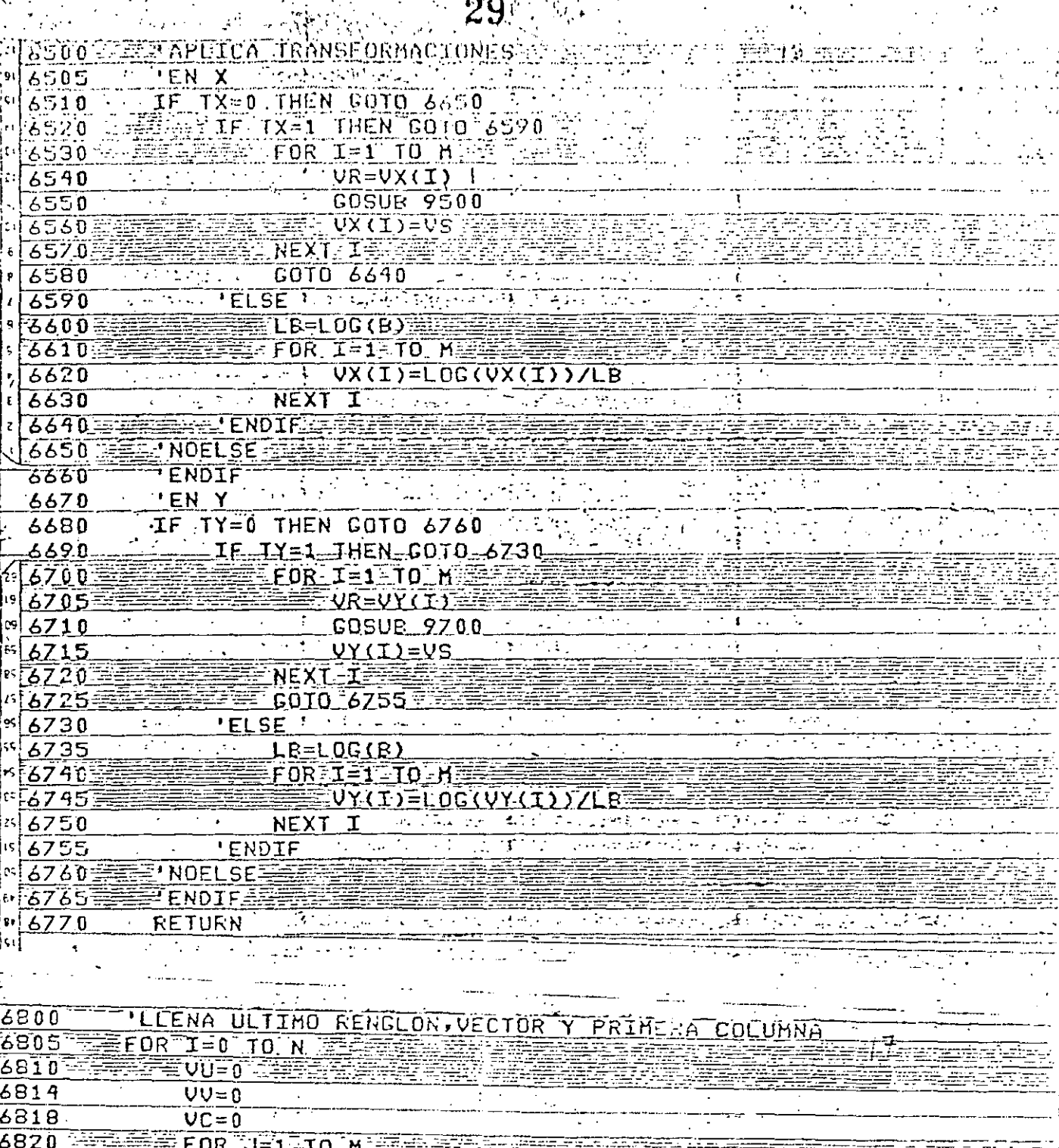

6825 XXXXXXXXXXXX 0689  $UU=UU+UZ$ 6835 UV=VV+VZxVY(J) 8840  $\sqrt{VC=UC+UZ*UX(J)***N}$  $rac{68}{6850}$ <br> $rac{6850}{6855}$ NEXT J --VULTIMO RENGLON  $VM(N+1,N+1-I)=UU$ <u>VA(N+1-I)=VV<br>
VA(N+1-I)=VV<br>
=NEXT I - The Contract of Section</u> 6860 ಕ್ಲ∑  $6865$ 

RETURN

 $\epsilon$ Ą

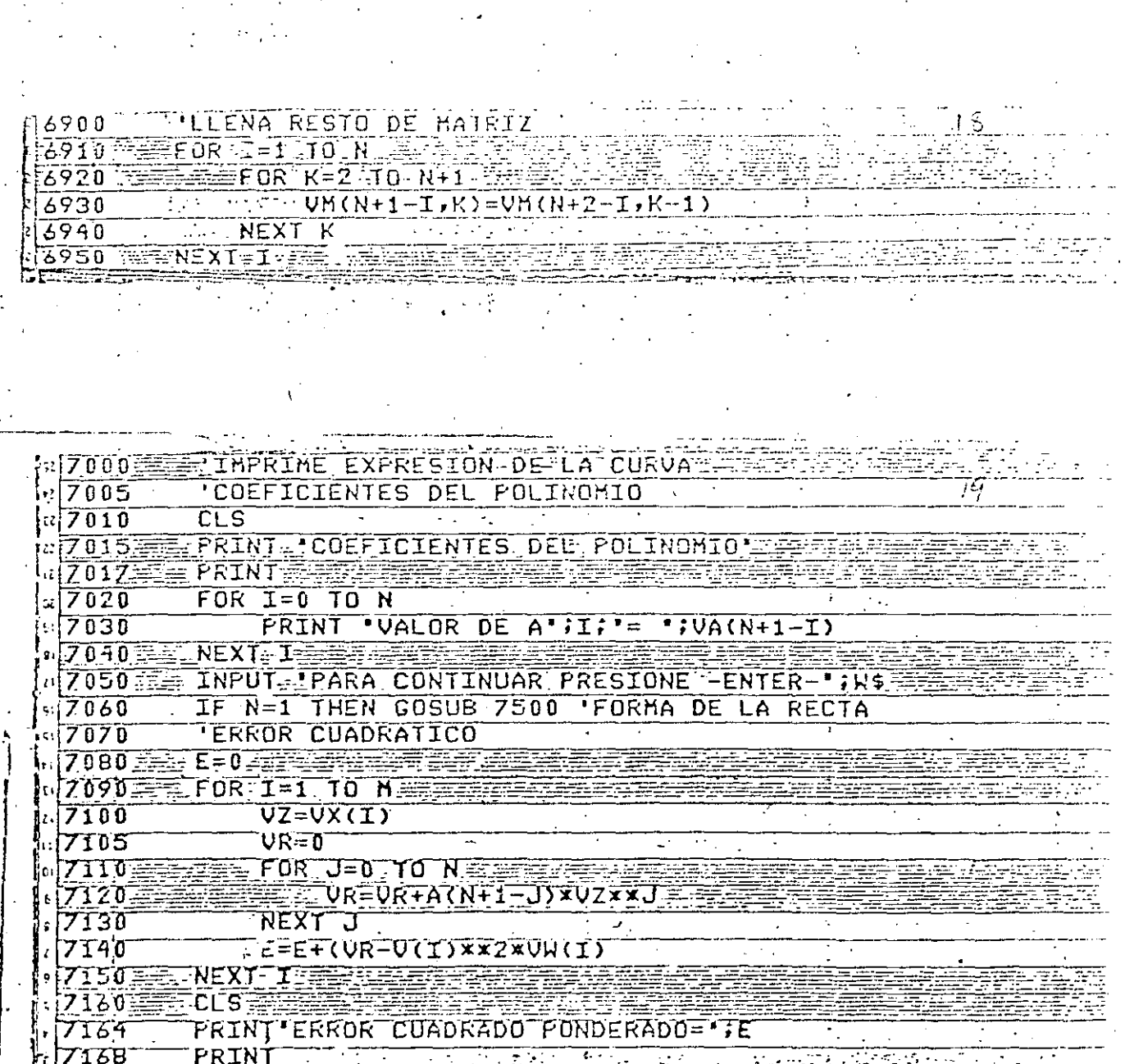

<u> 170 INPUT PARA CONTINUAR PRESIONE FENTER INS</u><br>18<u>0 RETURN <del>FILO</del></u>  $\left\{ \begin{matrix} 1\\ 2 \end{matrix} \right\}$ 

ķ.

 $\mathcal{L}_{\text{max}}$ 

Tura.

- 31

Pydod<sup>a maan</sup>forma de la recta <sup>ema</sup> mais  $7510$ IF TXK>1 AND TYK>1 THEN RETU 7520 IF TX=1 THEN GOTO 7580  $7525 -$ 7527 PRINT LCASO II TERINT "ALEA = "IEXXVA(2)<br>\_PRINT "BASE = "IB  $7530$ 7540 <u> PRINI 'EEIA = 'IVA(1)</u>  $s$   $z$  550 THEUT PARA CONTINUAR PRESTONE ENTERETTE 7560  $7570 =$ ECOTO 7720-F 의7580\_ **ELSE** TE TY=1 THEN GOTO 7660 7590 76003 7605 PRINT LOASO II FEED  $ERTNI$   $61$   $=$   $jV6(1)$ 7610  $7620$ PRINI PRASEELIB PRINT 'AOTIE'IVA(2) TEN MATEIRE ETTE<br>INPUT 'FARA CONTINUAR PRESIONE -ENIER-' 7630- $7690 -$ 7650 GOTO 7710 7660 'ELSE 17670 ici s ⊞ 서 7675\* CASQ III'E **PRINT**  $7680$ PRINT  $'A = 1:EXXVA(2)$ PRINT 'B = JUA(1)<br>TNPUT 'PARA CONTINUAR PRESIONE 'FNIER 'JA 7690 아기기이다  $(7710)$ **ERRY 'ENDIFE** 'ENDIF  $-17720$  $\sqrt{7730}$ **RETURN** 

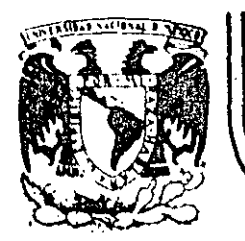

# DIVISION DE EDUCACION CONTINUA<br>FACULTAD DE INGENIERIA U.N.A.M.

## LENGUAJE DE PROGRAMACION BASIC I

## EJEMPLOS

 $\mathcal{N}_\text{G}$ 

### FEBRERO, 1985

Palacio de Mineria Calle de Tacuba 5 primer piso Deleg. Cuauhtemoc 06000 México, D.F. Tel.: 521-40-20 Apdo. Postal M-2285

 $\mathbf{1}$ 

CONVERSION DE GRADOS CENTIGRADOS A GRADOS FARENHEIT 10 REM 20 REM

30 CEN=37.45

40 FAR=CEN\*9/5+32

50 PRINT FAR

60 END

Reads

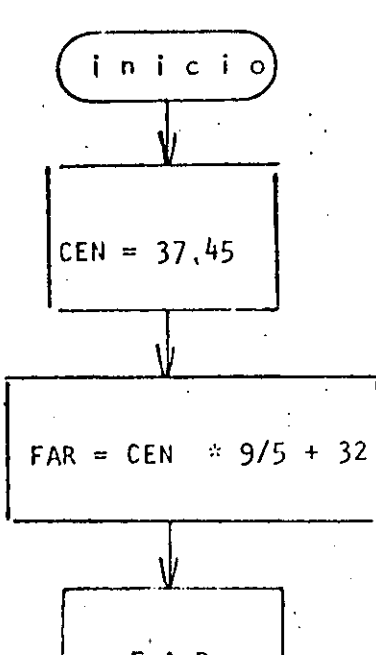

 $\overrightarrow{F}$  A R  $f$  in

 $>$  RUN 99.41 Reads

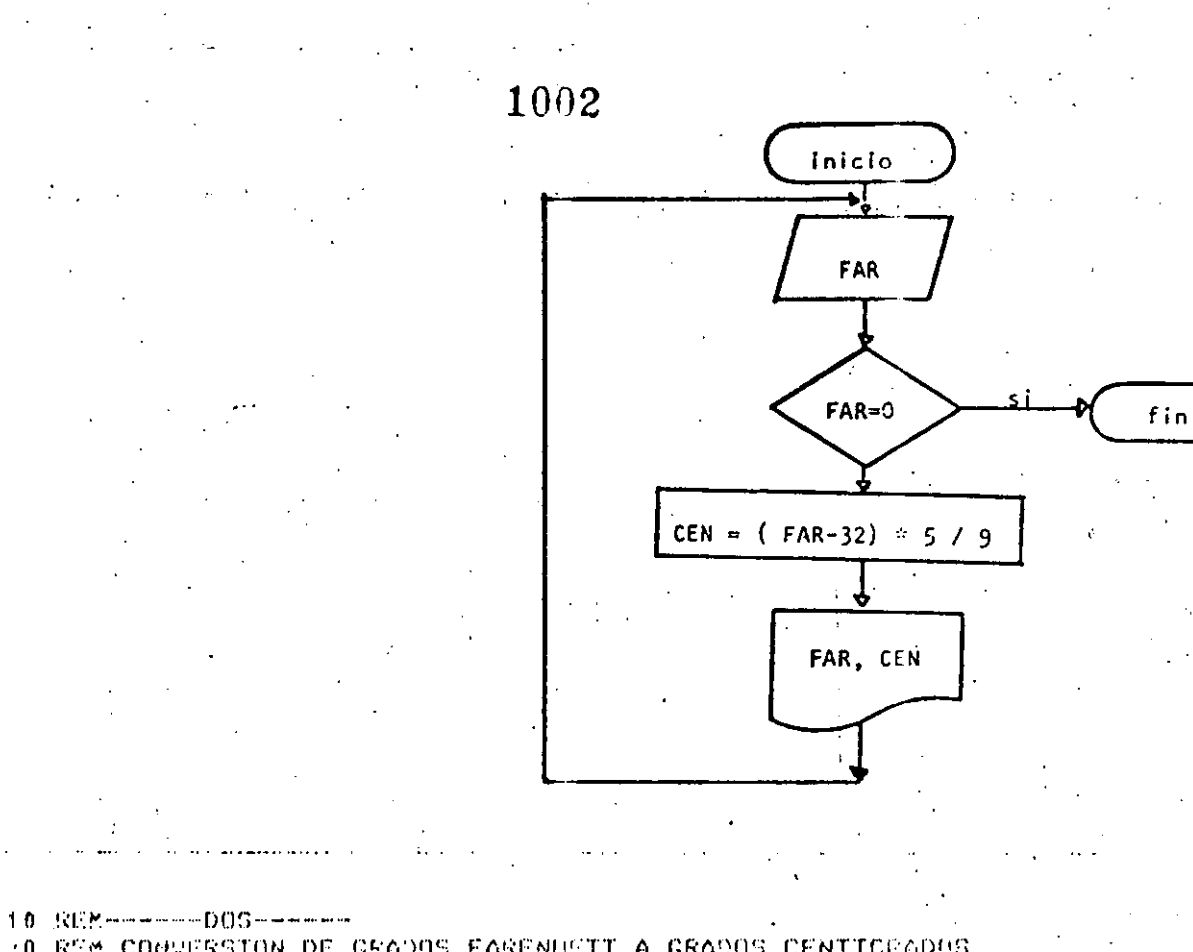

:0 REM CONVERSION DE GRADOS FARENHEIT A GRADOS CENTICRADOS 30 REM

40 PRINT "CONVERSION DE GRADOS FARENHEIT A GRADOS CENTIGRADOS".

**50 PRINT** 60 'DONSILE FAR SEA <> DE CERO

70 INPUT \*FARENHEIT\*;FAR

80 IF FAR = 0 THEN 130

90 CEN=(FAR-32)\*5/9

PRINT FAR: " GRADOS FARENHEIT SON "; CEN; " GRADOS CENTIGRADOS"  $100$ 110 COTO 70

120 'ENDDO

130 PRINT "FIN DEL PROGRAMA"

140 END

Reads  $>KUN$ CONVERSION DE CRADOS FARENHEIT A CRADOS CENTICRADOS FARENHEIT? 34 34 GRADOS FARENHEIT SON 1.11111 GRADOS CENTIGRADOS TARENHEIT? 56 56 CRADOS FARENHEIT SON 13.3330 CRADOS CENTICRADOS FARENHEIT? -45 -45 - CRADOS FARENHEIT SON -42.777: GRADOS CENTIGRADOS FARENHEIT? 0 FIN DEL FROGRAMA Reads

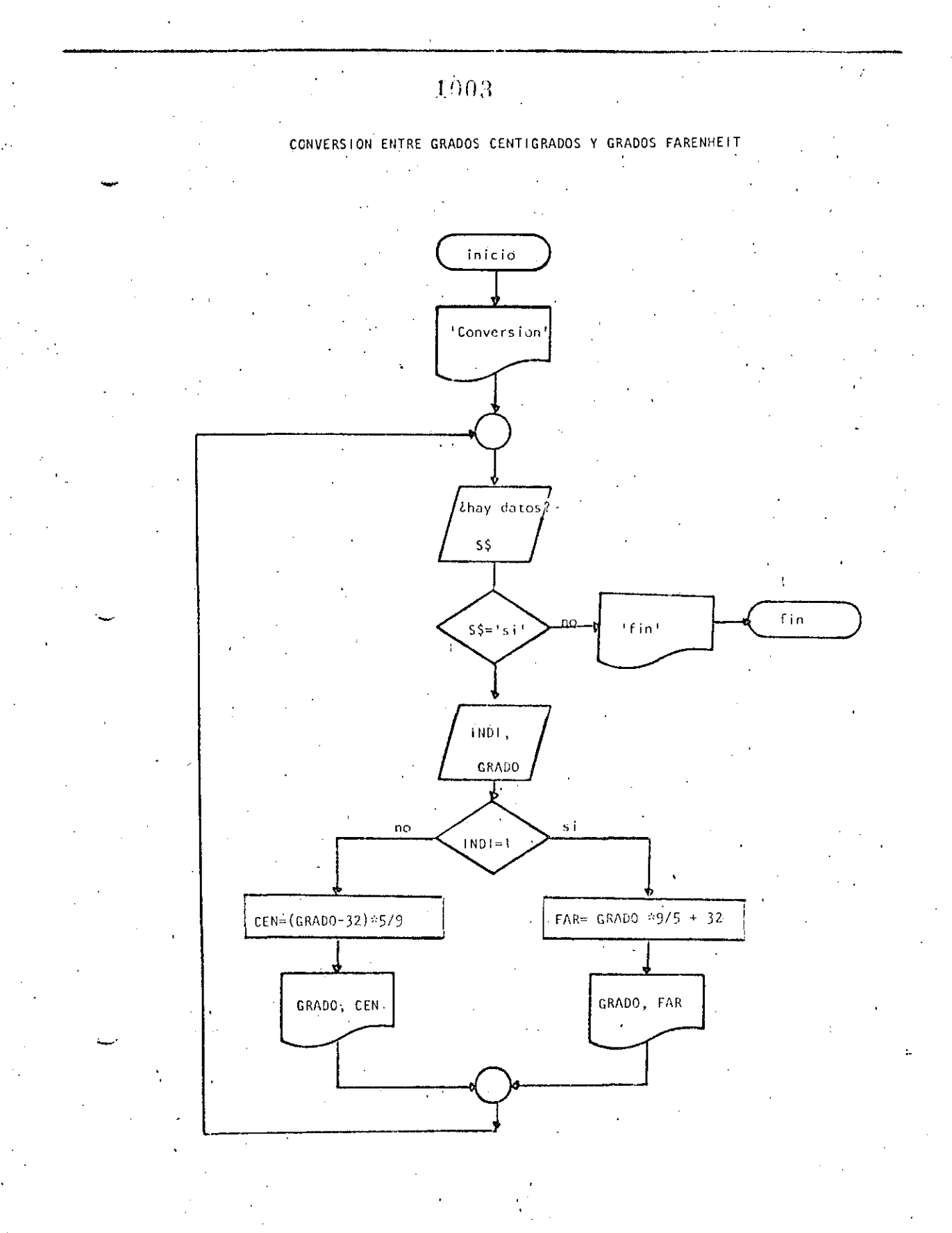

10 REM-------TRES------I REM CONVERSION ENTRE GRADOS CENTIGRADOS Y'GRADOS FARENHEIT **30 REM** 40 PRINT \*CONVERSION DE GRADOS CENTIGRADOS A FARENHEIT O VICEVERSA\* 50. PRINT 60 'DOWNILE HAYA DATOS 70 INPUT 'HAY DATOS (SI O NO)';S\$ 80 IF St <> 'SI' THEN 230 INFUT 'TIPO (1=CENTIGRADOS, <>1=FARENHEIT) Y GRADOS';INOI,GRAD 90 IF INDI = 1 THEN  $120$  $100$ GOT0 160 110  $120$ **THEN** FAR=CRAD\*9/5+32  $.130$ PRINT CRAD: CRADOS CENTIGRADOS SON "FFAR: " CRADOS FARENHEIT"  $14C$  $COTO$   $209$  $1.50$  $160 -$ **ELSE-**170 CEN=(GRAD-32)2579  $1.30$ PRENT CRAD:" CRADUS FASEMHEIT SON ";CEN:" CRADOS CENTIGRADED **CONTRACTERIDEE** 2010 0020 30  $\mathcal{A}=\mathcal{A}$  and  $\mathcal{A}=\mathcal{A}$  .  $2.24 - 1.$ 200 PRONT 'FIN DEL PROCESO' 240 LWD

 $1004 -$ 

- Reads

**SRUN** CONVERSION DE GRADOS CENTICRADOS A FARENHEIT O VICEVERSA

HAY DATOS (SI 0 NO)? SI TIPO (1=CENTIGRADOS, <>1=FARENHEIT) Y GRADOS? 1,34 34 GRADOS CENTIGRADOS SON 93.2 GRADOS FARENHEIT HAY DATOS (SI 0 NO)? SI TIFO (1=CENTIGRADOS, <>i=FARENHEIT) Y GRADOS? 2,93.2 93.2 CRADOS FARENHEIT SON 34 CRADOS CENTICRADOS HAY DATOS (SI 0 NO)? SI TIPO (1=CENTICRADOS, <>1=FARENHEIT) Y GRADOS? 0,65 65 GRADOS FARENHEIT SON 18.3333 GRADOS CENTIGRADOS HAY DATOS (SI O NO)? NO FIN DEL PROCESO Reads

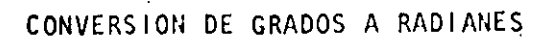

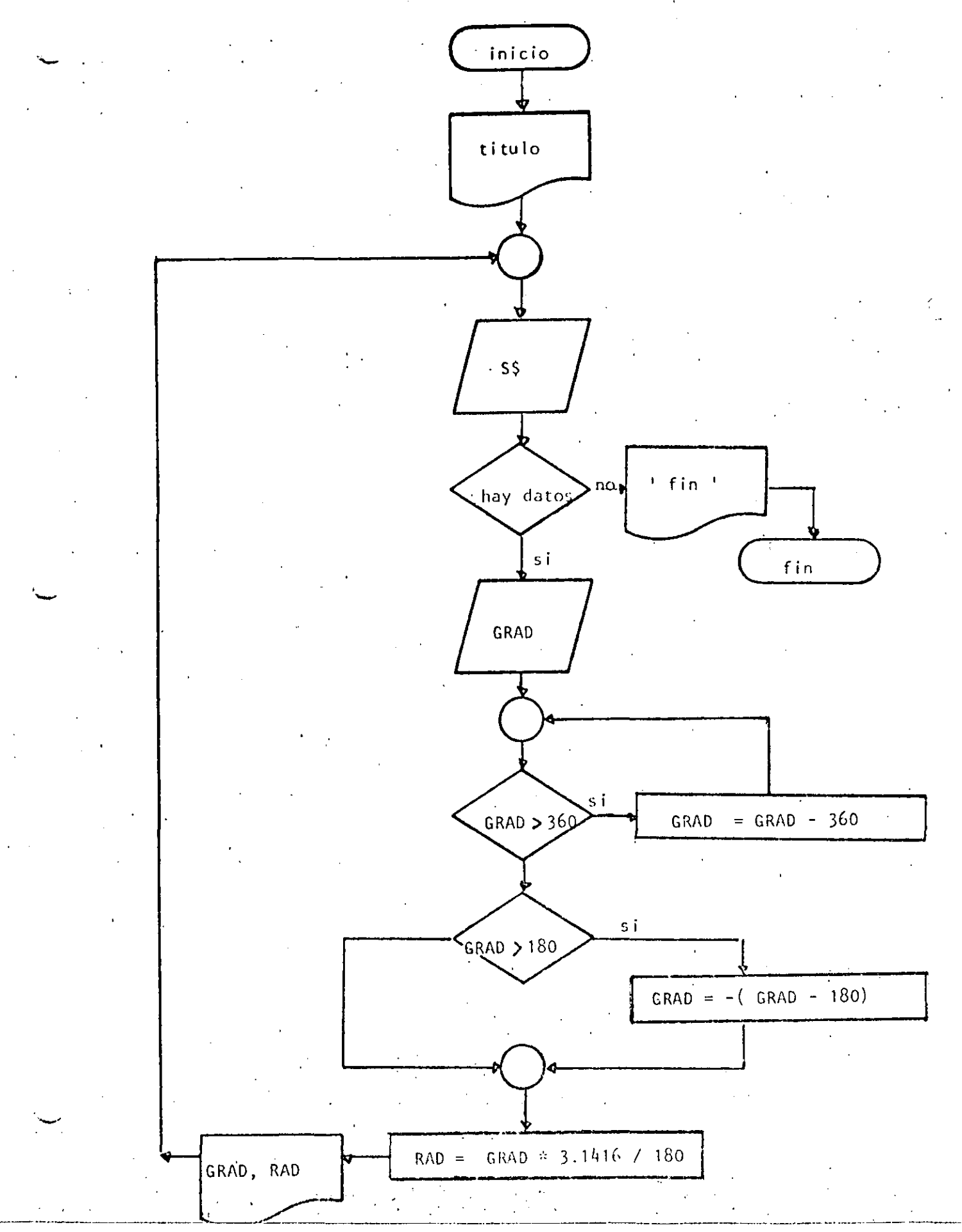

10 REM-----CUATRO-------20 REM CONVERSION DE GRADOS A RADIANES **30 REM** 40 PRINT "CONVERSION DE GRADOS A RADIANES": PRINT 50 'DOWHILE HAYA DATOS 60 INPUT "HAY DATOS(SI 0 NO)";S\$ 70 IF S\$ <> "SI" THEN 220 80 INFUT "GRADOS"; GRAD  $9.0 - 1 - 4$ DOWHILE GRADOS ES MAYOR QUE 360 AJUSTAR EL VALOR  $100<sub>1</sub>$ IF ABS(CRAD) < 360 THEN 140  $\sim$  $110$  $GRAD = GRAD = SGN(GRAD) \times 360$  $120$ GOT0 100  $130$ **LENDDO** ' SE TRABAJA ENTRE -180 Y +.180  $1.40 -$ 150 IF GRAD  $>180$  THEN GRAD =-(GRAD-180) RAD=GRAD\*3.1416/180  $160 -$ 170 PRINT GRAD; GRADOS SON "; RAD; RADIANES" 180  $-$  COTO 60 $^{\circ}$ 190 'ENDDO 整体身一点 210 TEEN 229 PEXNY "FIN DEL PROCESO" 230 END 7

#### **FRUN**

CONVERSION DE GRADOS A RADIANES

HAY DATOS(SI O NO)? SI GRAD0S? 34 34 GRADOS SON .593413 RADIANES HAY DATOS(SI 0 NO)? SI CRADOS? 194 -14 GRADOS SON -. 244347 RADIANES HAY DATOS(SI O NO)? SI GRADOS? 567  $-27$  CRADOS SON  $-47124$  RADIANES HAY DATOS(SI 0 NO) ? SI GRAD0S? 120 120 GRADOS SON 12,0944 RADIANES HAY DATOS(SI 0 NO)? NO FIN DEL PROCESO 1 Ready
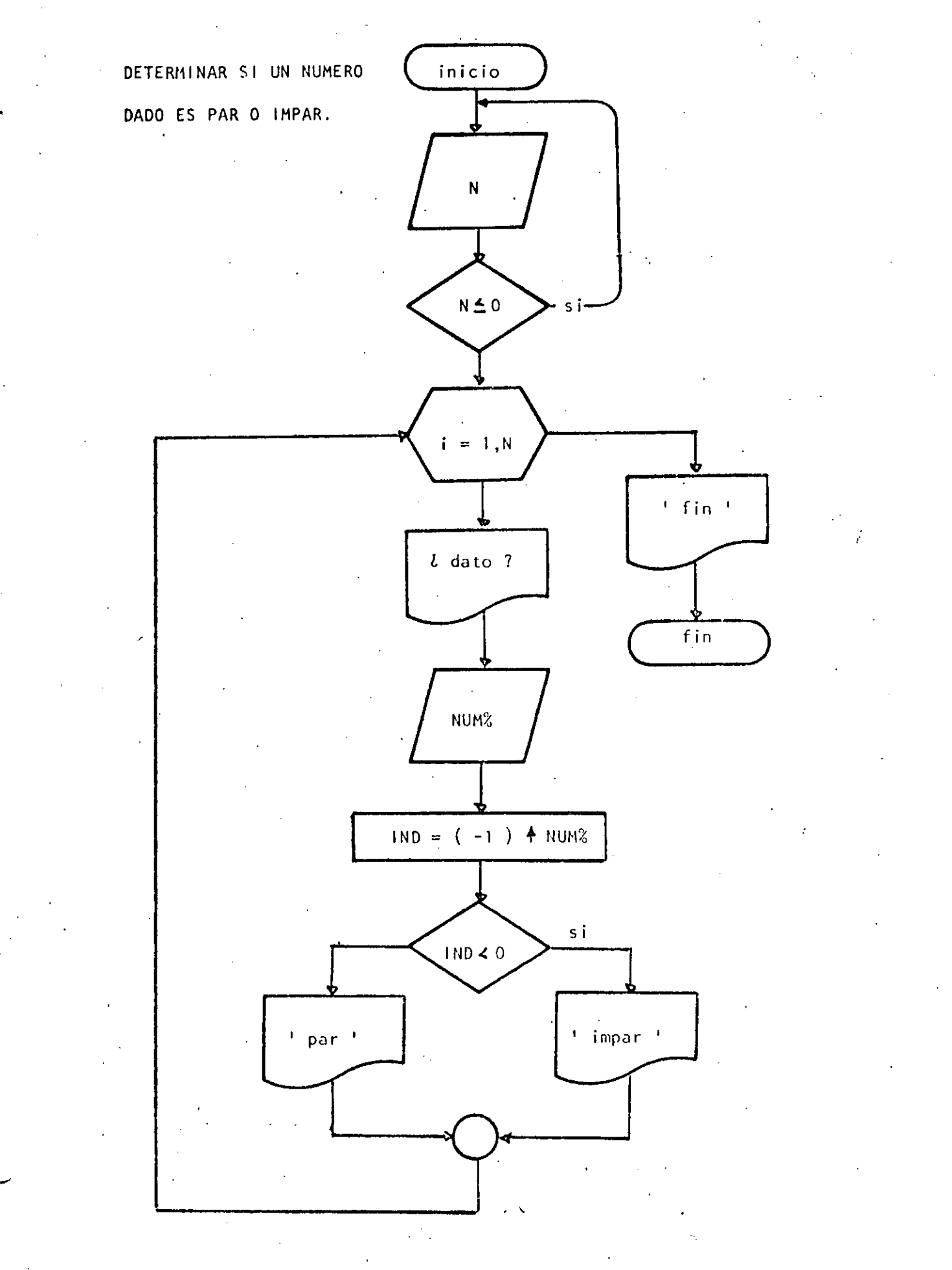

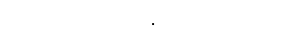

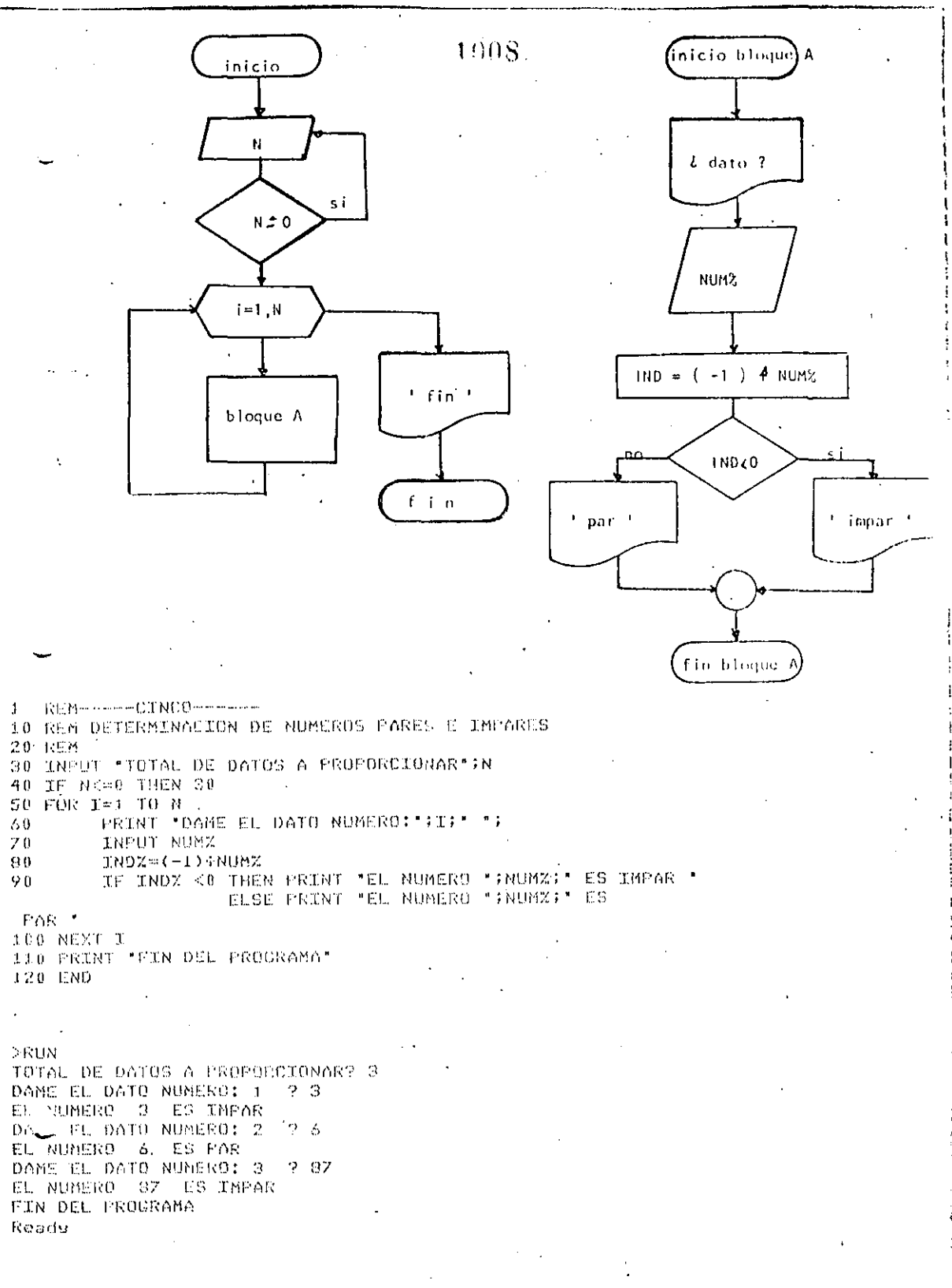

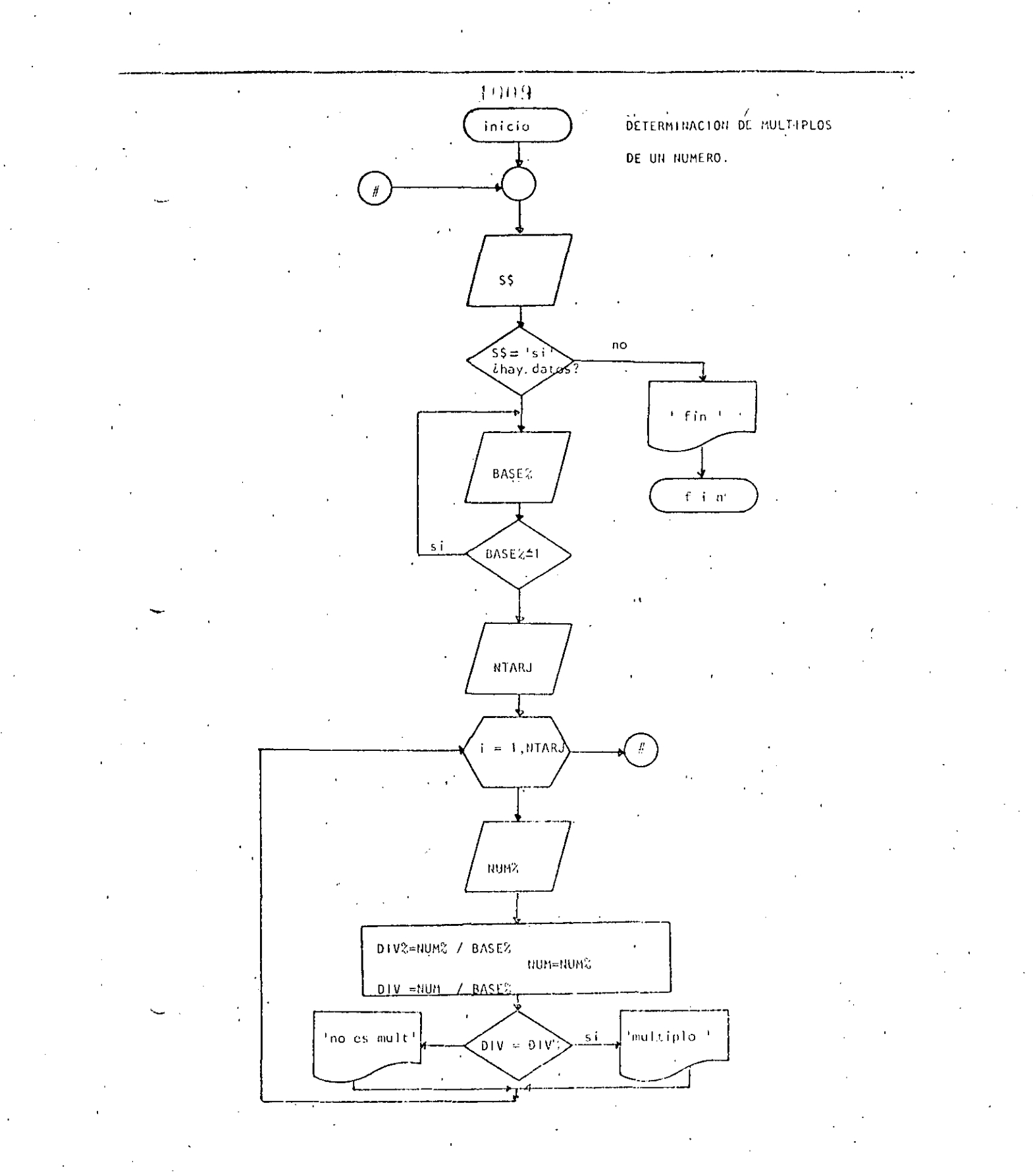

1010 **REM-----SEIS------**10 REM DETERMINACION DE MULTIPLOS DE UN NUMERO **20 REM** 30 40 **'DOWHILE HAYA DATOS**  $50$ INPUT HAY DATOS (SI 0 NO) \*: S\* IF ST <> 'SI' THEN 170 60 70 INPUT 'PASE' HRASEZ: IF BASEZ <= 1 THEN 70 INPUT \*CONTIDAD DE DATOS\*;NTARJ 80 90 FOR  $I=1$  TO NTARJ  $100$ PRINT "DATU NUMERO "#I##INPUT NUMZ 110 DIVZENUMZZEAGEZ **NUMENUMZ** 120 130 **DIVENUM/PASEZ** 140 IF OIV=DIVZ THEN PRINT NUMZ: " SI ES MULTIPLO DE "BRASEZ - ELSE PRINT NUMZ; " NO ES MULTIPLO DE \*; BASEX MOXT I. 150 160 GOTO 50 170 PRINT "FIN DEL PROCESO" 180 END  $>$ RUN HAY DATOS (SI 0 NO)? SI ... **EIASCY 4** CANIIDAD DE DATOSY 6 DATO NUMERO 1 ? 3 3 NO ES MULTIPLO DE DATO NUMERO 2 ? 5 5 NO ES MULTIFLO DE DATO NUMERO 3 2 S NO ES MULTIPLO DE DATO NUMERO 4 ? 5 NO ES MULTIPLO DE DATO NUMERO 512 4 4 SI ES MULTIPLO DE DATO NUMERO - 6-2-2 2 NO ES MULTIPLO DE  $\mathcal{L}_{\mathbf{b}}$ HAY DATOS (SI 0 NO)? NO FIN DEL PROCESO Reads

**RUN** HAY DATUS (SI 0 NU)? SI CASE? 3 CANTIDAD DE DATOS? S DATO NUMERO 1 2 35 NO ES MULTIFLO DE 35. Ð DATO NUMERO - 2-2 35. NO ES MULTIFLO DE 13 DATO NUMERO 3 ? 35 NO ES MULTIPLO DE З DATO NUMEEO 4 2 9 9 SI ES MULTIFL' DE  $\Omega$ DATO NUMERO 5 2 0 0 SI ES MULTIPLO DE  $\Omega$ HAY DATOS (SIL 0 NO)? NO FIN DEL PROCESO Ready, ,

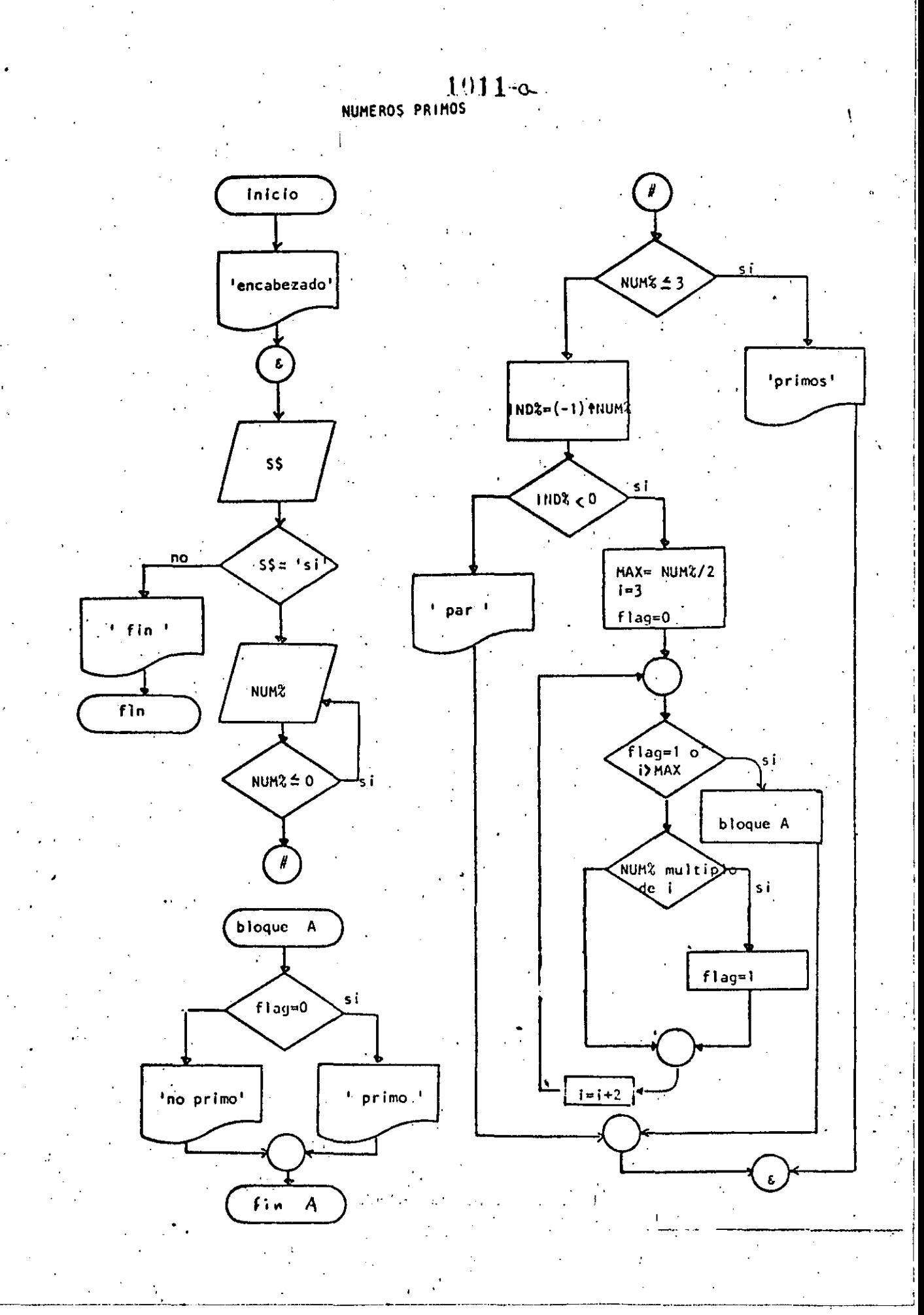

 $1012 - c$ REM-----SIETE----- $1 -$ 10 REM NUMEROS PRIMOS **20 REM** 30 PRINT TAB(40); "PRIMOS", TAB(50); "NO PRIMOS" 40 'DOWHILE HAYA DATOS 50 INFUT "HAY DATOS(SI O NO) "IS# 60 IF S\$ <> 'SI' THEN 400 70 INPUT "DAME EL DATO ENTERO POSITIVO";NUMZ 80 IF NUMZ <= 0 THEN 76 IF NUMZ <= 3 THEN 110 90 100 GOTO 150 110 **THEN** PRINT TAB(42) INUMZ 120 ' 1 2 Y 3 SON FRIMOS 130 GOTO 360 140 150 **'ELSE** 160  $INDZ = (-1) + NULL$ 170 IF INDZ  $< 0$  THEN 200 180 GOTO 330 190 **'THEN** 200 'NUMERO IMPAR  $210$ MAX=NUMX/2 220  $I=3$ 230  $FLAC = 0$  $240$ IF FLAG=1 OR IDMAX THEN 300 'DOWHILE SE DETERMINE SI ES DIVISIELE  $250$ 260 IF NUMZ=FIX(NUMZ/I)\*I THEN FLAC=1' 270  $I = I + 2$ 200 GOTO 240 290 'ENDWHILE 300 IF FLAG=0 THEN PRINTTAB(42); NUMZ ELSE PRINTTAB(52); NUMZ. 310 GOTO 350 320 'ELSE 330 PRINT TAB(52) (NUMZ: 'ES NUMERO PAR  $340 -$ 'ENDIF **ENDIF** 350 360 'ENDWHILE 370 GOTO 40 380 390 'FIN DEL PROCESO 400 PRINT \*FIN DE LOS NUMEROS PRIMOS\*. **410 END** >RUN PRIMOS NO PRIMOS HAY DATOS(SI 0 NO)? SI DAME EL DATO ENTERO POSITIVO? 45 45 HAY DATOS(SI O NO)? SI DAME EL DATO ENTERO POSITIVO? 7 HAY DATOS(SI O NO)? SI DAME EL DATO ENTERO POSITIVO? 567 567 HAY DATOS(SI O NO)? NO

FIN DE LOS NUMEROS FRIMOS Readu

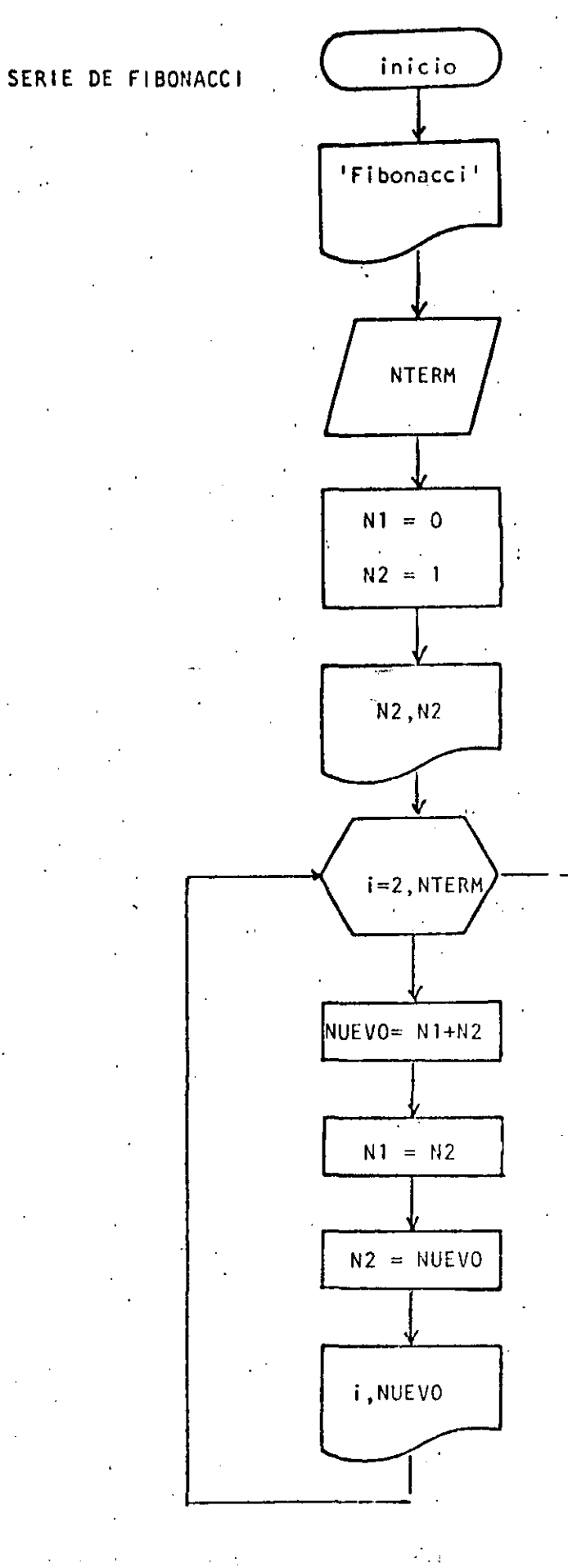

 $\mathcal{P}(\mathcal{E})$ 

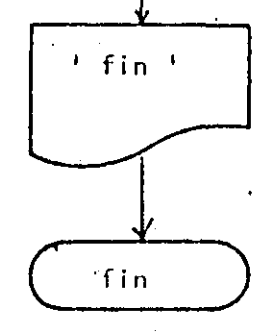

REM---- 0CH0---- $\mathbf{1}$ 10 REM SERIE DE FIBONACCI **20 REM** 30 PRINT 'SERIE DE FIBONACCI' 40 PRINT 50 INFUT DAME EL NUMERO DE TERMINOS "INTERM  $60 N1 = 0$  $70 N2 = 1$ TERMINO VALOR 80 PRINT" 90 PRINT 准准准准准准准准准备 "今回记者问题。" 100 FRINT USING". ### 110 FOR I=2 TO NTERM  $120$ NUEVO=N1+N2  $N1 = N2$ 130  $N2 = NUEVO$  $140$ 电电池电子电阻电池电池 医耳鼻咽肌 一 非非非 PRINT USING"  $150$ 160 NEXT I 170 PRINT "FIN DE LA SERIE" 180 END

Reads  $\sim 10^{11}$  km  $^{-1}$ 

>RUN SERIE DE FIBONACCI

DAME EL NUMERO DE TERMINOS? 15 TERMINO VALOR

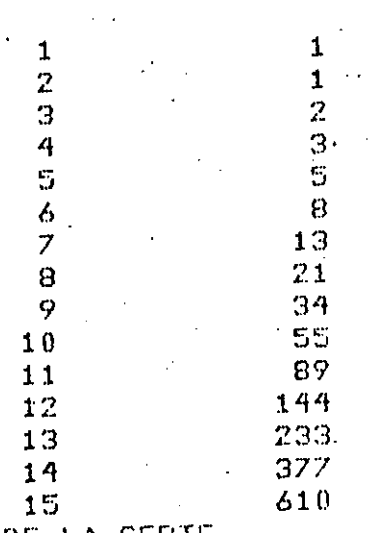

FIN DE LA SERIE

Reads.

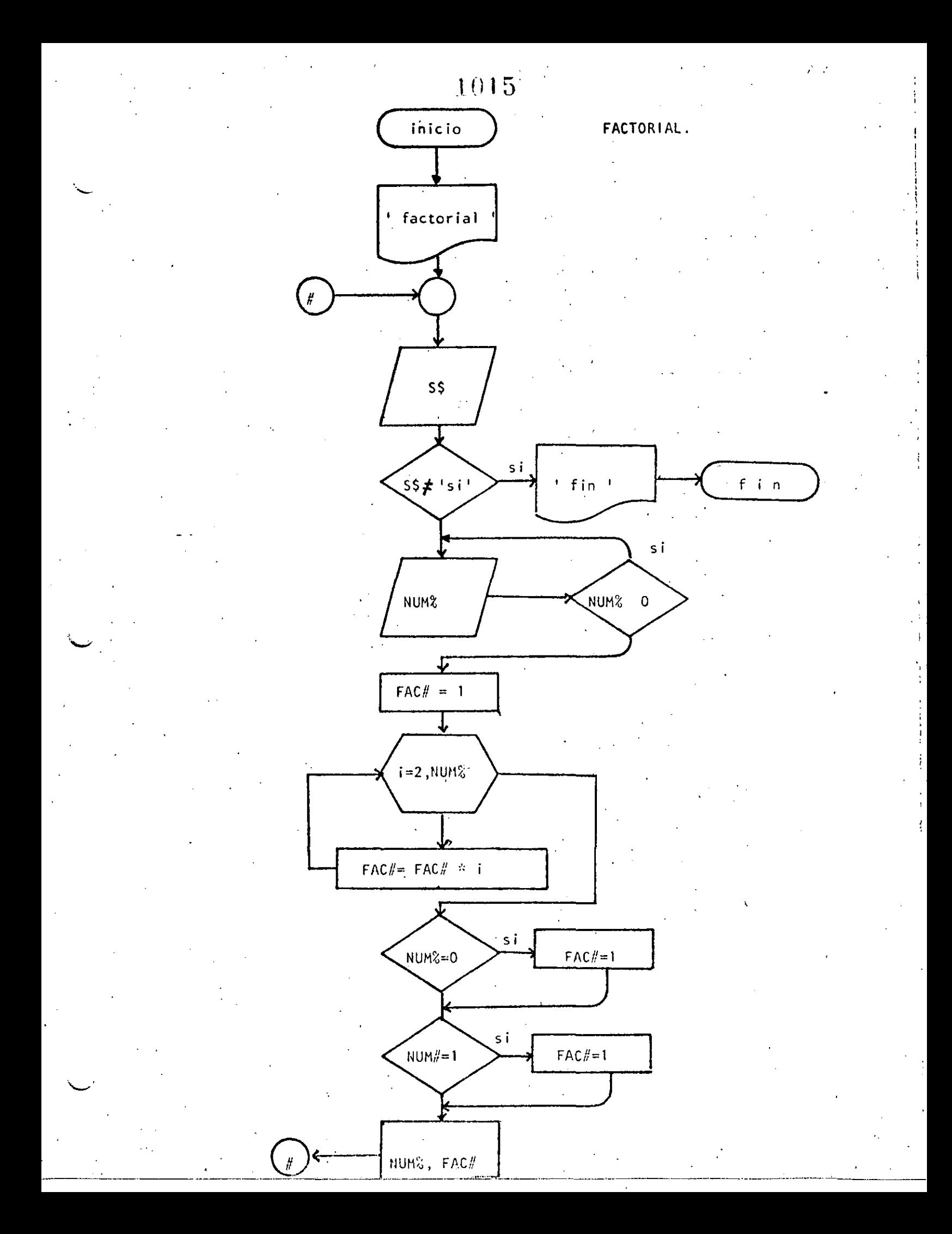

REM----NUEVE---- $\blacksquare$ 10 REM FACTORIAL 20 REM 30 PRINT "FACTORIAL" FRINT 40 'DOWHILE HAYA DATOS  $50$ INFUT "HAY DATOS (SI 0 NO)";S\$ IF  $S* < >$  'SI' THEN 180 60 INPUT "DAME EL DATO"; NUMX 70 80 IF NUMX  $<$  0 THEN 70  $FAC4=1$ 90  $FOR$  I=2 TO NUMX  $100$ FAC#=FAC#\*I  $110$ 120 NEXT I IF NUMZ=0 THEN FAC#=1  $130<sub>1</sub>$ IF NUMZ=1 THEN FAC#=1  $140$ PRINT "EL FACTORIAL DE ";NUMX;" VALE ";FAC#  $150<sub>1</sub>$  $160$ GOTO 40 170 'ENDDO 180 PRINT "FIN DE FACTORIAL" -190 END ERUN

FACTORIAL

HAY DATOS (SI O NO)? SI DAME EL DATO? 3 EL FACTORIAL DE 3 VALE 6 HAY DATOS (SI O NO)? SI DAME EL DATO? 6. EL FACTORIAL DE 6 VALE 720 · HAY DATOS (SI 0 NO)? SI DAME EL DATOP 15 1307674368000 EL FACTORIAL DE 15 VALE 1 HAY DATOS (SI 0 NO)? SI DAME EL DATOP 30 EL FACTORIAL DE  $30 -$ VALE 2,652528598121911D+32 HAY DATOS (SI O NO)? SI DAME EL DATO? 32 EL FACTORIAL DE 32 VALE 2,631308369336935D+35 HAY DATOS (SI 0 NO)? SI DAME EL DATOP 35 POV Error in 110 Reads ERUN FACTORIAL

HAY DATOS (SI 0 NO) ? SI DAME EL DATOP 8 EL FACTORIAL DE 8 VALE 40320 HAY DATOS (SI 0 NO)? NO FIN DE FACTORIAL Reads

1016

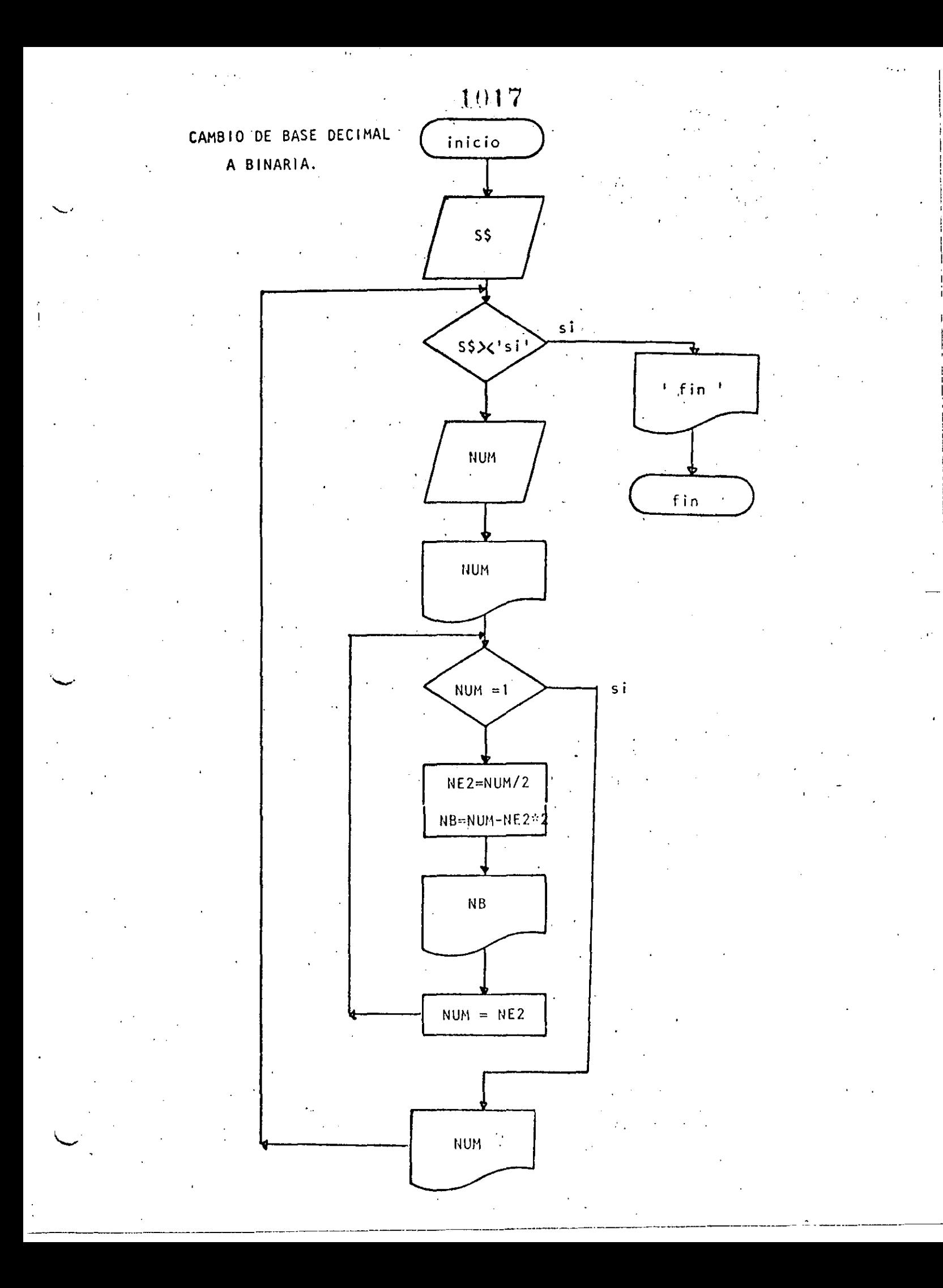

1018 10 REM----DIEZ----20 REM CAMBIO DE BASE DECIMAL A BASE BINARIA **30 REM** 40 **DEFINT N** 50 'DOWEILE HAYA DATOS INFUT "HAY DATOS (SI O NO)";S\$ 60  $70$ IF  $S# \iff SIF$  THEN 220 INPUT NUM  $B<sub>0</sub>$ PRINT "EL NUMERO "INUMI" EN BASE DECIMAL ES IGUAL 90 **'DOWMILE EL RESIDUO SEA MAYOR QUE UNO**  $100$ IF NUM <= 1 THEN 180  $110$  $12.0$ "NE2=NUM/2  $NE = NUM - NE2*2$ 130 PRINT TAB(10);NB  $140$ 150 NUM=NE2 COTO 110  $160$  $170<sup>+</sup>$ ENDDO FRINT TAB(10);NUM; " EN BASE BINARIA"  $180^\circ$ 190 PRINT 200 COTO 60 210 'ENDDO 220 PRINT "FIN DEL CAMBIO DE BASES" 230 END DRUM-HAY DATES (SI 0 NO)? SI  $9 - 34$ TEL NUMERO - 34 EN BASE DECIMAL ES IGUAL - A  $\theta$ 1 n n Û 1 EN BASE BINARIA HAY DATOS (SI O NO) ? SI  $\gamma$  9 EL NUMERO 9 EN BASE DECIMAL ES IGUAL A- $1$  $\mathsf{n}$  $\theta$ 1 EN BASE BINARIA HAY DATOS (SI 0 NO)? SI  $9<sup>o</sup>$ EL NUMERO 3 EN BASE DECIMAL ES IGUAL  $\Delta$  $\mathbf{1}$ 1 EN BASE BINARIA HAY DATOS (SI 0 NO)? SI  $74$ EL NUMERO 4 EN BASE DECIMAL ES IGUAL A  $\mathbf{0}$  $\bf{0}$ EN BASE BINARIA  $\mathbf{1}$ HAY DATOS (SI O NO)? NO FIN DEL CAMEIO DE FASES

keads

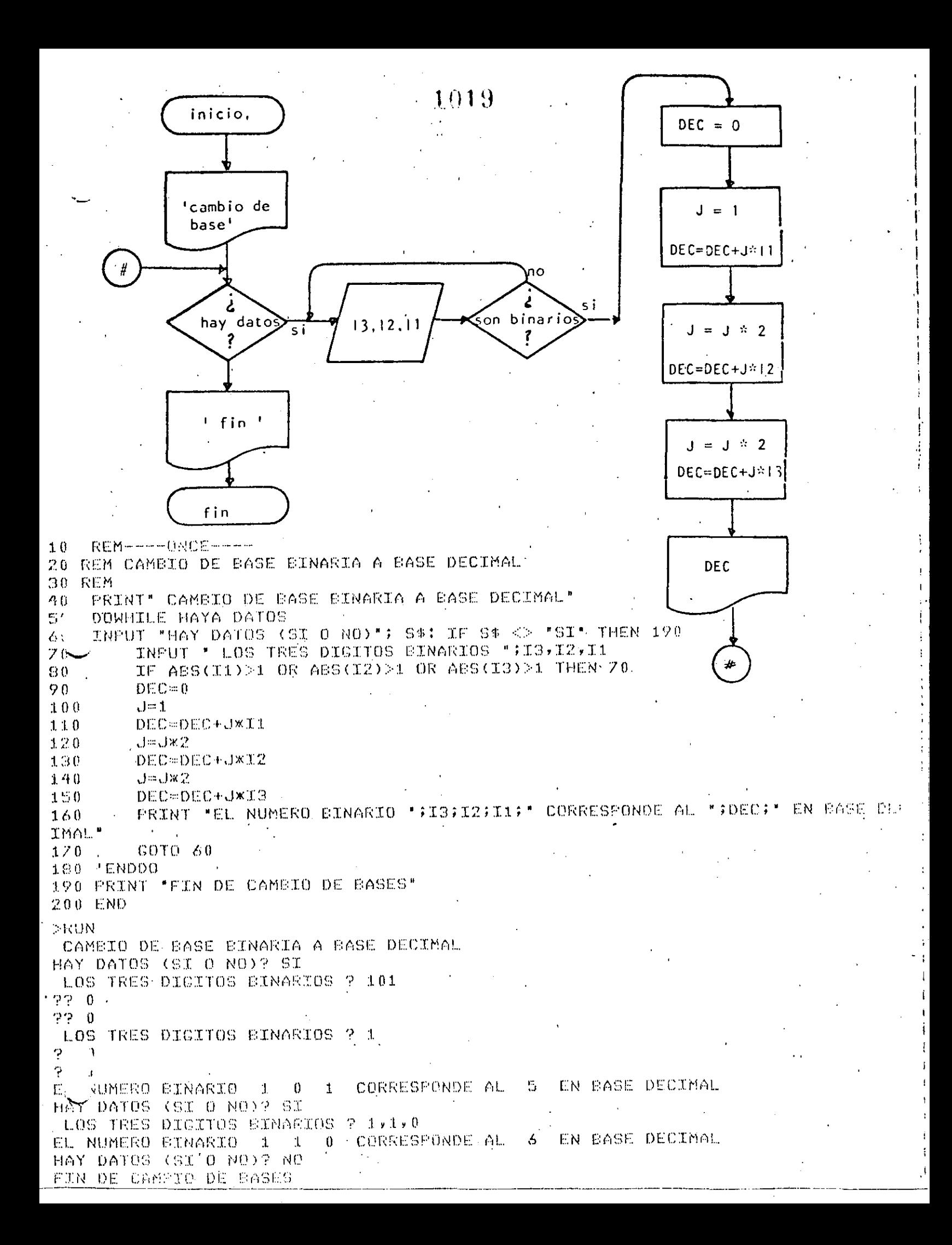

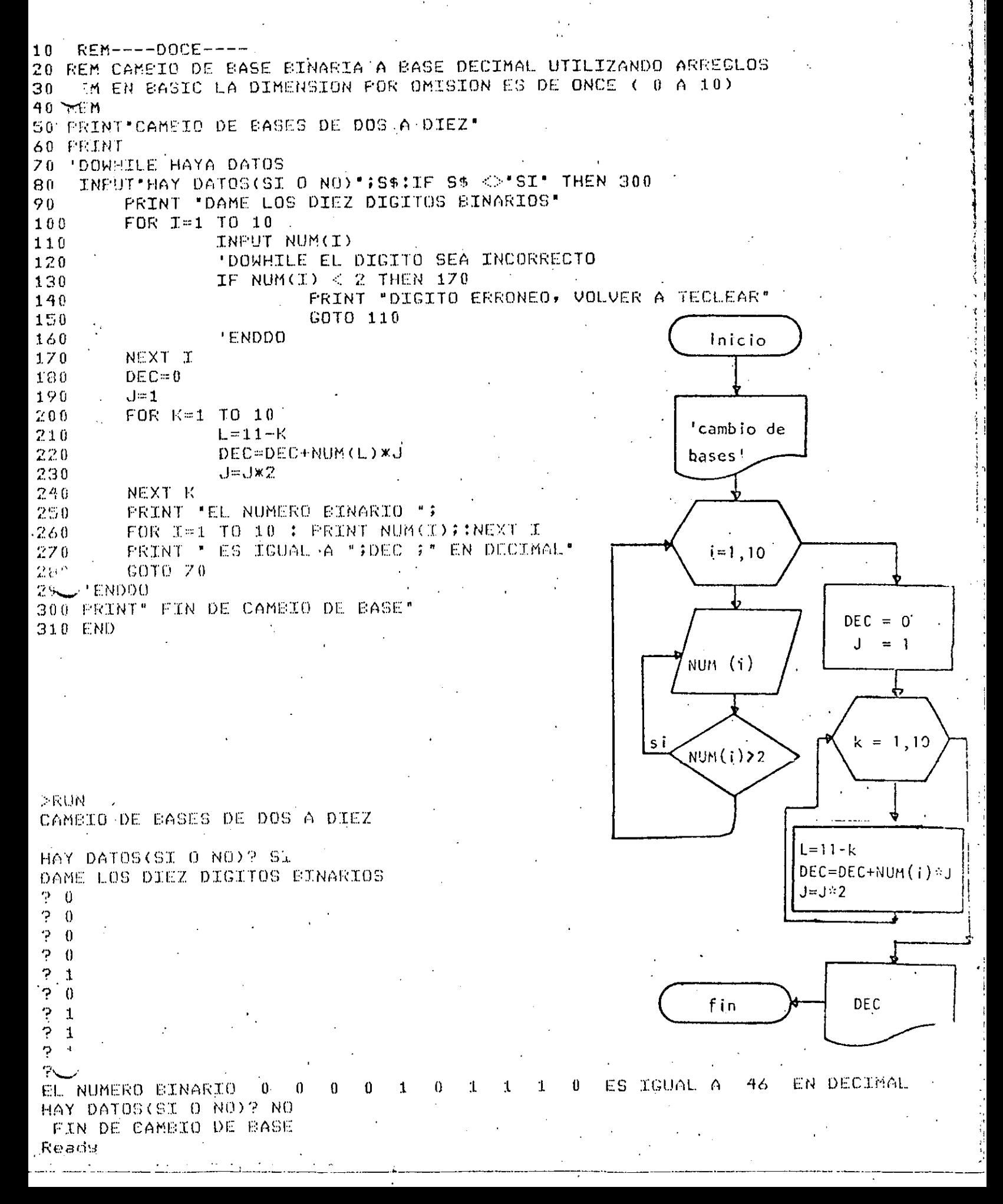

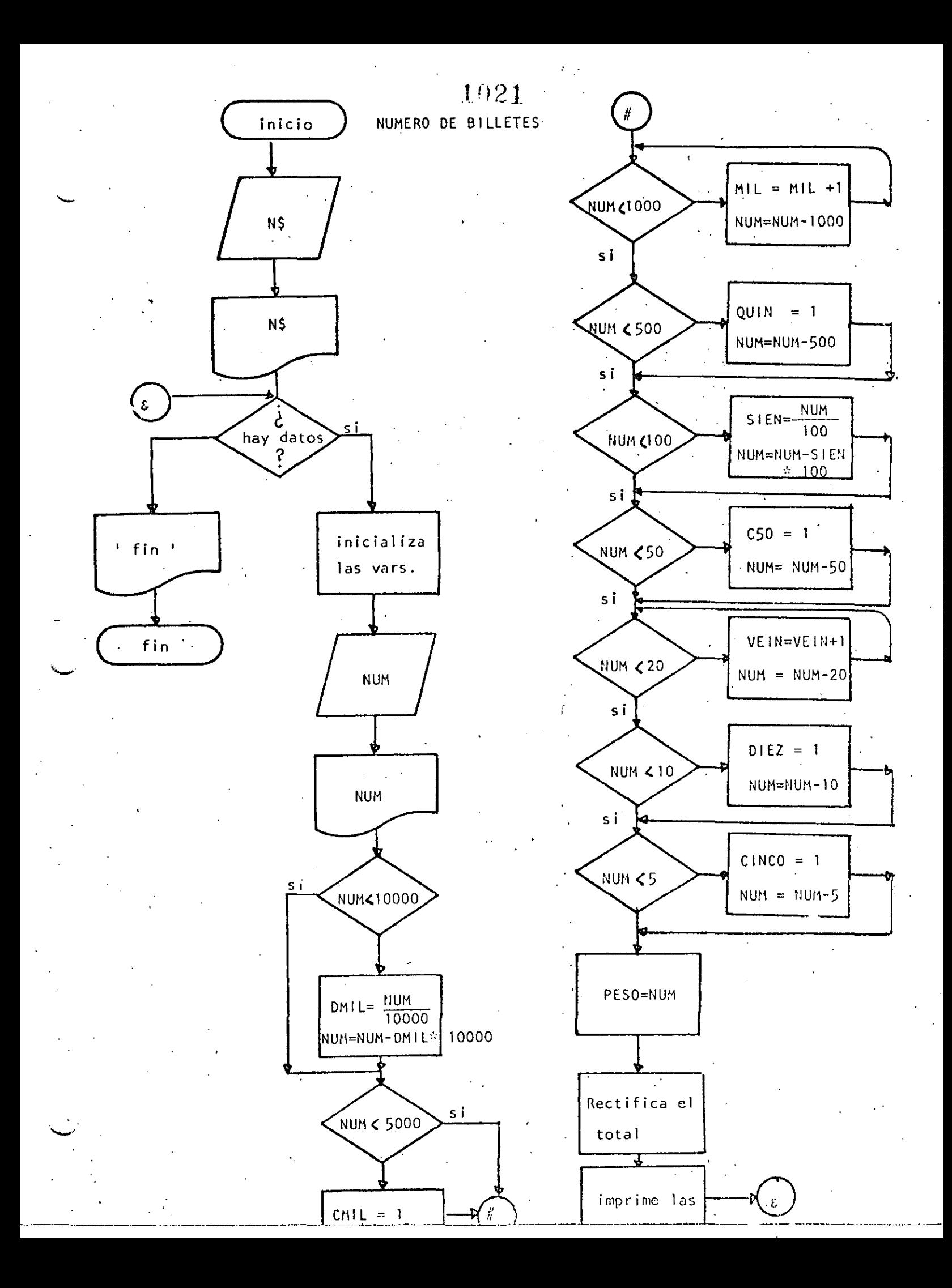

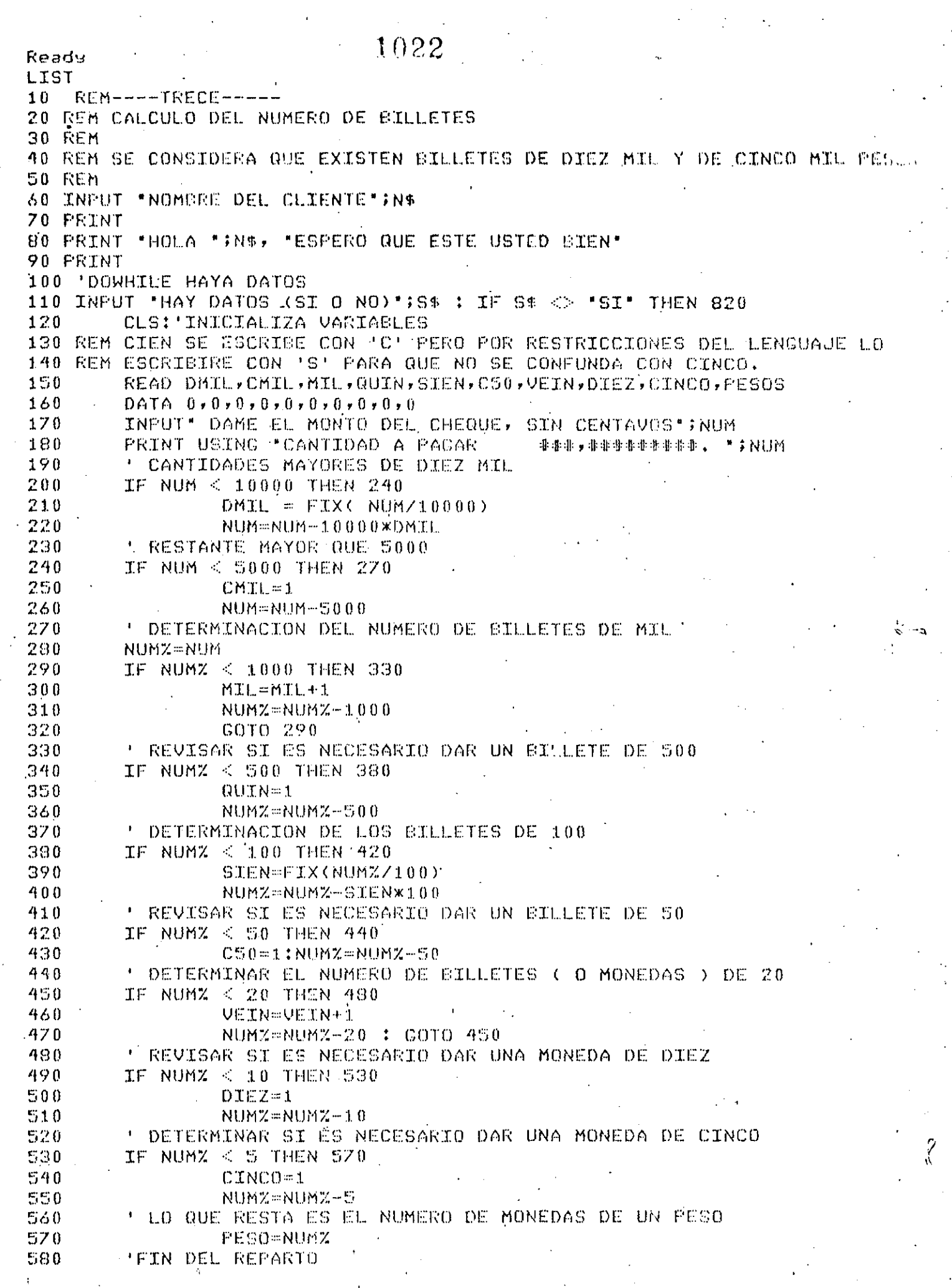

 $\frac{1}{\sqrt{2}}$ 

 $\frac{1}{2} \frac{1}{2} \frac{1}{2} \frac{1}{2}$ 

 $\mathcal{L}^{(1)}$  .

 $\mathcal{L}$ 

 $\ddot{\phantom{0}}$ 

 $\frac{1}{2}$ 

 $\frac{1}{\sqrt{2}}$ 

 $\frac{1}{2}$ 

 $\hat{\mathcal{A}}$ 

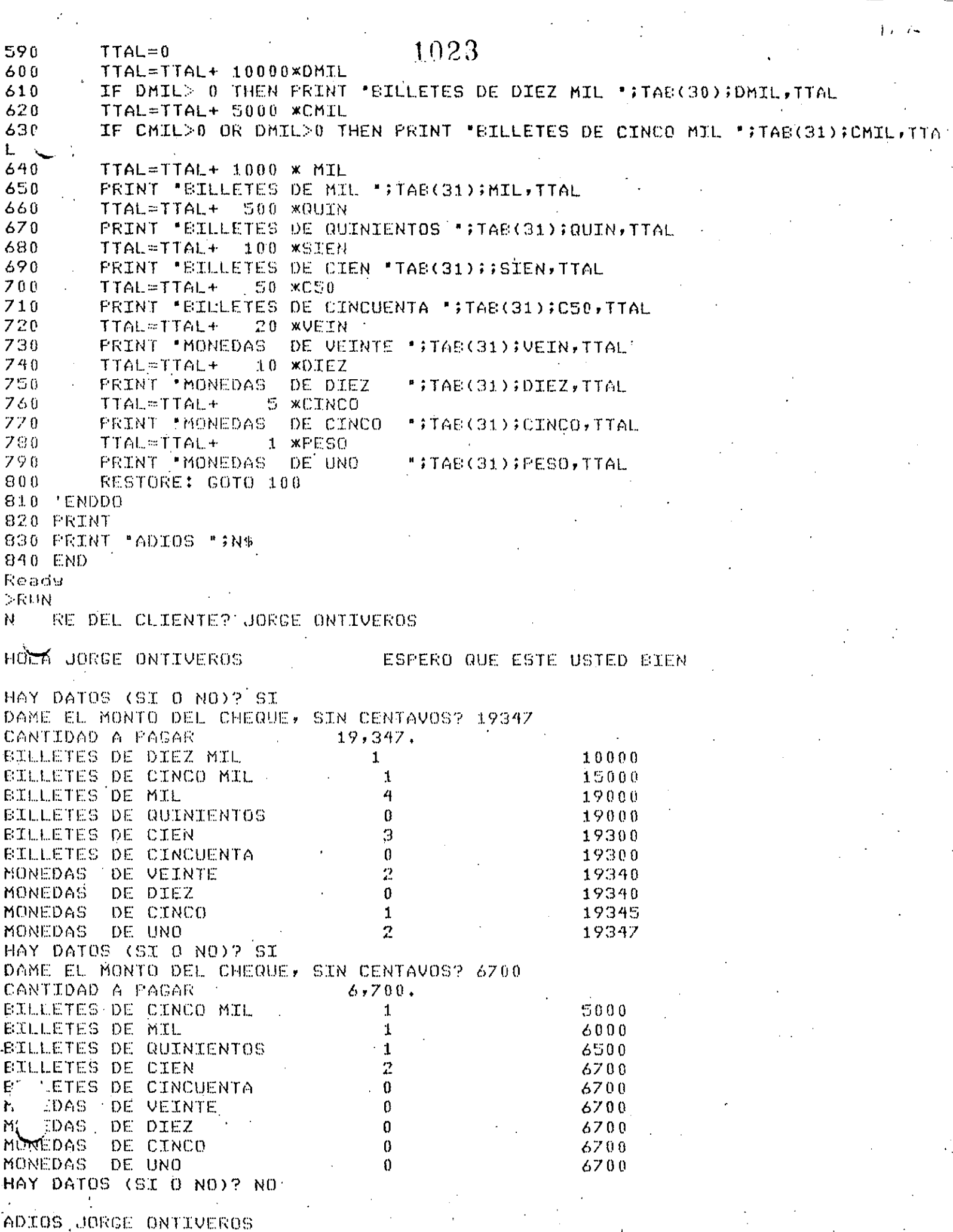

ŧ

不是

 $\ddot{\phantom{0}}$ 

Reads

 $>$ RUN NOMERE DEL CLIENTE? ALGUIEN

HOLA ALGUIEN ESPERO QUE ESTE USTED BIEN

1024

HAY DATOS (SI 0 NO)? SI DAME EL MONTO DEL CHEQUE, SIN CENTAVOS? 123456 CANTIDAD A PAGAR  $-123,456.$ BILLETES DE DIEZ MIL  $\sim 12$ 120000 BILLETES DE CINCO MIL  $\mathbf 0$ 120000 **EXLLETES DE MIL** Э 123000 **EILLETES DE QUINIENTOS**  $\boldsymbol{0}$ 123000 **BILLETES DE CIEN** 4 123400 BILLETES DE CINCUENTA  $\mathbf{1}$ 123450 MONEDAS DE VEINTE  $\mathbf{0}$ 123450 MONEDAS DE DIEZ  $\bf{0}$ 123450 DE CINCO MONEDAS  $\mathbf{1}$ 123455 DE UNO MONEDAS  $\mathbf{1}$ 123456 HAY DATOS (SI 0 NO)? NO

ゥ

ADIOS ALGUIEN Reads

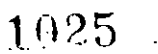

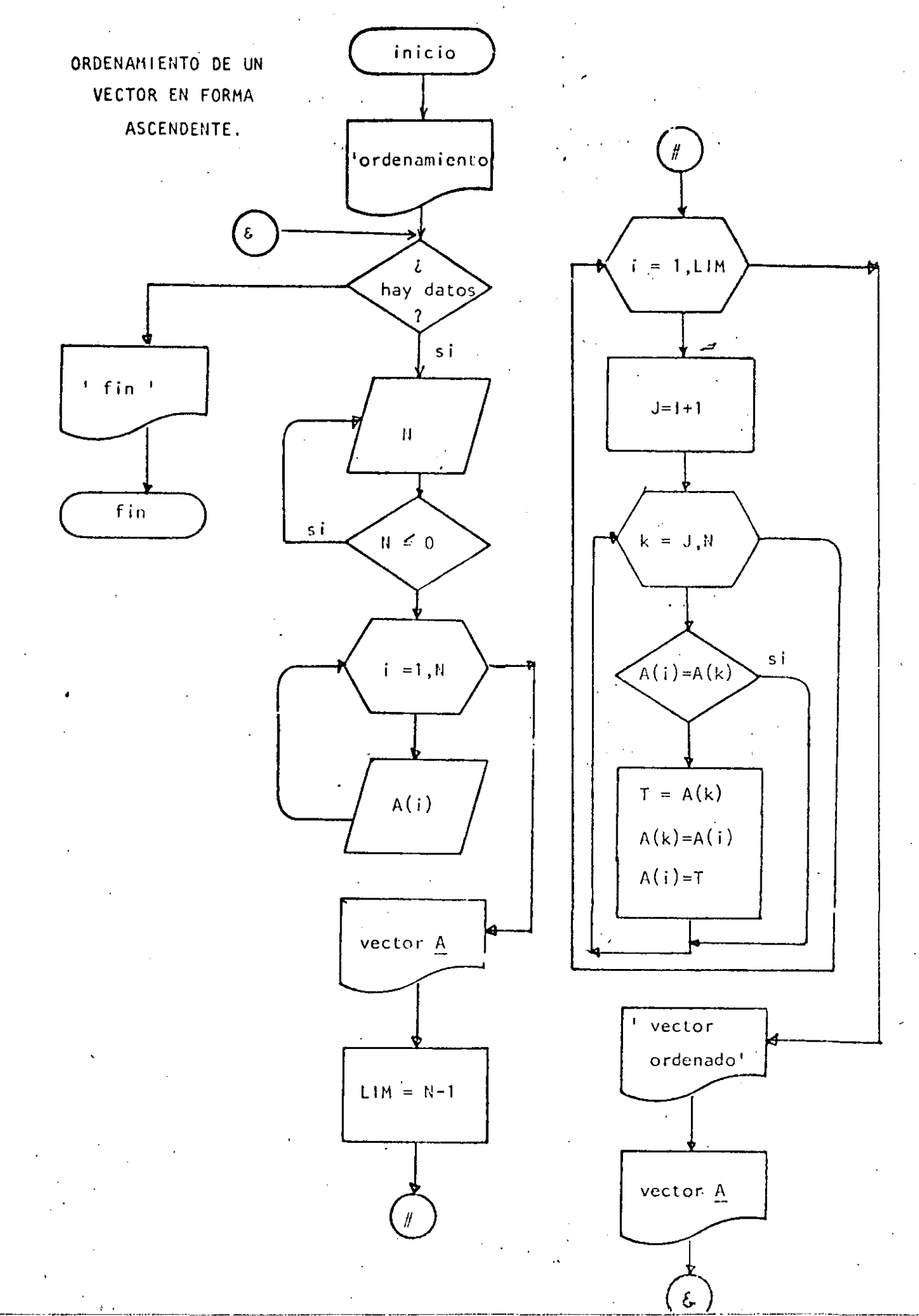

Ready  $>$ LIST 10 REM----CATORCE----20 REM ORDENAMIENTO ASCENDENTE DE UN VECTOR 30 REM 35 PRINT \* PROGRAMA PARA ORDENAR UN VECTOR\* 40 'DÒUHILE HAYA DATOS 50 INFUT " HAY DATOS (SI 0 NO) "; S\$! IF S\$ <> "SI" THEN 330 60 INPUT 'DAME EL NUMERO DE ELEMENTOS DEL VECTOR'; N  $70$ IF  $N \le 0$  THEN 60 80 DIM A(N) 90 PRINT "DAME LOS ELEMENTOS DEL VECTOR" - $100$  $FOR$   $I=1$   $TO$   $N$ INFUT A(I)  $110$ 120 NEXT I 130  $CLS$ PRINT" TUS ">N; " DATOS SON:" 140 150 FOR I=1 TO N: PRINT A(I) SINEXT I  $160$ 'SE PROCEDE A ORDENAR EL VECTOR  $170$  $LIM = N - 1$ 180 FOR I=1 TO LIM. 190  $J = T + 1$ . ' SE ASUME QUE A(I) ES EL MENOR  $2.00$  $210$ FOR K=J TO N 220 IF A(I) Km A(K) THEN260 230  $\pm$  A(I) FUE  $>$  QUE A(K) 240  $T = A(K)$ :  $A(K) = A(T)$ :  $A(T) = T$ 250 ' SE INTERCAMBIARON 260 NEXT K 270 NEXT T 280 **FRINT: FRINT** 290 PRINT 'VECTOR ORDENADO' (PRINT 300 FOR X=1 TO N: PRINT A(I); NEXT I  $305$ **FRINT** 310 COTO 50 320 'ENDDO 330 PRINT " FIN DEL ORDENAMIENTO" 340 FND Reads i  $>$  KUN FROGRAMA FARA ORDENAR UN VECTOR HAY DATOS (SI 0 NO) ? SI DAME EL NUMERO DE ELEMENTOS DEL VECTOR? S DAME LOS ELEMENTOS DEL VECTOR  $\mathcal{P}$  .  $\mathcal{T}$  $9 - 9$  $9-0$  $9 - 3$  $\mathcal{P}=\mathcal{G}$ TUS 5 DATOS SON:  $\mathcal{T}$  $9 - 0 - 3 - 5$ VECTOR ORDENADO  $\mathbf{0}$  $-3 - 5 - 7 - 9$ HAY DATOS (SI 0 NO)? NO FIN DEL ORDENAMIENTO Reads Þ

inicio

fencabezado!

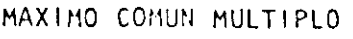

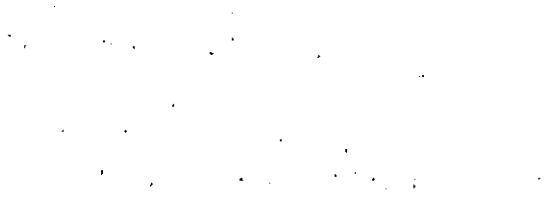

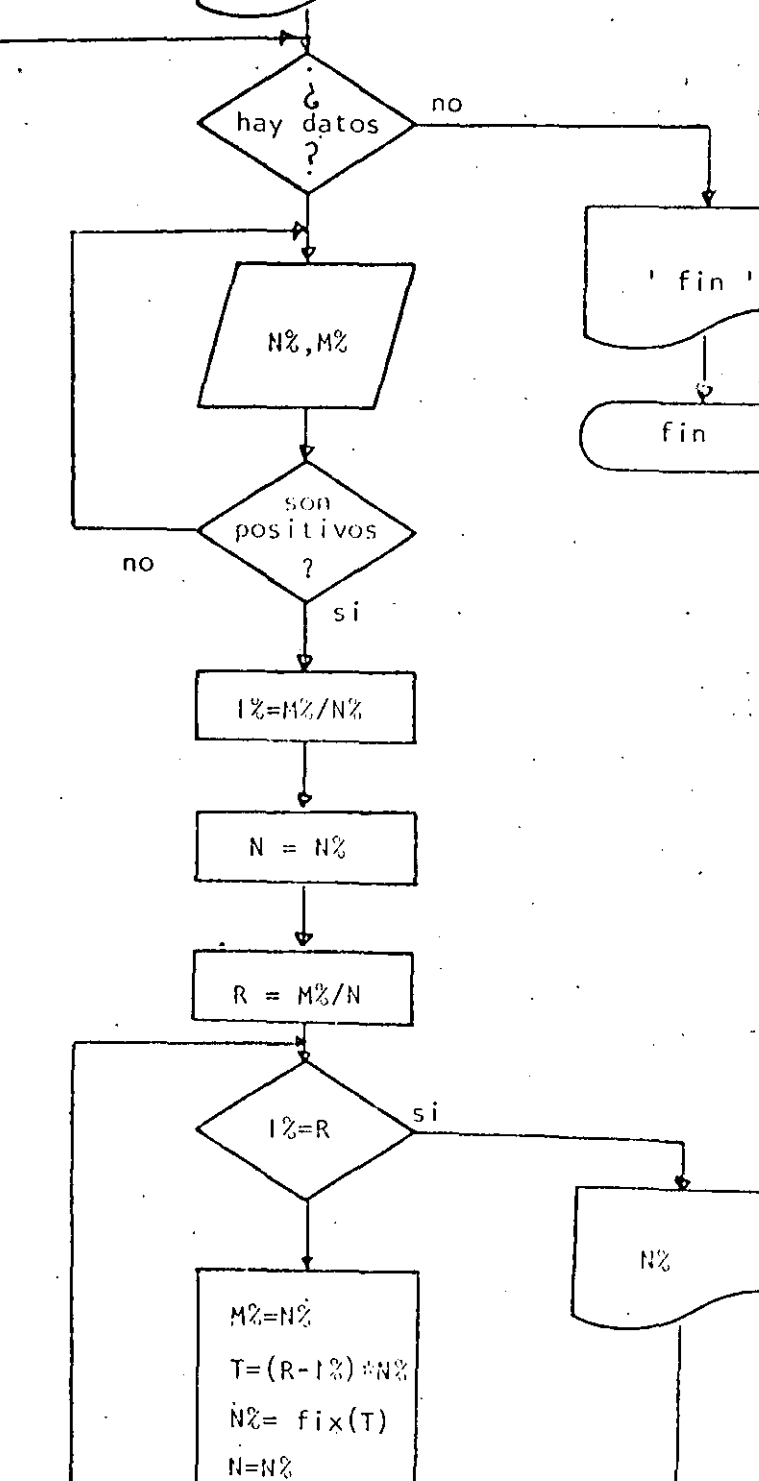

 $R = M^{\circ} / H$ 

MAXIMO COMUN MULTIPLO

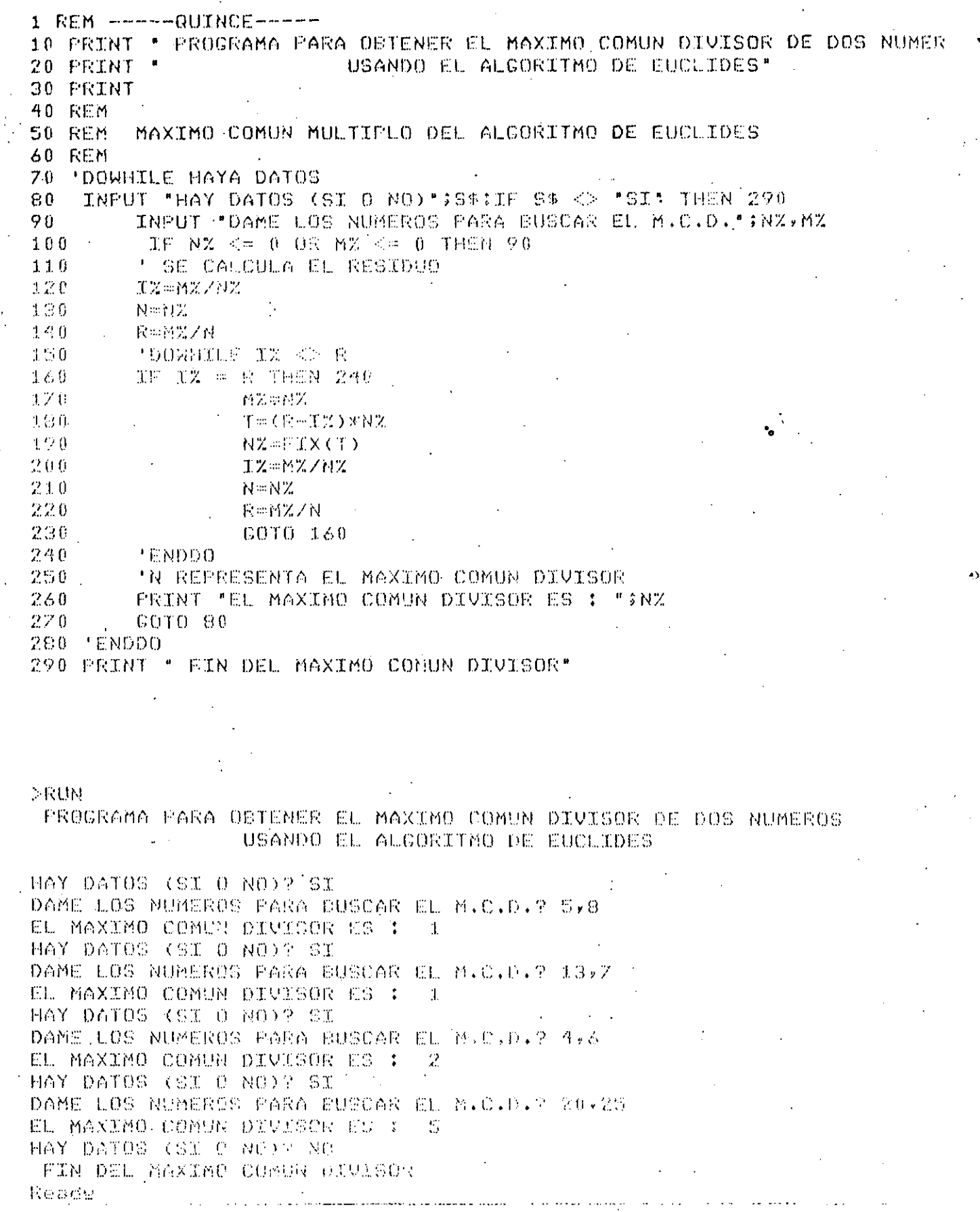

 $\overline{a}$ 

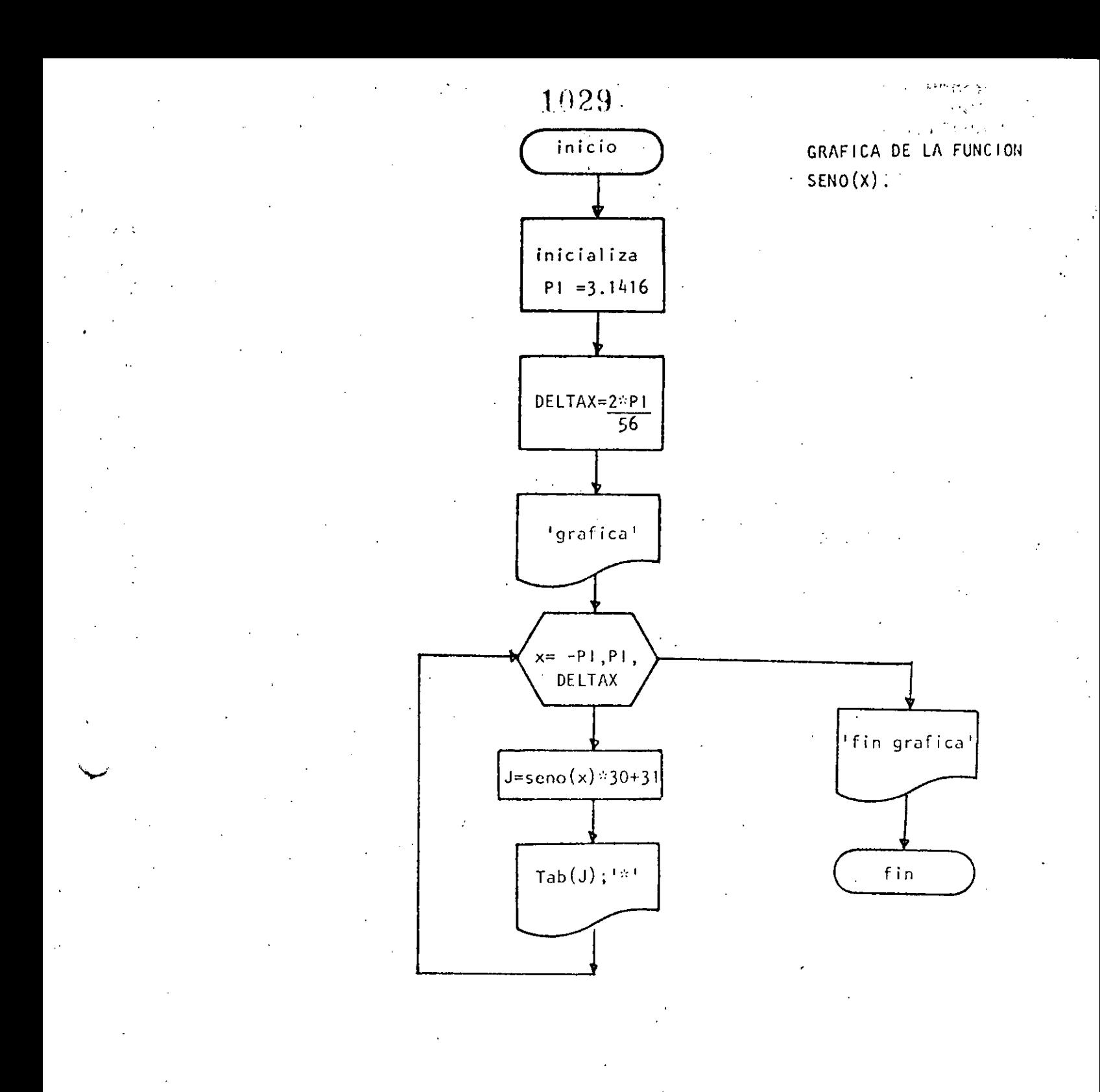

10 REM-----DIECISEIS----20 REM GRAFICA DEL SENO 30 REM 40 READ PI: DATA 3.1416 , 50 DELTAX=2×FI/56 60 PRINT "GRAFICA DEL SENO" **70 PRINT** 80 FOR X=-PI TO PI STEP DELTAX 90  $J = SIN(X) * S0 + S1$ ' LA PANTALLA ES DE 64 POSICIONES.  $100$  $110$ FRINT TAB(J);"\*" 120 NEXT X  $\sim$  $\mathbf{r}$ 130 PRINT TEIN DE LA CRAFICA"

1.40 END

Keagy<br>RUN<br>GRAFICA DEL SENO

w

 $\bar{\phantom{a}}$ 

 $\overline{\mathbf{x}}$ 

 $10\bar{3}0$ 

 $\boldsymbol{\ast}$ 

ж x

 $\circ$ 

 $\boldsymbol{\mathsf{x}}$ 

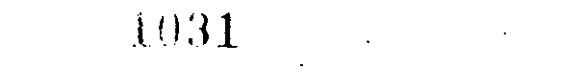

 $14 -$ 

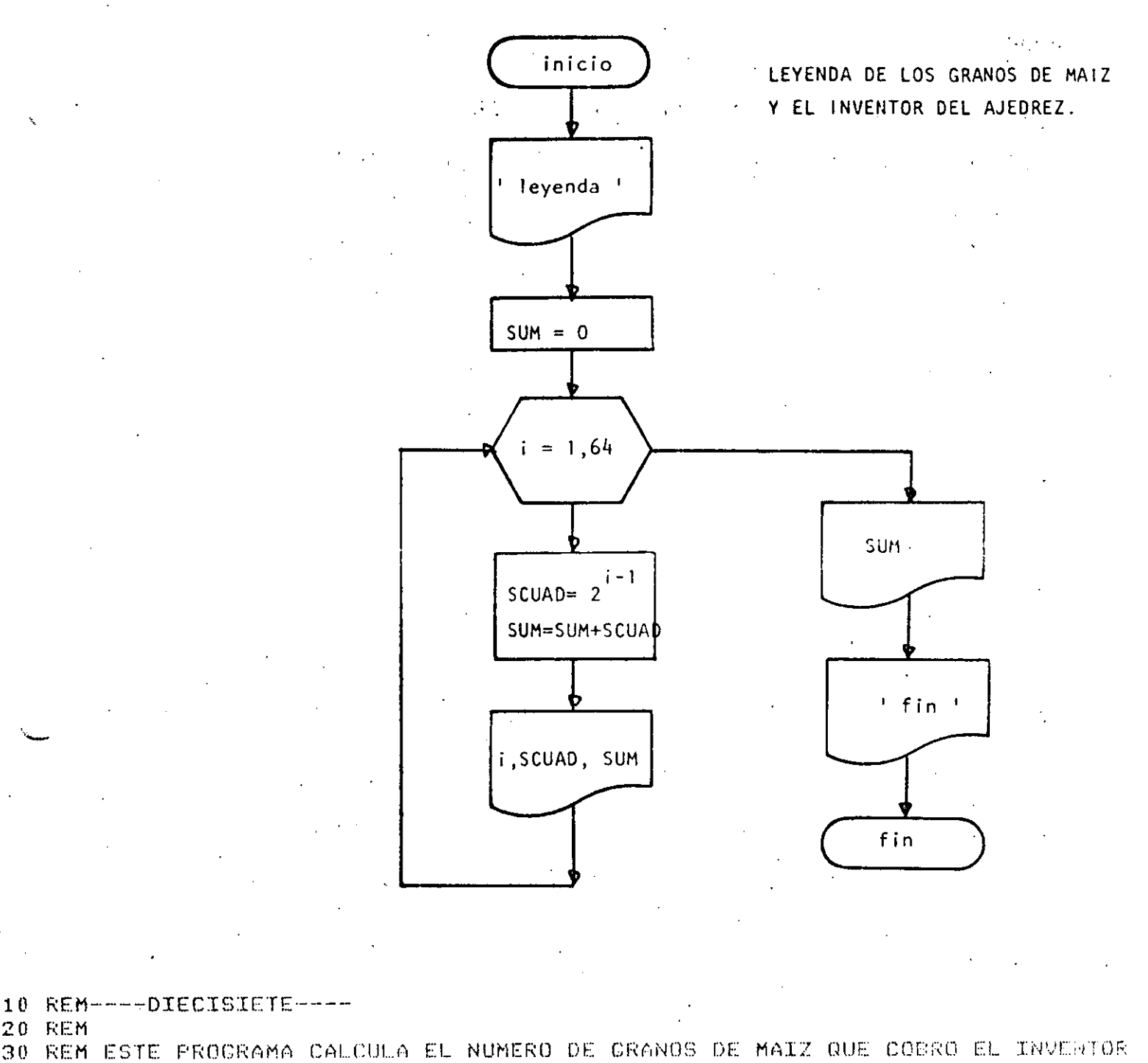

- 40 REM DEL JUEGO DE AJEDREZ
- 50 DEFDEL S
- 55 PRINT: PRINT "LEYENDA DE LOS GRANOS DE MAIZ Y EL AJEDREZ": PRINT
- $60$  SUM=0
- GRANOS QUE LE CORRESPONDEN 65 PRINT "CASILLA
- $70$  FOR I=1 TO 64
- $80 SCUAD = 2 * (I - I)$
- $90$ SUM=SUM+SCUAD
- PRINT TAG(3);I,TAG(10);SCUAD;TAG(45);SUM  $100$
- $1/$ NEXT I

```
PRINT:PRINT "TOTAL DE GRANOS"; SUM:PRINT
\mathcal{X}
```
- 120 PRINT
- 130 PRINT"FIN DEL GRANERO!
- 140 END

Ready<br>>RUN

 $\bar{z}$ 

## LEYENDA DE LOS GRANOS DE MAIZ Y EL AJEDREZ

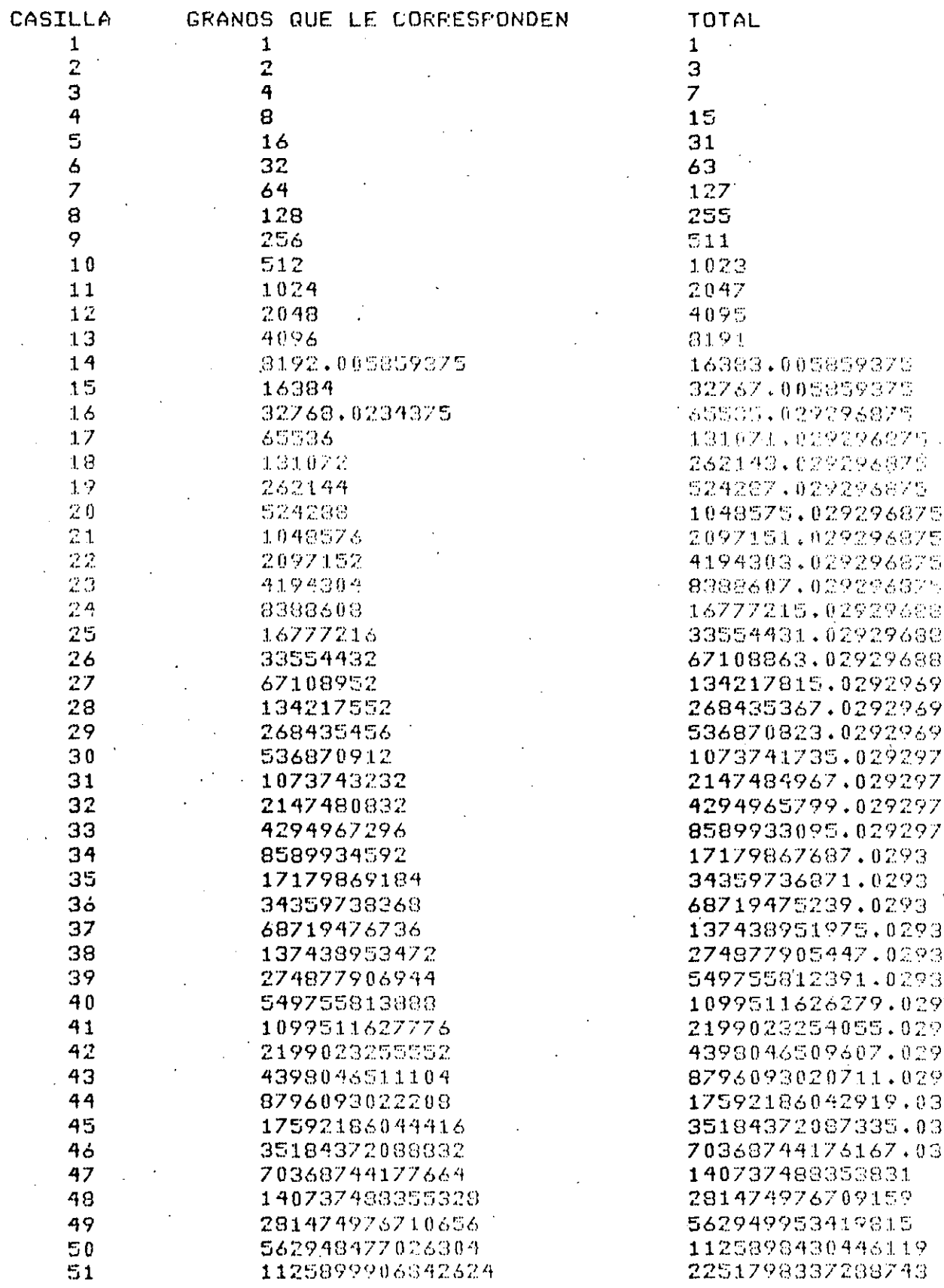

## $1033 -$

 $\mathbf{i}$ 

 $\mathbf{I}$ 

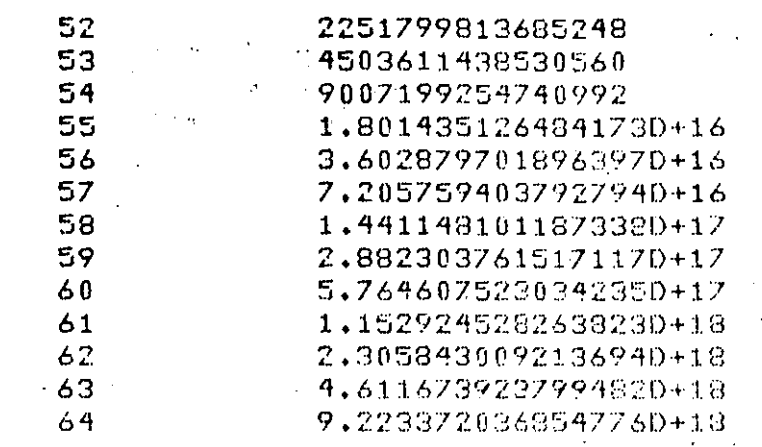

TOTAL DE CRANOS 1,8446734587871630+19

FIN DEL GRANERO **Doady** 

ķ,

4503598150973991 9007209589504551 1.801440884424554D+16 3.602876010908727D+16 7.2057557128051240+16 1.4411515116597920+17 2.88229961284713D+17 5.7646033743642480+17 1.152921089739848D+18 2.3058456180036729+18 4.6116886272170660+18 9.2233625510168480+19 1.8446734587871620719

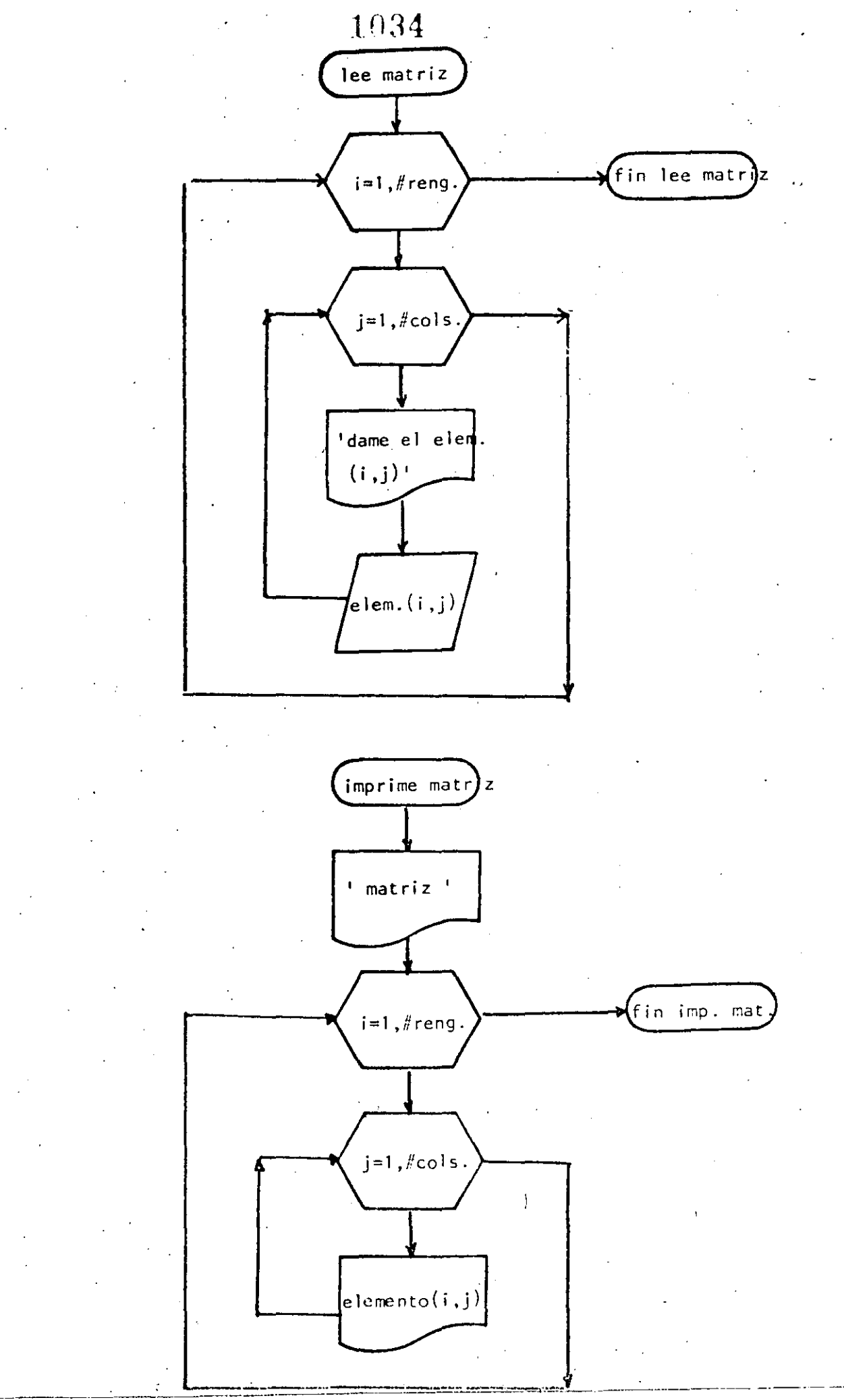

Ь

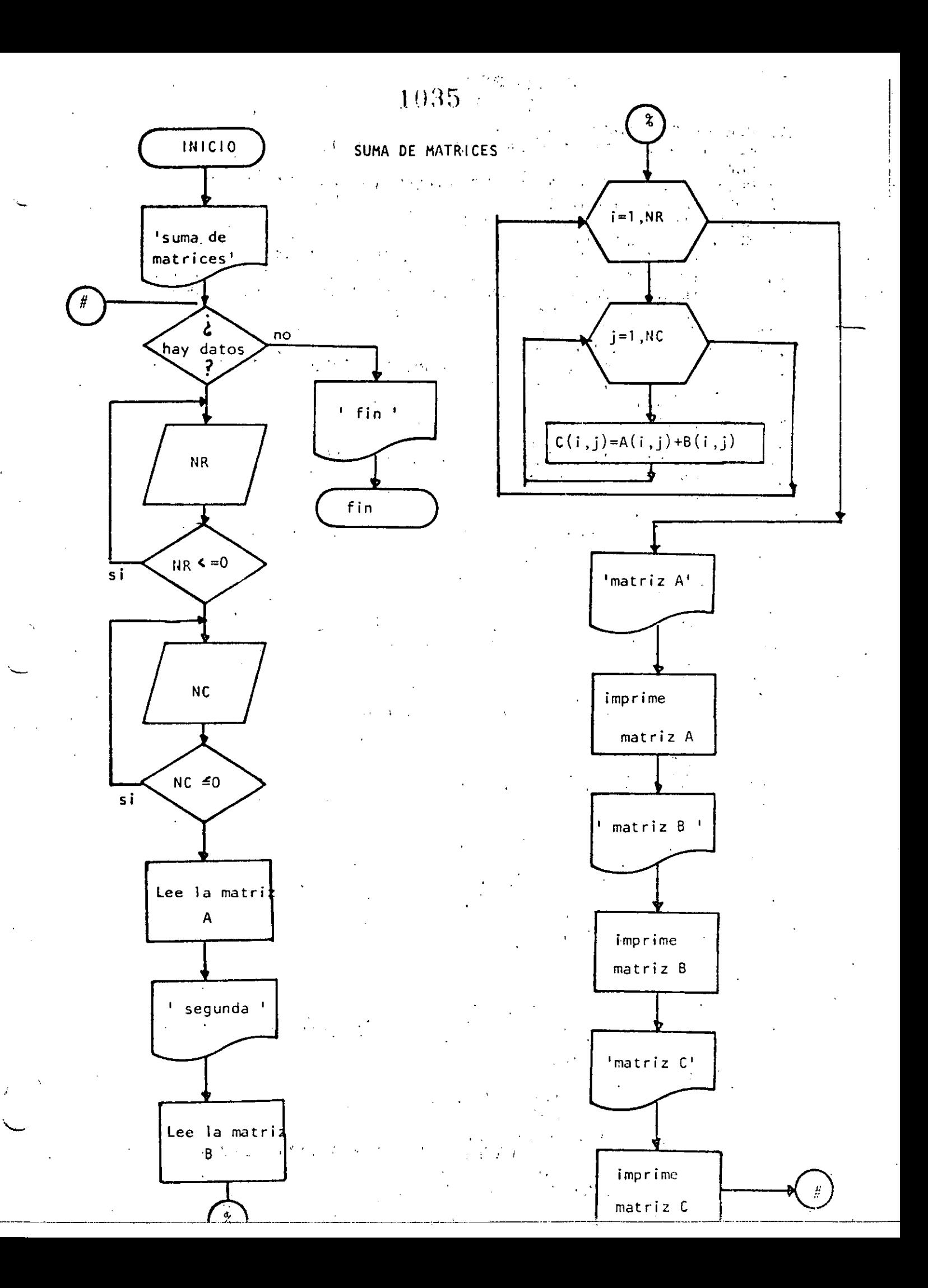

```
1036
10 REM----DIECIOCHO----
20 REM SUMA DE MATRICES DE MAXIMO 10 POR 10
30 REM
40 FRINT *SUMA DE MATRICES DE MAXIMO 10 FOR 10 ":FRINT
50
   'DOWHILE HAYA DATOS
66
   INPUT "HAY DATOS(SI 0 NO)";S$
70 IF S$ <> "SI" THEN 630
75
         FRINT DATOS DE LA PRIMERA MATRIZ : PRINT
80
         INPUT "NUMERO DE RENGLONES";NR : IF NR <= 0 THEN 80
90
         INPUT 'NUMERO DE COLUMNAS ";NC : IF NC <= 0 THEN 90
100
         CLSIREM LECTURA DE LA MATRIZ A
110
         FOR I = 1 TO NR120
            FOR J=1 TO NCFRINT @ 720,
                                 "DAME EL ELEMENTO(";I;",";J;")";
 130
140
                  INFUT A(I,J)
150
            NEXT J
160
         NEXT I
170PRINT
180
         PRINT "DATOS DE LA SEGUNDA MATRIZ"
190
         FRINT
200
         FOR I=1 TO NR
-210FOR J=1 TO NC
220
                  PRINT @960, "DAME EL ELEMENTO("$I;","$J;")";
230
                  INFUT E(I,J)
240
            NEXT J
250
         'NEXT I
260
         PRINT
270
         REM
280
         REM SUMA DE LAS DOS MATRICES
290
         REM
300FOR I=1 TO NC310FOR J=1 TO NC320
                          C(T, J) = A(T, J) + B(T, J)330
                  NEXT J
340
         NEXT I
350
         REM
 360
         REM SALIDA DE RESULTADOS
370
         REM
380
        CLS
390
         PRINT:PRINT "MATRIZ A":PRINT
 400
         FOR I=1 TO NRFOR J=1 TO NC
 410
 420
                          PRINT USING "######.#";A(I,J);
 430NEXT J
 440
                  FRINT
450
         NEXT I
460
         PRINT:PRINT "MATRIZ B":PRINT
470FOR I=1 TO NR
 480
                  FOR J=1 TO NC
490
                          PRINT USING "#####.#";B(I,J);
500
                  NEXT J
510FRINT
520
         NEXT I
         PRINT:PRINT "MATRIZ RESULTADO":PRINT
530
540
         FOR I=1 TQ NRFOR J=1 TO NC
1550
                          PRINT USING "#####+#";C(I,J);
560
                  NEXT J
570
580
                  PRINT
         NEXT I
590
```
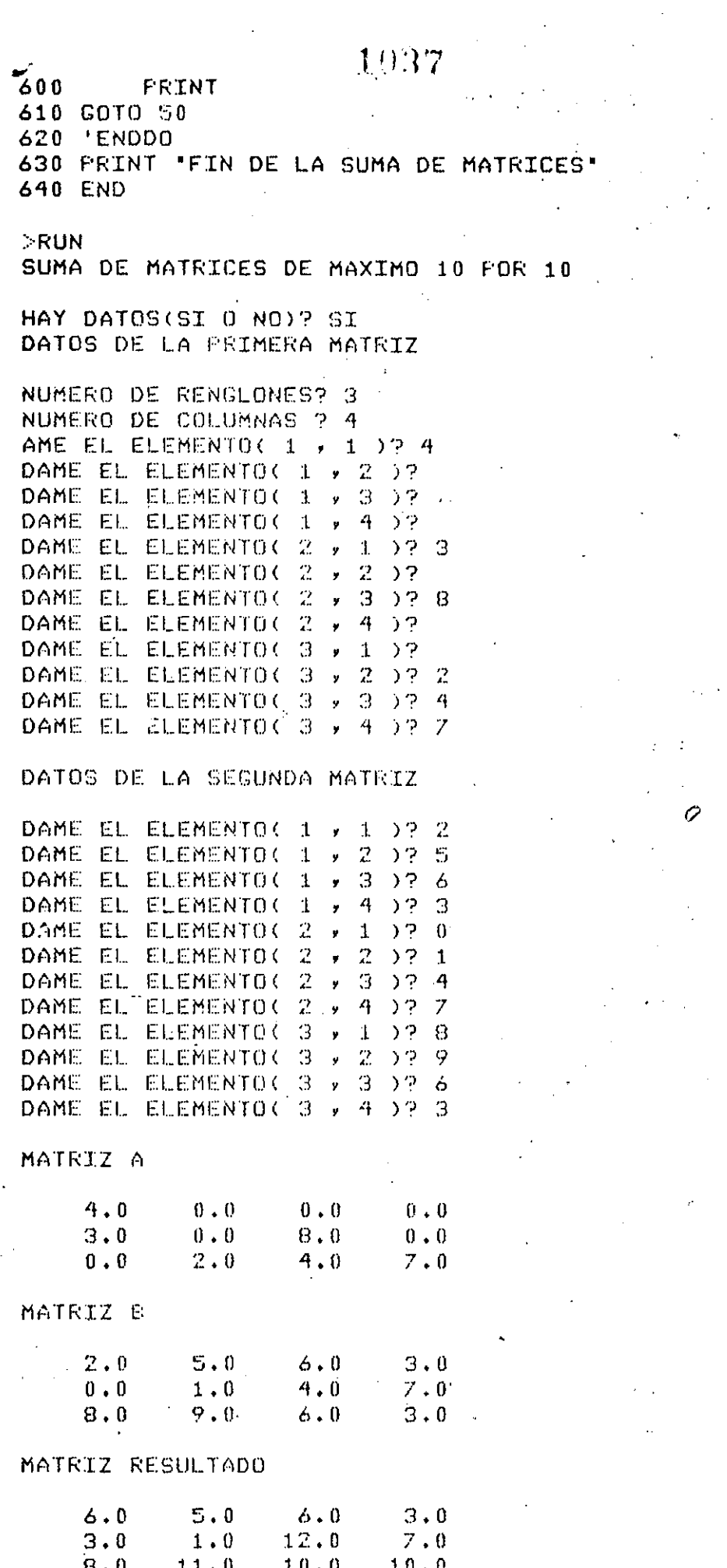

 $\mathbf{I}$ 

HAY DATOS(SI 0 NO)? SI DAME LOS COEFICIENTES A.E Y C? 1,5,3 LA ECUACION A RESOLVER ES  $X + 2 + 5$   $X + 3 = 0$  $\uparrow$ 

RAICES REALES DIFERENTES RAIZ  $1 = -1697225$ 

Ready >RUN

RAIZ 2 -- 4.30278

RAIZ 2 =-5.64575

HAY DATOS(SI O NO)? SI DAME LOS COEFICIENTES A, E Y C? 1,6,2 LA ECUACION A RESOLVER ES 1  $X+2 + 6$   $X + 2 = 0$ 

RAICES REALES DIFERENTES RAIZ 1 =-. 354249

HAY DATOS(SI 0 NO)? SI DAME LOS COEFICIENTES AVE Y C? 1,0,4 LA ECUACION A RESOLVER ES  $X + 2 + 0$   $X + 4 = 0$  $\mathbf{1}$ 

RAICES COMPLEJAS CONJUGADAS RAIZ  $1 = (0, 2)$ RAIZ 2 =  $(0, -2)$ 

HAY DATOS(SI 0 NO)? SI DAME LOS COEFICIENTES AVE Y C? 0,8,9 LA ECUACION A RESOLVER ÉS  $X + 2 + 8$   $X + 9 = 0$  $\mathbf{0}$ 

**?/0 Error in 150** Reads >RUN SOLUCION DE LA ECUACION CUADRATICA

HAY DATOS(SI 0 NO)? SI DAME LOS COEFICIENTES A, E Y C? 3,7,5 LA ECUACION A RESOLVER ES 3  $X + 2 + 7$   $X + 5 = 0$ 

RAICES COMPLEJAS CONJUCADAS RAIZ 1 = (-1,16667 , ,552771 )  $RAIZ 2 = 5(-1, 16667, -1.552771)$ 

HAY DATOS(SI O NO)? NO FIN DE ECUACIONES CUADRATICAS Reads

> Esta página está a propósito en este lugar, el diagrama de flujo y el listado del programa están en las páginas siguientes.

inicio ECUACTON CUADRATICA  $\mathcal{F} \in \mathcal{F}$  , and  $\mathcal{F}$  $\mathcal{A}^{\mathcal{A}}$  $\overline{\text{si}}$ 'ec. cuadrá-<br>tica  $DISC > 0$ 

1039.

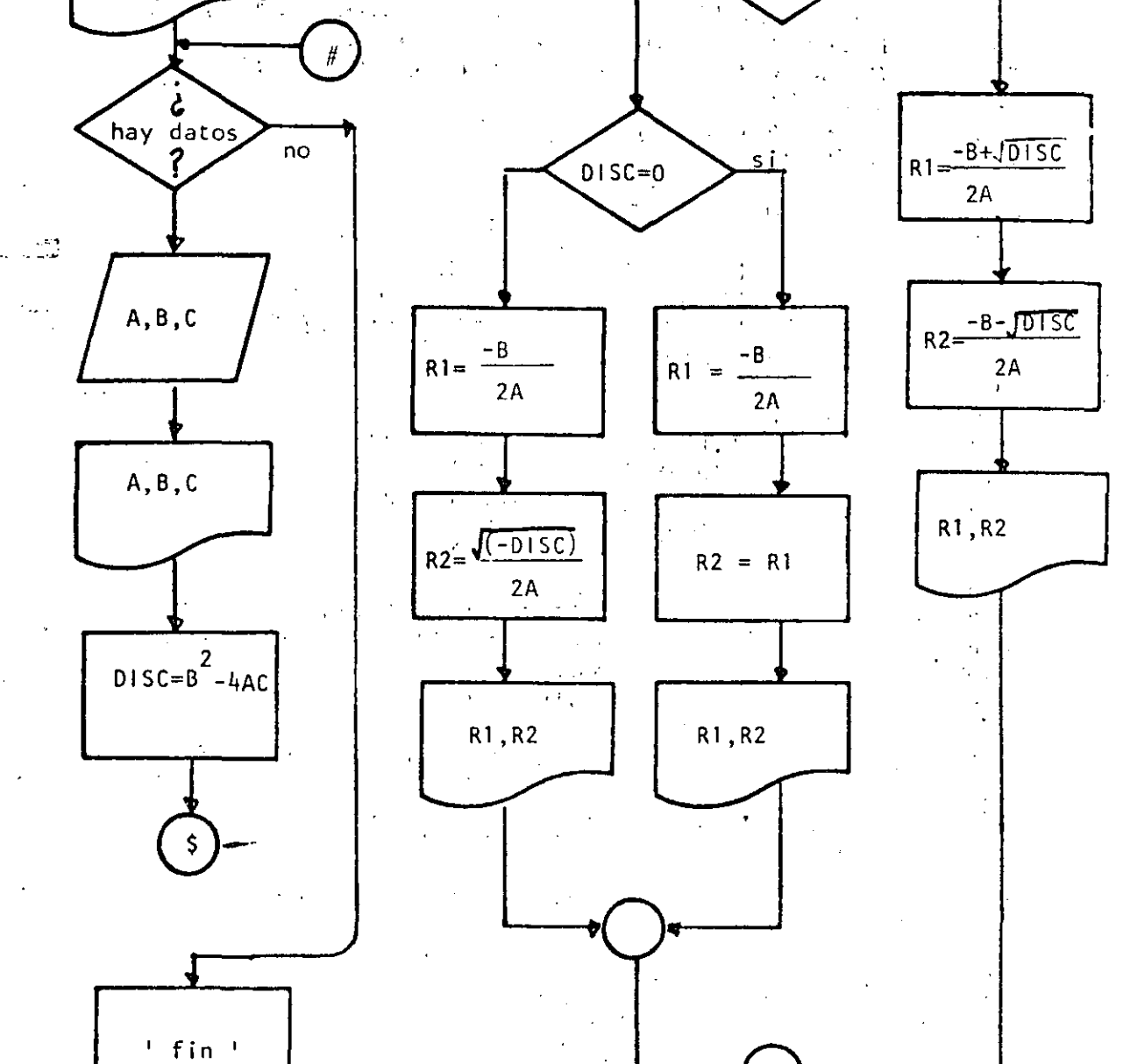

fin

```
10 REM----DIECINUEVE----
20 REM SOLUCION DE ECUACIONES CUADRATICAS
30 REM
40 FRINT "SOLUCION DE LA ECUACION CUADRATICA" (FRINT
50 'DOWHILE HAYA DATOS
     INFUT HAY DATOS(SI O NO) "; S#: IF S# <> "SI" THEN 440
60
70
         INPUT* DAME LOS COEFICIENTES A, E Y C';A, B, C
         PRINT " LA ECUACION A RESOLVER ES "
80
         PRINT A:" X+2 +";B; " X +";C; " = 0":PRINT
90
         DISC=E42-4*A*C
100
         ' IF RAICES REALES DIFERENTES
110
120
           IF DISC > 0 THEN 140
130
                        GOT0 220
140
            THEN
150
                 R1 = (-B + SQR(DISC)) / (2xA)160
                 R2 = (-6 - 50R(DISO)) / (2*4)170
                PRINT "RAICES REALES DIFERENTES"
                 PRINT "RAIZ 1 =";R1, "RAIZ 2 =";R2
180
190
                 FRINT
                 GOTO 410
-200210EL SE
                  'IF RAICES REALES IGUALES
220
230
                  IF DISC = 0 THEN 250
240
                               GOTO 320
250
                  'THEN
260R1 = -B/Z/A270.R2 = R1280
                          PRINT "RAICES REALES IGUALES"
290
                          PRINT "RAIZ 1 =";R1, "RAIZ 2 =";R2
300
                          PRINT
                          GOTO 400
310320
                  'ELSE
330
                          'RAICES COMPLEJAS CONJUGADAS
340
                          R1 = -8/2/4350
                          R2 = SQR(-DISC)/CZxAPRINT "RAICES COMPLEJAS CONJUGADAS"
360
                          PRINT * RAIZ 1 = (";R1;",";R2;")"
370PRINT, " RAIZ 2 = = C";R1;","; -- R2;")"
380
390
                          FRINT
                  'ENDIF
400410'ENDIF.
420 'ENDDO
430 GOTO 50
440 PRINT FIN DE ECUACIONES CUADRATICAS'
450 END -
```
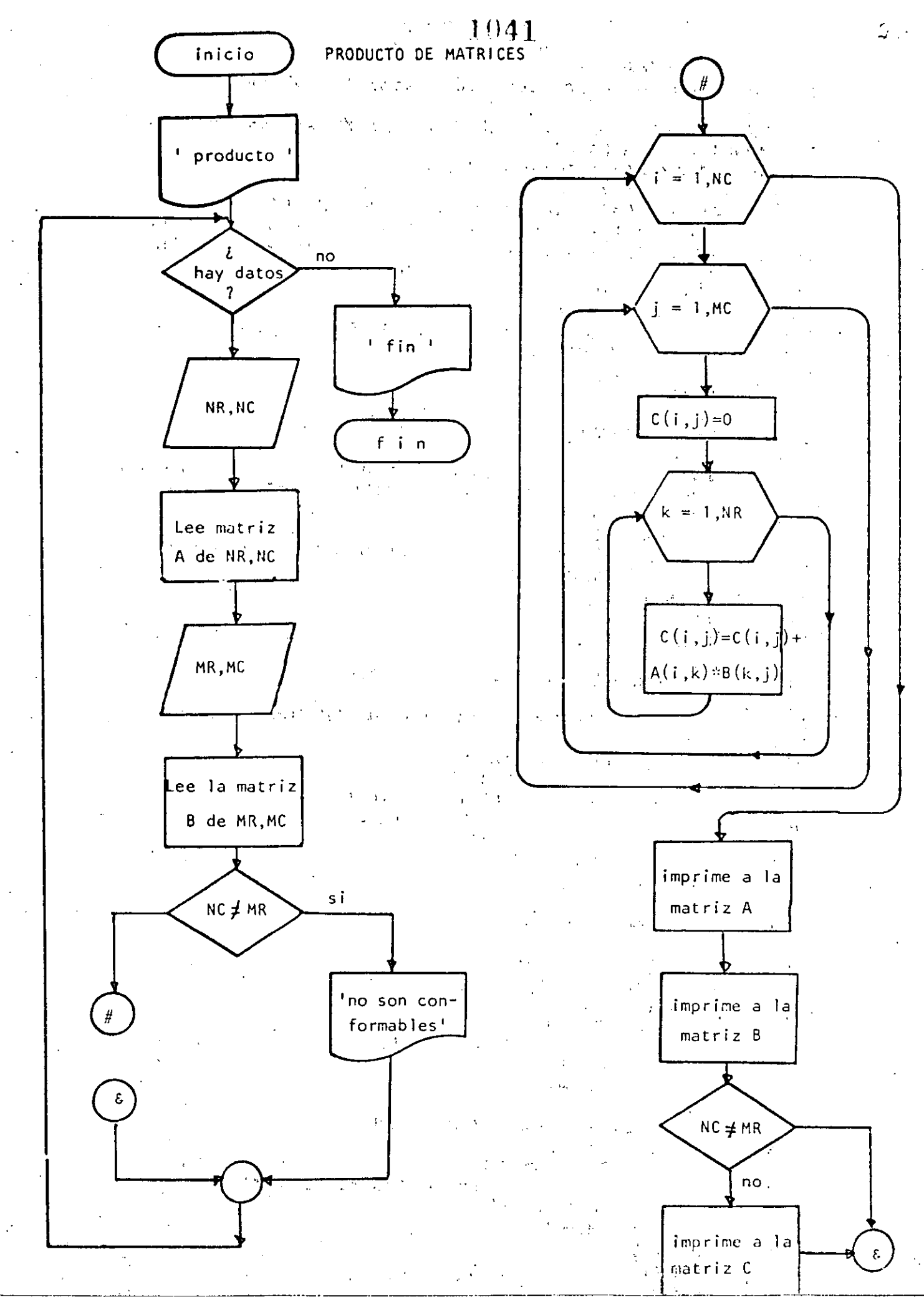

1042 10 REM ----VEINTE----20 REM PRODUCTO DE MATRICES DE MAXIMO 10 POR 10 **30 REM** 40 PRINT PRODUCTO DE MATRICES DE MAXIMO 10 POR 10 "IPRINT 50 'DOWHILE HAYA DATOS 60 INPUT "HAY DATOS(SI 0 NO)";S\$ 70 IF S\$ <> "SI" THEN 720 PRINT "DATOS DE LA PRIMERA MATRIZ": PRINT 80 90 INFUT "NUMERO DE RENGLONES";NR : IF NR <= 0'THEN 90 INPUT "NUMERO DE COLUMNAS ";NC : IF NC <= 0 THEN 100 100 REM LECTURA DE LA MATRIZ A  $110$  $120$ FOR  $I=1$  TO NR 130 FOR J=1 TO NC 140 PRINT "DAME EL ELEMENTO(";I; ", "; J; ") ";  $150<sup>2</sup>$ TNPUT A(T.J) 160 NEXT J  $170 -$ NEXT I 180 **FRINT** 190 PRINT "DATOS DE LA SEGUNDA MATRIZ"  $200$ PRINT INPUT "NUMERO DE RENGLONES"; MR: IF MR <= 0 THEN 210  $210$  $220.$ INPUT "NUMERO DE COLUMNAS ";MC: IF MC <= 0 THEN 220  $230$ FOR  $I=1$  TO MR FOR J=1 TO MC  $240$ PRINT "DAME EL ELEMENTO(";I;",";J;")";  $250$ INPUT E(I.J) 260  $270$ NEXT J 280 NEXT I 290 **FRINT** 300 **REM** REM PRODUCTO DE LAS DOS MATRICES  $310$ 320 **REM** 330 IF NC <> MR THEN 450: REM NO SON CONFORMABLES 340 FOR I=1 TO NR 350  $FOR$   $J=1$   $TO$   $MC$ 360  $C(T,U)=0$  $370$ FOR  $K = 1$  TO MC 380  $C(T, J) = C(T, J) + AC(T, K) \times B(K, J)$ 390 NEXT K  $400$ NEXT J  $410$ NEXT I 420 **REM**  $.430.$ REM SALIDA DE RESULTADOS 440 REM. 450 CLS: IF NC <> MR THEN PRINT " NO SON CONFORMABLES" PRINT:PRINT "MATRIZ A":PRINT  $460$  $470$ FOR I=1 TO NR 480 FOR J=1 TO NC  $\chi^2$  and 490 PRINT USING "######.#"; A(I, J); 500 NEXT J  $510$ FRINT 520 NEXT I 530 PRINT:PRINT "MATRIZ B":PRINT  $FOR$   $I=1$   $TO$   $MR$  $540$ 550  $FOR$   $J=1$   $TO$   $MC$ PRINT USING "######.#";B(I,J); 560 570 NEXT J 580 FRINT 590 NEXT I PRINT 600
$1943\,{\rm s}^{-1}$  .

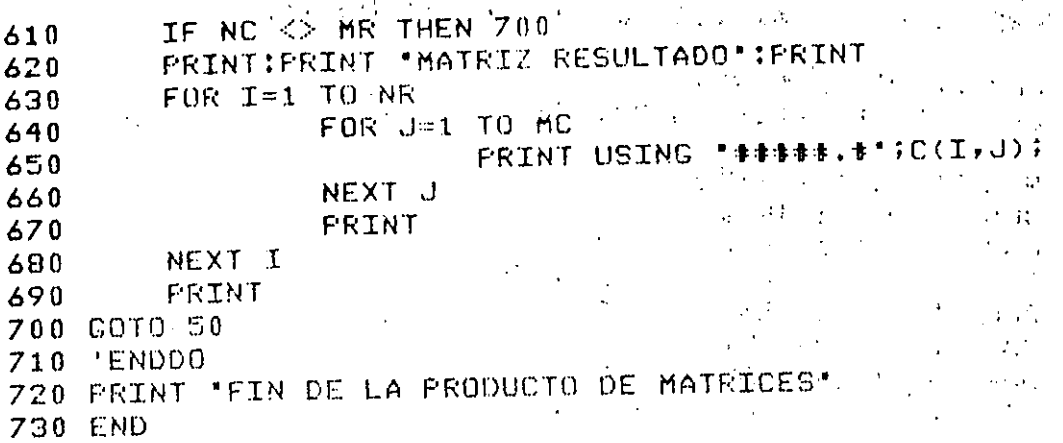

 $\hat{\lambda} = \hat{\lambda} \hat{\lambda}$  $\hat{\Omega}$  .

 $\label{eq:2} \frac{1}{2} \sum_{i=1}^n \frac{1}{2} \sum_{j=1}^n \frac{1}{2} \sum_{j=1}^n \frac{1}{2} \sum_{j=1}^n \frac{1}{2} \sum_{j=1}^n \frac{1}{2} \sum_{j=1}^n \frac{1}{2} \sum_{j=1}^n \frac{1}{2} \sum_{j=1}^n \frac{1}{2} \sum_{j=1}^n \frac{1}{2} \sum_{j=1}^n \frac{1}{2} \sum_{j=1}^n \frac{1}{2} \sum_{j=1}^n \frac{1}{2} \sum_{j=1}^n \frac{1}{$ 

 $\frac{1}{2}$  $\frac{\partial \phi}{\partial t} =$  $\sim 10^{-1}$ 

# $1044$

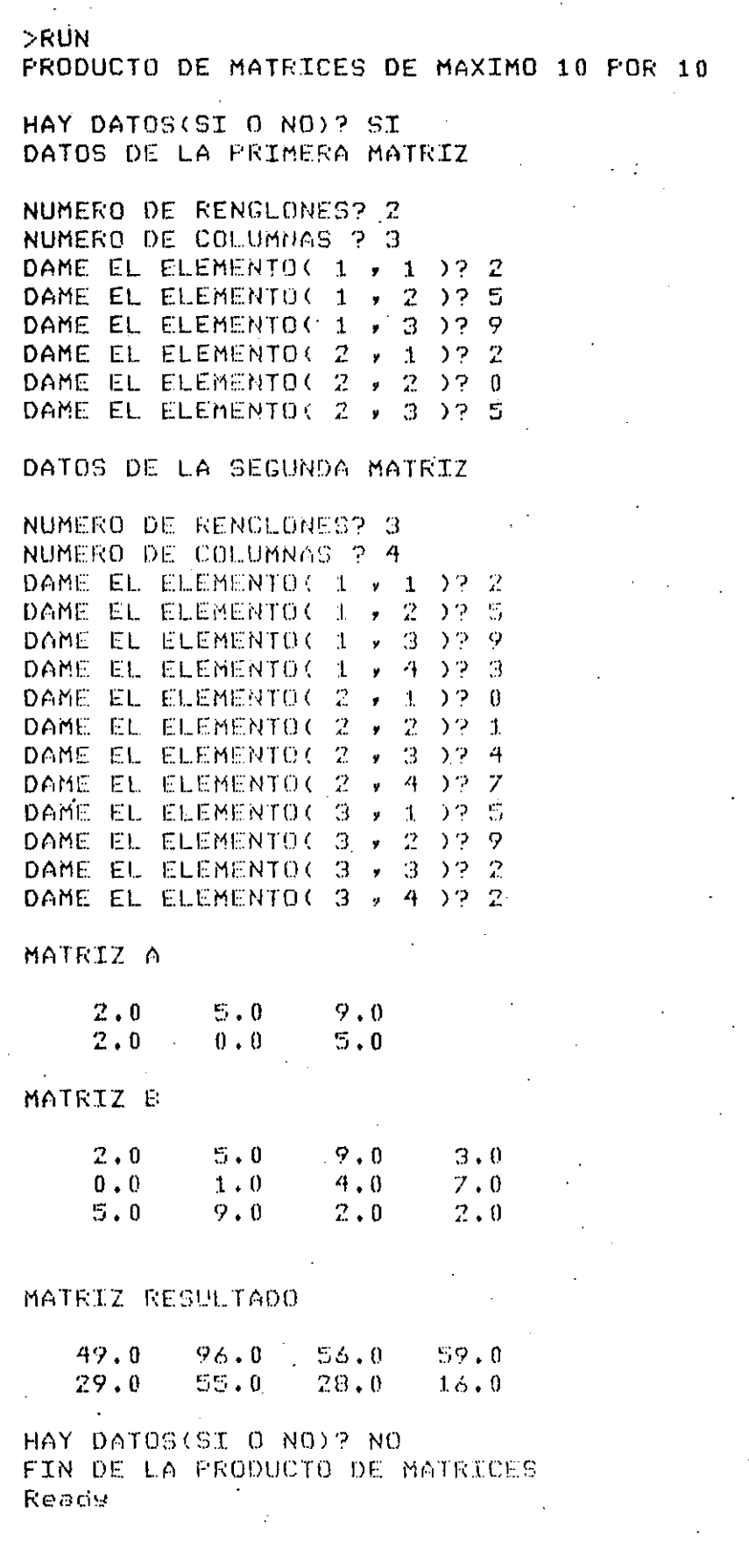

 $\frac{1}{2}$ 

 $\widehat{\mathscr{P}}$ 

## 1045 MULTIPLICACION DE DOS NUMEROS

inicio

 $r$ mult $i$ plica.

 $\pmb{\hat{c}}$ 

ı

hay datos

7

A%, B%

 $\begin{cases} \text{son} \leq 0 \end{cases}$ 

 $R^2 = 0$  $AA^2 = A^2$  $BB% = B%$ 

 $\overline{si}$ 

no

 $\hat{\Omega}$  .

 $\frac{1}{12}$ 

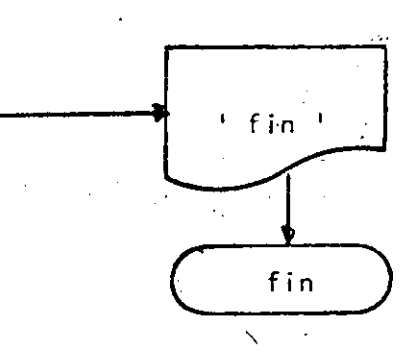

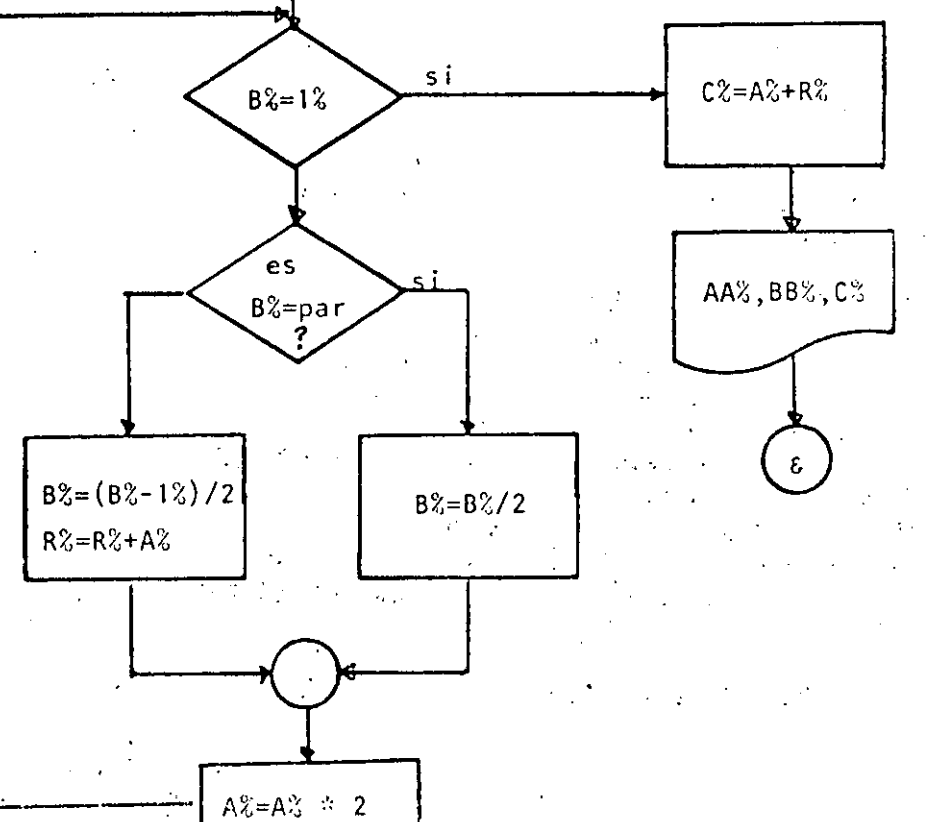

 $1046$ 

10 REM----VENTIUNO----20 REM MULTIPLICACION DE DOS NUMEROS UTILIZANDO EXCLUSIVAMENTE 30 REM MULTIPLICACION Y DIVISION ENTRE DOS **40 REM** 50 PRINT" MULTIPLICACION DE 2 NUMEROS UTILIZANDO PRODUCTO Y " 60 FRINT" DIVISION ENTRE DOS": FRINT 70 INPUT "HAY DATOS (SI 0 NO)"; S\$:IF S\$ <> "SI" THEN 320 80 'DOWHILE HAYA DATOS INPUT DAME LOS VALORES DE A Y B JAZ, EZ 90 IF AZ  $\leq x = 0$  OR 8%  $\leq x = 0$  THEN 90 100 110  $RZ=0$  $AAZ = AZ$ 120  $EEX = EX$ 130 140 'DOWNILE BZ > 1 150 IF BZ  $\approx$  1% THEN 280 IF BZ = FIX(BZ/2)\*2 THEN 180 160 170 GOTO 210 180 ' THEN  $EZ = EZ/Z$ 190 GOTO 240  $200$  $210$ ' ELSE 220 **BZ=(BZ-1%)/2** 230 **RZ=RZ+AZ** 240 ENDIF 250  $AX = AXXZ$ 260 GOTO 150  $270$ "ENDDO 280  $CZ = AZ + RZ$ 290 PRINT "A VALE "; AAX, "B VALE "; BBX, "EL PRODUCTO ES "; CX 300 COTO 70 310 **LENDDO** 320 FRINT 330 PRINT" FIN DE LA MULTIPLICACION" 340 END Ready **SRUN** MULTIPLICACION DE 2 NUMEROS UTILIZANDO PRODUCTO Y DIVISION ENTRE DOS HAY DATOS (SI O NO)? SI DAME LOS VALORES DE A Y 67 6,9 A VALE 6 **B VALE** 9. EL PRODUCTO ES  $\mathbb{C}^{\bullet}_{\mathbb{C}}$ 41 HAY DATOS (SI O NO) ? SI DAME LOS VALORES DE A Y B? 45,76 A VALE 45 LILLE BE VALLE アム , EL PRODUCTO ES  $3420 -$ HAY DATOS (SI O NO) ? SI DAME LOS VALORES DE A Y 82 0,4 DAME LOS VALORES DE ATY 82 1,5 A VALE 1 **B** VALE EL PRODUCTO ES S. HAY DATOS (SI 0 NO)? NO FIN DE LA MULTIPLICACION

Reads

 $47$ 

RUTINA

 $\frac{1}{2}$ 

LINEAS

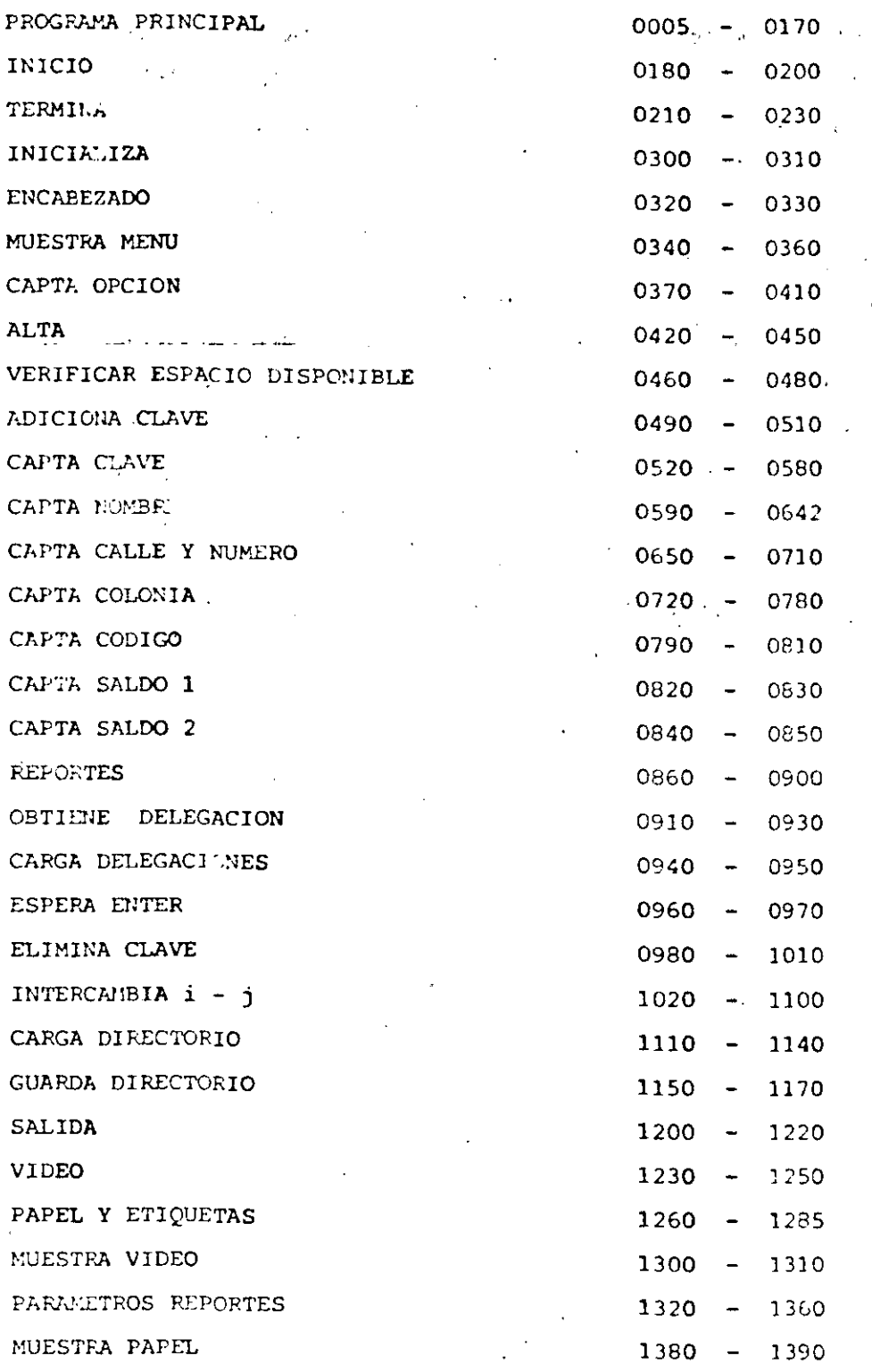

 $\overline{48}$ 

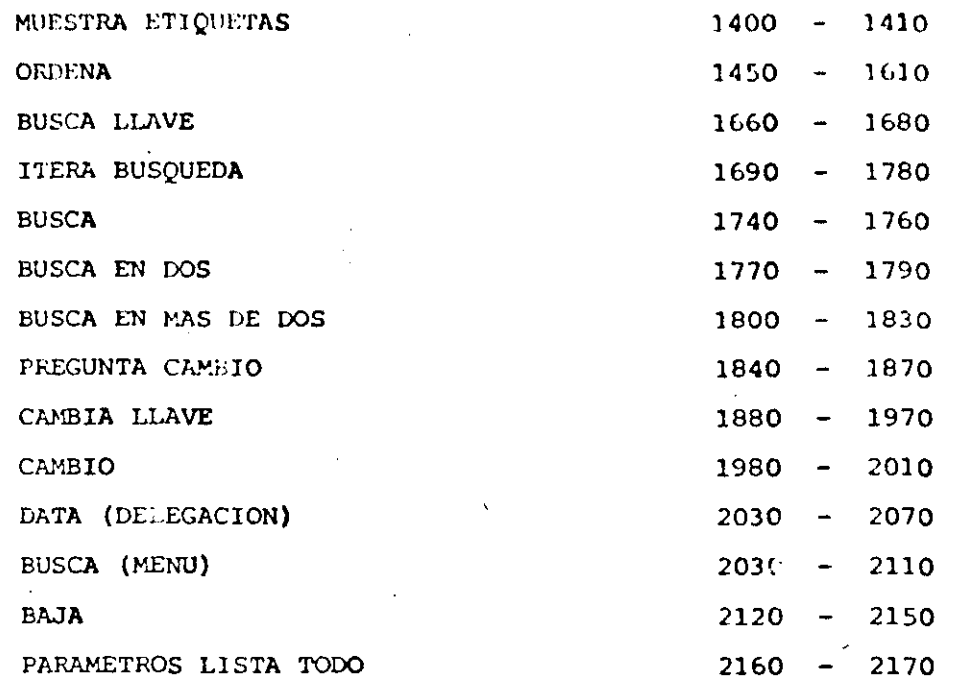

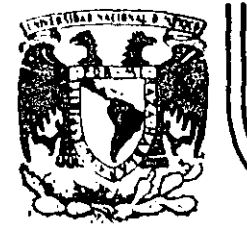

## DIVIS/ON · DE EDUCACION CONTINUA FACULTAD DE INGENIERIA U.N.A.M.

# LENGUAJE DE PROGRAMACION BASIC I

# B I B L I O G R A F I A

# FEBRERO, 1985

2010年4月

### B I B L I O G R A F  $I$  A

- 1.- BASIC TRS-80. BOB ALBRECHT, DON INMAN, RAMON ZAMORA LIMUSÁ WILEY, 1<sup>a</sup> EDICION 1983
- ' 2.- TRS-80 MANUAL DE REFERENCIA RADIO SHACK
	- 3. PROGRAMACION BASIC BYRON S. GOTTFRIED MC GRAW HILL
	- 4.- PROBLEMS FOR COMPUTER SOLUTIONS USING BASIC HENRY M. WALKER WINTHROP PUBLISHERS, INC
	- 5.- PROGRAMACION BASIC, PRINCIPIO DE PROCESAMIENTO DE DATOS ROBERT STERN Y NANCY\_STERN LIMUSA
	- 6.- PROGRAMACION BASIC, FORSYTHE, KEENAN, ORGANICK, STENBERG LIMUSA, WILEY
	- 7.- PROGRAMAS PARA CHNCIA E INGENIERIA, JOHN HEILBORN. MC. GRAW HILL (BASIC 16k)

INTERPOLACION, ANALISIS DE DATOS, REGRESION, TERMODINAMICA. EC. LINEALES, EC. DIFERENCIALES. VECT. Y VALORES PROPIOS, ANALISIS ESTRUCTURAL, CALCULO INTEGRAL, ANALISIS SERIES DE FOURIET ISIS DE PROP. MECANICAS 8.- APPLE II GUIA DEL USUARIO LON POOLE MARTIN MC.NIFF STEVEN COOC. MC. GRAW HILL.

9.- GUIA DEL COMPRADOR DE SISTEMAS EN GESTION MC. GRAW HILL.

2

10.- INTRODUCCION A LA CIENCIA DE LAS COMPUTADORAS (ENFOQUE ALGORITMICO) JEAN-PAUL TREMBLAY RICHARD B. BUNT. MC. GRAW HTLL.

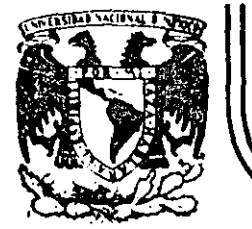

# DIVISION DE EDUCACION CONTINUA<br>FACULTAD DE INGENIERIA U.N.A.M.

LENGUAJE DE PROGRAMACION BASIC I

# EJEMPLOS

ING, JORGE ONTIVEROS JUNCO

# FEBRERO, 1985

10 FRINT " ESTE FROGRAMA CALCULA EL TIEMPO NECESARIO PARA PACAR UN ADEUDA 20 FRINT " SE TRABAJA CON SALDOS INSOLUTOS, A TASA DE INTERES FIJÀ " 30 FRINT 40  $T = 0$ 50 INPUT " CAPITAL SOLICITADO"ICI" 60 INPUT " TASA DE INTERES ANUAL, EN PORCIENTO" ; IA 70 TEMP = CT  $80$  IM =  $IA/12$ 90 INPUT "DAME EL PAGO MENSUAL" : PM  $100 SP = 0$ 110 PRINT "El Capital inicial es de :";CI 120 PRINT "El interestanual fijo es de:";IA 130 PRINT "El Pago Mensual Fijo sera de :";PM 140 FRINT TAB(1); "Despues del Fago"; TAB(29); "Se debe" 150 PRINT 160 IF PM  $\leq$  = CI\*IM/100 THEN 350  $DF = CT \times (1 + TM/100)$ 170 IF  $DF$  > FM GOTO 200 180 190  $PM = DF$  $200$  $SA = DF - FM'$ 210  $CI = SA$  $\mathbf{r}_\mathrm{f}$ 220  $I = I + 1$ 230 IF FIX(I/20)\*20 = I THEN CLS: PRINT TAB(1); "Despues del Pago";TAB(29): "S e debe" **I PRINT** 240 PRINT TAD(12);I;TAB(28);CI 250  $SP = SP + PN$ 260 IF SA > 0 THEN 170  $270$  CI = TEMP 200 PRINT "El Pago Final fue de ";PM 290 PRINT "El Capital Inicial fue de ";CI 300 PRINT "Se tardo en Pagar en ";I;" mensualidades" **310 PRINT** 320 FRINT "El Pago real fue de "; SP 330 FRINT "Se pago en ";I/12;" a&os" 340 6010 360 350 PRINT "Con el Pago inicial no se puede cubrir la deuda" 360 END ESTE FROGRAMA CALCULA EL TIEMPO NECESARIO PARA PAGAR UN ADEUDA SE TRABAJA CON SALDOS INSOLUTOS, A TASA DE INTERES FIJA CAPITAL SOLICITADO? 50000 TASA DE INTERES ANUAL, EN FORCIENTO? 56 DAME EL PAGO MENSUAL? 6000 El Capital inicial es de : 50000 El interes anual fijo es de: 56 El Pago Mensual Fijo sera de : 6000 Despues del Pago Se debe 46333.3 1 42495.6 2 3 38478.7 4  $34274.3$ 5 29873.8 25267.9 Á 7 20447.1 15401.3 n 10120 4592.28  $10$  $11$ El Pago Final fue de 74806.59: El Capital Inicial fue de 50000 Se tardo en Pagar en 11 mensualidades El Pago real fue de 64806.6 Se pago en +916667 dalos

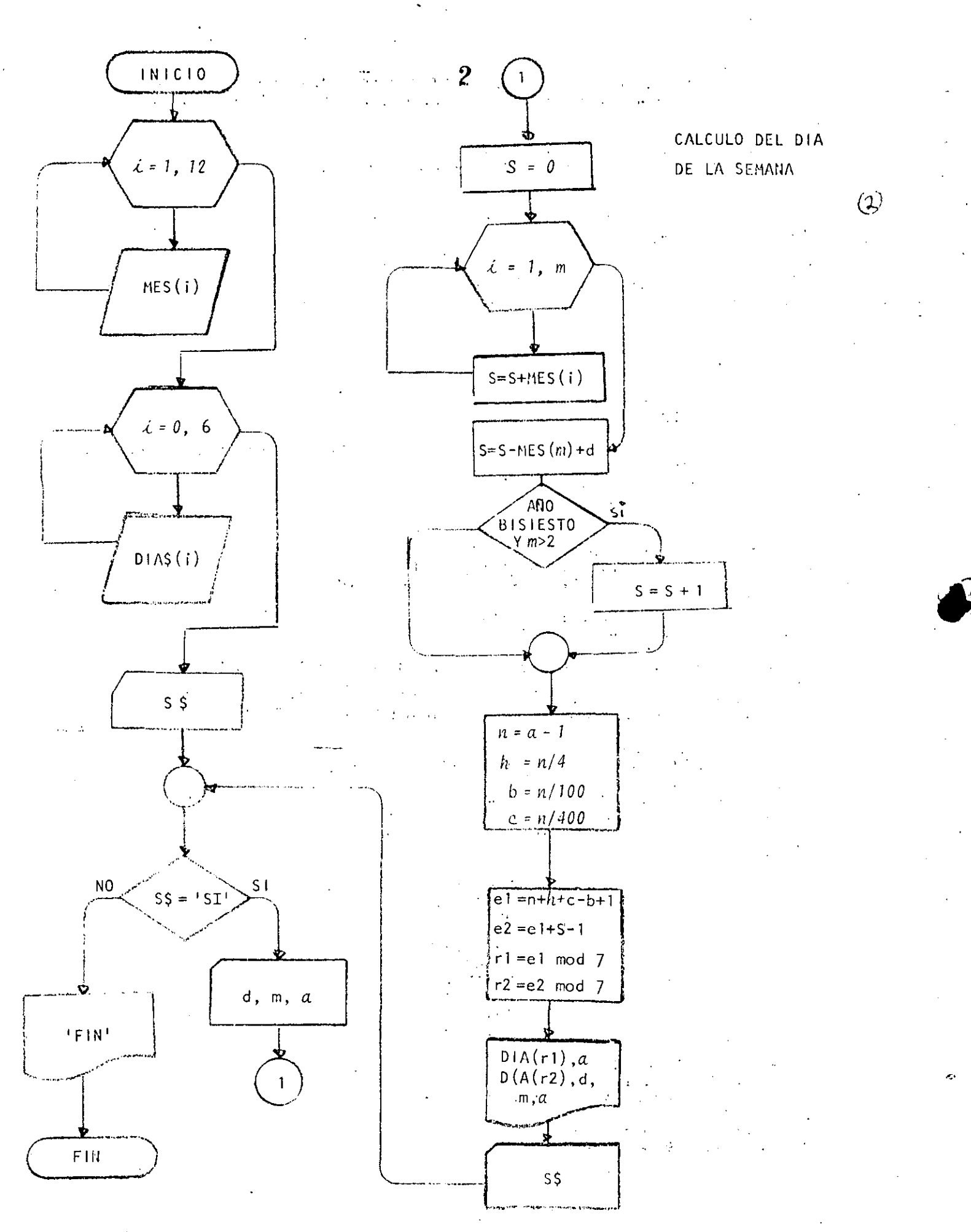

10 REM PROGRAMA QUE CALCULA EL DIA DE LA SEMANA  $\left($ 3) 20 REM PARA CUALQUIER FECHA 30 REM 40 PRINT " ESTE PROGRAMA CALCULA EL DIA DE LA SEMANA " 50 PRINT " AUE CONNECSPONDE A CIERTA FECHA" 60 PRINT " Y PROPORCIONA ADEMAS EL DIA DE LA SEMANA " 70 FRINT " CORRESPONDIENTE AL A&O NUEVO " 80 PRINT 90 DIM MES(12), DIA\$(6) 100 FOR  $I=1$  TO 12 110 READ MES(I) 120 NEXT I 130 DATA 31,28,31,30,31,30,31,31,30,31,30,31 140 FOR 1=0 TO 6 150 READ DIA\$(I) 160 NEXT I 170 DATA DOMINGO, LUNES, MARTES, MIERCOLES 180 DATA JUEVES , VIERNES, 'SABADO 190 INFUT "HAY DATOS (SI 0 NO)";S\* 200 IF S\$ <> "SI" THEN 430  $210$   $'$ DOWNILE HAYA DATOS 220 INPUT "FECHA: DIA, MES, A&O (EJ: 7, 2, 1984) "JD, M, A 230  $S = 0$ 240  $FOR$   $J = 1$   $TO$   $M$ 250  $S = S + MES(I)$ 260 NEXT I 270  $S = S - MES(M) + D$ IF INT(A/4)\*4 = A AND  $M > 2$  THEN S = S + 1 280 290  $NZ = A-1$ 300  $\Delta Z = NZ/4Z$  $EX = NZ/100Z$ 310  $CZ = NZ/400Z$ 320 330 E1% = N% + A% + C% - B% + 1% 340  $E2Z = E1Z + S -1X$ 350  $R1Z = E1Z - INT(E1Z/7Z) \times 7Z$ 360  $R2Z = E2Z = FIX(E2Z/7Z) = 7Z$ 370 PRINT " PARA EL A&O "JA;" EL PRIMER DIA ES ";DIA\$(R1%)  $700$ PRINT "PARA EL DIA DE TU NACIMIENTO TRANSCURRIERON ";S;" DIAS" 390 FRINT " PARA LA FECHA DATO ";D;"/";M;"/";A; " EL DIA ES ";DIA\$(R2Z) 400 INFUT " HAY MAS DATOS (SI O.NO) "; S\$ 410 GOTO 200 420 'ENDDO 430 PRINT "FIN" **440 END RUN** ESTE PROGRAMA CALCULA EL DIA DE LA SEMANA QUE CORRRESPONDE A CIERTA FECHA Y PROPORCIONA ADEMAS EL DIA DE LA SEMANA CORRESPONDIENTE AL A&O NUEVO

HAY DATOS (SI 0 NO)? SI FECHA: DIA, MES, A&O (EJ: 7, 2, 1984) ? 16, 01, 1961 PARA EL A&O 1961 EL PRIMER DIA ES DOMINGO PARA EL DIA DE TU NACIMIENTO TRANSCURRIERON 16 DIAS PARA LA FECHA DATO 16 / 1 / 1961 EL DIA ES LUNES HAY MAS DATOS (SI O NO) ? SI FECHA: DIA, MES, A&O (EJ: 7,2, 1984) ? 2;3, 1984<br>PARA EL A&O 1984 EL PRIMER DIA ES DOMINGO PARA EL DIA DE TU NACIMIENTO TRANSCURRIERON 62 DIAS<br>PARA LA FECHA DATO '2 / 3 / 1984 EL DIA ES VIERNES HAY MAS DATOS (SI 0 NO) ? NO **FIN** 

 $\langle \theta \rangle$ 10 PRINT " ESTE PROGRAMA CALCULA LA FECHA DEL DOMINGO DE PASCUA" 20 PRINT " PARA EL A&O DATO" **30 FRINT** 40 REM PROGRAMA PARA CALCULAR LA SEMANA SANTA DE CUALQUIER A&O 50 REM CREADO POR CARL FRIEDRICH GAUSS 60 REM 70 REM LA PASCUA ESTA ENTRE EL 22 DE MARZO HASTA FL 25 DE ABRIL  $B0<$ Y SE DEFINE COMO EL PRIMER DOMINGO,  $90<sup>-1</sup>$ DESPUES DEL 21 DE MORZO,  $100<sub>1</sub>$ DESPUES DE LUNA LLENA. SI LA LUNA LLENA CAE EN DOMINGO, ENTONCES PASCUA SERA 110 120 UNA SEMANA DESPUES LA LUNA LLENA DE LA PASCUA JUDIÀ ES LA PRINERA LENA LLENA 130 / DURANTE O DESPUES DEL EQUINOCCIO VERNAL. 140 150 DIN TABLA(5,3). 160 REM TROPOJO PORO OROS DE 1582, FECHA EN QUE SE COPRICIO 170 BEH FL CALENDARIO JULIANO PARA CONVERTIRSE EN FL GREGORIANO, 180 REN HASTA EL A&0 2299. 190 ETM 200 FOR I = 1 TO 5 210  $READ$  TABLA $(I,1)$ , TABLA $(I,2)$ , TABLA $(I,3)$ ) 220 DATA 1699, 22, 2 230 DATA 1799,23,3 240 DATA 1899,23,4  $250$ DATA 2099, 24, 5 DATA 2299,25,6 260 270 NEXT I 280 REM ESTO TABLA CONTIENE LOS VALORES DE: 290 REM EXTREMO SUPERIOR DEL INTERVALO 300 FEM VALOR DE M  $\sim 10^7$ 320 KEH CUALQUIER DUDA FREGUNTARLE A CAUSS. 330 LEM 1940 INFUT "HAY DATOS (SI O'NO)";S\$ 350 IF 85 <> "SI" THEN 640 INFUT "DAME EL ARD QUE DESEAS FROCESAR"; DAT  $360$ 370 IF DAT  $\leq$  1582 OR DAT  $>$  2299 THEN. PRINT "NO SE PUEDE": COTO 360 380 FOR  $I = 1$  TO S 390 IF DAT < TAGLA(I,1) THEN 410 NEXT I 400  $\frac{1}{2} \left( \frac{1}{2} \left( \frac{1}{2} \right) \right) \left( \frac{1}{2} \left( \frac{1}{2} \right) \right) \left( \frac{1}{2} \left( \frac{1}{2} \right) \right) \left( \frac{1}{2} \right) \left( \frac{1}{2} \right)$  $M = TAELA(T, 2)$ 410  $N = \text{TAELA}(T, 3)$  (eq. ) 420  $X =$  DAT :  $Y = 4$ : GOSUB 660 ... 430 440  $A = RESTDUO$ 450  $Y = 7$  : COSUB 660 460  $E = RESIDUD$  $\sim 100$  $Y = 191$  COSUE 660 470  $C = \text{RESTDUO}$  and  $\omega$ 480 490  $X = 19 \times C + M$ :  $Y = 30$  : GOSUB 660  $500$  $D = RESIDUO$ . 510  $X = 2xA + 4xB + 6xD + N$  $Y = 7$  : GOSUE 660. 520 530  $E = RESTDU0$ PRINT "LA LUNA LLENA OCURRE "; D; " DIAS DESPUES DEL 21 DE MARZO" 540

550  $F = 0$ IF D = 28 AND E = 6 THEN F = 1 560 570 IF  $D = 29$  AND E = 6 THEN F = 1 580  $SS = 22 + D + E - FXY$ 590 MESS=" DE MORZO" IF SS > 31 THEN SS = D + C - 9 -F\*7 : MES\$=" OF AGRIL"  $600$ FRINT "EL-DOMINGO DE PASCUA ES EL DIA "; SS; MEGS 610 INFUT " DESEAS FROCESAR OTRO DATO (SI 0 NO)"; S4 620 630 GOTO 350 640 FRINT "FIN" 650 END 660 REM SUBRUTINA QUE CALCULA EL RESIDUO  $670$  RESIDUO = X - FIX(X/Y) \* Y 680 RETURN 690 END

**RUN** 

ESTE PROGRAMA CALCULA LA FECHA DEL DOMINGO DE PASCUA PARA EL A&O DATO

HAY DATOS (SI 0 HO)? SI DAME EL A&O QUE DESEAS PROCESAR? 1984 LA LUNA LIENA OCURRE 76 DIAS DESPUES DEL 21 DE MARZO EL DOMINGO DE PASCUA ES EL DIA 27 DE ABRIL DESEAS PROCESAR OTRO DATO (SI 0 NO)? SI DAME EL A&O QUE DESEAS PROCESAR? 1966 LA LURA LLENA OCURRE 15 DIAS DESPUES DEL 21 DE MARZO EL DOMINCO DE PASCUA ES EL DIA 10 DE ABRIL DESEAS FROCESAR OTRO DATO (SI O NO)? SI DAME EL ARO QUE DESEAS PROCESAR? 1954 LA LUNA LLENA OCURRE' 28 DIAS DESPUES DEL 21 DE MARZO EL DOMINGO DE PASCUA ES EL DIA 18 DE ABRIL DESEAS PROCESAR OTRO DATO (SI 0 NO)? SI DAME EL A&O QUE DESEAS PROCESAR? 1981 LA LUNA LLENA OCURRE 29 DIAS DESPUES DEL 21 DE MARZO EL DOMINGO DE PASCUA ES EL DIA 19 DE ABRIL DESEAS PROCESAR OTRO DATO (SI O NO)? SI DAME EL A&O QUE DESEAS PROCESAR? 1985 LA LUNA LLENA OCURRE 15 DIAS DESPUES DEL 21 DE MARZO EL DOMINGO DE PASCUA ES EL DIA 7 DE ABRIL DESEAS PROCESAR OTRO DATO (SI 0 NO)? NO FIN

Ready

10 CLS  $\langle \mathcal{L} \rangle$ 20 REM REGRESION LINEAL **30 REM** 40 REN 9 DEL 12 DE 1983 **50 REM** 60 FRINT "REALIZO JORGE ONTIVEROS" **70 FRINT** 80 FRINT "AJUSTE A UNA RECTA" \* **90 FRINT** 100 INPUT "HAY DATOS (SI 0 NO)"; S\$ IF  $S*$   $\leq$  "SI" THEN  $1200$  $110.$ INPUT "CUANTAS PAREJAS DE DATOS ME VAS A DAR";N 120  $IF + N \leq 0$  THEN 120<br>DIM X(N), Y(N) 130  $\mathcal{L}^{\text{max}}_{\text{max}}$ 140 PRINT "DAME LOS DATOS DE X 9 Y" 150 160 FOR  $I = 1$  TO N PRINT @520, "PAREJA NUMERO ";I; 170 180 190 **PRINT@540, "";**  $200$ INPUT X(I), Y(I) NEXT I  $210$ PRINT : PRINT "TUS DATOS SON": PRINT "I", "X", "Y": PRINT 220 230  $-$  FOR I=1 TO N PRINT I, X(I), Y(I) 240 250 IF FIX(I/20)\*20  $\textcircled{r}$  I THEN 270 260 FOR K=1 TO 100: P=SRQ(R):NEXT R 270 NEXT I 280 PRINT "ESTAN CORRECTOS LOS DATOS"; INPUT ""(SI 'O' NO)";S\$ 290  $\sim 10^{-10}$  .  $300$ IF  $S\$  = "SI" THEN  $360$  $340$ INFUT "DAME EL NUMERO DE PAREJA INCORRECTA"; I PRINT "LOS VALORES DE LA PAREJA"; I; " = "; X(I), Y(I) 320 PRINT "SE VAN A CAMBIAR POR "; 330 340 TNFUT X(I), Y(I) 350 GOTO 220  $\sim$   $\sim$ 360 **CLS: PRINT** 370 FRINT "QUE TIFO DE REGRESION QUIÈRES",  $\text{FRINT}(\mathbb{R}^n, \mathbf{1}) = \text{LTNEAL}(\mathbb{R}^n, \mathbb{R}^n)$ 380 **PRINT "**  $2 = \text{SEMILOGARITHICAY}$ 390  $\cdot$  PRINT "  $3 =$  LOGARITHECA." 400  $410$ **FRINT** 420 INPUT PCUAL DESEAS "; TIPO & 430 IF TIPO  $\leq$  0 OR TIPO  $>$  3 THEN 360 440 REM 450 REM INICIO DEL ALGORITMO 460  $SX=0$ 470  $S2=0$ 480  $SY=0$ 490  $SF = 0$ 500 REM 1: FOR  $I = 1$  TO N. 510 520 ON TI GOTO 530,550,570 530  $ZX = X(I)$  :  $ZY = Y(I)$ 540 **GOTO 580** 550  $ZX = X(I): ZY = LOG (Y(I))$ 560 **GOTO 500** 570  $ZX = LOG (X(I))$ : ZY = LOG (Y(I))  $580$  $SX = SX + ZX$ 590  $S2 = S2 + ZX \times ZX$ 600  $SY = SY + ZY$ 

- 6

 $(7)$ 610  $SP = SP + 2X \times ZY$ 620 NEXT T 630 **FRINT N, SX, "A", "=", SY** 640 PRINT  $SX, 52, 98, 94, 96, 58$ 650 REM SOLUCION DEL SISTEMA 660  $DET = NxS2 - SXxSX$ 670 A  $=$  (SY  $\ast$  S2  $-$  SX  $\ast$  SP)/DET 680  $=$  (N  $\bar{x}$  SP - SX  $\bar{x}$  SY)/DET R. 690 PRINT 700 FRINT "LA RECTA ES Y =";A;" + ";B;" \* X" 710 PRINT 720 REM MAPEO INVERSO 730 ON TI GOTO 740,780,820 740 FRINT "PARA LA RECTA NO HAY MAPED INVERSO" 750 FRINT "EL VALOR DE LA ORDENADA AL ORIGEN ES ";A 760 PRINT "LA PENDIENTE DE LA RECTA ES ";B . 770 GOTO 860 780 PRINT "PARA LA SEMILOGARITMICA LOS VALORES SON" PRINT "LA CURVA TIENE LA ECUACION" 790 PRINT " Y = ";EXP(A);" \* EXP ( ";E;" \* X )" 800  $010$ GOTO 860 820 PRINT " FARA LA CURVA LOGARITMICA LOS VALORES SON" 830 PRINT "LA CURVA TIENE LA ECUACION" PRINT "  $Y =$  ";EXP(A);"  $X$   $X$   $\wedge$ ";B 840 PRINT " CURVA DE POIENCIAS" 850 860 **REM FIN** 870  $SY = 0$  $B60$  $S2 = 0$ **FRINT " NUM** 890 Y MAPEO (X g Y) х Y calculada" 900  $FOR I = 1 T0 N$ 910 ON TI GOTO 920,940, 960 920  $ZX = X(I)$  :  $ZY = Y(I)$ 930 GOTO 970 940  $ZX = X(I)$  :  $ZY = LOG(Y(I))$  $950$ COTO 970 960  $ZX = LOG(X(I))$ : ZY = LOG(Y(I)) 970  $YY = BX ZX + A$ PRINT USING " ## 980 - \*\*\*\* . \*\* \*\*\*\*.\*\* \*\*\*\*\*  $\pm\pm$ ";I;X(I);Y(I);ZX;ZY;YY 990  $SY = SY + (ZY-YY)$ 1000  $S2 = S2 + (ZY-YY)$  ^2 1010 NEXT I 1020 PRINT "LA SUMA DE LOS ERRORES ES ";SY 1030 FRINT "LA SUMA DE LOS ERRORES CUADRADOS ES ";S2 1040 FRINT 1050 REM ZX TOMARA LOS VALORES DE X o Y 1060 INFUT "DESEAS HACER PROYECCIONES (SI 0.NO)";S\$ IF S\$ <> "SI" THEN 1170 1070  $\sim$ INFUT "DAME SI QUIERES X o Y, Y EL VALOR"; X\$,VA 1080 1090 ON TIPO GOTO 1100, 1120, 1140 1100 IF  $X$ \$ = "X" THEN ZX = (VA-A)/B ELSE ZX =  $A + B \times VA$ 1110 GOTO 1150 IF  $X$ \$ = "X" THEN ZX = (LOG(VA)-A)/B 1120 ELSE ZX = EXP(A + BxVA), 1130 GOTO 1150 IF  $X$ \$ = "X" THEN ZX =EXF( (LOG(VA)-A)/B) 1140 ELSE ZX = EXP (  $A + B \times LOGC$ ) VA))

PRINT "PARA BUSCAR "; X\*; " CON EL DATO = "; VA; " EL CORRESPONDIE 1150 " VALOR ES "#ZX NTE": 1160 GOTO 1060 PRINT "DESEAS OTRO TIPO DE REGRESION PARA TUS MISMOS DATOS" 1170 INPUT " SI 0 NO ";S\$ 1180 IF S\$ = "SI" THEN 360 1190 1200 PRINT "FIN" 1210 END EALIZO JORGE ONTIVEROS AJUSTE A UNA RECTA HAY DATOS (SI 0 HO)? SI CUANTAS PAREJAS DE DATOS ME VAS A DAR? 5 DAME LOS DATOS DE X y Y  $9, 3, 6$ PAREJA NUMERO 1  $7.4,5$ PAREJA NUMERO 2 PAREJA NUMERO  $\overline{\mathbf{3}}$  $7.6, 8$ PAREJA NUMERO  $\mathcal{A}$  $2, 2, 4$ PAREJA NUMERO - 5  $7.5,5$ TUS DATOS SON Ι. х Э 2  $A$ . 5  $\mathbf{3}$ 6  $\boldsymbol{\Omega}$ 4.  $\overline{2}$ E, 続き - ^ - - 5 ESTAN CORRECTOS LOS DATOS(SI O NO)? SI QUE TIPO DE REGRESION QUIERES  $1 = LTHEAL$ 2 = SEBILOGAPITHTCA 3 = LOGARITMICA in a sh CUAL DESEAS 7 1 5. 20 28  $20$ 90 119 LA RECTA ES Y = 2.8  $+$ PARA LA RECTA NO HAY MAPEO INVERSO EL VALOR DE LA ORDENADA AL ORIGEN ES 2.84 LA PENDIENTE DE LA RECTA ES...Z  $\mathsf{Y}$ MAPEO (X 9 Y) **NUM**  $\mathsf{x}$ Y calculada 1  $3.00$  $6.00$  $3.00000$  $\rightarrow 64000000$  $4.9000$ 2  $4.00$  $5.00$  $4.00000$  $5.00000$  $5.6000$ A. Э  $6.00$  $8.00$  $6.0000$  $8.00000$  $7.0000$  $2:00000 = 4.00000$  $4.00$ 4  $2 \cdot 00$  $4.2000:$  $-5.00 - 5.00000 - 5.00000$ 5  $5.00$  $6.3000$ LA SUMA DE LOS ERRORÉS ES 0 LA SUMA DE LOS ERRORES CUADRADOS ES 14.3 化四氯化物 医单叶的 DESEAS HACER PROYECCIONES (SI O NO)? SI DAME ST QUIERES'X'O Y, Y EL VALOR? X  $77-5$ PARA EUSCAR X CON EL DATO = 5 EL CORRESPONDIENTE VALOR ES 3,14286 DESEAS HACER PROYECCIONES (SI O NO)? SI  $\sim 1$ DAME SI QUIERES X o Y, Y EL VALOR? Y ?? 5 PARA BUSCAR Y CON EL DATO '=, 5 EL CORRESPONDIENTE VALOR ES 6.3 DESEAS HACER PROYECCIONES (SI 0 NO) ? NO DESEAS OTRO TIPO DE REGRESIÓN PARA TUS MISMOS DATOS SI 0 NO ? NO FIN :

## DIRECTORIO DE ASISTENTES AL CURSO LENGUAJE DE PROGRAMACION BAS IC I 1985

### NOMBRE Y DIRECCION

~·· '

l. JESUS EDUARDO ALVAREZ Av. Universidad 1923 Edif. E-1001 Copilco Deleg. Coyoacán<br>04340 México, D.F.

- 2. FRANCISCO AVILES ESTEVEZ
- 3. ALEJANDRO AVALA JIMENEZ Otavalo 122 Col. Lindavista Deleg. Gustavo A. Madero 07300 México, D.F. 536 47. 51
- 4. ALEJANDRO BRACAMONTES MANERO Miguel Angel de Quevedo 962-4 Deleg. Coyoacán<br>04040 México, D.F. 544 97 97
- 5. ANTONIO BUENO AGUILA Real del Monte 18<br>Col. Valle Gómez Deleg. Venustiano Carranza 15210 México, D.F. 759 16 54
- 6. ERNESTO CASANOVA CALOTO Unidad Esperanza 4-436 Col. Narvarte 03020 México, D.F. 530 06 59 .

7. RAFAEL U. CUEVAS ROSADAS. Edif. 97-A-201 Unidad Cuitláhuac Deleg. Azcapotzalco 02500 México, D.F.

## EMPRESA O INSTITUSION

TELEFONOS DE MEXICO Parque Vía 190-7° piso Deleg. Cuauhtémoc México, D.F. 222 54 96

### S C T SUBSECRETARIA DE INFRAESTRUCTURA

. SECRETARIA DE COMERCIO Y FOMENTO INDUSTRIAL Pomona N° 43 Col. Roma Deleg. Cuauhtémoc México, D.F. 525 33 27

AEROPUERTOS Y SERVICIOS AUXILIARES Avenida 602 N° 161<br>Bosques de Aragón Deleg. Venustiano Carranza México, D.F. 784 38 81

S C T ·xola y Universidad Col. Narvarte Deleg. Benito Juárez México, D.F. 519 92 21

CENTRO DE INVESTIGACION Y DOCENCIAS ECONOMICA Carr. México-Toluca Km. 16.5<br>Coajimalpa, Edo. de'México 570 .20 22

S C T Av. Universidad y Xola Col. Narvárte Deleg. Benito Juárez México, D.F. 519 92 21

 $\sum_{i=1}^{n}$ 

- 8. DANIEL RAMON CHAVEZ TREJO Oriente 65-A  $N^{\circ}$  2837 Col. Asturias Deleg. Cuauhtémoc 06850 México, D.F. 519 50 16
- 9. ALFONSO GARCIA GUTIERREZ
- 10. MA. TERESA GARCIA TORRES RIVERO Circuito Viveros Sur 82 Unidad Adolfo López Mateos Tlanepantla, Edo. de México 397 70 74
- 11. FELIPE GOMEZ CORTES Márquez Steling Centro Deleg. Cuauhtémoc México, D.F. 518 43 06
- 12. LUIS ARTURO GONZALEZ MARQUEZ Unión Postal 80 Col. Postal Deleg. Benito Juárez 03410 México, D.F. 696 78 30
- 13. JORGE 'GONZALEZ SANTILLAN Gelati 15  $N^{\circ}$  14 San Miguel Chapultepéc Deleg. Miguel Hidalgo México, D.F. 515 90 36
- 14. LUIS IGLESIAS VIGUERAS Leonor 18 Col. Nativitas Deleg. Benito Juárez 03500 México, D.F. 590 33 04

CIA. MEXICANA DE AVIACION, S.A.  $Av: 602 N^{\circ} 161 - A$ San Juan de Aragón Deleg. Venustiano Carranza 15620 México, D.F. 762 40 11 ext. 238

FACULTAD DE INGENIERIA, UNAM. División de Estudios de Posgrado

DU PONT, S.A. DE C.V. Homero 206 Col. Chapultepéc Morales Deleg. Miquel Hidalgo 51170 México, D.F. 250 90 33

TELEFONOS DE MEXICO, S.A. CTL Castañeda Calle s/n Frente a Edif. F-1 México, D.F. 593 00 00

DIRECCION FEDERAL DE CARR. FED. S.C.T. Edif. Basamento Universidad y Xola Col. Narvarte Deleg. Benito Juárez México, D.F. 530 30 00 ext. 410

SRIA. DE DESARROLLO URBANO Y ECOLOGIA Reforma 20-5° piso Col. Juárez Deleg. Cuauhtémoc México, D.F. 535 44 64

TELEFONOS DE MEXICO, S.A. Parque Via 190-7° piso Of. 767 Col. Cuauhtémoc Deleg. Cuauhtémoc. México, D.F.  $.2225504$ 

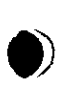

 $\label{eq:2} \mathcal{O}(\log n) = \frac{1}{2\pi} \sum_{i=1}^n \frac{1}{\log n} \sum_{i=1}^n \frac{1}{\log n} \sum_{i=1}^n \frac{1}{\log n} \sum_{i=1}^n \frac{1}{\log n} \sum_{i=1}^n \frac{1}{\log n} \sum_{i=1}^n \frac{1}{\log n} \sum_{i=1}^n \frac{1}{\log n} \sum_{i=1}^n \frac{1}{\log n} \sum_{i=1}^n \frac{1}{\log n} \sum_{i=1}^n \frac{1}{\log n} \sum_{i=1}^n \frac{1$ 

 $\label{eq:2} \begin{split} \mathcal{L}^{(1)}_{\text{max}}(t) &= \mathcal{L}^{(1)}_{\text{max}}(t)\\ &= \mathcal{L}^{(1)}_{\text{max}}(t) + \mathcal{L}^{(1)}_{\text{max}}(t)\\ &= \mathcal{L}^{(1)}_{\text{max}}(t) + \mathcal{L}^{(1)}_{\text{max}}(t)\\ &= \mathcal{L}^{(1)}_{\text{max}}(t) + \mathcal{L}^{(1)}_{\text{max}}(t)\\ &= \mathcal{L}^{(1)}_{\text{max}}(t) + \mathcal{L}^{(1)}_{\text{max}}(t)\\ &= \mathcal$ 

 $\label{eq:1} \sum_{\substack{\mathbf{p} \in \mathbb{R}^n \\ \mathbf{p} \in \mathbb{R}^n \\ \mathbf{p} \in \mathbb{R}^n \\ \mathbf{p} \in \mathbb{R}^n \\ \mathbf{p} \in \mathbb{R}^n \\ \mathbf{p} \in \mathbb{R}^n \\ \mathbf{p} \in \mathbb{R}^n \\ \mathbf{p} \in \mathbb{R}^n \\ \mathbf{p} \in \mathbb{R}^n \\ \mathbf{p} \in \mathbb{R}^n \\ \mathbf{p} \in \mathbb{R}^n \\ \mathbf{p} \in \mathbb{R}^n \\ \mathbf$ 

 $\label{eq:2.1} \frac{1}{\sqrt{2}}\int_{0}^{\infty}\frac{1}{\sqrt{2\pi}}\left(\frac{1}{\sqrt{2\pi}}\right)^{2}d\mu\left(\frac{1}{\sqrt{2\pi}}\right)\frac{d\mu}{d\mu}d\mu\left(\frac{1}{\sqrt{2\pi}}\right).$ 

 $\label{eq:2.1} \frac{1}{\left(1-\frac{1}{2}\right)}\left(\frac{1}{\left(1-\frac{1}{2}\right)}\right)^{\frac{1}{2}}\left(\frac{1}{\left(1-\frac{1}{2}\right)}\right)^{\frac{1}{2}}\left(\frac{1}{\left(1-\frac{1}{2}\right)}\right)^{\frac{1}{2}}\left(\frac{1}{\left(1-\frac{1}{2}\right)}\right)^{\frac{1}{2}}\left(\frac{1}{\left(1-\frac{1}{2}\right)}\right)^{\frac{1}{2}}\left(\frac{1}{\left(1-\frac{1}{2}\right)}\right)^{\frac{1}{2}}\left(\frac{1}{\left(1-\frac$ 

 $\mathcal{L}^{\mathcal{L}}(\mathcal{L}^{\mathcal{L}})$  and  $\mathcal{L}^{\mathcal{L}}(\mathcal{L}^{\mathcal{L}})$  and  $\mathcal{L}^{\mathcal{L}}(\mathcal{L}^{\mathcal{L}})$  and  $\mathcal{L}^{\mathcal{L}}(\mathcal{L}^{\mathcal{L}})$ 

- 23. SANTIAGO RODRIGO REINOSO VELASTEGUI Tejocotes 178-407<br>.Col. Del Valle Deleg. Benito Juárez 03100 México, D.F.
- 24. BEATRIZ·ROMO· HOHLER

•·

- 25. ROBERTO SANCHEZ TERREROS Oriente  $146$  N°  $158$ Col. Moctezuma 15500 México, D.F.
- 26. SABINO VENANCIO SERRANO MORENO Calle 41 N° 179-8 Col. Ignacio Zaragoza Deleg. Venustiano Carranza 15000 México, D.F. 784 29 31
- 27. EDGAR GUILLERMO SIGLER ANDRADE Camino Sta. Teresa 890-X-404 Col. Héroes de Padierna Deleg. Magdalena Contreras 10730 México, D.F. 568 18 99

 $\setminus$ 

AEROPUERTOS Y SERVICIOS AUXILIARES Av. 602 N° 161 Deleg. Venustiano Carranza 15620 México,.D.F. 784 38 81

¡ ¡

### S C T SUBSECRETARIA DE INFRAESTRUCTURA

 $S \cdot C \cdot T$ Xola y Av. Universidad Col. Narvarte Deleg. Benito Juárez México, D.F. 519 27 70

COLGATE PALMOLIVE, S.A. DE C.V. Presa de la Angostura 225<br>Col. Irrigación Deleg. Miguel Hidalgo 10500 México, D.F. 557 00 22 ext. 388